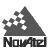

# MiLLennium GPSCard <sup>™</sup>

# **Command Descriptions Manual**

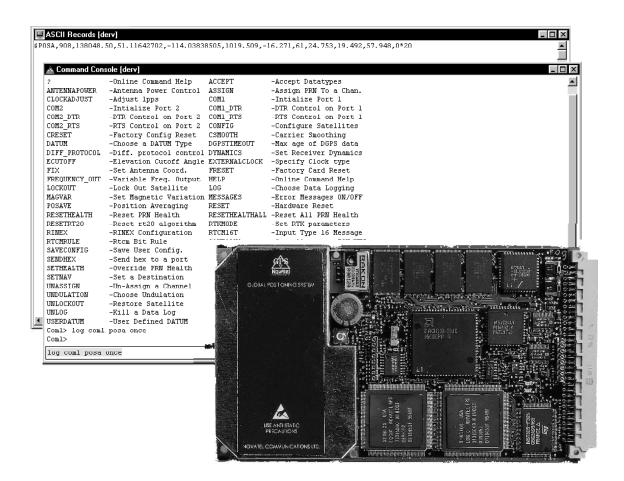

GPSCard™ Products NovAtel Inc.

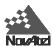

# **TABLE OF CONTENTS**

### 1 Ouick Start Graphical Interface \_\_\_\_\_\_\_1 1.2 Data Logging \_\_\_\_\_\_\_\_\_\_2 1.4 RTK Mode System Initialization 6 **Command Descriptions** 2.2 Command Tables 3 Special Data Input Commands 4 Data Logs 4.1 Output Logging 22 Binary Log Structure 23 General 25 5 Special Pass-Through Logs 5.3 Binary Log Structure 33 **Message Formats** 6.1 RTCA-Format Messages 34 RTCM General Message Format 38 RTCM Standard Commands 38

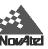

| 7 | RINEX-Standard | Commands | & | Logs |
|---|----------------|----------|---|------|
|---|----------------|----------|---|------|

| 7.1 Commands | 46 |
|--------------|----|
| 7.2 Logs     | 47 |
| RINEX        | 47 |
| XKIN         | 47 |
| XNAV         | 47 |
| XNHD         | 48 |
| XOBS         | 48 |
| XOHD         | 48 |
| XSTA         | 49 |
|              |    |

# **APPENDICES**

### **A GPS Overview**

B

| A.1 GPS System Design                          |    |
|------------------------------------------------|----|
| The Space Segment                              | 51 |
| The Control Segment                            | 51 |
| The User Segment                               | 51 |
| A.2 Height Relationships                       | 51 |
| A.3 GPS Positioning                            | 52 |
| Single-Point vs. Relative Positioning          | 53 |
| Static vs. Kinematic Positioning               | 54 |
| Real-time vs. Post-Mission Data Processing     |    |
| A.3.1 Differential Positioning                 |    |
| A.3.2 Pseudorange Algorithms                   |    |
| Pseudorange Differential Positioning           |    |
| Dual Station Differential Positioning          |    |
| A.4 Carrier-Phase Algorithms                   |    |
| <b>Multipath Elimination Technology</b>        |    |
| B.1 Multipath                                  | 61 |
| Why Does Multipath Occur?                      | 61 |
| Consequences Of Multipath Reception            |    |
| B.2 Hardware Solutions For Multipath Reduction |    |
| *                                              |    |

## Comma

| ACCEPT                  |    |
|-------------------------|----|
| ANTENNAPOWER            |    |
| ASSIGN                  | 69 |
| CLOCKADJUST             | 70 |
| COMn                    | 71 |
| COMn_DTR                | 71 |
| COMn_RTS                | 72 |
| CONFIG                  |    |
| CRESET                  | 74 |
| CSMOOTH                 | 75 |
| DATUM                   | 76 |
| DGPSTIMEOUT             | 77 |
| DIFF_PROTOCOL           |    |
| DYNAMICS                | 79 |
| ECUTOFF                 |    |
| EXTERNALCLOCK           |    |
| EXTERNALCLOCK FREQUENCY |    |
| FIX HEIGHT              |    |
| FIX POSITION            |    |
| FIX VELOCITY            |    |
| FREQUENCY_OUT           |    |
| FRESET                  |    |
| HELP                    |    |

Antenna Designs 63 

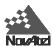

|   | LOCKOUT                                                                                                    | 90  |
|---|----------------------------------------------------------------------------------------------------|-----|
|   | LOG                                                                                                    |     |
|   | MAGVAR                                                                                                    | 92  |
|   | MESSAGES                                                                                                    | 93  |
|   | POSAVE                                                                                                    | 94  |
|   | RESET                                                                                                    | 95  |
|   | RESETHEALTH                                                                                                    | 96  |
|   | RESETHEALTHALL                                                                                                    | 96  |
|   | RINEX                                                                                                    | 97  |
|   | RTCM16T                                                                                                    | 98  |
|   | RTCMRULE                                                                                                    | 99  |
|   | RTKMODE                                                                                                    | 100 |
|   | SAVEALMA                                                                                                    | 104 |
|   | SAVECONFIG                                                                                                    | 105 |
|   | SEND                                                                                                    | 106 |
|   | SENDHEX                                                                                                    | 107 |
|   | SETDGPSID                                                                                                    |     |
|   | SETHEALTH                                                                                                    |     |
|   | SETL10FFSET                                                                                                    |     |
|   | SETNAV                                                                                                    |     |
|   | SETTIMESYNC                                                                                                    |     |
|   | UNASSIGN                                                                                                    |     |
|   | UNASSIGNALL                                                                                                    |     |
|   | UNDULATION                                                                                                    |     |
|   | UNFIX                                                                                                    |     |
|   | UNLOCKOUT<br>UNLOCKOUTALL                                                                                                    |     |
|   | UNLOG                                                                                                    |     |
|   | UNLOGALL                                                                                                    |     |
|   | USERDATUM                                                                                                    |     |
|   | VERSION                                                                                                    |     |
| ъ | T G                                                                                                    |     |
| D | Logs Summary                                                                                                    |     |
|   |                                                                                                    |     |
|   | Log Descriptions                                                                                                    | 120 |
|   | Log Descriptions                                                                                                    |     |
|   | The state of the state of the s | 120 |
|   | ALMA/B                                                                                                    | 120 |
|   | ALMA/B  BSLA/B  CDSA/B  CLKA/B                                                                                                    |     |
|   | ALMA/B  BSLA/B  CDSA/B  CLKA/B  CLMA/B                                                                                                    |     |
|   | ALMA/B                                                                                                    |     |
|   | ALMA/B                                                                                                    |     |
|   | ALMA/B  BSLA/B  CDSA/B  CLKA/B  CLMA/B  COM1A/B and COM2A/B  DOPA/B  ETSA/B                                                                                                    |     |
|   | ALMA/B  BSLA/B  CDSA/B  CLKA/B  CLMA/B  COM1A/B and COM2A/B  DOPA/B  ETSA/B  FRMA/B                                                                                                    |     |
|   | ALMA/B  BSLA/B  CDSA/B  CLKA/B  CLMA/B  COM1A/B and COM2A/B  DOPA/B  ETSA/B  FRMA/B  GGAB                                                                                                    |     |
|   | ALMA/B  BSLA/B  CDSA/B  CLKA/B  CLMA/B  COM1A/B and COM2A/B  DOPA/B  ETSA/B  FRMA/B  GGAB  GPALM                                                                                                    |     |
|   | ALMA/B  BSLA/B  CDSA/B  CLKA/B  CLMA/B  COM1A/B and COM2A/B  DOPA/B  ETSA/B  FRMA/B  GGAB  GPALM  GPGGA                                                                                                    |     |
|   | ALMA/B  BSLA/B  CDSA/B  CLKA/B  CLMA/B  COM1A/B and COM2A/B  DOPA/B  ETSA/B  FRMA/B  GGAB  GPALM  GPGGA  GPGLL                                                                                                    |     |
|   | ALMA/B  BSLA/B  CDSA/B  CLKA/B  CLMA/B  COM1A/B and COM2A/B  DOPA/B  ETSA/B  FRMA/B  GGAB  GPALM  GPGGA  GPGLL  GPGRS                                                                                                    |     |
|   | ALMA/B  BSLA/B  CDSA/B  CLKA/B  CLMA/B  COM1A/B and COM2A/B  DOPA/B  ETSA/B  FRMA/B  GGAB  GPALM  GPGGA  GPGLL  GPGRS  GPGSA                                                                                                    |     |
|   | ALMA/B  BSLA/B  CDSA/B  CLKA/B  CLMA/B  COM1A/B and COM2A/B  DOPA/B  ETSA/B  FRMA/B  GGAB  GPALM  GPGGA  GPGLL  GPGRS  GPGSA  GPGST                                                                                                    |     |
|   | ALMA/B  BSLA/B  CDSA/B  CLKA/B  CLMA/B  COM1A/B and COM2A/B  DOPA/B  ETSA/B  FRMA/B  GGAB  GPALM  GPGGA  GPGLL  GPGRS  GPGST  GPGSV                                                                                                    |     |
|   | ALMA/B  BSLA/B  CDSA/B  CLKA/B  CLMA/B  COM1A/B and COM2A/B  DOPA/B  ETSA/B  FRMA/B  GGAB  GPALM  GPGGA  GPGLL  GPGRS  GPGST  GPGSV  GPRMB                                                                                                    |     |
|   | ALMA/B  BSLA/B  CDSA/B  CLKA/B  CLMA/B  COM1A/B and COM2A/B  DOPA/B  ETSA/B  FRMA/B  GGAB  GPALM  GPGGA  GPGLL  GPGRS  GPGST  GPGSV  GPRMB  GPRMC                                                                                                    |     |
|   | ALMA/B  BSLA/B  CDSA/B  CLKA/B  CLMA/B  COM1A/B and COM2A/B  DOPA/B  ETSA/B  FRMA/B  GGAB  GPALM  GPGGA  GPGLL  GPGRS  GPGST  GPGSV  GPRMB                                                                                                    |     |
|   | ALMA/B  BSLA/B  CDSA/B  CLKA/B  CLMA/B  COM1A/B and COM2A/B  DOPA/B  ETSA/B  FRMA/B  GGAB  GPALM  GPGGA  GPGLL  GPGRS  GPGST  GPGSV  GPRMB  GPRMC  GPVTG                                                                                                    |     |
|   | ALMA/B  BSLA/B  CDSA/B  CLKA/B  CLMA/B  COM1A/B and COM2A/B  DOPA/B  ETSA/B  FRMA/B  GGAB  GPALM  GPGGA  GPGLL  GPGRS  GPGSA  GPGST  GPGSV  GPRMB  GPRMC  GPZDA                                                                                                    |     |
|   | ALMA/B  BSLA/B  CDSA/B  CLKA/B  CLKA/B  CLMA/B  COM1A/B and COM2A/B  DOPA/B  ETSA/B  FRMA/B  GGAB  GPALM  GPGSA  GPGLL  GPGRS  GPGSA  GPGST  GPGSV  GPRMB  GPRMC  GPZDA  GPZDA  GPZTG                                                                                                    |     |
|   | ALMA/B  BSLA/B  CDSA/B  CLKA/B  CLKA/B  CLMA/B  COM1A/B and COM2A/B  DOPA/B  ETSA/B  FRMA/B  GGAB  GPALM  GPGAA  GPGLL  GPGRS  GPGSA  GPGST  GPGSV  GPRMB  GPRMC  GPZDA  GPZTG  MKPA/B                                                                                                    |     |
|   | ALMA/B  BSLA/B  CDSA/B  CLKA/B  CLMA/B  COM1A/B and COM2A/B  DOPA/B  ETSA/B  FRMA/B  GGAB  GPALM  GPGGA  GPGLL  GPGRS  GPGSA  GPGST  GPGSV  GPRMB  GPRMC  GPVTG  GPZDA  GPZTG  MKPA/B  MKTA/B                                                                                                    |     |
|   | ALMA/B  BSLA/B  CDSA/B  CLKA/B  CLMA/B  CLMA/B  COM1A/B and COM2A/B  DOPA/B  ETSA/B  FRMA/B  GGAB  GPALM  GPGGA  GPALM  GPGGA  GPGST  GPGSV  GPRMB  GPRMC  GPZTG  MKPA/B  MKTA/B  NAVA/B                                                                                                    |     |
|   | ALMA/B  BSLA/B  CDSA/B  CLKA/B  CLMA/B  COM1A/B and COM2A/B  DOPA/B  ETSA/B  FRMA/B  GGAB  GPALM  GPGGA  GPGLL  GPGRS  GPGST  GPGSV  GPRMB  GPRMC  GPZDA  GPZTG  MKPA/B  MKTA/B  NAVA/B  PAVA/B  POSA/B  POSA/B  PRTKA/B                                                                                                    |     |
|   | ALMA/B  BSLA/B  CDSA/B  CLKA/B  CLKA/B  COM1A/B  COM1A/B and COM2A/B  DOPA/B  ETSA/B  FRMA/B  GGAB  GPALM  GPGGA  GPGLL  GPGSS  GPGSA  GPGST  GPGSY  GPRMB  GPRMC  GPVTG  GPZDA  GPZTG  MKPA/B  MKTA/B  NAVA/B  PAVA/B  POSA/B  PRTKA/B                                                                                                    |     |
|   | ALMA/B  BSLA/B  CDSA/B  CLKA/B  CLKA/B  COMIA/B  COMIA/B and COM2A/B  DOPA/B  ETSA/B  FRMA/B  GGAB  GPALM  GPGGA  GPGLL  GPGSC  GPGST  GPGSV  GPRMB  GPRMC  GPVTG  GPZDA  GPZDA  GPZTG  MKPA/B  MKTA/B  NAVA/B  PAVA/B  POSA/B  PYXA/B  PYAA/B  PYAA/B  PYAA/B  PYAA/B  PYAA/B  PYAA/B  PYAA/B  PYAA/B  PYAA/B  PYAA/B  PYAA/B  PYAA/B  PYAA/B  PYAA/B  PYAA/B                                                                                                    |     |
|   | ALMA/B  BSLA/B  CDSA/B  CLKA/B  CLKA/B  COM1A/B  COM1A/B and COM2A/B  DOPA/B  ETSA/B  FRMA/B  GGAB  GPALM  GPGGA  GPGLL  GPGSS  GPGSA  GPGST  GPGSY  GPRMB  GPRMC  GPVTG  GPZDA  GPZTG  MKPA/B  MKTA/B  NAVA/B  PAVA/B  POSA/B  PRTKA/B                                                                                                    |     |

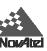

|    | RBTA/B                         | 172 |
|----|--------------------------------|-----|
|    | RCCA                           | 173 |
|    | RCSA/B                         |     |
|    | REPA/B                         | 175 |
|    | RGEA/B/D                       | 176 |
|    | RINEX                          |     |
|    | RPSA/B                         |     |
|    | RTCA                           |     |
|    | RTCM                           |     |
|    | RTKA/B                         |     |
|    | RTKOA/B                        |     |
|    | RVSA/B                         |     |
|    | SATA/B                         |     |
|    | SPHA/B                         |     |
|    | SVDA/B                         |     |
|    | TM1A/B                         |     |
|    | VERA/B                         |     |
|    | VLHA/B                         |     |
|    | WRCA/B                         |     |
| E  | Comparison Of RT-2 And RT-20   |     |
|    | E.1 RT-2 & RT-20 Performance   | 206 |
|    | RT-2 Performance               |     |
|    | RT-20 Performance              |     |
|    | E.2 Performance Considerations | 212 |
|    | Performance Degradation        |     |
| F  | Standards and References       |     |
| G  | Geodetic Datums                |     |
| Н  | Some Common Unit Conversions   |     |
| I  | Information Messages           |     |
|    | Type 1 Information Messages    | 210 |
|    | !ERRA                          |     |
|    | !MSGA                          |     |
|    | Type 2 Information Messages    |     |
| _  |                                |     |
| J  | Listing Of Tables              |     |
| K  | GPS Glossary of Terms          |     |
| Τ. | GPS Glossary of Acronyms       |     |

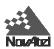

# **FIGURES**

| 5-1        | Pass-Through Log Data                                                                        | 31  |
|------------|----------------------------------------------------------------------------------------------|-----|
| A-1        | NAVSTAR Satellite Orbit Arrangement                                                          |     |
| A-2        | Illustration of GPSCard Height Measurements                                                  | 52  |
| A-3        | Accuracy vs. Precision                                                                       | 53  |
| A-4        | Example of Differential Positioning                                                          | 54  |
| A-5        | Single Point Averaging                                                                       | 57  |
| A-6        | Typical Differential Configuration                                                           | 58  |
| B-1        | Illustration of GPS Signal Multipath                                                         | 61  |
| B-2        | Illustration of GPS Signal Multipath vs. Increased Antenna Height                            | 63  |
| B-3        | Illustration of Quadrifilar vs. Microstrip Patch Antennae                                    |     |
| B-4        | Example of GPSAntenna on a Flat Plate vs. Choke Ring Ground Plane                            |     |
| C-1        | HELP Command Screen Display                                                                  |     |
| C-2        | Appended Command Screen Display                                                              |     |
| C-3        | Illustration of Magnetic Variation & Correction                                              |     |
| C-4        | Using SEND Command                                                                           |     |
| C-5        | Illustration of SETNAV Parameters                                                            |     |
| C-6        | Illustration of Undulation                                                                   |     |
| D-1        | Example of Navigation Parameters                                                             |     |
| D-2        | The WGS84 ECEF Coordinate System                                                             |     |
| E-1        | Typical RT-2 Horizontal Convergence - Static Mode                                            |     |
| E-2        | Typical RT-2 Horizontal Convergence - Kinematic Mode                                         |     |
| E-3        | RT-2 Accuracy Convergence                                                                    |     |
| E-4        | Illustration of RT-2 Steady State Performance                                                |     |
| E-5        | Typical RT-20 Convergence - Static Mode                                                      |     |
| E-6        | Typical RT-20 Convergence - Kinematic Mode                                                   |     |
| E-7        | RT-20 Steady State Performance                                                               |     |
| E-8        | RT-20 Re-Initialization Process                                                              | 21  |
| _          |                                                                                              |     |
| T/         | ABLES                                                                                        |     |
|            |                                                                                              |     |
| 1-1        |                                                                                              |     |
| 1-2        | Latency-Induced Extrapolation Error                                                          |     |
| 2-1        |                                                                                              |     |
| 2-2        | GPSCard Command Summary                                                                      |     |
| 4-1        | Logs By Function Table                                                                       |     |
| 4-2        | GPSCard Log Summary                                                                          |     |
| 6-1<br>C-1 | Positioning Modes Antenna LNA Power Configuration                                            |     |
| C-1        | · · · · · · · · · · · · · · · · · · ·                                                        |     |
| C-2        | VARF Range                                                                                   |     |
| D-1        | GPSCard Solution Status                                                                      |     |
| D-1        |                                                                                              |     |
| D-2<br>D-3 | RTK Status for Position Type 3 (RT-20)                                                       |     |
| D-3        | RTK Status for Position Type 4 (RT-2)                                                        |     |
| D-5        |                                                                                              |     |
| D-6        |                                                                                              |     |
| D-7        | Channel Tracking Status                                                                      |     |
| D-8        | Ambiguity Types                                                                              |     |
| D-9        | Searcher Status                                                                              |     |
| D-10       | RTK Status                                                                                   |     |
|            | GPSCard Range Reject Codes                                                                   |     |
| D-12       | 2 GPSCard Velocity Status                                                                    | 20- |
| E-1        | Comparison of RT-2 and RT-20                                                                 | 20  |
| E-2        | RTK Messages vs. Accuracy                                                                    | 20  |
| E-3        | RT-2 Performance: Static Mode                                                                |     |
| E-4        | RT-2 Performance: Kinematic Mode                                                             | 20  |
| E-5        | RT-20 Performance                                                                            | 21  |
| G-1        | Reference Ellipsoid Constants                                                                | 21  |
| G-2        | Transformation Parameters (Local Geodetic to WGS84)                                          | 21  |
| I-1        | Type 1 !ERRA Types                                                                           |     |
| I-2        | Type 1 !MSGA Types                                                                           | 220 |
| For        | you convenience these tables, up to and including Appendix E, are also listed in Appendix J. |     |
|            |                                                                                              |     |

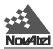

# 1 QUICK START

This chapter is dedicated to getting you started. You may wish to carry out Real-Time Kinematic (RTK) positioning, operate in Differential modes or simply log data. Where to get further information is referenced after each of these sections.

# 1.1 INSTALLATION

For more detailed instructions on the installation and set up of your GPSCard please see the accompanying MiLLennium GPSCard Guide to Installation and Operation.

The MiLLennium receiver is an OEM product designed for flexibility of integration and configuration. You are free to select an appropriate data and signal interface, power supply system and mounting structure. This concept allows OEM purchasers to custom-design their own GPS-based positioning system around the OEM series GPSCard.

Installing the MiLLennium GPSCard typically consists of the following:

- Mounting the OEM series GPSCard in a secure enclosure to reduce environmental exposure, RF interference and vibration effects
- Pre-wiring the I/O harness and the 64-pin DIN female connector for power and communications, then connecting them to the OEM series GPSCard
- Installing the GPSAntenna, then connecting it to the OEM series GPSCard
- (Optional) Installing an external oscillator

#### **OPERATION**

Once the hardware and software installations have been completed, you are now ready to begin initial operation of the GPSCard receiver.

Communication with the MiLLennium GPSCard consists of issuing commands through the COM1 or COM2 port from an external serial communications device. This could be either a terminal or an IBM-compatible PC that is directly connected to a MiLLennium GPSCard COM port using a null modem cable.

#### **BOOT UP**

The initial operating software and firmware of the MiLLennium GPSCard resides in its read-only memory. As such, the unit "self-boots" upon power-up. The green LED indicator should blink about once per second if the unit is operating normally. The red one lights up if an error is detected during a self-test. The self-test status word can be viewed in the RGEA/B/D and RVSA/B data output logs.

If a persistent error develops please contact the NovAtel GPS Customer Service Department for further assistance

#### **COMMUNICATION DEFAULT SETTINGS**

COM1 and COM2 for the MiLLennium GPSCards are defaulted to the following RS232 protocol:

• 9600 bps, no parity, 8 data bits, 1stop bit, no handshake, echo off

# Graphical Interface

If your GPSCard comes with a disk containing NovAtel's graphical interface software GPSolution, a Microsoft Windows-based program, then you will be able to use your GPSCard without struggling with communications protocol or writing make-do software.

The View menu options allow you to select or de-select various visual aids and display screens. Take a look at all of the options and keep open those you wish to display. To send commands and log data the Command Console screen should be visible. ASCII format logs can be monitored on the ASCII Record screen.

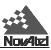

e.g. On the command line of the Command Console screen type:log com1 posa once

After you hit the <Enter> key the ASCII Record screen will display the output for your current position. See the POSA/B log description in *Appendix D*.

# 1.2 DATA LOGGING

The GPSCard has four major logging formats:

- NovAtel Format Data Logs (ASCII/Binary)
- NMEA Standard Format Data Logs (ASCII)
- RTCM Standard Format Data Logs (Binary)
- RTCA Standard Format Data Logs (Binary)

All data types can be logged using several methods of triggering each log event. Each log is initiated using the LOG command. The LOG command and syntax are listed on the following page.

Syntax: log [port], datatype, [trigger], [period], [offset], {hold}

| Syntax                                                                                                    |                                                                                                    | Description                                                                                                    | Example |
|----------------------------------------------------------------------------------------------------|----------------------------------------------------------------------------------------------------|----------------------------------------------------------------------------------------------------|---------|
| LOG                                                                                                    |                                                                                                    |                                                                                                    | LOG     |
| port                                                                                                    | COM1 or COM2                                                                                                    | Defaults to the port that the command was entered on.                                                                                                    | COM1    |
| datatype                                                                                                    | Enter one of the val                                                                                                    | id ASCII or Binary Data Logs (see <i>Chapter 4</i> and <i>Appendix D</i> )                                                                                                    | POSA    |
| trigger                                                                                                    | Enter one of the foll                                                                                                    | owing triggers.                                                                                                    | ONTIME  |
|                                                                                                    | ONCE                                                                                                    | Immediately logs the selected data to the selected port once. Default if trigger field is left blank.                                                                                                    |         |
|                                                                                                    | ONMARK                                                                                                    | Logs the selected data when a MARKIN electrical event is detected. Outputs internal buffers at time of mark - does not extrapolate to mark time. Use MKBA/B for extrapolated position at time of mark.                                                                                                    |         |
|                                                                                                    | ONNEW                                                                                                    | Logs the selected data each time the data is new even if the data is unchanged.                                                                                                    |         |
|                                                                                                    | ONCHANGED                                                                                                    | Logs the selected data only when the data has changed.                                                                                                    |         |
|                                                                                                    | ONTIME<br>[period], [offset]                                                                                                    | Immediately logs the selected data and then periodically logs the selected data at a frequency determined by the <i>period</i> and <i>offset</i> parameters. The logging will continue until an UNLOG command pertaining to the selected data item is received (see <i>UNLOG</i> Command).                                                                                                    |         |
|                                                                                                    | CONTINUOUSLY                                                                                                    | Will log the data all the time. The GPSCard will generate a new log when the output buffer associated with the chosen port becomes empty. The <i>continuously</i> option was designed for use with differential corrections over low bit rate data links. This will provide optimal record generation rates. The next record will not be generated until the last byte of the previous record is loaded into the output buffer of the UART. |         |
| period                                                                                                    | Use only with the ONTIME trigger. Units for this parameter are seconds. The selected period may be any value from 0.05 second to 3600 seconds. Selected data is logged immediately and then periodic logging of the data will start at the next even multiple of the period. If a period of 0.20 sec is chosen, then data will be logged when the receiver time is at the 0.20, 0.40, 0.60 and the next (0.80) second marks. If the period is 15 seconds, then the logger will log the data when the receiver time is at even 1/4 minute marks. The same rule applies even if the chosen period is not divisible into its next second or minute marks. If a period of 7 seconds is chosen, then the logger will log at the multiples of 7 seconds less than 60, that is, 7, 14, 21, 28, 35, 42, 49, 56 and every 7 seconds thereafter. |                                                                                                    | 60      |
| offset Use only with the <i>ONTIME</i> trigger. Units for this parameter are seconds. It provides the ability to offset logging events from the above startup rule. If you wished to log data at 1 second after every minute you we the period to 60 seconds and the offset to 1 second (Default is 0). |                                                                                                    | the above startup rule. If you wished to log data at 1 second after every minute you would set                                                                                                    | 1       |
| hold Will prevent a log from being removed when the UNLOGALL command is issued                                                                                                    |                                                                                                    | HOLD                                                                                                    |         |

The syntax for a command can contain optional parameters (OPT1, OPT2, ...). OPT2 may only be used if it is preceded by OPT1. OPT3 may only be used if it is preceded by OPT2 and so on. Parameters after and including OPT1 will be surrounded by square brackets.

An optional parameter such as {hold} surrounded by braces may be used with the log without any preceding optional parameters. Example: log com1 posa 60 1 hold

log com1 posa hold

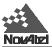

#### **Example:**

log com1, posa, ontime, 60, 1

If the LOG syntax does not include a *trigger* type, it will be output only once following execution of the LOG command. If *trigger* type is specified in the LOG syntax, the log will continue to be output based on the *trigger* specification. Specific logs can be disabled using the UNLOG command, whereas all enabled logs will be disabled by using the UNLOGALL command (see *Chapter 2* and *Appendix C*). All activated logs will be listed in the receiver configuration status log (RCCA).

The [port] parameter is optional. If [port] is not specified, [port] is defaulted to the port that the command was received on.

#### COMMONLY USED LOGS

| Туре            | Logs                       | Trigger             |
|-----------------|----------------------------|---------------------|
| Positioning     | PRTKA/B<br>POSA/B          | ontime or onmark    |
| Post Processing | RGEA/B/D<br>REPA/B, ALMA/B | ontime<br>onchanged |
| NMEA Position   | GPGLL<br>GPGGA             | ontime or onmark    |

Other useful logs are

- RCCA to list the default command settings
- ETSA to monitor the channel tracking status
- SATA to observe the satellite specific data
- DOPA to monitor the dilution of precision of the current satellite constellation
- RVSA to monitor the receiver status

For further information on output logging see *Chapter 4* and the individual logs listed alphabetically in *Appendix D*.

Use the HELP command to list all available commands. For more information on sending commands see *Chapter 2* and the individual commands listed alphabetically in *Appendix C*.

## 1.3 DIFFERENTIAL OPERATION

GPSCard receivers are capable of operating as either a reference station or a rover station. This makes the MiLLennium GPSCard ideal for design into DGPS systems.

The GPSCard is capable of utilizing various formats of differential corrections. These formats are divided into two primary groups RTCM and RTCA.

For detailed data structure concerning these logs, please see *Chapters 4, 5, 6* and *Appendix D*.

### Establish a Data Link

Operating the GPSCard with a DGPS system requires that the reference station broadcast differential correction data messages to one or more rover receivers. As there are many methods by which this can be achieved, it is up to you to establish an appropriate data link that best suits your user requirements.

Whatever data link is chosen, the operator of the reference station will want to ensure that the bit rate of data transmission is suitable for the anticipated data link and remote users. Use the GPSCard COMn command to the COM port default bit rate (default is 9600 bps, no parity, 8 data bits, 1 stop bit, no handshake, echo off).

Note that the GPSCard COMn\_DTR and COMn\_RTS commands are available for remote device keying (such as a radio transmitter). These commands allow for flexible control of the DTR and RTS lines to be precisely timed with log transmissions.

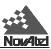

Further information may be found in *Appendix A*.

*Table 1-1*, following, is a GPSCard pseudorange differential initialization summary.

Table 1-1 GPSCard Pseudorange Differential Initialization Summary

| REFERENCE STATION                                                                                                    | REMOTE STATION                                                                                                    |
|----------------------------------------------------------------------------------------------------|----------------------------------------------------------------------------------------------------|
| Required:  FIX POSITION lat lon hgt id (health)  LOG port DATATYPE ontime 5                                                                                                    | Required:  ACCEPT port DATATYPE                                                                                                    |
| Recommended Options:  LOG DATATYPES (binary):  RTCMB  RTCAB  RTCM  RTCM                                                                                                    | Recommended Options:  ACCEPT DATATYPES (binary):  RTCM  RTCA                                                                            |
| LOG DATATYPES (ASCII): RTCMA RTCAA RElated Commands /Logs: RTCMRULE DATUM                                                                                                    | ACCEPT COMMANDS (ascii):  RTCMA RTCAA  Related Commands /Logs:  RTCMRULE DATUM POSA/B VLHA/B CDSA/B GPGGA                               |
| Example 1:     fix position 51.3455323 -114.2895345 1201.123 555 0     log com1 RTCM ontime 2  Example 2:     fix position 51.3455323 -114.2895345 1201.123 555     log com2 rtcaa ontime 2 | Example 1:  accept com2 rtcm log com1 posa ontime 1  Example 2:  accept com2 commands log com1 posa ontime 0.2 log com1 vlha ontime 0.2 |
| NOTES: Italicized entries indicate user definable.                                                                                                    |                                                                                                    |

## Initialization - Reference Station

Differential mode of operation is established at the reference station through a two step process: fix position and logging observation and correction data.

#### **FIX POSITION**

The reference station must initialize the precise position of its reference antenna phase centre (lat/lon/hgt). This is accomplished by utilizing the GPSCard FIX POSITION command. The syntax is as follows:

#### Syntax:

#### **Example:**

fix position 51.3455323,-114.2895345,1201.123,555,0

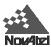

NOTES: Entry of the station ID and health are optional

The accuracy of the reference station's FIX POSITION setting will directly affect the accuracy of its computed differential corrections. Good results at the rover station are dependent on the reference station's combined position errors being kept to a minimum (e.g., fix position error + multipath errors).

The GPSCard performs all computations based on WGS84 and is defaulted as such, regardless of DATUM command setting. The datum in which you choose to operate is converted from WGS84; therefore, all differential corrections are based on WGS84. Ensure that any change in your operating datum is set prior to FIX POSITION.

When transmitting RTCM type data, the GPSCard has various options for assigning the number of data bits per byte. Please see the GPSCard command RTCMRULE, Appendix C for further information concerning RTCM data bit rule settings.

The FIX POSITION "health" field entered will be reported in word 2 of the RTCM message frame header.

Once the GPSCard has its position data fixed and is tracking three or more satellites, it is now ready to transmit differential correction and observation data to the rover stations.

#### LOG BROADCAST DATA

Assuming that a data link has been established, use the GPSCard log command to send observation and differential corrections data for broadcast to the rover stations.

#### **Syntax:**

LOG port data ontime seconds

#### **Example:**

log com1 rtcm ontime 5

REMINDER: Ensure that the bit rate of the data link is suitable for the differential type, logging rate and maximum message length of the data type being logged.

### 1.4 RTK MODE

Currently, NovAtel's RTK system uses proprietary messaging. Consequently, both the reference station and remote station must use NovAtel GPS receivers in order for the system to work and perform as described.

#### Data Communications Link

It is the user's responsibility to provide a data communications link between the reference station and remote station. The data transfer rate must be high enough to ensure that sufficient reference station messages reach the remote station to keep extrapolation errors from growing too large; see *Table 1-2*.

Table 1-2 Latency-Induced Extrapolation Error

| Time since last reference station observation | Typical extrapolation error (CEP) |
|-----------------------------------------------|-----------------------------------|
| 0-2 seconds                                   | 1 cm/sec                          |
| 2-7 seconds                                   | 2 cm/sec                          |
| 7-30 seconds                                  | 5 cm/sec                          |

Generally, a communications link capable of data throughput at a rate of 4800 bits per second or higher is sufficient. However, it is possible to satisfactorily use a lower rate; see *Chapter 6, Message Formats* for additional information. The minimum data transfer rate is based on the following:

1. RT-2 requires that the reference station periodically transmit two RTCA Standard Type 7 messages:

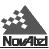

- An RTCAOBS message contains reference station satellite observation information, and should be sent once every 1 or 2 seconds.
- An RTCAREF message contains reference station position information, and should be sent once every 10 seconds.
- 2. RT-20 requires that the reference station periodically transmit either the RTCA messages listed above (the recommended option), or the RTCM SC-104 Type 3 & 59N messages:
  - A Type 3 message contains reference station position information, and should be sent once every 10 seconds (although it is possible to send it as infrequently as once every 30 seconds).
  - A Type 59N message contains reference station satellite observation information, and should be sent once every 2 seconds.

Further information on RTCA and RTCM message formats is contained in *Chapter 6*.

# System Initialization

The RTK system is designed for ease of use: you set up the remote station, enter a command so that it accepts RT-2 or RT-20 messages from the reference station, and are ready to go. There are options, however, which can be used to adapt the system to a specific application. Some options apply only to the reference station, while others apply only to the remote station. Detailed descriptions can be found in *Appendix C*, *Commands Summary*.

In the following sections, keep the following in mind:

- Dynamics modes. For reliable performance the antenna should not move more than 1-2 cm when in static mode. See the RTKMODE commands in *Chapter 2* and *Appendix C* for more information.
- When using the FIX POSITION command, the height entered must be in metres above mean sea level; it will be converted to ellipsoidal height inside the receiver. You can enter an undulation value, if desired, using the UNDULATION command; if none is entered, the receiver estimates an undulation with its internal table. The format of the optional *station ID* field depends on whether RTCM or RTCA messages are being used: if RTCM, any number from 0 1023 is valid, while if RTCA, any 4-character string of numbers and upper-case letters, enclosed in quotation marks, is valid. See *Appendix C* for additional information on the *station id* field.
- The *COMn* field refers to the serial port (either COM1 or COM2) to which data communications equipment is connected. The serial port assignment at the reference and remote stations need not be the same; e.g. a radio transmitter might be connected to COM1 at the reference station, and a radio receiver to COM2 at the remote station.

# INITIALIZATION FOR RTCA-FORMAT MESSAGING (RT-2 OR RT-20)

The following commands will enable RTCA-format messaging and allow RT-2 or RT-20 to operate with the remote station either at rest or in motion. Note that the optional *station health* field in the existing FIX POSITION command is not currently implemented in NovAtel's RTCA messages, though it will be in the future.

### 1. At the reference station:

```
fix position lat,lon,height,station id
log comn,rtcaref,ontime,interval
log comn,rtcaobs,ontime,interval
```

#### **Example:**

fix position 51.11358042,-114.04358013,1059.4105,"RW34"

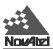

```
log com1,rtcaref,ontime,10
log com1,rtcaobs,ontime,2
```

#### 2. At the remote station:

accept comn, rtca

#### **Example:**

accept com2, rtca

Congratulations! Your RTK system is now in operation!

# INITIALIZATION FOR RTCM-FORMAT MESSAGING (RT-20 ONLY)

Although RT-20 can operate with either RTCA or RTCM-format messaging, the use of RTCA-format messages is recommended (see *Chapter 6* for further information on this topic). Nevertheless, the following commands will enable RTCM-format messaging and allow RT-20 to operate with the remote station either at rest or in motion:

### 1. At the reference station:

```
fix position lat,lon,height,station id,station health
log comn,rtcm3,ontime,interval
log comn,rtcm59,ontime,interval
fix position 51.11358042,-114.04358013,1059.4105,119,0
log com1,rtcm3,ontime,10
```

### 2. At the remote station:

accept comn, rtcm

#### **Example:**

**Example:** 

accept com2,rtcm

Congratulations! Your RT-20 system is now in operation!

log com1, rtcm59, ontime, 2

# Monitoring Your RTK Output Data

At the remote station, you could now select any or all of these output logs for positioning information:

- BSLA/B Baseline Measurement
- NMEA-format logs
- POSA/B Computed Position
- PRTKA/B Best Position
- RPSA/B Reference Station Position & Health
- RTKOA/B RTK Output Time Matched Positions

The POSA/B, PRTKA/B and NMEA-format logs contain the *low-latency* position; the RTKA/B logs contain the *matched* position. The low-latency solution is the recommended one for kinematic users, while the matched solution is the one recommended for stationary users. For a discussion on low-latency and matched positions, see the *Differential Positioning* section of *Appendix A*.

# Options for Logging Differential Corrections

#### SET DGPSTIMEOUT

The DGPSTIMEOUT command allows the reference station to set the delay by which it will inhibit utilization of new ephemeris data in its differential corrections. This delay ensures that the remote receivers have had sufficient time

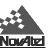

to collect updated ephemeris data as well.

A delay of 120 to 130 seconds will typically ensure that the rover stations have collected updated ephemeris. After the delay period is passed, the reference station will begin using new ephemeris data. To enter an ephemeris delay value, you must first enter a numeric placeholder in the DGPS delay field (e.g., 2). When operating as a reference station, DGPS delay will be ignored (see the DGPSTIMEOUT command found in *Chapter 2* and *Appendix C* for further information on using this command at rover stations.)

#### **Syntax:**

DGPSTIMEOUT dgps delay ephem delay

| Command     | Option              | Description                   | Default |
|-------------|---------------------|-------------------------------|---------|
| DGPSTIMEOUT |                     | Command                       |         |
| dgps delay  | min. 2<br>max. 1000 | Maximum age in seconds        | 60      |
| ephem delay | min. 0<br>max. 600  | Minimum time delay in seconds | 120     |

#### **Example:**

dgpstimeout 2,300

#### USING RTCM SC-104 LOG TYPES

RTCM SC-104 is a standard for transmitting differential corrections between equipment from different manufacturers. The NovAtel GPSCard is capable of transmitting or receiving RTCM data.

To facilitate transmitting the RTCM data over shared data links, the GPSCard is also capable of sending the RTCM log in NovAtel ASCII format (RTCMA) or with the NovAtel Binary Header (RTCMB) added to allow synchronous transmission and reception along with other data types.

REMEMBER: When sending or receiving RTCM log types, it is important to ensure that all connected equipment are using the same RTCMRULE for compatibility.

The easiest method to send RTCM Standard logs is from the COM1 or COM2 ports of the reference GPSCard. The easiest method to receive the RTCM data is through the COM1 or COM2 port of the rover GPSCard. The rover GPSCard must issue the "ACCEPT port RTCM" command to dedicate a port before it will accept the RTCM data into that port.

The RTCMA log can be intermixed with other NovAtel ASCII data over a common communication port. It will be directly interpreted by a rover GPSCard as a Special Data Input Command (\$RTCM). "ACCEPT port COMMANDS" must be used with this input command. A non-NovAtel rover station will need to strip off the header (\$RTCM) and terminator (\*xx), then convert the hexadecimal data to binary before the RTCM Standard data can be retrieved.

The RTCMB log can be intermixed with other NovAtel Binary data over a common communication port.

REMEMBER: Use the CDSA/B logs to monitor the COM port activity, success, and decoding errors.

#### USING RTCA LOG TYPES

The RTCA (Radio Technical Commission for Aviation Services) Standard is being designed to support Differential Global Navigation Satellite System (DGNSS) Special Category 1 (SCAT-I) precision approaches. The perceived advantage to using RTCA type messages for transmitting and receiving differential corrections versus using RTCM type messages is that RTCM transmits 30-bit words, and the data is difficult to decode and process because of the parity algorithm and regular word sizes used. RTCA is transmitted in 8-bit words, which are easier

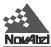

to generate, process and decode. The RTCA messages are therefore smaller, they have a 24 bit CRC that is much more robust than RTCM messages, and they permit the use of a four-alpha-character station ID.

RTCA Standard logs can be received through the COM1 or COM2 port of the rover GPSCard. The remote GPSCard must issue the "ACCEPT port RTCA" command to dedicate a port before it will accept the RTCA data input to that port. The RTCA logs cannot be intermixed with other logs.

The RTCAA log can be intermixed with other NovAtel ASCII data over a common communications port. It will be directly interpreted by a rover GPSCard as a Special Data Input Command (\$RTCA). "ACCEPT port commands" must be used with this input command. A non-NovAtel rover station will need to strip off the header (\$RTCA) and terminator (\*xx), then convert the hexadecimal data to binary before the RTCA Standard can be retrieved.

The RTCAB log can be intermixed with other NovAtel binary data. The COM1 or COM2 port of the remote GPSCard must be dedicated to receiving RTCA data only, and so the "ACCEPT port RTCA" command must be issued. The remote GPSCard identifies the RTCAB log by the message block identifier contained in the message, and will interpret only the RTCA data portion of the log.

NOTE: The CDSA/B logs may be used to monitor the COM port activity and differential data decode success.

### Initialization - Rover Station

It is necessary to initialize the rover receiver to accept observation data from the reference station. If the receiver is not correctly initialized, it will proceed to compute solutions in single point positioning mode.

Before initializing, ensure that the data link with the reference station has been properly set up. As well, ensure that the COM port which is to receive the differential data is set up to match the bit rate and protocol settings of the reference station broadcast data.

Establishing differential mode of operation at the rover receiver is primarily a one-step process whereby the accept command is used to enable reception of observation data from the reference station.

#### ACCEPT COMMAND

The accept command is primarily used to set the GPSCard's COM port command interpreter for acceptance of various data formats. (see the ACCEPT command in *Chapter 2* and *Appendix C*)

#### **Syntax**

ACCEPT port mode

#### **Example:**

accept com2 rtcm

Once intitialized, the rover GPSCard receiver will operate in single point mode until the differential messages are received. If the data messages are lost, the GPSCard will revert to single point positioning until the pseudorange correction messages are restored.

NOTES: Ensure that the GPSCard RTCMRULE settings agree with the bit rule being transmitted by the RTCM reference station. Unless otherwise set, all GPSCards default to 6CR.

#### LOG POSITION DATA AND OTHER USEFUL DATA

The GPSCard remote receiver has many options for information data logging. To monitor position status, the user may find the PRTKA/B logs to be the most informative. Other options exist, such as POSA/B and GPGGA. As well, velocity data can be found in the VLHA/B, SPHA/B and GPVTG logs. It is really up to the user's specific applications as to the full range of logs required by the user.

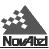

# 2 COMMAND DESCRIPTIONS

### 2.1 GENERAL

This section describes all commands accepted by the GPSCard with the exception of the "Special Data Input Commands". They are listed in alphabetical order. For descriptions of output logs using the LOG command, see Chapter 4.

The GPSCard is capable of responding to over 50 different input commands. You will find that once you become familiar with these commands, the GPSCard offers a wide range in operational flexibility. All commands are accepted through the COM1 and COM2 serial ports. See *Table 2-1* for a complete command listing.

NOTE: You will find the HELP command a useful tool for inquiring about the various commands available.

The following rules apply when entering commands from a terminal keyboard:

- The commands are not case sensitive (COMMAND or command).
- e.g. HELP or help
- e.g. FIX POSITION or fix position
  - All commands and required entries can be separated by a space or a comma (*command*, *variable* OR *command variable*).
- e.g. datum,tokyo
- e.g. datum tokyo
- e.g. fix,position,51.3455323,-117.289534,1002
- e.g. fix position 51.3455323 -117.289534 1002
- e.g. com1,9600,n,8,1,n,off
- e.g. com1 9600 n 8 1 n off
- e.g. log,com1,posa,onchanged
- e.g. log com1 posa unchanged
  - At the end of a command or command string, press the <CR> key. A carriage return is what
    the card is looking for and is usually the same as pressing the <Enter> key.
  - Most command entries do not provide a response to the entered command. Exceptions to
    this statement are the VERSION and HELP commands. Otherwise, successful entry of a
    command is verified by receipt of the COM port prompt (i.e. COM1> or COM2>).

The syntax for a command can contain optional parameters (OPT1, OPT2, ...). OPT2 may only be used if it is preceded by OPT1. OPT3 may only be used if it is preceded by OPT2 and so on. Parameters after and including OPT1 will be surrounded by square brackets.

An optional parameter such as  $\{hold\}$  surrounded by braces may be used with the log without any preceding optional parameters

Example: log coml posa 60 1 hold

log com1 posa hold

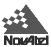

# 2.2 COMMAND TABLES

*Table 2-1* lists the commands by function while *Table 2-2* is an alphabetical listing of commands. Please see *Appendix C* for a more detailed description of individual commands which are listed alphabetically.

Table 2-1 Commands By Function Table

| COMMUNICATIONS, CONTROL AND STATUS |                                                                     |  |
|------------------------------------|---------------------------------------------------------------------|--|
| Commands                           | Descriptions                                                        |  |
| ANTENNAPOWER                       | Power to the low-noise amplifier of an active antenna               |  |
| COMn                               | COMn port configuration control                                     |  |
| COMn_DTR                           | DTR handshaking control                                             |  |
| COMn_RTS                           | RTS handshaking control                                             |  |
| DIFF_PROTOCOL ①                    | Differential Protocol Control                                       |  |
| FREQUENCY_OUT                      | Variable frequency output (programmable)                            |  |
| LOG                                | Logging control                                                     |  |
| MESSAGES                           | Disable error reporting from command interpreter                    |  |
| RINEX                              | Configure the user defined fields in the file header                |  |
| RTCMRULE                           | Sets up RTCM bit rule                                               |  |
| RTCM16T                            | Enters an ASCII message                                             |  |
| SEND                               | Sends ASCII message to COM port                                     |  |
| SENDHEX                            | Sends non-printable characters                                      |  |
| SETL1OFFSET ①                      | Add an offset to the L1 pseudorange to compensate for signal delays |  |

| GENERAL RECEIVER CONTROL AND STATUS |                                        |
|-------------------------------------|----------------------------------------|
| Commands                            | Descriptions                           |
| \$ALMA                              | Download almanac data file             |
| CRESET                              | Reset receiver to factory default      |
| DYNAMICS                            | Set correlator tracking bandwidth      |
| HELP                                | On-line command help                   |
| RESET                               | Performs a hardware reset (OEM only)   |
| SAVEALMA                            | Saves the latest almanac in NVM        |
| SAVECONFIG                          | Saves current configuration (OEM only) |
| \$TM1A                              | Injects receiver time of 1 PPS         |
| VERSION                             | Software/hardware information          |

| POSITION, PARAMETERS, AND SOLUTION FILTERING CONTROL |                                                         |  |
|------------------------------------------------------|---------------------------------------------------------|--|
| Commands                                             | Descriptions                                            |  |
| CSMOOTH ①                                            | Sets amount of carrier smoothing                        |  |
| DATUM                                                | Choose a DATUM name type                                |  |
| ECUTOFF                                              | Satellite elevation cut-off for solutions               |  |
| FIX HEIGHT                                           | Constrains to fixed height (2D mode)                    |  |
| FIX POSITION                                         | Constrains to fixed lat, lon, height                    |  |
| FRESET                                               | Clears all data which is stored in NVM                  |  |
| \$IONA                                               | Download ionospheric correction data                    |  |
| LOCKOUT                                              | Deweights a satellite in solutions                      |  |
| \$PVAA ①                                             | Position, velocity and acceleration in ECEF coordinates |  |
| RTKMODE                                              | Setup the RTK mode                                      |  |
| UNDULATION                                           | Ellipsoid-geoid separation                              |  |
| USERDATUM                                            | User-customized datum                                   |  |

① Intended for advanced users of GPS only.

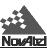

# Table 2-1 Commands By Function Table (continued)

| SATELLITE TRACKING AND CHANNEL CONTROL |                                                   |  |
|----------------------------------------|---------------------------------------------------|--|
| Commands                               | Descriptions                                      |  |
| \$ALMA                                 | Download almanac data file                        |  |
| ASSIGN                                 | Satellite channel assignment                      |  |
| CONFIG                                 | Switches the channel configuration of the GPSCard |  |
| DYNAMICS                               | Sets correlator tracking bandwidth                |  |
| FIX VELOCITY                           | Aids high velocity reacquisition                  |  |
| RESETHEALTH                            | Reset PRN health                                  |  |
| SETHEALTH                              | Overrides broadcast satellite health              |  |

| WAYPOINT NAVIGATION |                               |  |
|---------------------|-------------------------------|--|
| Commands            | Descriptions                  |  |
| MAGVAR              | Magnetic variation correction |  |
| SETNAV              | Waypoint input                |  |

| DIFFERENTIAL REFERENCE STATION |                                                     |  |
|--------------------------------|-----------------------------------------------------|--|
| Commands                       | Descriptions                                        |  |
| DGPSTIMEOUT                    | Sets ephemeris delay                                |  |
| FIX POSITION                   | Constrain to fixed (reference)                      |  |
| LOG                            | Selects required differential-output log            |  |
| POSAVE                         | Implements position averaging for reference station |  |
| RTCMRULE                       | Selects RTCM bit rule                               |  |
| SETDGPSID                      | Set reference station ID                            |  |

| DIFFERENTIAL REMOTE STATION |                                                     |
|-----------------------------|-----------------------------------------------------|
| Commands                    | Descriptions                                        |
| ACCEPT                      | Accepts RTCM1, RTCA or RTCAB differential inputs    |
| \$ALMA                      | Input almanac data                                  |
| DGPSTIMEOUT                 | Set maximum age of differential data accepted       |
| RESET                       | Performs a hardware reset                           |
| \$RTCA                      | RTCA differential correction input (ASCII)          |
| \$RTCM                      | RTCM differential correction input (ASCII)          |
| RTCMRULE                    | Selects RTCM bit rule                               |
| SETDGPSID                   | Select differential reference station ID to receive |

| POST PROCESSING DATA          |              |
|-------------------------------|--------------|
| Commands                      | Descriptions |
| Depends on operating platform |              |

| CLOCK INFORMATION, STATUS, AND TIME |                                                            |  |
|-------------------------------------|------------------------------------------------------------|--|
| Commands                            | Descriptions                                               |  |
| CLOCKADJUST                         | Enable clock modelling & 1PPS adjust                       |  |
| DIFF_PROTOCOL ①                     | Differential protocol control                              |  |
| EXTERNALCLOCK                       | Sets default parameters of an optional external oscillator |  |
| EXTERNALCLOCK FREQUENCY             | Sets clock rate                                            |  |
| SETTIMESYNC ①                       | Enable or disable time synchronization                     |  |
| \$UTCA                              | Download UTC data                                          |  |

① Intended for advanced users of GPS only

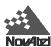

Table 2-2 GPSCard Command Summary

| \$ALMA Injects almanac (follows NovAtel ASCII log format) \$IONA Injects ionospheric refraction corrections (follows NovAtel ASCII log format) \$PVAA Injects latest computed position, velocity and acceleration (follows NovAtel ASCII log format) \$REPA Injects raw GPS ephemeris data (follows NovAtel ASCII log format) \$RTCA Injects RTCA format DGPS corrections in ASCII (Type 1) (follows NovAtel ASCII log format) \$RTCM Injects RTCM format differential corrections in ASCII (Type 1) (follows NovAtel ASCII log format) \$TM1A Injects receiver time of 1 PPS (follows NovAtel ASCII log format) \$UTCA Injects UTC information (follows NovAtel ASCII log format)  ACCEPT Port input control (set command interpreter) (follows NovAtel ASCII log format)  ASSIGN Assign a prn to a channel # (assign channel, prn, doppler, search window UNASSIGN Un-assign a channel  UNASSIGNALL Un-assign all channels  CLOCKADJUST Disable clock steering mechanism clockadjust switch  COMn Initialize Serial Port (1 or 2) (comp.dtr control, active, lead, tail)                 |
|----------------------------------------------------------------------------------------------------|
| SIONA   Injects ionospheric refraction corrections   (follows NovAtel ASCII log format)                                                                                                    |
| \$PVAA Injects latest computed position, velocity and acceleration (follows NovAtel ASCII log format)  \$REPA Injects raw GPS ephemeris data (follows NovAtel ASCII log format)  \$RTCA Injects RTCA format DGPS corrections in ASCII (Type 1) (follows NovAtel ASCII log format)  \$RTCM Injects RTCM format differential corrections in ASCII (Type 1) (follows NovAtel ASCII log format)  \$TM1A Injects receiver time of 1 PPS (follows NovAtel ASCII log format)  \$UTCA Injects UTC information (follows NovAtel ASCII log format)  ACCEPT Port input control (set command interpreter) accept port,option  ANTENNAPOWER Power to the low-noise amplifier of an active antenna antennapower flag  ASSIGN Assign a prn to a channel # assign channel,prn,doppler, search windown unassign channel  UNASSIGNUL Un-assign all channels unassignall  CLOCKADJUST Disable clock steering mechanism clockadjust switch  COMn Initialize Serial Port (1 or 2) comn bps,parity,databits,stopbits, handshake,echo  COMn_DTR Programmable DTR lead/tail time comn_dtr control,active,lead,tail |
| \$REPA Injects raw GPS ephemeris data (follows NovAtel ASCII log format)  \$RTCA Injects RTCA format DGPS corrections in ASCII (Type 1) (follows NovAtel ASCII log format)  \$RTCM Injects RTCM format differential corrections in ASCII (Type 1) (follows NovAtel ASCII log format)  \$TM1A Injects receiver time of 1 PPS (follows NovAtel ASCII log format)  \$UTCA Injects UTC information (follows NovAtel ASCII log format)  ACCEPT Port input control (set command interpreter) accept port,option  ANTENNAPOWER Power to the low-noise amplifier of an active antenna antennapower flag  ASSIGN Assign a prn to a channel # assign channel,prn,doppler, search windown unassign channel  UNASSIGNU Un-assign all channels unassignall  CLOCKADJUST Disable clock steering mechanism clockadjust switch  COMn Initialize Serial Port (1 or 2) comp_dtr control,active,lead,tail                                                                                                    |
| \$RTCA                                                                                                    |
| \$RTCM Injects RTCM format differential corrections in ASCII (Type 1) (follows NovAtel ASCII log format)  \$TM1A Injects receiver time of 1 PPS (follows NovAtel ASCII log format)  \$UTCA Injects UTC information (follows NovAtel ASCII log format)  ACCEPT Port input control (set command interpreter) accept port,option  ANTENNAPOWER Power to the low-noise amplifier of an active antenna antennapower flag  ASSIGN Assign a prn to a channel # assign channel,prn,doppler, search window  UNASSIGN Un-assign a channel  UNASSIGNALL Un-assign all channels  CLOCKADJUST Disable clock steering mechanism clockadjust switch  COMn Initialize Serial Port (1 or 2) comn bps,parity, databits, stopbits, handshake, echo  COMn_DTR Programmable DTR lead/tail time comn_dtr control,active,lead,tail                                                                                                    |
| \$TM1A Injects receiver time of 1 PPS (follows NovAtel ASCII log format)  \$UTCA Injects UTC information (follows NovAtel ASCII log format)  ACCEPT Port input control (set command interpreter) accept port,option  ANTENNAPOWER Power to the low-noise amplifier of an active antenna antennapower flag  ASSIGN Assign a prn to a channel # assign channel,prn,doppler, search windo  UNASSIGN Un-assign a channel unassign channel  UNASSIGNALL Un-assign all channels unassignall  CLOCKADJUST Disable clock steering mechanism clockadjust switch  COMn Initialize Serial Port (1 or 2) comn bps,parity,databits,stopbits, handshake,echo  COMn_DTR Programmable DTR lead/tail time comn_dtr control,active,lead,tail                                                                                                    |
| \$UTCA Injects UTC information (follows NovAtel ASCII log format)  ACCEPT Port input control (set command interpreter) accept port, option  ANTENNAPOWER Power to the low-noise amplifier of an active antenna antennapower flag  ASSIGN Assign a prn to a channel # assign channel, prn, doppler, search window  UNASSIGN Un-assign a channel unassign channel  UNASSIGNALL Un-assign all channels unassignall  CLOCKADJUST Disable clock steering mechanism clockadjust switch  COMn Initialize Serial Port (1 or 2) comn bps, parity, databits, stopbits, handshake, echo  COMn_DTR Programmable DTR lead/tail time comn_dtr control, active, lead, tail                                                                                                    |
| ACCEPT Port input control (set command interpreter)  ANTENNAPOWER Power to the low-noise amplifier of an active antenna  ASSIGN Assign a prn to a channel #  UNASSIGN Un-assign a channel  UNASSIGNALL Un-assign all channels  CLOCKADJUST Disable clock steering mechanism  COMn Initialize Serial Port (1 or 2)  COMn_DTR Programmable DTR lead/tail time  accept port,option  antennapower flag  assign channel, prn,doppler, search windo  unassign channel  unassignall  clockadjust switch  comn bps,parity,databits,stopbits, handshake,echo  comn_dtr control,active,lead,tail                                                                                                    |
| ANTENNAPOWER Power to the low-noise amplifier of an active antenna antennapower flag  ASSIGN Assign a prn to a channel # assign channel,prn,doppler, search window  UNASSIGN Un-assign a channel unassign channel  UNASSIGNALL Un-assign all channels unassignall  CLOCKADJUST Disable clock steering mechanism clockadjust switch  COMn Initialize Serial Port (1 or 2) comn bps,parity,databits,stopbits, handshake,echo  COMn_DTR Programmable DTR lead/tail time comn_dtr control,active,lead,tail                                                                                                    |
| ASSIGN Assign a prn to a channel # assign channel,prn,doppler, search windown UNASSIGN Un-assign a channel unassign channel unassign channel  UNASSIGNALL Un-assign all channels unassignall  CLOCKADJUST Disable clock steering mechanism clockadjust switch  COMn Initialize Serial Port (1 or 2) comn bps,parity,databits,stopbits, handshake,echo  COMn_DTR Programmable DTR lead/tail time comn_dtr control,active,lead,tail                                                                                                    |
| UNASSIGN Un-assign a channel unassign channel UNASSIGNALL Un-assign all channels unassignall CLOCKADJUST Disable clock steering mechanism clockadjust switch  COMn Initialize Serial Port (1 or 2) comn bps,parity,databits,stopbits, handshake,echo  COMn_DTR Programmable DTR lead/tail time comn_dtr control,active,lead,tail                                                                                                    |
| UNASSIGNALL Un-assign all channels unassignall  CLOCKADJUST Disable clock steering mechanism clockadjust switch  COMn Initialize Serial Port (1 or 2) comn bps,parity,databits,stopbits, handshake,echo  COMn_DTR Programmable DTR lead/tail time comn_dtr control,active,lead,tail                                                                                                    |
| CLOCKADJUST         Disable clock steering mechanism         clockadjust switch           COMn         Initialize Serial Port (1 or 2)         comn bps,parity,databits,stopbits, handshake,echo           COMn_DTR         Programmable DTR lead/tail time         comn_dtr control,active,lead,tail                                                                                                    |
| COMn Initialize Serial Port (1 or 2) comn bps,parity,databits,stopbits, handshake,echo COMn_DTR Programmable DTR lead/tail time comn_dtr control,active,lead,tail                                                                                                    |
| COMn_DTR Programmable DTR lead/tail time comn_dtr control,active,lead,tail                                                                                                    |
|                                                                                                    |
|                                                                                                    |
| COMn_RTS Programmable RTS lead/tail time comn_rts control,active,lead,tail                                                                                                    |
| CONFIG Switches the channel configuration of the GPSCard config cfgtype                                                                                                    |
| CRESET Configuration reset to factory default creset                                                                                                    |
| CSMOOTH Sets carrier smoothing csmooth value                                                                                                    |
| DATUM Choose a DATUM name type datum option                                                                                                    |
| USERDATUM User defined DATUM userdatum semi-major,flattening,dx,dy,dz                                                                                                    |
| DGPSTIMEOUT  Sets maximum age of differential data to be accepted and ephemeris delay  dgpstimeout value value                                                                                                    |
| DIFF_PROTOCOL  Differential correction message encoding and decoding for implementation in the GPS card firmware  diff_protocol type key or diff_protocol disable or diff_protocol                                                                                                    |
| DYNAMICS Set receiver dynamics dynamics option [user_dynamics]                                                                                                    |
| ECUTOFF Set elevation cutoff angle ecutoff angle                                                                                                    |
| EXTERNALCLOCK Sets default parameters of an optional external oscillator externalclock option                                                                                                    |
| EXTERNALCLOCK Sets clock rate  FREQUENCY  Sets clock rate  external frequency clock rate                                                                                                    |
| FIX HEIGHT Sets height for 2D navigation fix height height [auto]                                                                                                    |
| FIX POSITION Set antenna coordinates for reference station fix position lat,lon,height [station id] [heal                                                                                                    |
| FIX VELOCITY  Accepts INS xyz (ECEF) input to aid in high velocity reacquisition of SVs  fix velocity vx,vy,vz                                                                                                    |
| UNFIX Remove all receiver FIX constraints unfix                                                                                                    |
| FREQUENCY_OUT Variable frequency output (programmable) frequency_out n,k                                                                                                    |
| FRESET Clears all data which is stored in non-volatile memory freset                                                                                                    |
| HELP or ? On-line command help help option or ? option                                                                                                    |
| LOCKOUT Lock out satellite lockout prn                                                                                                    |
| UNLOCKOUT Restore satellite unlockout prn                                                                                                    |
| UNLOCKOUTALL Restore all satellites unlockoutall                                                                                                    |
| LOG Choose data logging type log [port], datatype, [trigger], [period], [offset]                                                                                                    |
| UNLOG Disable a data log unlog [port], data type                                                                                                    |
| UNLOGALL Disable all data logs unlogall [port]                                                                                                    |

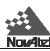

Table 2-2 GPSCard Command Summary (continued)

| MAGVAR         | Set magnetic variation correction                                   | magvar value                                                            |
|----------------|---------------------------------------------------------------------|-------------------------------------------------------------------------|
| MESSAGES       | Disable error reporting from command interpreter                    | messages port,option                                                    |
| POSAVE         | Implements position averaging for reference station                 | posave maxtime, maxhorstd, maxverstd                                    |
| RESET          | Performs a hardware reset (OEM only)                                | reset                                                                   |
| RINEX          | Configure the user defined fields in the file headers               | rinex cfgtype                                                           |
| RTCM16T        | Enter an ASCII text message to be sent out in the RTCM data stream  | rtcm16t ascii message                                                   |
| RTCMRULE       | Set variations of the RTCM bit rule                                 | rtcmrule rule                                                           |
| RTKMODE        | Set up the RTK mode                                                 | rrtkmode argument, data range                                           |
| SAVEALMA       | Save the latest almanac in non-volatile memory                      | savealma option                                                         |
| SAVECONFIG     | Save current configuration in non-volatile memory (OEM only)        | saveconfig                                                              |
| SEND           | Send an ASCII message to any of the communications ports            | send port ascii-message                                                 |
| SENDHEX        | Sends non-printable characters in hexadecimal pairs                 | sendhex port data                                                       |
| SETDGPSID      | Enter in a reference station ID                                     | setdgpsid option                                                        |
| SETHEALTH      | Override PRN health                                                 | sethealth prn,health                                                    |
| RESETHEALTH    | Reset PRN health                                                    | resethealth prn                                                         |
| RESETHEALTHALL | Reset all PRN health                                                | resethealthall                                                          |
| SETL10FFSET    | Add an offset to the L1 pseudorange to compensate for signal delays | setL1offset distance                                                    |
| SETNAV         | Set a destination waypoint                                          | setnav from lat,from lon,to lat, to lon,track offset, from port,to port |
| SETTIMESYNC    | Enable or disable time synchronization                              | settimesync flag                                                        |
| UNDULATION     | Choose undulation                                                   | undulation separation                                                   |
| VERSION        | Current software and hardware information                           | version                                                                 |

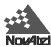

When the GPSCard is first powered up, or after a FRESET command, all commands will revert to the factory default settings. An example is shown below. The SAVECONFIG command can be used to modify the power-on defaults. Use the RCCA log to reference station command and log settings.

Note: All previously stored configurations that were saved to non-volatile memory are erased (including Saved Config, Saved Almanac, and Channel Config).

#### **Example:**

```
$RCCA, COM1, 9600, N, 8, 1, N, OFF, ON*2B
$RCCA, COM1_DTR, HIGH*70
$RCCA,COM1_RTS,HIGH*67
$RCCA,ACCEPT,COM1,COMMANDS*5F
$RCCA, COM2, 9600, N, 8, 1, W, OFF, ON*28
$RCCA, COM2_DTR, HIGH*73
$RCCA,COM2_RTS,HIGH*64
$RCCA,ACCEPT,COM2,COMMANDS*58
$RCCA, UNDULATION, TABLE * 56
$RCCA, DATUM, WGS84*15
$RCCA,USERDATUM,6378137.000,298.257223563,0.000,0.000,0.000,0.000,0.000,0.000,0.000*6A
$RCCA,SETNAV,DISABLE*51
$RCCA, MAGVAR, 0.000*33
$RCCA,DYNAMICS,HIGH,AIR*6D
$RCCA, UNASSIGNALL*64
$RCCA, UNLOCKOUTALL*20
$RCCA, RESETHEALTHALL*37
$RCCA,UNFIX*73
$RCCA, ANTENNAPOWER ON*1E
$RCCA, SETDGPSID, ALL*10
$RCCA, RTCMRULE, 6CR*32
$RCCA,RTCM16T*48
$RCCA,CSMOOTH,20.00*7E
$RCCA, ECUTOFF, 0.00*45
$RCCA,FREQUENCY_OUT,DIS1BLE*12
$RCCA,EXIERRALCLOCK,DISABLE*12
$RCCA, CLOCKADJUST, ENABLE * 47
$RCCA, SETTIMESYNC, DISABLE * 17
$RCCA, SETL10FFSET, 0. 000000*3F
$RCCA, MESSAGES, ALL, ON*67
$RCCA,DGPSTI1MEOUT,60.00,120.00*51
$RCCA, SAVEALMA, ONNEW*4E
$RCCA,POSAVE,DISABLE*59
$RCCA,CONFIG,STANDARD*02
$RCCA,DIFF_PROTOCOL,DISABLED*47
```

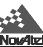

# All Commands: Optional calculation of the checksum

When an input command is followed by an optional checksum, the checksum will be verified before the command is executed. The checksum is the result of the logical exclusive-OR operation on all the bits in the message. So, the checksum of a command with parameters will change if the parameters are modified.

#### NOTE: The command must be typed in uppercase for the proper checksum to be calculated.

As an example, it may be essential to ensure that a receiver has received and executed the correct command from a host computer. If the checksum were calculated by the sender and attached to the command, the receiver would be able to recognize if errors had been introduced and if so, alert the sender to this with an "Invalid Command CRC" message.

### **Example:**

```
FIX HEIGHT 4.567[CR][LF]
FIX HEIGHT 4.567*66[CR][LF]
```

Both are acceptable, but only the second one would trigger the verification function.

# All Commands: Response to an invalid command input

In an effort to be more descriptive, an invalid command entry now elicits "Invalid Command Name" rather than "Invalid Command Option".

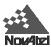

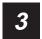

# SPECIAL DATA INPUT COMMANDS

These entries are data messages that are generated by one GPSCard and sent to another. For example, consider a special configuration in which a GPSCard #1 is able to send these data messages to a GPSCard #2 via a serial port. For GPSCard #1, this is no different than sending these data messages to a file or a screen. Each of these data messages has a special header which is interpreted by GPSCard #2 to mean that the data in that message is to be used as an update of its own GPS parameters such as time, position, velocity, acceleration or knowledge of satellite ephemeris.

In this general category also belong the RTCM data messages (\$RTCM1A, \$RTCM3A, \$RTCM9A, \$RTCM16A and \$RTCM59A). These are describe in further detail in *Chapter 6, Message Formats*.

The injection of special command data can take place via COM1 or COM2. Remember, the source of these special data commands are valid NovAtel ASCII data logs.

The special data commands fall into two categories: Almanac Data and Differential Corrections.

### 3.1 ALMANAC DATA

The GPSCard's standard features include almanac data collection. Following a cold-start boot-up or system reset, the GPSCard will begin a sky search. Once a valid satellite is acquired, the GPSCard will begin almanac downloading and decoding. This process will take at least 12.5 minutes following the cold-start (assuming there are no problems with satellite visibility or the antenna system). It is noted that Ionospheric Correction Data and UTC data are also collected at the same time as almanac data and will also be available following the 12.5 minutes collection period mentioned above.

12 channel OEM cards with the SAVECONFIG option will automatically save almanacs in their non-volatile memory. They will also automatically load the last saved almanac following a cold start or a reset. The card will save an almanac and ionospheric and UTC data received from a satellite if there is no current data in non-volatile memory (NVM), or if the GPS week number of the received data is newer than the week number of the data in NVM. The save will not occur until between 12.5 and 25 minutes have elapsed since the last reset. To check if almanac data is saved in the NVM of the OEM card, check the "almanac data saved" bit in the receiver status word. See the description of the RCSA/B logs, Appendix D for details.

The GPSCard is capable of logging almanac data utilizing the NovAtel-format ASCII log command option ALMA. Once logged, the data records will precede the header with the \$ character (e.g., \$ALMA).

There are no specific NovAtel log option commands to independently specify output of ionospheric or UTC parameters. These parameters will always output following the \$ALMA log (identifiable by the headers \$IONA and \$UTCA respectively). See *Chapter 4* and *Appendix D* for more information on the ALMA output log command option.

The GPSCard has the capability to accept injection of previously logged NovAtel-format ASCII almanac data (\$ALMA, \$IONA, and \$UTCA). The GPSCard will interpret this log data as special data input commands. This provides the user with the advantage of being able to inject recent almanac data following a cold-start or RESET without having to wait the 12.5 minutes described in above paragraphs. As well, this provides you with faster and more accurate first-fix data because of the advantage of a full almanac being resident immediately following the injection of the special data input commands described above. This is especially beneficial when the receiver is cold-starting in an environment with poor reception and frequent satellite visibility obstruction.

There are various ways by which this can be accomplished.

 By connecting the COM1 or COM2 port from one GPSCard (reference) directly to the COM1 or COM2 port of another GPSCard (remote). The reference card is assumed to be tracking satellites for some time and can be commanded by the ALMA log command option to output almanac records to the remote card. The remote card can be assumed to be just powered-up or RESET and will recognize the \$ALMA, \$IONA, and \$UTCA data as special input commands and update its almanac tables with this new data.

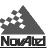

REMEMBER: When connecting two GPSCard COM ports together, the MESSAGES command option should be set to "OFF" to prevent inter-card "chatter".

The MiLLennium GPSCard can log current almanac data to a PC connected to its COM1 or COM2 port. Assuming the PC is correctly configured using terminal emulator communications software, then the PC can redirect the GPSCard almanac log to its disk storage device. At a later time following a system restart, the GPSCard can have this almanac.dat file (containing \$ALMA, \$IONA, and \$UTCA records) immediately downloaded as a special input command for immediate use. Refer to the MiLLEnnium GPSCard Guide to Installation and Operating manual for more information about interfacing with the OEM card with a PC. [Note: this procedure will generally not be required with OEM cards as all 12 channel cards now have an almanac save feature built in using non-volatile memory.]

# \$ALMA...

Use this special data input command to quickly update the GPSCard almanac tables following a system restart. It is generated from a GPSCard ALMA log and is accepted as the following format:

```
$ALMA,1,3.55148E-003,552960,744,-7.8174E-009,6.10457691E-002,-1.1820041E+000,
1.90436112E+000,-1.8119E-005,-3.6379E-012,1.45854758E-004,2.65602532E+007,
9.55600E-001,1,0,0*0C
 (one record for each valid satellite)
$ALMA,31,4.90379E-003,552960,744,-7.9660E-009,-3.1044479E+000,6.13853346E-001,
1.92552900E + 000, 6.67572E - 006, 3.63797E - 012, 1.45861764E - 004, 2.65594027E + 007, 3.63797E - 012, 3.63797E - 012, 3.65794027E + 007, 3.63797E - 012, 3.63797E - 012, 3.6379F - 012, 3.6379F - 012, 
9.61670E-001,1,0,0*3F
```

### \$IONA...

Use this special data input command to quickly update the GPSCard ionospheric corrections tables following a system restart (always appended to \$ALMA records unless intentionally stripped). This data will ensure that the initial position solutions computed by the GPSCard are as accurate as possible. It is generated from a GPSCard ALMA log and is accepted by any GPSCard as the following format:

```
$IONA,1.0244548320770265E-008,1.4901161193847656E-008,-5.960464477539061E-008,
1.96608000000001E+005,-1.9660800000001E+005*02
```

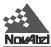

### \$UTCA...

Use this special data input command to quickly update the GPSCard Universal Time Coordinated (UTC) parameters following a system restart (always appended to \$ALMA records unless intentionally stripped). The UTC data is required before the GPSCard can accurately compute UTC time. If not input with \$UTCA, it may take up to 12.5 minutes after a reset for the GPSCard to receive current UTCA data. In order to comply with NMEA standards, the GPSCard will null NMEA log data fields until valid UTC parameters are collected or injected by the \$UTCA input command. This command is generated from a GPSCard ALMA log and is accepted as the following format:

\$UTCA,-1.769512891769409E-008,-1.776356839400250E-015,552960,744,755,9,10,5\*03

### 3.2 DIFFERENTIAL CORRECTIONS DATA

NovAtel MiLLennium cards can utilize the special data input commands \$RTCA and \$RTCM. These special data input commands are utilized by a GPSCard operating as a remote station to accept NovAtel ASCII format differential corrections. The data is generated by a GPSCard operating as a reference station with intent to be received by remote stations. To correctly interpret these commands, the remote GPSCard must have its ACCEPT command option set to "COMMANDS" (default). See *Appendix A* for further information on differential positioning.

# \$PVAA/B XYZ Position, Velocity and Acceleration

The \$PVAA and PVAB data messages contain the receiver's latest computed position, velocity and acceleration. These quantities are in rectangular ECEF coordinates based on the centre of the WGS 84 ellipsoid.

When a GPSCard receives this data message, it uses the information to update its own position, velocity and acceleration parameters. This would only be needed if the GPSCard could not compute its own position, velocity and acceleration due to signal blockage. This data message helps the receiver reacquire satellites after loss of lock. The data would "steer" the receiver channels to be in the correct state to receive satellites again; thus, the receiver could "follow" the blocked satellites and re-acquire them much more quickly when they become visible again.

The position, velocity and acceleration status fields indicate whether or not the corresponding data are valid. Only those messages containing valid data are used by the GPSCard.

- NOTE 1: This command is intended for applications involving very high dynamics where significant position, velocity and acceleration changes can occur during a signal blockage. This data message helps the receiver reacquire satellites after loss of lock.
- NOTE 2: This is a highly complex function, to be used only by advanced users.

The ASCII \$PVAA data message is generated from a PVAA log, and the binary PVAB data message is generated from a PVAB log. For descriptions of these data messages, please see the description of the PVAA/B logs in *Chapter 4* and *Appendix D*. An example of a \$PVAA data message is as follows:

```
$PVAA,845,344559.00,-1634953.141,-3664681.855,4942249.361,-0.025,0.140,0.078,0.000,-0.000,0.000,1,1,1*02
```

# \$REPA/B Raw GPS Ephemeris Data

In cases where the receiver does not have an ephemeris for a newly-viewed satellite, these data messages can be used to reduce the time required to incorporate this satellite into the position solution

The \$REPA and REPB data messages contain the raw binary information for subframes one, two and three from the satellite with the parity information removed. Each subframe is 240 bits long (10 words - 25 bits each) and the log contains a total 720 bits (90 bytes) of information (240 bits x 3 subframes). This information is preceded by the PRN number of the satellite from which it originated. This message will not be generated unless all 10 words from all 3 frames have passed parity.

The ASCII \$REPA data message is generated from a REPA log, and the binary REPB data message is generated from a REPB log. For descriptions of these data messages, please see the description of the REPA/B logs in *Chapter 4* and

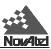

Appendix D. An example of a \$REPA data message is as follows:

\$REPA,14,8B09DC17B9079DD7007D5DE404A9B2D04CF671C6036612560000021804FD,8B09DC17B98A66FF713092F12B359DFF7A0254088E1656A10BE2FF125655,8B09DC17B78F0027192056EAFFDF2724C9FE159675A8B468FFA8D066F743\*57[CR][LF]

# \$RTCA... (RTCAA)

Use this special data input command to directly input NovAtel RTCAA differential corrections data, ASCII format. The data can be accepted using COM1 or COM2. The differential corrections will be accepted and applied upon receipt of this special data input command.

The data is generated from a GPSCard RTCAA log and is accepted by a GPSCard remote station as in the following format:

\$RTCA,990000000447520607BE7C92FA0B82423E9FE507DF5F3FC9FD071AFC7FA0D207D090808C0E045BACC055E9075271FFB0200413F43FF810049C9DFF8FFD074FCF3C940504052DFB\*20

# \$RTCM... (RTCMA, \$RTCM1A, \$RTCM3A, \$RTCM9A, \$RTCM16A, RTCM59A)

Use this special data input command to directly input RTCMA differential correction data, ASCII format (RTCM data converted to ASCII hexadecimal, with NovAtel header added). The data can be accepted using COM1 or COM2. The differential corrections will be accepted and applied upon receipt of this special data input command. See *Chapter 6, Message Formats, RTCM Commands and Logs*, for further information on RTCM related topics.

The data is generated from a GPSCard RTCMA log and is accepted by a GPSCard remote station as in the following format

\$RTCM,664142404E7257585C6E7F424E757D7A467C47414F6378635552427F7357726162427877F 5B5A525C7354527C4060777B4843637C7F555F6A784155597D7F6763507B77496E7F7A6A426F555C 4C604F4E7F467F5A787F6B5F69506C6D6A4C\*2B

NOTE: The \$RTCA and \$RTCM commands allow the user to intermix differential corrections along with other ASCII commands or logs over a single port. (You must, however, ensure that the ACCEPT command option is set to "COMMANDS".)

TIP: The decoding success and status of \$RTCA and \$RTCM records can be monitored using the CDSA/B data log. These commands will not generate any reply response from the command interpreter. They will simply be processed for valid format and checksum and used internally. If there is any problem with the data, characters missing or checksum fail, the data will be discarded with no warning message.

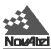

### \$TM1A/B

## Receiver Time of 1PPS

The \$TM1A and TM1B data messages can be used to time-synchronize multiple receivers which are all referencing the same external oscillator. First, ensure that SETTIMESYNC is enabled. Next, the primary unit must be sending its 1PPS signal to the MARKIN input of the secondary unit. Third, the two units must be communicating via a COM port. In this configuration, the user can send the \$TM1A log from a primary to a secondary unit, in a manner similar to that for \$ALMA or \$UTCA. The secondary unit is then able to compare the time information contained in the log with that of the 1PPS signal, and set its clock even though it may not be tracking any satellites.

The ASCII \$TM1A data message is generated from a TM1A log, and the binary TM1B data message is generated from a TM1B log. For descriptions of these data messages, please see the description of the TM1A/B logs in *Chapter 4* and *Appendix D*. An example of a \$TM1A data message is as follows:

\$TM1A,794,414634.999999966,-0.000000078,0.000000021,-.999999998,0\*57[CR][LF]

The \$TM1A/B message refers to the 1PPS pulse which has just occurred. In other words TM1A comes after a 1PPS pulse. The length of the pulse for the 24 channel L1/L2 MiLLennium GPSCard is a normally high, active low pulse (1 millisecond), where falling edge is reference.

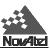

# 4 DATA LOGS

# 4.1 OUTPUT LOGGING

The GPSCard provides versatility in your logging requirements. You can direct your logs to either COM1 or COM2, or both ports, as well as combine data types. The GPSCard has four major logging formats:

- NovAtel Format Data Logs (ASCII/Binary)
- NMEA Standard Format Data Logs (ASCII)
- RTCM Standard Format Data Logs (Binary)
- RTCA Standard Format Data Logs (Binary)

All data types can be logged using several methods of triggering each log event. Each log is initiated using the LOG command. The LOG command and syntax are listed below.

#### Syntax:

log [port],datatype,[trigger],[period],[offset],{hold}

| Syntax   |                                                                                                    | Description                                                                                                    | Example |
|----------|----------------------------------------------------------------------------------------------------|----------------------------------------------------------------------------------------------------|---------|
| LOG      |                                                                                                    |                                                                                                    | LOG     |
| port     | COM1 or COM2                                                                                                    |                                                                                                    | COM1    |
| datatype | Enter one of the vali                                                                                                    | id ASCII or Binary Data Logs (see later in this chapter and Appendix D)                                                                                                    | POSA    |
| trigger  | Enter one of the follo                                                                                                    | owing <i>triggers</i> .                                                                                                    | ONTIME  |
|          | ONCE                                                                                                    | Immediately logs the selected data to the selected port once. Default if trigger field is left blank.                                                                                                    |         |
|          | ONMARK                                                                                                    | Logs the selected data when a MARKIN electrical event is detected. Outputs internal buffers at time of mark - does not extrapolate to mark time. Use MKBA/B for extrapolated position at time of mark.                                                                                                    |         |
|          | ONNEW                                                                                                    | Logs the selected data each time the data is new even if the data is unchanged.                                                                                                    |         |
|          | ONCHANGED                                                                                                    | Logs the selected data only when the data has changed.                                                                                                    |         |
|          | ONTIME<br>[period], [offset]                                                                                                    | Immediately logs the selected data and then periodically logs the selected data at a frequency determined by the <i>period</i> and <i>offset</i> parameters. The logging will continue until an UNLOG command pertaining to the selected data item is received (see <i>UNLOG</i> Command).                                                                                                    |         |
|          | CONTINUOUSLY                                                                                                    | Will log the data all the time. The GPSCard will generate a new log when the output buffer associated with the chosen port becomes empty. The <i>continuously</i> option was designed for use with differential corrections over low bit rate data links. This will provide optimal record generation rates. The next record will not be generated until the last byte of the previous record is loaded into the output buffer of the UART. |         |
| period   | Use only with the ONTIME trigger. Units for this parameter are seconds. The selected period may be any value from 0.05 second to 3600 seconds. Selected data is logged immediately and then periodic logging of the data will start at the next even multiple of the period. If a period of 0.20 sec is chosen, then data will be logged when the receiver time is at the 0.20, 0.40, 0.60 and the next (0.80) second marks. If the period is 15 seconds, then the logger will log the data when the receiver time is at even 1/4 minute marks. The same rule applies even if the chosen period is not divisible into its next second or minute marks. If a period of 7 seconds is chosen, then the logger will log at the multiples of 7 seconds less than 60, that is, 7, 14, 21, 28, 35, 42, 49, 56 and every 7 seconds thereafter. |                                                                                                    | 60      |
| offset   | Use only with the Oz                                                                                                    | NTIME trigger. Units for this parameter are seconds. It provides the ability to offset the logging ve startup rule. If you wished to log data at 1 second after every minute you would set the period he offset to 1 second (Default is 0).                                                                                                    | 1       |
| hold     | Will prevent a log fro                                                                                                    | om being removed when the UNLOGALL command is issued                                                                                                    | HOLD    |

#### **Example:**

log com1, posa, ontime, 60,1

If the LOG syntax does not include a *trigger* type, it will be output only once following execution of the LOG command. If *trigger* type is specified in the LOG syntax, the log will continue to be output based on the *trigger* specification. Specific logs can be disabled using the UNLOG command, whereas all enabled logs will be disabled

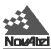

by using the UNLOGALL command (see *Chapter 2* and *Appendix C*). All activated logs will be listed in the receiver configuration status log (RCCA).

### 4.2 NovAtel FORMAT DATA LOGS

#### General

The GPSCard is capable of executing more than 40 NovAtel format log commands. Each log is selectable in ASCII and Binary formats. The one exception to this rule is the RGE log, which can be logged as RGED. The "D" indicates a compressed binary format to allow higher speed logging. Any format can be selected individually or simultaneously over the same COMn ports.

All of the log descriptions are listed in alphabetical order in *Appendix D*. Each log first lists the ASCII format, followed by the Binary format description.

# **ASCII Log Structure**

Log types ending with the letter A (or a) will be output in ASCII format (e.g., POSA). The structures of all ASCII logs follow the general conventions as noted here:

- 1. The lead code identifier for each record is '\$'.
- 2. Each log is of variable length depending on amount of data and formats.
- 3. All data fields are delimited by a comma ',' with the exception of the last data field, which is followed by a \* to indicate end of message data.
- 4. Each log ends with a hexadecimal number preceded by an asterisk and followed by a line termination using the carriage return and line feed characters, e.g., \*xx[CR][LF]. This 8-bit value is an exclusive OR (XOR) of all bytes in the log, excluding the '\$' identifier and the asterisk preceding the two checksum digits.

#### Structure::

| \$xxxx, data field, | data field, data field | *xx [CR][LF] |
|---------------------|------------------------|--------------|
|---------------------|------------------------|--------------|

# Binary Log Structure

Log types ending with the letter B (or b) will be output in Binary format (e.g., POSB). The structures of all Binary logs follow the general conventions as noted here:

1. Basic format of: Sync 3 bytes Checksum 1 byte

Message ID 4 bytes unsigned integer
Message byte count 4 bytes unsigned integer

Data

2. The Sync bytes will always be:

| Byte   | Hex | Decimal |
|--------|-----|---------|
| First  | AA  | 170     |
| Second | 44  | 68      |
| Third  | 11  | 17      |

- 3. The Checksum is an XOR of all the bytes (including the 12 header bytes) with result = 00.
- 4. The Message ID identifies the type of log to follow.
- 5. The Message byte count equals the total length of the data block including the header.

NOTE: Maximum flexibility for logging data is provided to the user by these logs. The user is cautioned, however, to recognize that each log requested requires additional CPU time and memory buffer space. Too many logs may result in lost data and degraded CPU performance. CPU overload can be monitored using the idle-time and buffer overload bits from the RCSA/B log. See Table D-5 (GPSCard Receiver Self-test Status Codes).

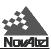

The following table describes the format types used in the description of binary logs.

| Туре   | Size (bytes) | Size (bits) | Description                                                                                                    |
|--------|--------------|-------------|----------------------------------------------------------------------------------------------------|
| char   | 1            | 8           | The <b>char</b> type is used to store the integer value of a member of the representable character set. That integer value is the ASCII code corresponding to the specified character.                                                                                                    |
| int    | 4            | 32          | The size of a signed or unsigned <b>int</b> item is the standard size of an integer on a particular machine. On a 32-bit processor (such as the NovAtel GPSCard), the <b>int</b> type is 32 bits, or 4 bytes. The <b>int</b> types all represent signed values unless specified otherwise. Signed integers are represented in two's-complement form. The most-significant bit holds the sign: 1 for negative, 0 for positive and zero. |
| double | 8            | 64          | The <b>double</b> type contains 64 bits: 1 for sign, 11 for the exponent, and 52 for the mantissa. Its range is $\pm 1.7E308$ witrh at least 15 digits of precision.                                                                                                    |
| float  | 4            | 32          | The <b>float</b> type contains 32 bits: 1 for the sign, 8 for the exponent, and 23 for the mantissa. Its range is ±3.4E38 with at least 7 digits of precision.                                                                                                    |

Each byte within an **int** has its own address, and the smallest of the addresses is the address of the int. The byte at this lowest address contains the eight least significant bits of the doubleword, while the byte at the highest address contains the eight most significant bits. The following illustration shows the arrangement of bytes within words and doublewords. Similarly the bits of a "double" type are stored least significant byte first. This is the same data format used by IBM PC computers.

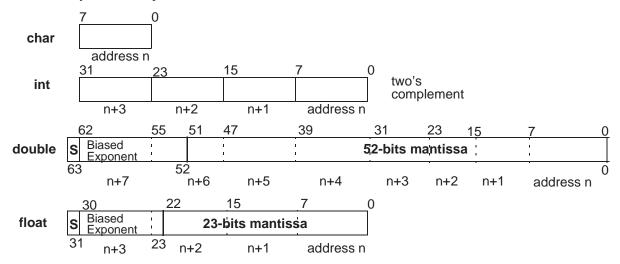

## 4.3 RTK

After setting up your system and initializing the positioning algorithms, as described in the *RTK* section of *Chapter 1*. You can use the logs listed in this section to record the data collected. The low-latency-solution logs (e.g. PRTKA/B) are recommended for kinematic users, while the matched-solution logs (e.g. RTKA/B) are recommended for stationary users. For a discussion on low-latency and matched solutions, see the *Differential Positioning* section in *Appendix A*.

A matched solution is *always* a carrier-phase differential solution, and consequently offers the greatest possible accuracy. A low-latency solution, on the other hand, is the best one that is currently available; the possibilities are categorized as follows, starting with the one offering the greatest accuracy and precision:

- Carrier-phase differential solution
- 2. Pseudorange differential solution
- 3. Single-point solution

Therefore, if an RTK solution is not available, then a low-latency-solution log will contain a pseudorange differential solution if it exists. If neither an RTK nor a pseudorange differential solution is available, then a low-latency-solution log will contain a single-point solution.

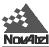

# 4.4 NMEA FORMAT DATA LOGS

### General

The NMEA log structures follow format standards as adopted by the National Marine Electronics Association. The reference document used is "Standard For Interfacing Marine Electronic Devices NMEA 0183 Version 2.00". For further information, see Appendix F, Standards and References. The following table contains excerpts from Table 6 of the NMEA Standard which defines the variables for the NMEA logs. The actual format for each parameter is indicated after its description.

| Field Type        | Symbol    | Definition                                                                                                    |
|-------------------|-----------|----------------------------------------------------------------------------------------------------|
| Special Format    | Fields    |                                                                                                    |
| Status            | A         | Single character field: A = Yes, Data Valid, Warning Flag Clear V = No, Data Invalid, Warning Flag Set                                                                                                    |
| Latitude          | IIII.II   | Fixed/Variable length field: degrees minutes.decimal - 2 fixed digits of degrees, 2 fixed digits of minutes and a <u>variable</u> number of digits for decimal-fraction of minutes. Leading zeros always included for degrees and minutes to maintain fixed length. The decimal point and associated decimal-fraction are optional if full resolution is not required.                                      |
| Longitude         | ууууу.уу  | Fixed/Variable length field: degrees minutes.decimal - 3 fixed digits of degrees, 2 fixed digits of minutes and a <u>variable</u> number of digits for decimal-fraction of minutes. Leading zeros always included for degrees and minutes to maintain fixed length. The decimal point and associated decimal-fraction are optional if full resolution is not required                                       |
| Time              | hhmmss.ss | Fixed/Variable length field: hours minutes seconds.decimal - 2 fixed digits of hours, 2 fixed digits of minutes, 2 fixed digits of seconds and <u>variable</u> number of digits for decimal-fraction of seconds. Leading zeros always included for hours, minutes and seconds to maintain fixed length. The decimal point and associated decimal- fraction are optional if full resolution is not required. |
| Defined field     |           | Some fields are specified to contain pre-defined constants, most often alpha characters. Such a field is indicated in this standard by the presence of one or more valid characters. Excluded from the list of allowable characters are the following which are used to indicate field types within this standard: "A", "a", "c", "hh", "hhmmss.ss", "illl.ll", "x", "yyyyy.yy"                             |
| Numeric Value F   | ields     |                                                                                                    |
| Variable numbers  | X.X       | Variable length integer or floating numeric field. Optional leading and trailing zeros. The decimal poin and associated decimal-fraction are optional if full resolution is not required (example: 73.10 = 73.1 = 073.1 = 73)                                                                                                    |
| Fixed HEX field   | hh        | Fixed length HEX numbers only, MSB on the left                                                                                                    |
| Information Field | ds        |                                                                                                    |
| Variable text     | CC        | Variable length valid character field.                                                                                                    |
| Fixed alpha field | aa        | Fixed length field of uppercase or lowercase alpha characters                                                                                                    |
| Fixed number      | хх        | Fixed length field of numeric characters                                                                                                    |
| Fixed text field  | CC        | Fixed length field of valid characters                                                                                                    |

#### NOTES:

- Spaces may only be used in variable text fields.

  A negative sign "-" (HEX 2D) is the first character in a Field if the value is negative. The sign is omitted if value is positive. 1. 2. 3. 4.
- All data fields are delimited by a comma (,).
- Null fields are indicated by no data between two commas (,,). Null fields indicate invalid or no data available.
- The NMEA Standard requires that message lengths be limited to 82 characters.

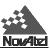

# 4.5 GPS TIME VS LOCAL RECEIVER TIME

All logs report GPS time expressed in GPS weeks and seconds into the week. The time reported is not corrected for local receiver clock error. To derive the closest GPS time, one must subtract the clock offset shown in the CLKA log (field 4) from GPS time reported.

GPS time is based on an atomic time scale. Universal Time Coordinated (UTC) time (reported in NMEA logs) is also based on an atomic time scale, with an offset of seconds applied to coordinate Universal Time to GPS time. GPS time is designated as being coincident with UTC at the start date of January 6, 1980 (00 hours). GPS time does not count leap seconds, and therefore an offset exists between UTC and GPS time (at this date: 10 seconds). The GPS week consists of 604800 seconds, where 000000 seconds is at Saturday midnight. Each week at this time, the week number increments by one, and the seconds into the week resets to 0. (See *Appendix H*, *Some Common Unit Conversions*, for an example)

# 4.6 LOG TABLES

Table 4-1 lists the logs by function while Table 4-2 is an alphabetical listing of logs. Please see Appendix D for a more detailed description of individual NovAtel and NMEA format logs which are listed alphabetically. RTCM and RTCA format data logs can be found in Chapter 6, Message Formats while receiver-independant RINEX logs will be found in Chapter 7. Special Pass-Through logs are found in the next chapter, Chapter 5.

| COMMUNICATIONS, CONTROL AND STATUS |                                      |  |
|------------------------------------|--------------------------------------|--|
| Logs                               | Descriptions                         |  |
| CDSA/B                             | COM port communications status       |  |
| COM1A/B                            | Log data from COM1                   |  |
| COM2A/B                            | Log data from COM2                   |  |
| COMnA/B                            | Pass-through data logs               |  |
| RCSA/B                             | Receiver self-test status            |  |
| RTCM16T                            | NovAtel ASCII format special message |  |
| RTCM16                             | RTCM format special message          |  |

Table 4-1 Logs By Function Table

| GENERAL RECEIVER CONTROL AND STATUS |                                                                                    |
|-------------------------------------|------------------------------------------------------------------------------------|
| Logs                                | Descriptions                                                                       |
| PVAA/B                              | Receiver's latest computed position, velocity and acceleration in ECEF coordinates |
| RCCA                                | Receiver configuration status                                                      |
| RCSA/B                              | Version and self-test status                                                       |
| RVSA/B                              | Receiver status                                                                    |
| VERA/B                              | Receiver hardware and software version numbers                                     |

| POSITION, PARAMETERS, AND SOLUTION FILTERING CONTROL |                                        |
|------------------------------------------------------|----------------------------------------|
| Logs                                                 | Descriptions                           |
| DOPA/B                                               | DOP of SVs currently tracking          |
| GGAB                                                 | GPS fix data                           |
| GPGGA                                                | NMEA, position data                    |
| GPGLL                                                | NMEA, position data                    |
| GPGRS                                                | NMEA, range residuals                  |
| GPGSA                                                | NMEA, DOP information                  |
| GPGST                                                | NMEA, measurement noise statistics     |
| MKPA/B                                               | Position at time of mark               |
| POSA/B                                               | Position data                          |
| PRTKA/B                                              | Computed position                      |
| PXYA/B                                               | Position (Cartesian x,y,z coordinates) |
| RTKA/B                                               | Computed position                      |
| SPHA/B                                               | Speed and direction over ground        |

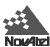

# Table 4-1 Logs By Function Table (continued)

| SATELLITE TRACKING AND CHANNEL CONTROL |                                                                                        |
|----------------------------------------|----------------------------------------------------------------------------------------|
| Logs                                   | Descriptions                                                                           |
| ALMA/B                                 | Current decoded almanac data                                                           |
| DOPA/B                                 | DOP of SVs currently tracking                                                          |
| ETSA/B                                 | Provides channel tracking status information for each of the GPSCard parallel channels |
| GPALM                                  | NMEA, almanac data                                                                     |
| GPGSA                                  | NMEA, SV DOP information                                                               |
| GPGSV                                  | NMEA, satellite-in-view information                                                    |
| RALA/B                                 | Raw almanac                                                                            |
| RASA/B                                 | Raw GPS almanac set                                                                    |
| RGEA/B/D                               | Satellite range measurements                                                           |
| SATA/B                                 | Satellite specific information                                                         |
| SVDA/B                                 | SV position (ECEF xyz)                                                                 |

| WAYPOINT NAVIGATION |                                           |  |
|---------------------|-------------------------------------------|--|
| Logs                | Descriptions                              |  |
| GPRMB               | NMEA, waypoint status                     |  |
| GPRMC               | NMEA, navigation information              |  |
| GPVTG               | NMEA, track made good and speed           |  |
| GPZTG               | NMEA, time to destination                 |  |
| MKPA/B              | Position at time of mark input            |  |
| NAVA/B              | Navigation waypoint status                |  |
| POSA/B              | Position data                             |  |
| SPHA/B              | Speed and course over ground              |  |
| VLHA/B              | Velocity, latency & direction over ground |  |

| DIFFERENTIAL REFERENCE STATION |                                                                    |
|--------------------------------|--------------------------------------------------------------------|
| Logs                           | Descriptions                                                       |
| ALMA/B                         | Current almanac information                                        |
| CDSA/B                         | COM port data transmission status                                  |
| PAVA/B                         | Parameters being used in the position averaging process            |
| RGEA/B/D                       | Channel range measurements                                         |
| RPSA/B                         | Reference station position and health                              |
| RTCAA/B                        | Transmits RTCA differential corrections in NovAtel ASCII or Binary |
| RTCM1                          | Transmits RTCM SC104 standard corrections                          |
| RTCM3                          | Reference position                                                 |
| RTCM59                         | NovAtel format RT-20 observation data                              |
| RTCMA/B                        | Transmits RTCM information in NovAtel ASCII/binary                 |
| SATA/B                         | Satellite specific information                                     |

| DIFFERENTIAL REMOTE STATION |                                              |  |
|-----------------------------|----------------------------------------------|--|
| Logs                        | Descriptions                                 |  |
| CDSA/B                      | Communication and differential decode status |  |
| GPGGA                       | NMEA, position fix data                      |  |
| GGAB                        | NovAtel binary version of GPGGA              |  |
| POSA/B                      | Position information                         |  |
| PRTKA/B                     | Computed Position – best available           |  |
| RTKA/B                      | Computed Position – Time Matched             |  |
| RTKOA/B                     | RTK Output                                   |  |
| SATA/B                      | Satellite specific information               |  |
| SVDA/B                      | SV position in ECEF XYZ with corrections     |  |
| VLHA/B                      | Velocity, latency & direction over ground    |  |

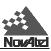

Table 4-1 Logs By Function Table (continued)

| POST PROCESSING DATA |                                                        |  |
|----------------------|--------------------------------------------------------|--|
| Logs                 | Descriptions                                           |  |
| BSLA/B               | Most recent matched baseline expressed in ECEF coords. |  |
| CLKA/B               | Receiver clock offset information                      |  |
| REPA/B               | Raw ephemeris information                              |  |
| RGEA/B/D             | Satellite and ranging information                      |  |
| SATA/B               | Satellite specific information                         |  |
| SVDA/B               | SV position in ECEF XYZ with corrections               |  |

| CLOCK INFORMATION, STATUS, AND TIME |      |                                             |  |  |
|-------------------------------------|------|---------------------------------------------|--|--|
|                                     | Logs | Descriptions                                |  |  |
| CLKA/B                              |      | Receiver clock offset information           |  |  |
| CLMA/B                              | 1    | Current clock-model matrices of the GPSCard |  |  |
| GPZDA                               |      | NMEA, UTC time and date                     |  |  |
| GPZTG                               |      | NMEA, UTC and time to waypoint              |  |  |
| MKTA/B                              |      | Time of mark input                          |  |  |
| TM1A/B                              |      | Time of 1PPS                                |  |  |

① Intended for advanced users of GPS only.

Table 4-2 GPSCard Log Summary

 $Syntax: \ \ \textbf{log}\ port, datatype, [trigger], [period], [offset], \{hold\}$ 

| NovAtel Format Logs |                                                 |          |                                                           |  |  |  |
|---------------------|-------------------------------------------------|----------|-----------------------------------------------------------|--|--|--|
| Datatype            | Description                                     | Datatype | Description                                               |  |  |  |
| ALMA/B              | Decoded Almanac                                 | RALA/B   | Raw Almanac                                               |  |  |  |
| BSLA/B              | Baseline Measurement                            | RASA/B   | Raw GPS Almanac Set                                       |  |  |  |
| CDSA/B              | Communication and Differential Decode Status    | RCCA     | Receiver Configuration                                    |  |  |  |
| CLKA/B              | Receiver Clock Offset Data                      | REPA/B   | Raw Ephemeris                                             |  |  |  |
| CLMA/B              | Receiver Clock Model                            | RGEA/B/D | Channel Range Measurements                                |  |  |  |
| COM1A/B             | Log data from COM1                              | RPSA/B   | Reference Station Position and Health                     |  |  |  |
| COM2A/B             | Log data from COM2                              | RTCAA/B  | RTCA format Differential Corrections with NovAtel headers |  |  |  |
| DOPA/B              | Dilution of Precision                           | RTKA/B   | Computed Position - Time Matched                          |  |  |  |
| ETSA/B              | Extended Tracking Status                        | RTKOA/B  | RTK Solution Parameters                                   |  |  |  |
| GGAB                | Global Position System Fix Data - Binary Format | RTCMA/B  | RTCM Type 1 Differential Corrections with NovAtel headers |  |  |  |
| MKPA/B              | Mark Position                                   | RTCM16T  | Special Message                                           |  |  |  |
| MKTA/B              | Time of Mark Input                              | RVSA/B   | Receiver Status                                           |  |  |  |
| NAVA/B              | Navigation Data                                 | SATA/B   | Satellite Specific Data                                   |  |  |  |
| PAVA/B              | Positioning Averaging Status                    | SPHA/B   | Speed and Direction Over Ground                           |  |  |  |
| POSA/B              | Computed Position                               | SVDA/B   | SV Position in ECEF XYZ Coordinates with Corrections      |  |  |  |
| PRTKA/B             | Computed Position                               | TM1A/B   | Time of 1PPS                                              |  |  |  |
| PVAA/B              | XYZ Position, Velocity and Acceleration         | VERA/B   | Receiver Hardware and Software Version Numbers            |  |  |  |
| PXYA/B              | Computed Cartesian Coordinate Position          | VLHA/B   | Velocity, Latency, and Direction over Ground              |  |  |  |

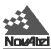

Table 4-2 GPSCard Log Summary (continued)

| rable 4 2 Or board 209 Cammary (continuou) |                                                                        |       |                                    |  |  |  |
|--------------------------------------------|------------------------------------------------------------------------|-------|------------------------------------|--|--|--|
| NMEA Format Logs                           |                                                                        |       |                                    |  |  |  |
| GPALM                                      | Almanac Data                                                           | GPGSV | GPS Satellites in View             |  |  |  |
| GPGGA                                      | Global Position System Fix Data                                        | GPRMB | Generic Navigation Information     |  |  |  |
| GPGLL                                      | Geographic Position - lat/lon                                          | GPRMC | GPS Specific Information           |  |  |  |
| GPGRS                                      | GPS Range Residuals for Each Satellite                                 | GPVTG | Track Made Good and Ground Speed   |  |  |  |
| GPGSA                                      | GPS DOP and Active Satellites                                          | GPZDA | UTC Time and Date                  |  |  |  |
| GPGST                                      | Pseudorange Measurement Noise Statistics                               | GPZTG | UTC & Time to Destination Waypoint |  |  |  |
| RTCA Format                                |                                                                        |       |                                    |  |  |  |
| RTCA                                       | RTCA Differential Corrections: Type 1 and Type 7                       |       |                                    |  |  |  |
| RTCM Format                                |                                                                        |       |                                    |  |  |  |
| RTCM1                                      | Type 1 Differential GPS Corrections                                    |       |                                    |  |  |  |
| RTCM3                                      | Type 3 Reference Station Parameters                                    |       |                                    |  |  |  |
| RTCM9                                      | Type 9 Partial Satellite Set Differential Corrections                  |       |                                    |  |  |  |
| RTCM16                                     | Type 16 Special Message                                                |       |                                    |  |  |  |
| RTCM59                                     | Type 59N-0 NovAtel Proprietary Message: RT20 Differential Observations |       |                                    |  |  |  |

#### N.B. A/B/D:

- A refers to GPSCard output logs in ASCII format.
- B refers to GPSCard output logs in Binary format.
  D refers to GPSCard output logs in compressed binary format.

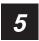

# SPECIAL PASS-THROUGH LOGS

The pass-through logging feature enables the GPSCard to redirect any ASCII or binary data that is input at a specified port (COM1 or COM2) to any specified GPSCard port (COM1 or COM2). This capability, in conjunction with the SEND command, can allow the GPSCard to perform bi-directional communications with other devices such as a modem, terminal, or another GPSCard.

There are two pass-through logs COM1A/B and COM2A/B, available on MiLLennium GPSCards.

Pass-through is initiated the same as any other log, i.e., LOG [to-port] [data-type-A/B] [trigger]. However, pass-through can be more clearly specified as: LOG [to-port] [from-port-A/B] [onchanged]. Now, the [from-port-A/B] field designates the port which accepts data (i.e., COM10r COM2) as well as the format in which the data will be logged by the [to-port] — (A for ASCII or B for Binary).

When the [from-port-A/B] field is designated with an [A], all data received by that port will be redirected to the [to-port] in **ASCII** format and will log according to standard NovAtel ASCII format. Therefore, all incoming ASCII data will be redirected and output as ASCII data. However, any binary data received will be converted to a form of ASCII hexadecimal before it is logged.

When the [from-port-A/B] field is designated with a [B], all data received by that port will be redirected to the [to-port] exactly as it is received. The log header and time-tag adhere to standard NovAtel Binary Format followed by the pass-through data as it was received (ASCII or binary).

Pass-through logs are best utilized by setting the [trigger] field as **onchanged** or **onnew**. Either of these two triggers will cause the incoming data to log when any one of the following conditions is met:

- Upon receipt of a <CR> character
- Upon receipt of a <LF> character
- Upon receipt of 80 characters
- 1/2 second timeout following receipt of last character

Each pass-through record transmitted by the GPSCard is time tagged by the GPSCard clock in GPS weeks and seconds.

For illustration purposes, you could connect two GPSCards together via their COM1 ports such as in a reference station, labelled as reference station in *Figure 5-1*, to remote station scenario. If the reference station were logging PVAA data to the remote station, it would be possible to use the pass-through logs to pass through the received PVAA differential correction data to a disk file (let's call it DISKFILE.log) at the remote station host PC hard disk.

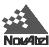

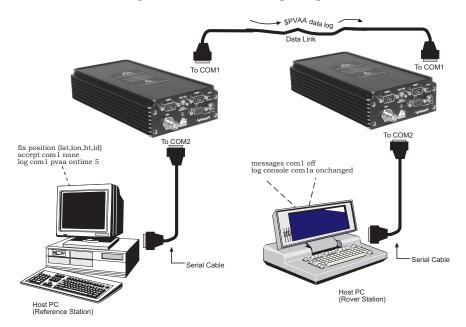

Figure 5-1 Pass-Through Log Data

When pass-through logs are being used, the GPSCard's command interpreter continues to monitor the port for valid input commands and replies with error messages when the data is not recognized as such. If you do not want the pass-through input port to respond with error messages during unrecognized data input, see the <code>MESSAGES</code> command, <code>Appendix C</code> for details on how to inhibit the port's error message responses. As well, if you do not want the reference station to accept any input from the remote device, use the <code>ACCEPT NONE</code> command to disable the port's command interpreter.

## 5.1 COMMAND SYNTAX

#### **Syntax:**

log to-port from-port-A/B trigger

| Syntax          | Range Value        | Description                                                                                              | Default  |
|-----------------|--------------------|----------------------------------------------------------------------------------------------------|----------|
| log             | _                  | Log command                                                                                              | unlogall |
| to-port         | COM1, COM2         | Port that will output the pass-through log data                                                          | _        |
| from-port-[A/B] | COM1A/B, COM2A/B   | Port that will accept input data; [A] option logs data as ASCII, [B] option logs data with binary header | _        |
| trigger         | onchanged or onnew | log will output upon receipt of :<br><cr>, <lf>, 80 characters, or 1/2 sec. timeout</lf></cr>            | _        |

## Example 1:

log com2 com1a onchanged

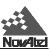

## 5.2 ASCII LOG STRUCTURE

| \$port ID week | seconds | pass-through data | *xx | [CR][LF] |
|----------------|---------|-------------------|-----|----------|
|----------------|---------|-------------------|-----|----------|

| Field # | Field type        | Data Description                                    | Example                                                                                 |
|---------|-------------------|-----------------------------------------------------|-----------------------------------------------------------------------------------------|
| 1       | \$port ID         | Log header:<br>Identifies port accepting input data | \$COM1                                                                                  |
| 2       | week              | GPS week number                                     | 747                                                                                     |
| 3       | seconds           | GPS seconds into the week at time of log            | 347131.23                                                                               |
| 4       | pass-through data | Data accepted into COM1 (up to 80 characters)       | \$TM1A,747,347131.000000000,<br>0.000000058,0.000000024,<br>-9.000000009,0*78 <cr></cr> |
| 5       | *xx               | Checksum                                            | *2E                                                                                     |
| 6       | [CR][LF]          | Sentence terminator                                 | [CR][LF]                                                                                |

#### Example 1:

```
$COM1,747,347131.23,$TM1A,747,347131.000000000,0.000000058,0.00000
0024, -9.000000009,0*78<CR>*2E[CR][LF]

$COM1,747,347131.31,<LF>*4F[CR][LF]

$COM1,747,347131.40,Invalid Command Option<LF>*7C[CR][LF]

$COM1,747,347131.42,Com1>Invalid Command Option<LF>*30[CR][LF]

$COM1,747,347131.45,Com1>*0A[CR][LF]
```

Example 1, above, shows what would result if a GPSCard logged TM1A data into the COM1 port of another GPSCard, where the accepting card is redirecting this input data as a pass-through log to its COM2 port (log com2 com1a onchanged). Under default conditions the two cards will "chatter" back and forth with the *Invalid Command Option* message (due to the command interpreter in each card not recognizing the command prompts of the other card). This chattering will in turn cause the accepting card to transmit new pass-through logs with the response data from the other card. To avoid this chattering problem, use the GPSCard MESSAGES command on the accepting port to disable error reporting from the receiving port command interpreter or if the incoming data is of no use to the GPSCard, then disable the command interpreter with the ACCEPT NONE command.

If the accepting port's error reporting is disabled by MESSAGES OFF, the \$TM1A data record would pass through creating two records as follows:

#### Example 1a:

```
$COM1,747,347204.80,$TM1A,747,347203.999999957,-
0.000000015,0.000000024,
-9.00000009,0*55<CR>*00[CR][LF]
$COM1,747,347204.88,<LF>*48[CR][LF]
```

The reason that two records are logged from the accepting card is because the first record was initiated by receipt of the \$TM1A log's first terminator <CR>. Then the second record followed in response to the \$TM1A log's second terminator <LF>.

Note that the time interval between the first character received (\$) and the terminating <LF> can be calculated by differencing the two GPS time tags (0.08 seconds). This pass-through feature is useful for time tagging the arrival of external messages. These messages could be any user-related data. If the user is using this feature for tagging external events then it is recommended that the command interpreter be disabled so that the GPSCard does not respond to the messages. See the *ACCEPT* command in *Chapter 2* and *Appendix C*.

Example 1b illustrates what would result if \$TM1B binary log data were input to the accepting port (i.e., log com2 com1a onchanged).

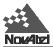

### Example 1b:

\$COM1,747,349005.18,<AA>D<DC1>k<ETX><NUL><NUL><NUL>4<NUL><NUL><NUL><NUL><EB><STX><NUL><NUL><FE>3M<NAK>A<VT><83><D6>0<82><C3>Z<BE><FC><97>I</br>

As can be seen, the \$TM1B binary data at the accepting port was converted to a variation of ASCII hexadecimal before it was passed through to COM2 port for logging (MESSAGES command set to OFF).

## 5.3 BINARY LOG STRUCTURE

Format: Message ID = 30 for COM1B 31 for COM2B

Message byte count = 24 + (length of pass-through data string received (80 maximum))

| Field #  | Data                          | Bytes    | Format  | Units   | Offset               |
|----------|-------------------------------|----------|---------|---------|----------------------|
| 1        | Sync                          | 3        | char    |         | 0                    |
| (header) | Checksum                      | 1        | char    |         | 3                    |
|          | Message ID                    | 4        | integer |         | 4                    |
|          | Message byte count            | 4        | integer |         | 8                    |
| 2        | Week number                   | 4        | integer | weeks   | 12                   |
| 3        | Seconds of week               | 8        | double  | seconds | 16                   |
| 4        | Pass-through data as received | variable | char    |         | 24 + (variable data) |

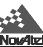

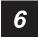

## **MESSAGE FORMATS**

In a NovAtel RTK positioning system, the observations transmitted by a NovAtel reference station to a NovAtel remote station can be in either a proprietary RTCA Type 7 or a proprietary RTCM Type 59N message format. *Table 6-1* illustrates the various combinations of hardware and message formats, together with the positioning mode (RT-20 or RT-2) which will result:

Table 6-1 Positioning Modes

|                         | Reference station:<br>L1<br>RTCM Type 59N | Reference station:<br>L1<br>RTCA Type 7 | Reference station:<br>L1 & L2<br>RTCM Type 59N | Reference station:<br>L1 & L2<br>RTCA Type 7 |
|-------------------------|-------------------------------------------|-----------------------------------------|------------------------------------------------|----------------------------------------------|
| Remote station: L1      | RT-20                                     | RT-20                                   | RT-20                                          | RT-20                                        |
| Remote station: L1 & L2 | RT-20                                     | RT-20                                   | RT-20                                          | RT-2                                         |

The following information can be used to calculate the minimum data throughput required of the communications data link. Keep in mind that manufacturers of communication equipment add extra bits to each message (e.g. for error detection), forming an "overhead" that must be taken into account; also, radio transmitting equipment may have a duty cycle which must also be factored into the calculations. Thus, a "4800 bits per second" radio modem might actually sustain only 2000 bits per second. Consult the documentation supplied by the manufacturer of your communications equipment.

## 6.1 RTCA-FORMAT MESSAGES

NovAtel has defined two proprietary RTCA Standard Type 7 binary-format messages<sup>1</sup>, RTCAOBS and RTCAREF, for reference station transmissions. These can be used with either single or dual-frequency NovAtel receivers; existing users of RT-20 wishing to switch from RTCM to RTCA message formats will require a software upgrade. The RTCA message format outperforms the RTCM format in the following ways, among others:

- a more efficient data structure (lower overhead)
- better error detection
- · allowance for a longer message, if necessary

RTCAREF and RTCAOBS, respectively, correspond to the RTCM Type 3 and Type 59 logs used in single-frequency-only measurements. Both are NovAtel-proprietary RTCA Standard Type 7 messages with an 'N' primary sub-label.

#### RTCAOBS TYPE 7

An RTCAOBS (RTCA Reference-Station Satellite Observations) message contains reference station satellite observation information. It is used to provide range observations to the remote receiver, and should be sent every 1 or 2 seconds. This log is made up of variable-length messages up to 255 bytes long. The maximum number of bits in this message is  $[140 + (92 \times N)]$ , where N is the maximum number of satellite record entries transmitted. Using the RTKMODE command, you can define N to be anywhere from 4 to 20; the default value is 12.

Minimum Aviation System Performance Standards - DGNSS Instrument Approach System: Special Category I (SCAT-I), Document No. RTCA/DO-217 (April 19, 1995); Appendix A, page 21

<sup>1.</sup> For further information on RTCA Standard Type 7 messages, you may wish to refer to:

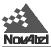

#### RTCAREF TYPE 7

An RTCAREF (RTCA Reference Station Position Information) message contains reference station position information, and should be sent once every 10 seconds. Each message is 24 bytes (192 bits) long.

If RTCA-format messaging is being used, the optional *station id* field that is entered using the FIX POSITION command can be any 4-character string combining numbers and upper-case letters, and enclosed in quotation marks (e.g. "RW34"). Note that the representation of this string in the log message would be a number within the range of 266,305 to 15,179,385 as per RTCA notation. The lower bound of 266,305 represents "AAAA" and the upper bound of 15,179,385 represents "9999".

### RTCA STANDARD LOGS

The RTCA (Radio Technical Commission for Aviation Services) Standard is being designed to support Differential Global Navigation Satellite System (DGNSS) Special Category I (SCAT-I) precision instrument approaches. The RTCA Standard is in a preliminary state. Described below is NovAtel's current support for this Standard. It is based on "Minimum Aviation System Performance Standards DGNSS Instrument Approach System: Special Category I (SCAT-I)" dated August 27, 1993 (RTCA/DO-217).

#### RTCA

This log enables transmission of RTCA Standard format Type 1 messages from the GPSCard when operating as a reference station. Before this message can be transmitted, the GPSCard FIX POSITION command must be set. The RTCA log will be accepted by a GPSCard operating as a remote station over a COM port after an ACCEPT *port* RTCA command is issued.

The RTCA Standard for SCAT-I stipulates that the maximum age of differential correction (Type 1) messages accepted by the remote station cannot be greater than 22 seconds. See the *DGPSTIMEOUT* command in *Chapter 2* and *Appendix C* for information regarding DGPS delay settings.

The RTCA Standard also stipulates that a reference station shall wait five minutes after receiving a new ephemeris before transmitting differential corrections. See the *DGPSTIMEOUT* command for information regarding ephemeris delay settings.

The basic SCAT-I Type 1 differential correction message is as follows:

Format: Message length = 11 + (6\*obs): (83 bytes maximum)

| Field Type    | Data                                                                                                    | Bits                    | Bytes  |
|---------------|----------------------------------------------------------------------------------------------------|-------------------------|--------|
| SCAT-I header | <ul> <li>Message block identifier</li> <li>Reference station ID</li> <li>Message type         <ul> <li>(this field will always report 00000001)</li> </ul> </li> <li>Message length</li> </ul> | 8<br>24<br>8            | 6      |
| Type 1 header | Mofdified z-count     Acceleration error bound     (In the GPSCard, this field will report 000)                                                                                                | 13<br>3                 | 2      |
| Type 1 data   | <ul> <li>Satellite ID</li> <li>Pseudorange correction ①</li> <li>Issue of data</li> <li>Range rate correction ①</li> <li>UDRE</li> </ul>                                                       | 6<br>16<br>8<br>12<br>6 | 6 *obs |
| CRC           | Cyclic redundancy check                                                                                                    |                         | 3      |

① The pseudorange correction and range rate correction fields have a range of ±655.34 metres and ±4.049 m/s respectively. Any satellite which exceeds these limits will not be included.

#### **RTCAA**

This log contains the same data available in the RTCA SCAT-I message, but has been modified to allow flexibility in using the RTCA data. The RTCA data has been reformatted to be available in ASCII hexadecimal, utilizing a NovAtel header and terminates with a checksum.

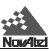

This message was designed so that RTCA data can be intermixed with other NovAtel ASCII data over a common communications port. The log is not in pure RTCA format. The header (\$RTCA) and terminator (\*xx) must be stripped off at the receiving end, then the data will need to be converted from hexadecimal to binary before the RTCA information is retrieved.

The RTCAA log can be directly decoded by other NovAtel GPSCard receivers operating as remote stations. They will recognize the \$RTCA header as a special data input command and the differential corrections data will be directly applied. The GPSCard remote station receiving this log must have the ACCEPT command set to "ACCEPT port COMMANDS".

#### **Structure:**

| \$RTCA     data     *xx     [CR][LF] |
|--------------------------------------|
|--------------------------------------|

| Field # | Field Type | Data Description                       | Example                                                                                                    |
|---------|------------|----------------------------------------|----------------------------------------------------------------------------------------------------|
| 1       | \$RTCA     | Log header                             | \$RTCA                                                                                                    |
| 2       | data       | SCAT-I type 1 differential corrections | 99000000447520607BE7C92FA0B82423E9FE507DF5F3FC9<br>FD071AFC7FA0D207D090808C0E045BACC055E9075271FFB<br>0200413F43FF810049C9DFF8FFD074FCF3C940504052DFB |
| 3       | *X X       | Checksum                               | *20                                                                                                    |
| 4       | [CR][LF]   |                                        | [CR][LF]                                                                                                    |

#### **Example:**

\$RTCA,990000000447520607BE7C92FA0B82423E9FE507DF5F3FC9FD071AFC7FA0D207D090808C0E045BACC055E9075271FFB0200413F43FF810049C9DFF8FFD074FCF3C940504052DFB\*20[CR][LF]

## **RTCAB**

The RTCAB log contains the SCAT-I differential corrections message with the standard NovAtel binary log preamble (header) added. The RTCAB log will be accepted by the GPSCard over a COM port after an "ACCEPT *port* RTCA" command is issued.

Format: Message ID = 38 Message byte count = 12 + (11+(6\*obs)): 95 bytes maximum

| Field #  | Data                                                                                                    | Bytes | Format  | Offset |
|----------|----------------------------------------------------------------------------------------------------|-------|---------|--------|
| 1        | Sync                                                                                                    | 3     | char    | 0      |
| (header) | Checksum                                                                                                    | 1     | char    | 3      |
|          | Message ID                                                                                                    | 4     | integer | 4      |
|          | Message byte count                                                                                                    | 4     | integer | 8      |
| 2        | <ul> <li>Message block idenifier</li> <li>Reference station ID</li> <li>Message type</li> <li>Message length</li> </ul>              | 6     |         | 12     |
| 3        | Modified z-count     Acceleration error bound                                                                                        | 2     |         | 18     |
| 4        | <ul> <li>Satellite ID</li> <li>Pseudorange correction</li> <li>Issue of data</li> <li>Range rate correction</li> <li>UDRE</li> </ul> | 6     |         | 20     |
| 5        | Next PRN offset = 26 + (6*obs) where obs varies from 0 to (obs-1)                                                                    |       |         |        |
| 6        | CRC                                                                                                    | 3     |         |        |

## 6.2 RTCM-FORMAT MESSAGES

RTCM SC-104 Type 3 & 59 messages<sup>2</sup> can be used for reference station transmissions in differential systems. However, since these messages do not include information on the L2 component of the GPS signal, they cannot be used with RT-2 positioning. Regardless of whether single or dual-frequency receivers are used, the RT-20

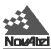

positioning algorithm would be used. This is for a system in which both the reference and remote stations utilize NovAtel receivers.

Note that the error-detection capability of an RTCM-format message is less than that of an RTCA-format message. The communications equipment that you use may have an error-detection capability of its own to supplement that of the RTCM message, although at a penalty of a higher overhead (see the discussion at the beginning of this chapter). Consult the vendor's documentation for further information.

#### • RTCM Type 3 Reference Station Position

A Type 3 message contains reference station position information. This message must be sent at least once every 30 seconds, although it is recommended that it be sent once every 10 seconds. It uses four RTCM data words following the two-word header, for a total frame length of six 30-bit words (180 bits).

### • RTCM Type 59 NovAtel Proprietary (RT-20)

A Type 59N message contains reference station satellite observation information, and should be sent once every 2 seconds. It is variable in size, and can be up to thirty three 30-bit words (990 bits) long.

If RTCM-format messaging is being used, the optional *station id* field that is entered using the FIX POSITION command can be any number within the range of 0 - 1023 (e.g. 119). The representation in the log message would be identical to what was entered.

## RTCM STANDARD COMMANDS and LOGS

The Global Positioning System is a world-wide positioning service developed by the U.S. Department of Defense (DOD) and is operated and maintained by the U.S. Air Force Space Division. As usage of the GPS Standard Positioning Service (SPS) has gained world wide commercial acceptance, the applications have become wide and varied. Of special importance have been the developments in the use of differential GPS (DGPS). DGPS enables system users to leap from nominal 100 metre system accuracies (single point) to the more desirable one to five metre nominal accuracies possible from utilizing differential corrections between reference and remote stations.

As DGPS systems exist all over the world, the need arose to establish a set of operating standards that all DGPS receivers could use for the purpose of transmitting and receiving differential corrections between GPS receivers of various types, regardless of receiver design or manufacturer.

The Radio Technical Commission for Maritime Services (RTCM) was established to facilitate the establishment of various radio navigation standards, which includes recommended GPS differential standard formats.

The standards recommended by the Radio Technical Commission for Maritime Services Special Committee 104, Differential GPS Service (RTCM SC-104, Washington, D.C.), have been adopted by NovAtel for implementation into the GPSCard. Because the GPSCard is capable of utilizing RTCM formats, it can easily be integrated into positioning systems around the globe.

As it is beyond the scope of this manual to provide in-depth descriptions of the RTCM data formats, it is recommended that anyone requiring explicit descriptions of such, should obtain a copy of the published RTCM specifications. See *Appendix F* for reference information.

RTCM Recommended Standards for Differential Navstar GPS Service, Version 2.1, RTCM Paper 194-93/SC104-STD (January 3, 1994)

<sup>2.</sup> For further information on RTCM SC-104 messages, you may wish to refer to:

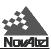

## RTCM General Message Format

All GPSCard RTCM standard format logs adhere to the structure recommended by RTCM SC-104. Thus, all RTCM message are composed of 30 bit words. Each word contains 24 data bits and 6 parity bits. All RTCM messages contain a 2-word header followed by 0 to 31 data words for a maximum of 33 words (990 bits) per message

| Message Frame Header | Data                                                                                                    | Bits                   |
|----------------------|----------------------------------------------------------------------------------------------------|------------------------|
| Word 1               | <ul> <li>Message frame preamble for synchronization</li> <li>Fram/message type ID</li> <li>reference station ID</li> <li>Parity</li> </ul>                  | 8<br>6<br>10<br>6      |
| Word 2               | <ul> <li>Modified z-count (time tag)</li> <li>Sequence number</li> <li>Length of message frame</li> <li>reference station health</li> <li>Parity</li> </ul> | 13<br>3<br>5<br>3<br>6 |

The remainder of this section will provide further information concerning GPSCard commands and logs that utilize the RTCM data formats.

## RTCM Standard Commands

### RTCMRULE

The RTCM standard states that all equipment shall support the use of the "6 of 8" format (data bits a1 through a6 where bits  $a_1$  through  $a_6$  are valid data bits and bit  $a_7$  is set to mark and bit  $a_8$  is set to space).

The GPSCard RTCMRULE command allows for flexibility in the use of the bit rule to accommodate compatibility with equipment that does not strictly adhere to the RTCM stated rule.

#### Syntax:

RTCMRULE rule

| Syntax   | Range Value | Description                                                                                                    | Default |
|----------|-------------|----------------------------------------------------------------------------------------------------|---------|
| RTCMRULE | -           | Command                                                                                                    |         |
| rule     | 6CR         | 6CR is for 6 bits of valid data per byte. Each frame is followed by a <cr> character.</cr>                                                                                                    |         |
|          | 6SP         | 6SP (6 bit special); the RTCM decoder of the remote receiver will ignore the two MSB of the data and hence all 6 bit data will be accepted. This allows users with non-conforming 6 bit rule data to use the NovAtel receiver to accept their RTCM data. The user will not be allowed to enter extra control data such as CR/LF, as this will be treated as RTCM data and cause the parity to fail. This option does not affect RTCM generation. The output will be exactly the same as if the RTCMRULE 6 option was chosen. The upper two bits are always encoded as per RTCM specification. |         |
|          | 6           | 6 is for 6 bits of valid data per byte                                                                                                    |         |
|          | 8           | 8 is for 8 bits of valid data per byte                                                                                                    |         |

#### **Example:**

rtcmrule 6cr

### RTCM16T

This is a NovAtel GPSCard command which relates to the RTCM Type 16

This command allows the GPSCard user to set an ASCII text string. Once set, the text string can be transmitted as standard format RTCM Type 16 data (see the RTCM16 command, Appendix C). The text string entered is limited to a maximum of 90 ASCII characters. This message is useful for a reference station wanting to transmit special messages to remote users.

The text string set here can be verified by observing the RCCA command configuration log. As well, the message

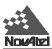

text can be transmitted as a NovAtel Format ASCII log by utilizing the "LOG port RTCM16T" command.

#### **Syntax:**

RTCM16T message

| Syntax  | Range Value         | Description        |
|---------|---------------------|--------------------|
| RTCM16T | -                   | Command            |
| message | up to 90 characters | ASCII text message |

#### **Example:**

rtcml6t This is a test of the RTCMl6T Special Message.

## RTCM Standard Logs

The NovAtel logs which implement the RTCM Standard Format for Type 1, 3, 9, and 16 messages are known as the RTCM1 (or RTCM), RTCM3, RTCM9, and RTCM16 logs, respectively, while Type 59N-0 messages are listed in the RTCM59 log.

NovAtel has created ASCII and binary versions of each of these logs so that RTCM data can be sent or received along with other NovAtel ASCII and binary data over a common communications port. As per the usual convention, an "A" at the end of the log name denotes the NovAtel ASCII version (e.g. RTCM1A), and a "B" denotes the NovAtel binary version (e.g. RTCM1B). These logs contain the same data that is available in the corresponding RTCM Standard Format messages; however, the data has been "packaged" into NovAtel-format messages.

These NovAtel-format logs are not in pure RTCM SC-104 format and are not directly usable as such. There are two scenarios which affect how these logs are processed:

#### Case 1: ASCII messages (RTCMxA)

- The NovAtel header (\$RTCMx) and checksum terminator (\*yz) must be stripped off at the receiving end; then, the data will need to be converted from hexadecimal to binary before the RTCM information can be retrieved.
- Provided that the GPSCard that is acting as a remote station has its ACCEPT command set to "ACCEPT port COMMANDS" (which is the default setting), the receiving GPSCard will recognize the NovAtel header (\$RTCMxA) as a special data input command, and apply the differential corrections data directly. No extra processing is required.

#### Case 2: Binary messages (RTCMxB)

- The 12-byte NovAtel header must be stripped off before the RTCM information can be retrieved.
- These binary messages are not presently decoded directly by GPSCards, unlike the ASCII messages.

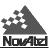

### **ASCII**

The format of the NovAtel ASCII version of an RTCM log is as follows:

#### **Structure:**

header rtcm data \*xx [CR][LF]

| Field # | Field Type | Data Description                                                | Example                                                          |
|---------|------------|-----------------------------------------------------------------|------------------------------------------------------------------|
| 1       | header     | NovAtel format ASCII header                                     | \$RTCM3                                                          |
| 2       | rtcm data  | hexadecimal representation of binary-<br>format RTCM SC104 data | 597E7C7F7B76537A66406F49487F79<br>7B627A7A5978634E6E7C5155444946 |
| 3       | *XX        | Checksum                                                        | *68                                                              |
| 4       | [CR][LF]   | Sentence terminator                                             | [CR][LF]                                                         |

### **Example:**

\$RTCM3,597E7C7F7B76537A66406F49487F797B627A7A5978634E6E7C5155444946\*68[CR][LF]

#### **BINARY**

The format of the NovAtel binary version of an RTCM log is as follows:

| Field #  | Data               | Bytes    | Format  | Offset |
|----------|--------------------|----------|---------|--------|
| 1        | Sync               | 3        | char    | 0      |
| (header) | Checksum           | 1        | char    | 3      |
|          | Message ID         | 4        | integer | 4      |
|          | Message byte count | 4        | integer | 8      |
| 2        | RTCM SC104 data    | variable |         | 12     |

### RTCM OR RTCM1

This is the primary RTCM log used for pseudorange differential corrections. This log follows RTCM Standard Format for Type 1 messages. It contains the pseudorange differential correction data computed by the reference station generating this Type 1 log. The log is of variable length, depending on the number of satellites visible and pseudoranges corrected by the reference station. Satellite specific data begins at word 3 of the message.

### **Structure:**

(Follows RTCM Standard for Type 1 message)

Type 1 messages contain the following information for each satellite in view at the reference station:

- Satellite ID
- Pseudorange correction
- Range-rate correction
- Issue of Data (IOD)

When operating as a reference station, the GPSCard must be in FIX POSITION mode before the data can be correctly logged.

When operating as a remote station, the GPSCard COM port receiving the RTCM data must have its ACCEPT command set to "ACCEPT port RTCM".

REMEMBER: Upon a change in ephemeris, GPSCard reference stations will transmit Type 1 messages based on the old ephemeris for a period of time defined by the DGPSTIMEOUT command. After the timeout, the reference station will begin to transmit the Type 1 messages based on new ephemeris.

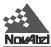

#### RTCMA or RTCM1A

This log contains the same data available in the RTCM Standard Format Type 1 messages, but has been modified to allow flexibility in using the RTCM data. The RTCM data has been reformatted to be available in ASCII hexadecimal, utilizing a NovAtel header and terminates with a checksum.

This message was designed so that RTCM data can be intermixed with other NovAtel ASCII data over a common communications port. The log is not in pure RTCM SC104 format. The header (\$RTCM) and terminator (\*xx) must be stripped off at the receiving end, then the data will need to be converted from hexadecimal to binary before the RTCM information is retrieved. The RTCM data is further defined by the RTCM rule (see the *RTCMRULE* command).

The RTCMA log can be directly decoded by other NovAtel GPSCard receivers operating as remote stations. They will recognize the \$RTCM header as a special data input command and the differential corrections data will be directly applied. The GPSCard remote station receiving this log must have the ACCEPT command set to "ACCEPT port COMMANDS".

#### **Structure:**

| \$RTCM | rtcm data | *xx | [CR][LF] |
|--------|-----------|-----|----------|
|--------|-----------|-----|----------|

| Field # | Field Type | Data Description                                            | Example                                                                                                    |
|---------|------------|-------------------------------------------------------------|----------------------------------------------------------------------------------------------------|
| 1       | \$RTCM     | NovAtel format ASCII header                                 | \$RTCM                                                                                                    |
| 2       | rtcm data  | hexadecimal representation of binary format RTCM SC104 data | 664142406B61455F565F7140607E5D526A5366C7<br>C7F6F5A5B766D587D7F535C4B697F54594060685<br>652625842707F77555B766558767F715B7746656B |
| 3       | *XX        | Checksum                                                    | *54                                                                                                    |
| 4       | [CR][LF]   | Sentence terminator                                         | [CR][LF]                                                                                                    |

#### **Example:**

\$RTCM,664142406B61455F565F7140607E5D526A5366C7C7F6F5A5B766D587D7F535C4B697F54594

#### RTCMB or RTCM1B

This log contains the same data available in the RTCM Standard Format Type 1 messages, but has been modified to allow flexibility in using the RTCM data. The RTCM data has been reformatted to be available in NovAtel Binary Format, utilizing a NovAtel binary header.

This message was designed so that RTCM data can be transmitted intermixed with other NovAtel binary data over a common communications port. The log is not in pure RTCM SC104 format and is not directly usable as such. GPSCard remote receivers cannot decode or interpret the RTCMB data (however, the GPSCard can directly interpret RTCM and RTCMA). The 12 byte NovAtel binary header must be stripped off before the RTCM information can be retrieved. The RTCM data is further defined by the RTCM rule (see the *RTCMRULE* command).

#### REMEMBER: Ensure that the <u>RTCM rule</u> is the same between all equipment.

Format: Message ID = 10 Message byte count = variable

| Field #  | Data               | Bytes    | Format  | Offset |
|----------|--------------------|----------|---------|--------|
| 1        | Sync               | 3        | char    | 0      |
| (header) | Checksum           | 1        | char    | 3      |
|          | Message ID         | 4        | integer | 4      |
|          | Message byte count | 4        | integer | 8      |
| 2        | RTCM SC104 data    | variable |         | 12     |

#### RTCM1A

#### **Example:**

\$RTCM,597E7D7F716F745A647D7E42405273505276777C7F736C514E7D477A7F7F5A7E6E62675F406C567F6753725B675F7B436A646A7D787F675D4A505056687C6B

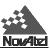

567C7F5B69796F40547F73595557555546\*51[CR][LF]

#### RTCM1B

Message ID = 10 Message byte count = variable

#### RTCM3 REFERENCE STATION PARAMETERS

RTK

This log contains the GPS position of the reference station expressed in rectangular ECEF coordinates based on the center of the WGS84 ellipsoid. This log uses four RTCM data words following the two-word header, for a total frame length of six 30 bit words (180 bits maximum).

#### **Structure:**

(Follows the RTCM SC-104 Standard for a Type 3 message)

Type 3 messages contain the following information:

- Scale factor
- ECEF X-coordinate
- ECEF Y-coordinate
- ECEF Z-coordinate

The GPSCard only transmits the RTCM Type 3 message (RTCM3) when operating as a reference station paired with GPSCard remote receivers operating in RT-20 Carrier Phase Mode. (See *Appendix A* for more information.)

NOTE: This log is intended for use when operating in RT-20 mode.

#### **Example:**

\$RTCM3,597E7C7F7B76537A66406F49487F797B627A7A5978634E6E7C5155444946\*68[CR][LF]

#### RTCM3B

Message ID = 41 Message byte count = 35 if RTCMRULE = 8 (12 bytes header, 23 bytes data)

= 42 if RTCMRULE = 6 (12 bytes header, 30 bytes data)

### RTCM9 PARTIAL SATELLITE SET DIFFERENTIAL CORRECTIONS

RTCM Type 9 messages follow the same format as Type 1 messages. However, unlike Type 1 messages, Type 9's do not require a complete satellite set. This allows for much faster differential correction data updates to the remote stations, thus improving performance and reducing latency.

Type 9 messages should give better performance when SA rate correction variations are high, or with slow or noisy data links.

NOTE: The reference station transmitting the Type 9 corrections must be operating with a high-stability clock to prevent degradation of navigation accuracy due to the unmodelled clock drift that can occur between Type 9 messages.

NovAtel recommends a high-stability clock such as the PIEZO Model 2900082 whose 2-sample (Allan) variance meets the following stability requirements:

3.24 x  $10^{\text{-}24}~\text{s}^2/\text{s}^2$  between 0.5 - 2.0 seconds, and

 $1.69 \times 10^{-22} \text{ T s}^2/\text{s}^2$  between 2.0 - 100.0 seconds

An external clock such as an OCXO requires approximately 10 minutes to warm up and become fully stabilized after power is applied; do not broadcast RTCM Type 9 corrections during this warm-up period.

Structure: (Follows the RTCM Standard SC-104 for a Type 1 message)

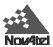

Type 9 messages contain the following information for a group of three satellites in view at the reference station:

- Scale factor
- User Differential Range Error
- Satellite ID
- Pseudorange correction
- Range-rate correction
- Issue of Data (IOD)

#### RTCM9A

#### **Example:**

\$RTCM9,66516277547C71435D797760704260596876655F7743585D547562716D7 57E686C5258\*6D[CR][LF]

#### RTCM9B

Message ID = 42 Message byte count = variable

## RTCM16 SPECIAL MESSAGE

This log contains a special ASCII message that can be displayed on a printer or cathode ray tube. The GPSCard reference station wishing to log this message out to remote stations must use the RTCM16T command to set the required ASCII text message. Once set, the message can then be issued at the required intervals with the "LOG port RTCM16 interval" command. If it is desired that only updated text messages be transmitted, then the GPSCard log interval must be either "onnew" or "onchanged". The Special Message setting can be verified in the RCCA configuration log.

The RTCM16 data log follows the RTCM Standard Format. Words 1 and 2 contain RTCM header information followed by words 3 to n (where n is variable from 3 to 32) which contain the special message ASCII text. Up to 90 ASCII characters can be sent with each RTCM Type 16 message frame.

Structure: (Follows the RTCM Standard SC-104 for a Type 16 message)

#### RTCM16A

This message is the hexadecimal code equivalent of the special message entered using the RTCM16T command.

#### **Example:**

\$RTCM16,6649404045495E5A5C406A58696D76596D5F665F765869694D4E53604D 70696552567E7B675762747B67576C574E596F59697146555A75516F5F667D4967 5656574E53604D55565A6D69647B67777E454659685D56465A67616E4B7E7F7F7D \*52[CR][LF]

#### RTCM16B

This message is the binary code equivalent of the special message entered using the RTCM16T command.

Message ID = 43 Message byte count = variable

#### RTCM16T

This message is used at the remote station to report the contents of a Type 16 message that was received from the reference station.

#### **Structure:**

\$RTCM16T | ASCII Special Message of up to 90 characters | \*xx | [CR][LF]

#### **Example:**

\$RTCM16T,Time flies like an arrow; fruit flies like a banana.\*1F[CR][LF]

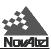

### RTCM59 TYPE 59N-0 NOVATEL PROPRIETARY MESSAGE

RTK

RTCM Type 59 messages are reserved for proprietary use by RTCM reference station operators.

Each message is variable in length, limited only by the RTCM maximum of 990 data bits (33 words maximum). The first eight bits in the third word (the word immediately following the header) serve as the message identification code, in the event that the reference station operator wishes to have multiple Type 59 messages.

NovAtel has defined only a Type 59N-0 message to date; it is to be used for operation in GPSCard receivers capable of operating in RT-20 Carrier Phase Differential Positioning Mode. This log is primarily used by a GPSCard reference station to broadcast its RT-20 observation data (delta pseudorange and accumulated Doppler range) to remote RT-20 – capable GPSCard receivers.

NOTE 1: The CDSA/B log is very useful for monitoring the serial data link, as well as differential data decode success.

NOTE 2: This log is intended for use when operating in RT-20 mode.

#### RTCM59A

#### **Example:**

\$RTCM59,665D43406E76576561674D7E7748775843757D4E646B545365647B7F48
657F504D4D6D425B657D5858606B617A737F7F7F464440727D7156577C65494F4D
4A60497F414D7E4272786D55534362406144705D764D596A7340654B6D5B464375
5848597C52705779466C\*57[CR][LF]

#### RTCM59B

Message ID = 44 Message byte count = variable

#### RTCM RECEIVE ONLY DATA

The following RTCM data types can be received and decoded by the GPSCard, however these log types are no longer transmitted.

#### **RTCM TYPE 2**

Quite often a reference station may have new ephemeris data before remote stations have collected the newer ephemeris. The purpose of Type 2 messages is to act as a bridge between old and new ephemeris data. A reference station will transmit this Type 2 bridge data concurrently with Type 1's for a few minutes following receipt of a new ephemeris. The remote station adds the Type 2 data (delta of old ephemeris minus new ephemeris) to the Type 1 message data (new ephemeris) to calculate the correct pseudorange corrections (based on the old ephemeris). Once the remote receiver has collected its own updated ephemeris, it will no longer utilize the Type 2 messages.

The GPSCard will accept and decode RTCM Standard Type 2 messages, when available and if required. However, the GPSCard no longer transmits Type 2 messages.

Type 2 messages are variable in length, depending on the number of satellites being tracked by the reference station.

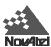

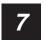

# RINEX-STANDARD COMMANDS & LOGS

The Receiver-Independent Exchange (RINEX) format is a broadly-accepted, receiver-independent format for storing GPS data. It features a non-proprietary ASCII file format that can be used to combine or process data generated by receivers made by different manufacturers. RINEX was originally developed at the Astronomical Institute of the University of Berne. Version 2, containing the latest major changes, appeared in 1990; subsequently, minor refinements were added in 1993. To date, there are three different RINEX file types. Each of the file types consists of a header section and a data section, and includes the following information:<sup>3</sup>

- observation files (carrier-phase measurements; pseudorange / code measurements; times of observations)
- broadcast navigation message files (orbit data for the satellites tracked; satellite clock parameters; satellite health condition; expected accuracy of pseudorange measurements; parameters of single-frequency ionospheric delay model; correction terms relating GPS time to UTC)
- meteorological data files (barometric pressure; dry air temperature; relative humidity; zenith wet tropospheric path delay; time tags)

NOTE: Although RINEX is intended to be a receiver-independent format, there are many optional records and fields. Please keep this in mind when combining NovAtel and non-NovAtel RINEX data.

In support of the first two file types, NovAtel has created six ASCII log types that contain data records in RINEX format (XOBS, XOHD, XNAV, XNHD, XKIN, and XSTA). A seventh pseudo-log type (RINEX) can be used instead to simplify data collection. These logs produce multiple lines of output; each line ends with a NovAtel checksum. Once collected these logs should be processed into the 2 standard RINEX files using NovAtel's Convert utility.

A sample session, illustrating the use of the commands and logs, would be as follows:

It should be noted that the first line of this example is equivalent to these two lines:

```
COM1> log com2 xobs ontime 30 COM1> log com2 xnav onchanged
```

The use of the pseudo-log RINEX is for convenience only.

After the UNLOGALL command, the XNHD and XOHD logs are automatically generated if XNAV and XOHD, respectively, were active.

<sup>3.</sup> For further information on RINEX Version 2 file descriptions, you may wish to consult relevant articles in scientific journals such as:

Gurtner, W., G. Mader (1990): "Receiver Independent Exchange Format Version 2." CSTG GPS Bulletin Vol. 3 No. 3, Sept/Oct 1990, National Geodetic Survey, Rockville.

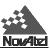

## 7.1 COMMANDS

### **RINEX**

This command is used to configure the user-defined fields in the file headers.

The settings of all these fields are visible in the RCCA log. All settings can be saved to non-volatile memory on a MiLLennium card by the SAVECONFIG command. A CRESET command will empty all text fields and reduce to zero the antenna offsets.

#### Syntax:

RINEX cfgtype

| Command | Range Values | Description                                                                            |
|---------|--------------|----------------------------------------------------------------------------------------|
| RINEX   | -            | Command                                                                                |
| cfgtype | AGENCY       | Define agency name in observation log header                                           |
|         | ANTDE        | Define antenna delta east (offset to marker) in observation log and static event log   |
|         | ANTDH        | Define antenna delta height (offset to marker) in observation log and static event log |
|         | ANTDN        | Define antenna delta north (offset to marker) in observation log and static event log  |
|         | ANTNUM       | Define antenna number in observation log header                                        |
|         | ANTTYPE      | Define antenna type in observation log header                                          |
|         | COMMENT      | Add comment to navigation and observation log headers (optional)                       |
|         | MARKNAME     | Define marker name in observation log and static event log                             |
|         | MARKERNUM    | Define marker number in observation log (optional) and static event log                |
|         | OBSERVER     | Define observer name in observation log header                                         |
|         | RECNUM       | Define receiver number in observation log header                                       |

#### Command example:

```
COM1> rinex agency NovAtel Surveying Service Ltd.
COM1> rinex antde -0.05

COM1> rinex antdh 2.7

COM1> rinex antdn 0.1

COM1> rinex antnum Field #1

COM1> rinex anttype NovAtel 501

COM1> rinex comment Field trial of new receiver

COM1> rinex markname A980

COM1> rinex markernum 980.1.34

COM1> rinex observer S.C. Lewis

COM1> rinex recnum LGN94100019

COM1> log com1 rcca
```

#### Log example:

```
$RCCA,COM1,9600,N,8,1,N,OFF,OFF*65
... etc....

$RCCA,RINEX,COMMENT,Field trial of new receiver*68

$RCCA,RINEX,AGENCY,NovAtel Surveying Service Ltd.*5A

$RCCA,RINEX,MARKNAME,A980*15

$RCCA,RINEX,MARKERNUM,980.1.34*24

$RCCA,RINEX,OBSERVER,S.C. Lewis*0B

$RCCA,RINEX,RECNUM,LGN94100019*34

$RCCA,RINEX,ANTTNUM,Field #1*0A

$RCCA,RINEX,ANTTYPE,NovAtel 501*4B

$RCCA,RINEX,ANTTYPE,NovAtel 501*4B

$RCCA,RINEX,ANTDN,0.100*09

$RCCA,RINEX,ANTDD,-0.050*2B

$RCCA,RINEX,ANTDH,2.700*0B
```

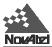

Note that the RCCA log shows any non-default RINEX settings.

## **7.2 LOGS**

## RINEX Observation and Navigation Logs and Headers

```
This pseudo - log type exists to simplify the commands for the user. For example, at the command COM1> log com2 rinex ontime 30 the XOBS and XNAV logs are both started. When it is time to cease data collection, the command COM1> unlog com2 rinex or COM1> unlogall
```

will stop the XOBS and XNAV logs, and the XNHD and XOHD logs will be generated once.

## XKIN Observation Kinematic Event

This log generates a time tag and flag to indicate when antenna motion begins.

### Command example:

```
COM1> log com2 xkin

Log example:

$XOBS, 96 04 10 17 25 19.5000000 2*00

$XOBS, 4 1*2F
```

### **XNAV**

# Navigation Data Record

This log type contains broadcast navigation message records for each satellite being used. Each set of records consists of:

COMMENT\*50

- orbit data for the satellites tracked
- satellite clock parameters

\$XOBS, \*\*\* KINEMATIC DATA FOLLOWS \*\*\*

- satellite health condition
- · expected accuracy of pseudorange measurements
- parameters of single-frequency ionospheric delay model
- correction terms relating GPS time to UTC

## Command example:

```
COM1> log com2 xnav onchanged
```

### Log example:

```
$XNAV,22 96 04 10 18 00
                         0.0 .2988767810166D-03 .2842170943040D-11 .00000000000D+00*77
$XNAV,.157000000000D+03 .516250000000D+02 .4851987819054D-08 -.307153354042D+01*10
$XNAV,.2656131982803D-05.8917320519686D-02.9054318070412D-05 .5153725172043D+04*01
$XNAV, .324000000000D+06 -.149011611938D-06
                                             .1649994199967D+01
                                                                   .1117587089539D-07*1E
$XNAV,.9465553285374D+00
                          .1992812500000D+03
                                              .4627841719040D-01
                                                                    -.806355016494D-08*17
                          .1000000000000D+01
                                              .848000000000D+03
$XNAV,-.175721605224D-09
                                                                    .0000000000000D+00*18
$XNAV,.700000000000D+01 .0000000000D+00 .1396983861923D-08 .41300000000D+03*08
$XNAV,.317076000000D+06*5E
```

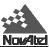

## **XNHD**

## **Navigation Header**

This log consists of a RINEX-format header for broadcast navigation message files. It can be generated at any point, using a command such as

```
COM1> log com2 xnhd
```

or it will be generated automatically when logging is complete, using a command such as

```
COM1> unlogall
```

#### Log example:

```
$XNHD,
                                           NAVIGATION DATA
                                                                  RINEX VERSION / TYPE*3B
                                                               PGM / RUN BY / DATE*05
$XNHD, NovAtel GPSCard NATIVE
                                           96-04-10 16:13
$XNHD,Field trial of new receiver
                                             COMMENT*29
$XNHD,.10245D-07 .14901D-07 -.5960D-07 -.1192D-06 ION ALPHA*05
$XNHD,.88064D+05 .32768D+05 -.1966D+06 -.1966D+06 ION BETA*46
$XNHD, .9313225746155D-09 -.799360577730D-14 503808
                                                                 DELTA-UTC: A0,A1,T,W*3C
$XNHD,
                                               LEAP SECONDS*4D
$XNHD,
                                               END OF HEADER*6F
```

### **XOBS**

### Observation Data Record

This log contains observation records, which include the following information:

- Times of observations
- Carrier-phase measurements
- Pseudorange (code) measurements
- Doppler measurements

A set of observation records is generated at the end of every time interval specified.

### Command example:

```
COM1> log com2 xobs ontime 5
```

#### Log example:

| \$XOBS, 96 04 10 1 | 16 12 45.0000000 | 0 | 10G22G29G 3G28 | G16G | 27G 2G18G31G19*2B |
|--------------------|------------------|---|----------------|------|-------------------|
| \$XOBS,            | 25589487.514 1   |   | 134473357.195  | 11   | 3689.020 1*20     |
| \$XOBS,            | 24031521.036 7   | 7 | 126285967.262  | 7    | 3673.582 7*3E     |
| \$XOBS,            | 22439789.377 9   | ) | 117921029.600  | 9    | 270.081 9*2A      |
| \$XOBS,            | 22766999.777 9   | ) | 119640447.360  | 9    | 924.831 9*28      |
| \$XOBS,            | 23387648.507 6   | ) | 122901958.756  | 6    | -640.482 6*2F     |
| \$XOBS,            | 21889019.606 8   | } | 115027300.270  | 8    | -2682.420 8*3D    |
| \$XOBS,            | 24678340.269 7   | 7 | 129684455.444  | 7    | -3295.920 7*3D    |
| \$XOBS,            | 21218703.216 9   | ) | 111503905.438  | 9    | 2528.269 9*30     |
| \$XOBS,            | 21855014.913 9   | ) | 114847991.342  | 9    | -1951.670 9*33    |
| \$XOBS,            | 20157467.672 9   | ) | 105927196.398  | 9    | -688.169 9*2B     |

## **XOHD**

## Observation Header

This log consists of a RINEX-format header for observation message files. It can be generated at any point, using a command such as

```
COM1> log com2 xohd
```

or it will be generated automatically when logging is complete, using a command such as

```
COM1> unlogall
```

48

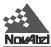

### Log example:

| . ,                                                                               |                                    |     |         | SERVATION NATIV |       |          | ,       | -10 16: |            |                                         |
|-----------------------------------------------------------------------------------|------------------------------------|-----|---------|-----------------|-------|----------|---------|---------|------------|-----------------------------------------|
| \$XOHD, NovAtel GPSCard NATIVE 96-04-10 16:04 \$XOHD, Field trial of new receiver |                                    |     |         |                 |       |          |         |         | COMMENT*08 |                                         |
|                                                                                   | \$XOHD,Field trial or new receiver |     |         |                 |       |          |         |         |            | MARKER NAME*62                          |
| \$XOHD,9                                                                          |                                    | 4   |         |                 |       |          |         |         |            | MARKER number*11                        |
| \$XOHD,S                                                                          |                                    |     |         | NovAt           | -1 Sı | ırvevino | r Servi | ce I.td |            |                                         |
| \$XOHD,L                                                                          |                                    |     |         |                 |       | FRASER   |         |         |            | REC # / TYPE / VERS*5F                  |
| \$XOHD, E                                                                         |                                    |     |         | NovAt           |       |          | ٥.,     | IIICIZ  |            | ANT # / TYPE*77                         |
| \$XOHD,                                                                           | 11                                 |     | 828 -36 |                 |       |          | .1723   |         |            | APPROX POSITION XYZ*67                  |
| SXOHD,                                                                            |                                    |     |         |                 |       | 0.1000   |         |         |            | ANTENNA: DELTA H/E/N*56                 |
| SXOHD,                                                                            |                                    |     | 7 G 2   |                 |       |          | G19     | G22     | G27        | , , , , , , , , , , , , , , , , , , , , |
| \$XOHD,                                                                           |                                    | 0   | _       |                 | G3    |          |         |         |            | WAVELENGTH FACT L1/2*28                 |
| \$XOHD,                                                                           |                                    |     |         |                 |       |          |         |         |            | # / TYPES OF OBSERV*0F                  |
| \$XOHD,                                                                           | 5                                  |     |         |                 |       |          |         |         |            | INTERVAL*3D                             |
| \$XOHD,                                                                           | 1996                               | 4   | 10 1    | .6 4            | 4     | 13.15000 | 0 (     |         |            | TIME OF FIRST OBS*03                    |
| \$XOHD,                                                                           | 1996                               | 4   | 10      | 16              | 13    | 0.000    | 000     |         |            | TIME OF LAST OBS*56                     |
| \$XOHD,                                                                           |                                    | 10  |         |                 |       |          |         |         |            | # OF SATELLITES*14                      |
| \$XOHD,                                                                           | G 2                                | 101 | 101     | 1               | 01    |          |         |         |            | PRN / # OF OBS*45                       |
| \$XOHD,                                                                           | G 3                                | 101 | 101     | 1               | 01    |          |         |         |            | PRN / # OF OBS*44                       |
| \$XOHD,                                                                           | G16                                | 101 | 101     | 1               | 01    |          |         |         |            | PRN / # OF OBS*50                       |
| \$XOHD,                                                                           | G18                                | 101 | 101     | 1               | 01    |          |         |         |            | PRN / # OF OBS*5E                       |
| \$XOHD,                                                                           | G19                                | 101 | 101     | 1               | 01    |          |         |         |            | PRN / # OF OBS*5F                       |
| \$XOHD,                                                                           | G22                                | 101 | 101     | 1               | 01    |          |         |         |            | PRN / # OF OBS*57                       |
| \$XOHD,                                                                           | G27                                | 101 | 101     | 1               | 01    |          |         |         |            | PRN / # OF OBS*52                       |
| \$XOHD,                                                                           | G28                                | 101 | 101     | 1               | 01    |          |         |         |            | PRN / # OF OBS*5D                       |
| \$XOHD,                                                                           | G29                                | 101 | 101     | 1               | 01    |          |         |         |            | PRN / # OF OBS*5C                       |
| \$XOHD,                                                                           | G31                                | 101 | 101     | 1               | 01    |          |         |         |            | PRN / # OF OBS*55                       |
| \$XOHD,                                                                           |                                    |     |         |                 |       |          |         |         |            | END OF HEADER*6E                        |

## XSTA

## **Observation Static Event**

This log generates a time tag and flag when a new site occupation begins.

## **Command example:**

COM1> log com2 xsta

### Log example:

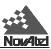

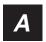

# **GPS OVERVIEW**

The Global Positioning System (GPS) is a satellite navigation system capable of providing a highly accurate, continuous global navigation service independent of other positioning aids. GPS provides 24-hour, all-weather, worldwide coverage with position, velocity and timing information.

The system uses the NAVSTAR (NAVigation Satellite Timing And Ranging) satellites which consists of 24 operational satellites to provide a GPS receiver with a six to twelve-satellite coverage at all times depending on the model. A minimum of four satellites in view allows the GPSCard to compute its current latitude, longitude, altitude with reference to mean sea level and the GPS system time.

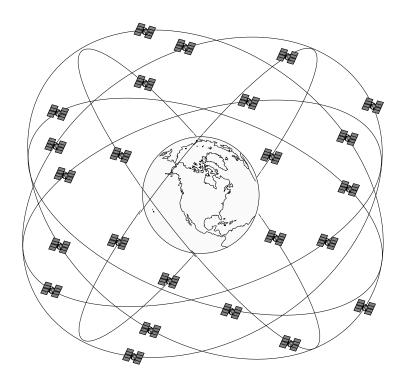

Figure A-1 NAVSTAR Satellite Orbit Arrangement

## A.1 GPS SYSTEM DESIGN

The GPS system design consists of three parts:

- The Space segment
- The Control segment
- · The User segment

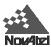

All these parts operate together to provide accurate three dimensional positioning, timing and velocity data to users worldwide.

## The Space Segment

The space segment is composed of the NAVSTAR GPS satellites. The final constellation of the system consists of 24 satellites in six 55° orbital planes, with four satellites in each plane. The orbit period of each satellite is approximately 12 hours at an altitude of 10,898 nautical miles. This provides a GPS receiver with six to twelve satellites in view from any point on earth, at any particular time.

The GPS satellite signal identifies the satellite and provides the positioning, timing, ranging data, satellite status and the corrected ephemerides (orbit parameters) of the satellite to the users. The satellites can be identified either by the Space Vehicle Number (SVN) or the Pseudorandom Code Number (PRN). The PRN is used by the NovAtel GPSCard.

The GPS satellites transmit on two L-band frequencies; one centred at 1575.42 MHz (L1) and the other at 1227.60 MHz (L2). The L1 carrier is modulated by the C/A code (Coarse/Acquisition) and the P code (Precision) which is encrypted for military and other authorized users. The L2 carrier is modulated only with the P code.

## The Control Segment

The control segment consists of a master control station, five reference stations and three data up-loading stations in locations all around the globe.

The reference stations track and monitor the satellites via their broadcast signals. The broadcast signals contain the ephemeris data of the satellites, the ranging signals, the clock data and the almanac data. These signals are passed to the master control station where the ephemerides are re-computed. The resulting ephemerides corrections and timing corrections are transmitted back to the satellites via the data up-loading stations.

## The User Segment

The user segment, such as the NovAtel GPSCard receiver, consists of equipment which tracks and receives the satellite signals. The user equipment must be capable of simultaneously processing the signals from a minimum of four satellites to obtain accurate position, velocity and timing measurements. A user can also use the data provided by the satellite signals to accomplish specific application requirements.

## A.2 HEIGHT RELATIONSHIPS

### What is a geoid?

The equipotential surface which best represents mean sea-level where an equipotential surface is any surface where gravity is constant. This surface not only covers the water but is projected throughout the continents. Most surfaces in North America use this surface as its zero value, i.e. all heights are referenced to this surface.

#### What is an ellipsoid?

An ellipsoid, also known as a spheroid, is a mathematical surface which is sometimes used to represent the earth. Whenever you see latitudes and longitudes describing the location, this coordinate is being referenced to a specific ellipsoid. GPS positions are referred to an ellipsoid known as WGS84 (World Geodetic System of 1984).

## What is the relationship between a geoid and an ellipsoid?

The relationship between a geoid and an ellipsoid is shown in Figure A-2.

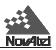

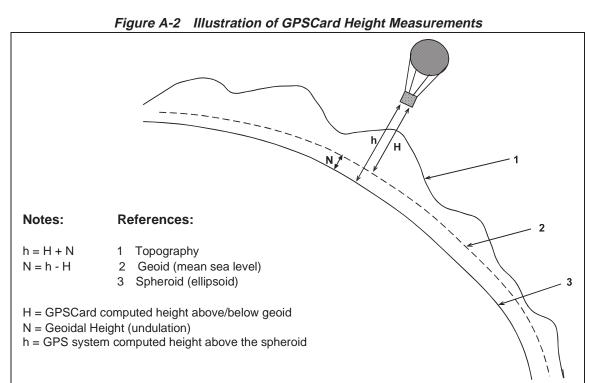

From the above diagram, and the formula  $\mathbf{h} = \mathbf{H} + \mathbf{N}$ , to convert heights between the ellipsoid and geoid we require the geoid-ellipsoid separation value. This value is not easy to determine. A world-wide model is generally used to provide these values. NovAtel GPS receivers store this value internally. This model can also be augmented with local height and gravity information. A more precise geoid model is available from government survey agencies eg. U.S. National Geodetic Survey or Geodetic Survey of Canada (refer to *Appendix F, Standards and References*).

#### Why is this important for GPS users?

The above formula is critical for GPS users as they typically obtain ellipsoid heights and need to convert these into mean sea-level heights. Once this conversion is complete, users can relate their GPS derived heights to more "usable" mean sea-level heights.

## A.3 GPS POSITIONING

GPS positioning can be categorized as follows:

- 1. single-point or relative
- 2. static or kinematic
- 3. real-time or post-mission data processing

A distinction should be made between *accuracy* and *precision*. *Accuracy* refers to how close an estimate or measurement is to the true but unknown value; *precision* refers to how close an estimate is to the mean (average) estimate. *Figure A-3* illustrates various relationships between these two parameters: the true value is "located" at the intersection of the cross-hairs, the centre of the shaded area is the "location" of the mean estimate, and the radius of the shaded area is a measure of the uncertainty contained in the estimate.

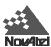

Figure A-3 Accuracy versus Precision 4

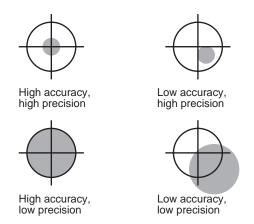

## Single-point vs. Relative Positioning

In *single-point* positioning, coordinates of a GPS receiver at an unknown location are sought with respect to the earth's reference frame by using the known positions of GPS satellites being tracked. The position solution generated by the receiver is initially developed in earth-centred coordinates which can subsequently be converted to any other coordinate system. With as few as four GPS satellites in view, the absolute position of the receiver in three-dimensional space can be determined. Only one receiver is needed. With Selective Availability (SA) active, the typical horizontal accuracy obtainable using single-point positioning is of the order of 100 m (95% of the time).

In *relative* positioning, also known as *differential* positioning, the coordinates of a GPS receiver at an unknown point (the "remote" station) are sought with respect to a GPS receiver at a known point (the "reference" station). The concept is illustrated in *Figure A-4*. The relative-position accuracy of two receivers locked on the same satellites and not far removed from each other - up to tens of kilometres - is extremely high. The largest error contributors in single-point positioning are those associated with SA and atmospheric-induced effects. These errors, however, are highly correlated for adjacent receivers and hence cancel out in relative measurements. Since the position of the reference station can be determined to a high degree of accuracy using conventional surveying techniques, any differences between its known position and the position computed using GPS techniques can be attributed to various components of error as well as the receiver's clock bias. Once the estimated clock bias is removed, the remaining error on each pseudorange can be determined. The reference station sends information about each satellite to the remote station, which in turn can determine its position much more exactly than would be possible otherwise.

The advantage of relative positioning is that much greater precision (presently as low as 2 mm, depending on the method and environment) can be achieved than by single-point positioning. In order for the observations of the reference station to be integrated with those of the remote station, relative positioning requires either a data link between the two stations (if the positioning is to be achieved in real-time) or else post-processing of the data collected by the remote station. At least four GPS satellites in view are still required. The absolute accuracy of the remote station's computed position will depend on the accuracy of the reference station's position.

<sup>4.</sup> Environment Canada, 1993, Guidelines for the Application of GPS Positioning, p. 22.

<sup>©</sup> Minister of Supply and Services Canada

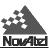

GPS antenna

GPS antenna

GPS antenna

GPS antenna

(shown with otholiering ground plane)

Remote station

Reference station

Figure A-4 Example of Differential Positioning

## Static vs. Kinematic Positioning

Static and kinematic positioning refer to whether a GPS receiver is stationary or in motion while collecting GPS data.

# Real-time vs. Post-mission Data Processing

*Real-time* or *post-mission* data processing refer to whether the GPS data collected by the receiver is processed as it is received or after the entire data-collection session is complete.

## A.3.1 DIFFERENTIAL POSITIONING

There are two types of differential positioning algorithms: *pseudorange* and *carrier phase*. In both of these approaches, the "quality" of the positioning solution generally increases with the number of satellites which can be simultaneously viewed by both the reference and remote station receivers. As well, the quality of the positioning solution increases if the distribution of satellites in the sky is favourable; this distribution is quantified by a figure of merit, the Position Dilution of Precision (PDOP), which is defined in such a way that the lower the PDOP, the better the solution.

Due to the many different applications for differential positioning systems, two types of position solutions are possible. NovAtel's carrier-phase algorithms can generate both *matched* and *low-latency* position solutions, while NovAtel's pseudorange algorithms generate only low-latency solutions. These are described below:

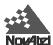

- 1. The *matched* position solution is computed at the remote station when the observation information for a given epoch has arrived from the reference station via the data link. Matched observation set pairs are observations by both the reference and remote stations which are matched by time epoch, and contain the same satellites. The matched position solution is the most accurate one available to the operator of the remote station, but it has an inherent *latency* the sum of time delays between the moment that the reference station makes an observation and the moment that the differential information is processed at the remote station. This latency depends on the computing speed of the reference station receiver, the rates at which data is transmitted through the various links, and the computing speed of the remote station; the overall delay is of the order of one second. Furthermore, this position cannot be computed any more often than the observations are sent from the reference station. Typically, the update rate is one solution every two seconds.
- 2. The *low latency* (or *extrapolated*) position solution is based on a prediction. Instead of waiting for the observations to arrive from the reference station, a model (based on previous reference station observations) is used to estimate what the observations will be at a given time epoch. These estimated reference station observations are combined with actual measurements taken at the remote station to provide the position solution. Because only the reference station observations are predicted, the remote station's dynamics will be accurately reflected. The *latency* in this case (the time delay between the moment that a measurement is made by the remote station and the moment that a position is made available) is determined only by the remote processor's computational capacity; the overall delay is of the order of 100 ms. Low-latency position solutions can be computed more often than matched position solutions; the update rate can reach 4 solutions per second. The low-latency positions will be provided for data gaps between matched positions of up to 30 seconds (for a carrier-phase solution) or 60 seconds (for a pseudorange solution, unless adjusted using the DGPSTIMEOUT command). A general guideline for the additional error incurred due to the extrapolation process is shown in *Table 1-2*.

## A.3.2 PSEUDORANGE ALGORITHMS

Pseudorange algorithms correlate the pseudorandom code on the GPS signal received from a particular satellite, with a version generated within the reference station receiver itself. The time delay between the two versions, multiplied by the speed of light, yields the pseudorange (so called because it contains several errors) between the reference station and that particular satellite. The availability of four pseudoranges allows the reference station receiver to compute its position (in three dimensions) and the offset required to synchronize its clock with GPS system time. The discrepancy between the reference station receiver's computed position and its known position is due to errors and biases on each pseudorange. The reference station receiver sums these errors and biases for each pseudorange, and then broadcasts these corrections to the remote station. The remote receiver applies the corrections to its own measurements; its corrected pseudoranges are then processed in a least-squares algorithm to obtain a position solution.

The "wide correlator" receiver design that predominates in the GPS industry yields accuracies of 3-5 m (SEP). NovAtel's patented Narrow Correlator technology reduces noise and multipath interference errors, yielding accuracies of 1 m (SEP).

## Pseudorange Differential Positioning

#### GPS SYSTEM ERRORS

In general, GPS SPS C/A code single point pseudorange positioning systems are capable of absolute position accuracies of about 100 metres or less. This level of accuracy is really only an estimation, and may vary widely depending on numerous GPS system biases, environmental conditions, as well as the GPS receiver design and engineering quality.

There are numerous factors which influence the single point position accuracies of any GPS C/A code receiving system. As the following list will show, a receiver's performance can vary widely when under the influences of these combined system and environmental biases.

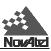

- Ionospheric Group Delays The earth's ionospheric layers cause varying degrees of GPS signal propagation delay. Ionization levels tend to be highest during daylight hours causing propagation delay errors of up to 30 metres, whereas night time levels are much lower and may be up to 6 metres.
- Tropospheric Refraction Delays The earth's tropospheric layer causes GPS signal propagation delays which bias the range measurements. The amount of delay is at the minimum (about three metres) for satellite signals arriving from 90 degrees above the horizon (overhead), and progressively increases as the angle above the horizon is reduced to zero where delay errors may be as much as 50 metres at the horizon.
- Ephemeris Errors Some degree of error always exists between the broadcast ephemeris' predicted satellite position and the actual orbit position of the satellites. These errors will directly affect the accuracy of the range measurement.
- Satellite Clock Errors Some degree of error also exists between the actual satellite clock time and the clock time predicted by the broadcast data. This broadcast time error will cause some bias to the pseudorange measurements.
- Receiver Clock Errors Receiver clock error is the time difference between GPS receiver time and true GPS time. All GPS receivers have differing clock offsets from GPS time that vary from receiver to receiver by an unknown amount depending on the oscillator type and quality (TCXO vs. OCXO, etc.). However, because a receiver makes all of its single point pseudorange measurements using the same common clock oscillator, all measurements will be equally offset, and this offset can generally be modelled or quite accurately estimated to effectively cancel the receiver clock offset bias. Thus, in single point positioning, receiver clock offset is not a significant problem. However, in pseudorange differential operation, between-receiver clock offset is a source of uncorrelated bias.
- Selective Availability (SA) Selective availability is when the GPS Control Segment intentionally corrupts satellite clock timing and broadcast orbit data to cause reduced positioning accuracy for general purpose GPS SPS users (non-military). When SA is active, range measurements may be biased by as much as 30 metres.
- Multipath Signal Reception Multipath signal reception can potentially cause large pseudorange and carrier phase measurement biases. Multipath conditions are very much a function of specific antenna site location versus local geography and man-made structural influences. Severe multipath conditions could skew range measurements by as much as 100 metres or more. See *Appendix B, Multipath Elimination Technology* for more information.

The NovAtel GPSCard receivers are capable of absolute single point positioning accuracies of 15 metres CEP (GDOP < 2; no multipath) when SA is off and 40 metres CEP while SA is on. (As the status of selective availability is generally unknown by the real-time GPS user, the positioning accuracy should be considered to be that of when SA is on).

The general level of accuracy available from single point operation may be suitable for many types of positioning such as ocean going vessels, general aviation, and recreational vessels that do not require position accuracies of better than 100 metres CEP. However, increasingly more and more applications desire and require a much higher degree of accuracy and position confidence than is possible with single point pseudorange positioning. This is where differential GPS (DGPS) plays a dominant role in higher accuracy real-time positioning systems.

#### SINGLE POINT AVERAGING WITH THE GPSCARD

By averaging many GPS measurement epochs over several hours, it is possible to achieve an absolute position based on the WGS 84 datum to better than five meters. This section attempts to explain how the position averaging function operates and to provide an indication of the level of accuracy that can be expected versus total averaging time.

The POSAVE command implements position averaging for reference stations. Position averaging will continue for a specified number of hours or until the averaged position is within specified accuracy limits. Averaging will stop when the time limit or the horizontal standard deviation limit or the vertical standard deviation limit is achieved.

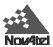

When averaging is complete, the FIX POSITION command will automatically be invoked.

If the maximum time is set to 1 hour or larger, positions will be averaged every 10 minutes and the standard deviations reported in the PAVA/B log should be correct. If the maximum time is set to less than 1 hour, positions will be averaged once per minute and the standard deviations reported in the log will likely not be accurate; also, the optional horizontal and vertical standard deviation limits cannot be used.

If the maximum time that positions are to be measured is set to 24, for example, you can then log PAVA with the trigger 'onchanged' to see the averaging status. i.e.,

```
posave 24 log com1 pava onchanged
```

You could initiate differential logging, then issue the POSAVE command followed by the SAVECONFIG command. This will cause the GPSCard to average positions after every power-on or reset, then invoke the FIX POSITION command to enable it to send differential corrections.

The position accuracy that may be achieved by these methods will be dependent on many factors: average satellite geometry, sky visibility at antenna location, satellite health, time of day, etc.. The following graph summarizes the results of several examples of position averaging over different time periods. The intent is to provide an idea of the relationship between averaging time and position accuracy. All experiments were performed using a single frequency receiver with an ideal antenna location, see *Figure A-5*.

Figure A-5 Single Point Averaging

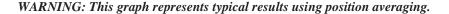

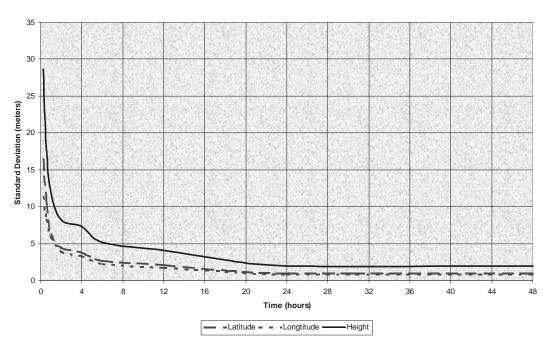

This function is useful for obtaining the WGS84 position of a point to a reasonable accuracy without having to implement differential GPS. It is interesting to note that even a six hour occupation can improve single point GPS accuracy from over fifty meters to better than five meters. This improved accuracy is primarily due to the reductions of the multipath and selective availability errors in the GPS signal.

Again, it is necessary to keep in mind that the resulting standard deviations of the position averaging can vary quite a bit, especially over relatively short averaging times. To illustrate, the position averaging function was run for a period of one hour at three different times during the day. The resulting standard deviation in latitude varied from 4.7 to 7.0 meters. Similarly, the variation in longitude and height were 4.9 to 6.7 meters and 10.9 to 12.5 meters respectively. This degree of variation is common for averaging periods of less than 12 hours due to changes in the satellite constellation. The graph, however, should at least provide some indication of the accuracy one may expect from single point position averaging.

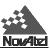

## Dual Station Differential Positioning

It is the objective of operating in differential mode to either eliminate or greatly reduce most of the errors introduced by the above types of system biases. Pseudorange differential positioning is quite effective in largely removing most of the biases caused by satellite clock error, ionospheric and tropospheric delays (for baselines less than 50 km), ephemeris prediction errors, and SA. However, the biases caused by multipath reception and receiver clock offset are uncorrelated between receivers and thus cannot be cancelled by "between receiver single differencing" operation.

Differential operation requires that stations operate in pairs. Each pair consists of a reference station (or control station) and a remote station. A differential network could also be established when there is more than one remote station linked to a single reference station.

In order for the differential pair to be effective, differential positioning requires that both reference and remote station receivers track and collect satellite data simultaneously from common satellites. When the two stations are in relatively close proximity (< 50 km), the pseudorange bias errors are considered to be nearly the same and can be effectively cancelled by the differential corrections. However, if the baseline becomes excessively long, the bias errors begin to decorrelate, thus reducing the accuracy or effectiveness of the differential corrections.

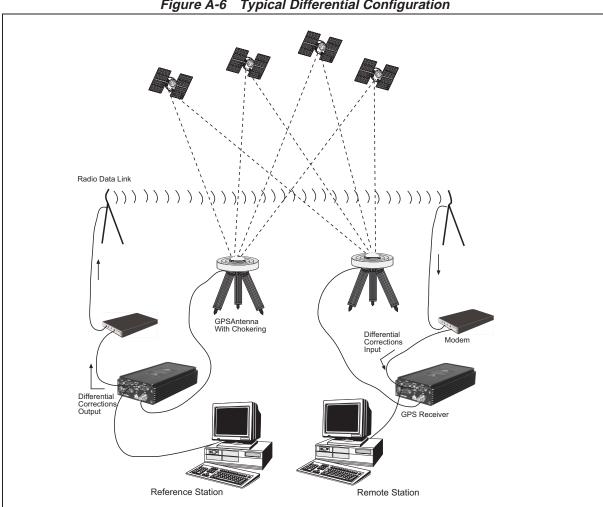

Figure A-6 Typical Differential Configuration

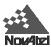

## THE REFERENCE STATION

The nucleus of the differential network is the reference station. To function as a base station, the GPS receiver antenna must be positioned at a control point whose position is precisely known in the GPS reference frame. Typically, the fixed position will be that of a geodetic marker or a pre-surveyed point of known accuracy.

The reference receiver must then be initialized to fix its position to agree with the latitude, longitude, and height of the phase centre of the reference station GPS receiver antenna. Of course, the antenna offset position from the marker must be accurately accounted for.

Because the reference station's position is fixed at a known location, it can now *compute* the range of its known position to the satellite. The reference station now has two range measurements with which to work: *computed pseudoranges* based on its known position relative to the satellite, and *measured pseudoranges* which assumes the receiver position is unknown. Now, the reference station's measured pseudorange (unknown position) is differenced against the computed range (based on known position) to derive the differential correction which represents the difference between known and unknown solutions for the same antenna. This difference between the two ranges represents the combined pseudorange measurement errors resulting from receiver clock errors, atmospheric delays, satellite clock error, orbital errors, and SA.

The reference station will derive pseudorange corrections for each satellite being tracked. These corrections can now be transmitted over a data link to one or more remote stations. It is important to ensure that the reference station's FIX POSITION setting be as accurate as possible, as any errors here will directly bias the pseudorange corrections computed, and can cause unpredictable results depending on the application and the size of the base station position errors. As well, the reference station's pseudorange measurements may be biased by multipath reception.

### THE REMOTE STATION

A remote station is generally any receiver whose position is of unknown accuracy, but has ties to a reference station through an established data link. If the remote station is not receiving differential corrections from the reference station, it is essentially utilizing single point positioning measurements for its position solutions, thus is subject to the various GPS system biases. However, when the remote GPS receiver is receiving a pseudorange correction from the reference station, this correction is algebraically summed against the local receiver's measured pseudorange, thus effectively cancelling the effects of orbital and atmospheric errors (assuming baselines < 50 km), as well as eliminating satellite clock error.

The remote must be tracking the same satellites as the reference in order for the corrections to take effect. Thus, only common satellites will utilize the differential corrections. When the remote is able to compute its positions based on pseudorange corrections from the reference station, its position accuracies will approach that of the reference station. Remember, the computed position solutions are always that of the GPS receiving antenna phase centre.

## A.4 CARRIER-PHASE ALGORITHMS

Carrier-phase algorithms monitor the actual carrier wave itself. These algorithms are the ones used in real-time kinematic (RTK) positioning solutions - differential systems in which the remote station, possibly in motion, requires reference-station observation data in real-time. Compared to pseudorange algorithms, much more accurate position solutions can be achieved: carrier-based algorithms can achieve accuracies of 1-2 cm (CEP).

A carrier-phase measurement is also referred to as an *accumulated delta range* (ADR). At the L1 frequency, the wavelength is 19 cm; at L2, it is 24 cm. The instantaneous distance between a GPS satellite and a receiver can be thought of in terms of a number of wavelengths through which the signal has propagated. In general, this number has a fractional component and an integer component (such as 124 567 967.330 cycles), and can be viewed as a pseudorange measurement (in cycles) with an initially unknown constant integer offset. Tracking loops can compute the fractional component and the change in the integer component with relative ease; however, the determination of the initial integer portion is less straight-forward and, in fact, is termed the *ambiguity*.

In contrast to pseudorange algorithms where only corrections are broadcast by the reference station, carrier-phase algorithms typically "double difference" the actual observations of the reference and remote station receivers. Double-differenced observations are those formed by subtracting measurements between identical satellite pairs on two receivers:

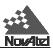

$$ADR_{double\ difference} = (ADR_{rx\ A,sat\ i} - ADR_{rx\ A,sat\ j}) - (ADR_{rx\ B,sat\ i} - ADR_{rx\ B,sat\ j})$$

An ambiguity value is estimated for each double-difference observation. One satellite is common to every satellite pair; it is called the *reference* satellite, and it is generally the one with the highest elevation. In this way, if there are n satellites in view by both receivers, then there will be n-l satellite pairs. The difference between receivers A and B removes the correlated noise effects, and the difference between the different satellites removes each receiver's clock bias from the solution.

In the NovAtel RTK system, a *floating* (or "continuous-valued") ambiguity solution is continuously generated from a Kalman filter. When possible, *fixed-integer ambiguity solutions* are also computed because they are more accurate, and produce more robust standard-deviation estimates. Each possible discrete ambiguity value for an observation defines one *lane*; that is, each lane corresponds to a possible pseudorange value. There are a large number of possible lane combinations, and a receiver has to analyse each possibility in order to select the correct one. For single-frequency receivers, there is no alternative to this brute-force approach. However, one advantage of being able to make both L1 and L2 measurements is that linear combinations of the measurements made at both frequencies lead to additional values with either "wider" or "narrower" lanes. Fewer and wider lanes make it easier for the software to choose the correct lane, having used the floating solution for initialization. Once the correct wide lane has been selected, the software searches for the correct narrow lane. Thus, the searching process can more rapidly and accurately home in on the correct lane when dual-frequency measurements are available. Changes in the geometry of the satellites aids in ambiguity resolution; this is especially noticeable in L1-only solutions. In summary, NovAtel's RTK system permits L1/L2 receivers to choose integer lanes while forcing L1-only receivers to rely exclusively on the floating ambiguity solution.

Once the ambiguities are known, it is possible to solve for the vector from the reference station to the remote station. This baseline vector, when added to the position of the reference station, yields the position of the remote station.

In the NovAtel RTK system, the floating ambiguity and the integer position solutions (when both are available) are continuously compared for integrity purposes. The better one is chosen and output in the receiver's matched-position logs. The "best" ambiguities determined are used with the remote station's local observations and a reference station observation model to generate the remote station's low-latency observations.

NovAtel's RTK product line consists of RT-2 and RT-20 software. Performance characteristics of each are described in *Appendix E*.

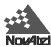

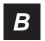

## MULTIPATH ELIMINATION TECHNOLOGY

Multipath signal reception is one of the most plaguing problems that detracts from the accuracy potential of GPS pseudorange differential positioning systems. This section will provide a brief look at the problems of multipath reception and some solutions developed by NovAtel.

## **B.1 MULTIPATH**

Multipath occurs when an RF signal arrives at the receiving antenna from more than one propagation route (multiple propagation paths).

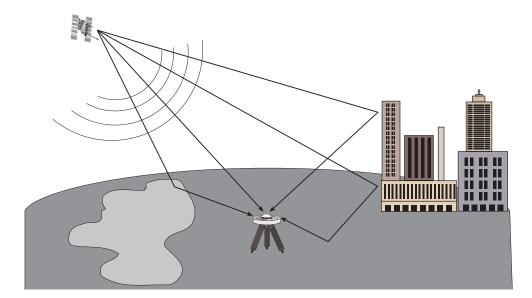

Figure B-1 Illustration of GPS Signal Multipath

## Why Does Multipath Occur?

When the GPS signal is emitted from the satellite antenna, the RF signal propagates away from the antenna in many directions. Because the RF signal is emitted in many directions simultaneously and is traveling different paths, these signals encounter various and differing natural and man-made objects along the various propagation routes. Whenever a change in medium is encountered, the signal is either absorbed, attenuated, refracted, or reflected.

Refraction and reflection cause the signals to change direction of propagation. This change in path directions often results in a convergence of the direct path signal with one or more of the reflected signals. When the receiving antenna is the point of convergence for these multipath signals, the consequences are generally not favorable.

Whenever the signal is refracted, some signal polarity shifting takes place; and when full reflection occurs, full polarity reversal results in the propagating wave. The consequences of signal polarity shifting and reversal at the receiving antenna vary from minor to significant. As well, refracted and reflected signals generally sustain some degree of signal amplitude attenuation.

It is generally understood that, in multipath conditions, both the direct and reflected signals are present at the antenna and the multipath signals are lower in amplitude than the direct signal. However, in some situations, the direct signal may be obstructed or greatly attenuated to a level well below that of the received multipath signal. Obstruction of direct path signals is very common in city environments where many tall buildings block the line of sight to the satellites. As buildings generally contain an abundance of metallic materials, GPS signal reflections are abundant (if not overwhelming) in these settings. Obstructions of direct path signals can occur in wilderness settings as well. If the GPS receiver is in a valley with nearby hills, mountains and heavy vegetation, signal

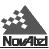

obstruction and attenuation are also very common.

## Consequences of Multipath Reception

Because GPS is a radio ranging and positioning system, it is imperative that ground station signal reception from each satellite be of direct line of sight. This is critical to the accuracy of the ranging measurements. Obviously, anything other than direct line of sight reception will skew and bias the range measurements and thus the positioning triangulation (or more correctly, trilateration). Unfortunately, multipath is almost always present to some degree, due to real world conditions.

When a GPS multipath signal converges at the GPS antenna, there are two primary problems that occur:

- 1. a multiple signal with amplitude and phase shifting, and
- 2. a multiple signal with differing ranges.

When a direct signal and multipath signal are intercepted by the GPS antenna, the two signals will sum according to the phase and amplitude of each. This summation of signals causes the composite to vary greatly in amplitude, depending on the degree of phase shift between the direct signal versus the multipath signal. If the multipath signal lags the direct path signal by less than  $90^{\circ}$  the composite signal will increase in amplitude (relative to the direct signal, depending on the degree of phase shift between  $0^{\circ}$  and  $90^{\circ}$ ). As well, if the multipath signal lags the direct path signal by greater than  $90^{\circ}$  but less than  $270^{\circ}$  the composite signal will decrease in amplitude. Depending on the relative amplitude of the multipath signal (or signals), the composite signal being processed by the receiver correlator may experience substantial amplitude variations, which can play havoc with the receiver's automatic gain control circuitry (AGC) as it struggles to maintain constant signal levels for the receiver correlator. A worst case scenario is when the multipath signal experiences a lag of  $180^{\circ}$  and is near the same strength as the direct path signal – this will cause the multipath signal to almost completely cancel out the direct path signal, resulting in loss of satellite phase lock or even code lock.

Because a multipath signal travels a greater distance to arrive at the GPS antenna, the two C/A code correlations are, by varying degrees, displaced in time, which in turn causes distortion in the correlation peak and thus ambiguity errors in the pseudorange (and carrier phase, if applicable) measurements.

As mentioned in previous paragraphs, it is possible that the received multipath signal has greater amplitude than the direct path signal. In such a situation the multipath signal becomes the dominant signal and receiver pseudorange errors become significant due to dominant multipath biases and may exceed 150 metres. For single point pseudorange positioning, these occasional levels of error may be tolerable, as the accuracy expectations are at the 40 metre CEP level (using standard correlator). However, for pseudorange single differencing DGPS users, the accuracy expectations are at the one to five metre CEP level (with no multipath). Obviously, multipath biases now become a major consideration in trying to achieve the best possible pseudorange measurements and position accuracy.

If a differential reference station is subject to significant multipath conditions, this in turn will bias the range corrections transmitted to the differential remote receiver. And in turn, if the remote receiver also experiences a high level of multipath, the remote receiver position solutions will be significantly biased by multipath from both stations. Thus, when the best possible position solutions are required, multipath is certainly a phenomenon that requires serious consideration.

## **B.2 HARDWARE SOLUTIONS FOR MULTIPATH REDUCTION**

A few options exist by which GPS users may reduce the level of multipath reception. Among these include: antenna site selection, special antenna design, and ground plane options.

## Antenna Site Selection

Multipath reception is basically a condition caused by environmental circumstances. Some of these conditions you may have a choice about and some you may not.

Many GPS reception problems can be reduced, to some degree, by careful antenna site selection. Of primary importance is to place the antenna so that unobstructed line-of-sight reception is possible from horizon to horizon and at all bearings and elevation angles from the antenna. This is, of course, the ideal situation, which may not be

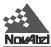

possible under actual operating conditions.

Try to place the antenna as far as possible from obvious reflective objects, especially reflective objects that are above the antenna's radiation pattern horizon. Close-in reflections will be stronger, and typically have a shorter propagation delay allowing for autocorrelation of signals with a propagation delay of less than one C/A code chip (300 metres).

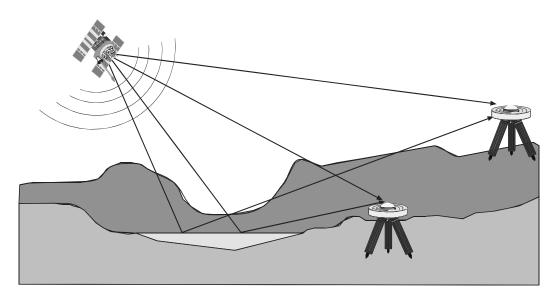

Figure B-2 Illustration of GPS Signal Multipath vs. Increased Antenna Height

When the antenna is in an environment with obstructions and reflective surfaces in the vicinity, it is advantageous to mount the antenna as high as possible to reduce the obstructions, as well as reception from reflective surfaces, as much as possible.

Water bodies are extremely good reflectors of GPS signals. Because of the short wavelengths at GPS frequencies, even small ponds and water puddles can be a strong source of multipath reception, especially for low angle satellites. Thus, it can be concluded that water bodies such as lakes and oceans are among the most troublesome multipath environments for low angle signal reception. Obviously, water body reflections are a constant problem for ocean going vessels.

# Antenna Designs

Low angle reflections, such as from water bodies, can be reduced by careful selection of antenna design. For example, flat plate microstrip patch antennas have relatively poor reception properties at low elevation angles near their radiation pattern horizon.

Quadrifilar helix antennas and other similar vertically high profile antennas tend to have high radiation gain patterns at the horizon. These antennas, in general, are more susceptible to the problems resulting from low angle multipath reception. So, for marine vessels, this type of antenna encourages multipath reception. However, the advantages of good low angle reception also means that satellites can be acquired more easily while rising in the horizon. As well, vessels subject to pitch and roll conditions will experience fewer occurrences of satellite loss of lock.

A good antenna design will also incorporate some form of left hand circular polarization (LHCP) rejection. Multipath signals change polarization during the refraction and reflection process. This means that generally, multipath signals may be LHCP oriented. This property can be used to advantage by GPS antenna designers. If a GPS antenna is well designed for RHCP polarization, then LHCP multipath signals will automatically be attenuated somewhat during the induction into the antenna. To further enhance performance, antennas can be designed to increase the rejection of LHCP signals. NovAtel's GPSAntenna model 501 is an example of an antenna optimized to further reject LHCP signals by more than 10 dB.

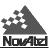

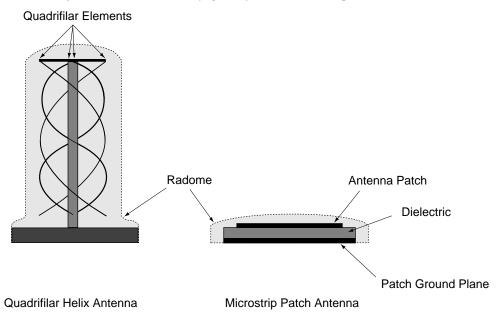

Figure B-3 Illustration of Quadrifilar vs. Microstrip Patch Antennae

## Antenna Ground Planes

Nearby objects can influence the radiation pattern of an antenna. Thus, one of the roles of the antenna ground plane is to create a stabilizing artificial environment on which the antenna rests and which becomes a part of the antenna structure and its resultant radiation pattern.

A small ground plane (relative to one wavelength at the operating frequency) may have minimal stabilizing effect, whereas a large ground plane (multiple wavelengths in size) will have a highly stabilizing effect.

Large ground planes also exhibit a shielding effect against RF signal reflections originating below the antenna's radiation pattern horizon. This can be a very effective low angle shield when the antenna is elevated on a hill or other structure above other reflecting surfaces such as vehicles, railway tracks, soil with high moisture content, water bodies, etc.

One of the drawbacks of a "flat plate" ground plane is that they do provide an above horizon reflective surface for low angle GPS signals. This means that the flat plate is also a multipath generating surface. For pseudorange code measurements, these multipath signals are too close to cause any significant range errors. However, for carrier phase measurements, the flat plate can cause significant biases. Even if carrier phase is not being used for range measurements, the flat plate reflections could be substantial enough to cause signal fades and drop-outs due to carrier phase reversals from the flat plate reflections (keeping in mind that these problems are most substantial for low angle signals). It should also be kept in mind that low profile antennas such as the patch antenna will obviously be less susceptible to this phenomenon than higher profile quadrifilar and bifilar helix antennas.

The most effective type of multipath reduction ground plane structure is the "choke ring" ground plane. Due to its surface cavity construction, surface reflections are essentially trapped, thus minimizing the problems encountered by flat plate ground planes. This is what makes NovAtel's GPSAntenna model 501 so successful when used with the NovAtel GPSAntenna Choke Ring Ground Plane.

Figure B-4 Example of GPSAntenna on a Flat Plate vs. Choke Ring Ground Plane

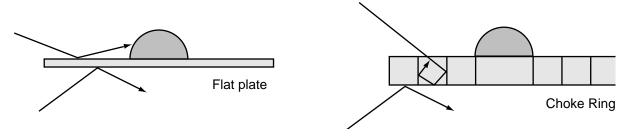

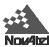

## NovAtel's Internal Receiver Solutions for Multipath Reduction

The multipath antenna hardware solutions described in the previous paragraphs are capable of achieving varying degrees of multipath reception reduction. These options, however, require specific conscious efforts on the part of the GPS user. In many situations, especially kinematic, few (if any) of the above solutions may be effective or even possible to incorporate. By far, the best solutions are those which require little or no special efforts in the field on the part of the GPS user. This is what makes NovAtel's internal receiver solutions so desirable and practical.

NovAtel has placed long term concerted effort into the development of internal receiver solutions and techniques that achieve multipath reduction, all of which are transparent to the GPSCard user. These achievements have led to Narrow Correlator Technology.

It utilizes innovative patented correlator delay lock loop (DLL) techniques. As it is beyond the scope of this manual to describe in detail how the correlator techniques achieve the various levels of performance, the following paragraphs will provide highlights of the advantages of this technology.

#### NARROW CORRELATOR TECHNOLOGY

NovAtel's MiLLennium GPSCard receivers achieve a higher level of pseudorange positioning "performance" vs. standard (wide) correlator, by virtue of its celebrated Narrow Correlator technology. By utilizing Narrow Correlator techniques, the MiLLennium GPSCard is capable of pseudorange measurement improvements better than 2:1 when compared to standard correlation techniques. As well, the Narrow Correlator inherently reduces multipath reception (approaching a factor of eight compared to standard correlator) by virtue of its narrower autocorrelation function.

Standard correlators are susceptible to substantial multipath biases for C/A code chip delays of up to 1.5 chip, with the most significant C/A code multipath bias errors occurring at about 0.25 and 0.75 chip (approaching 80 m error). On the other hand, the Narrow Correlator multipath susceptibility peaks at about 0.2 chip (about 10 m error) and remains relatively constant out to 0.95 chip, where it rapidly declines to negligible errors after 1.1 chip.

While positioning in single point mode, the multipath and ranging improvement benefits of a Narrow Correlator receiver vs. standard correlator are overridden by a multitude of GPS system biases and errors (with or without an antenna choke ring ground plane). In either case, positioning accuracy will be in the order of 40 metres CEP (SA on, no multipath). However, the benefits of the Narrow Correlator become most significant during pseudorange DGPS operation, where the GPS systematic biases are largely cancelled.

Receivers operating DGPS with standard correlator technology typically achieve positioning accuracies in the two to five metre CEP range (low multipath environment and using choke ring ground plane), while NovAtel's Narrow Correlator receivers are able to achieve positioning accuracies in the order of 0.75 metre CEP (low multipath environment and using choke ring ground plane). The Narrow Correlator achieves this higher accuracy through a combination of lower noise ranging measurements combined with its improved multipath resistance when compared to the standard correlator.

#### SUMMARY

Any localized propagation delays or multipath signal reception cause biases to the GPS ranging measurements that cannot be differenced by traditional DGPS single or double differencing techniques. Generally speaking, single point positioning systems are not too concerned with multipath reception, as the system errors are quite large to begin with. However, multipath is recognized as the greatest source of errors encountered by a system operating in differential mode. It has been discussed that careful site selection and good antenna design combined with a choke ring ground plane are fairly effective means of reducing multipath reception.

Internal receiver solutions for multipath elimination are achieved through various types of correlation techniques, where the "standard correlator" is the reference by which all other techniques can be compared.

The Narrow Correlator has a two fold advantage over standard correlators: improved ranging measurements due to a sharper, less noisy correlation peak, and reduced susceptibility to multipath due to rejection of C/A code delays of greater than 1.0 chip. When used with a choke ring ground plane, the Narrow Correlator provides substantial performance gains over standard correlator receivers operating in differential mode.

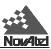

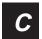

# **COMMANDS SUMMARY**

## **ACCEPT**

The ACCEPT command controls the <u>processing of input data</u> and is primarily used to set the GPSCard's COM port command interpreter for acceptance of various data formats. Each port can be controlled to allow ASCII command processing (default), binary differential data processing, or the command interpreter can be turned off.

The command interpreter automatically distinguishes between ASCII commands and certain NovAtel-format ASCII and binary logs without receiving an ACCEPT command.

MilLennium GPSCards will by default interpret \$RTCM59A corrections, and will interpret RTCM59 if ACCEPT RTCM has been entered.

On certain GPSCards the ACCEPT *port* COMMANDS mode will by default accept, interpret, and process these data messages: \$PVAA, PVAB, \$REPA, REPB, \$RTCM1A, \$RTCAA, \$RTCM3A, \$RTCM9A, \$RTCM16A, \$TM1A and TM1B, without any other initialization required.

The command interpreter can process some NovAtel-format binary logs (which have a proprietary header) or ASCII logs without receiving an ACCEPT command. *Therefore, the* ACCEPT *command is needed only for the RTCA and RTCM logs.* When using ACCEPT RTCM, the interpretation of the RTCM data will follow the rules defined by the RTCMRULE command (*see Chapter 6, Message Formats*). In the default processing mode (ACCEPT *port* COMMANDS), input ASCII data received by the specified port will be interpreted and processed as a valid GPSCard command. If the input data cannot be interpreted as a valid GPSCard command, an error message will be echoed from that port (if the command MESSAGES is "ON"). When valid data is accepted and interpreted by the port, it will be processed and acknowledged by echoing the port prompt (with the exception of VERSION and HELP commands, which reply with data before the prompt).

In the <u>binary differential data processing modes</u>, (ACCEPT *port* RTCA/RTCM), only the applicable data types specified will be interpreted and processed by the specified COM port; no other data will be interpreted. It is important to note that only one out of two COM ports can be specified to accept binary differential correction data. Both ports cannot be set to accept differential data at the same time.

When ACCEPT *port* NONE is set, the specified port will be disabled from interpreting any input data. Therefore, no commands or differential corrections will be decoded by the specified port. However, data can still be logged out from the port, and data can be input to the port for formatting into Pass-Through logs (see *Chapter 5*). If the GPSCard operator wants to time-tag non-GPS messages as a Pass-Through log, it is recommended that the port accepting the Pass-Through data be set to "NONE". This will prevent the accepting GPSCard COM port from echoing error messages in response to receipt of unrecognized data. If you do not wish to disable the command interpreter, and do want to disable message error reporting, see the MESSAGES command, *Appendix C*.

The GPSCard user can monitor the differential data link as well as the data decoding process by utilizing the CDSA/B logs. See the CDSA/B log, *Appendix D* for more information on data link monitoring.

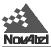

# Syntax:

ACCEPT port option

| Syntax                          | Range Value              | Description                                                                                                    | Default  |
|---------------------------------|--------------------------|----------------------------------------------------------------------------------------------------|----------|
| ACCEPT                          | -                        | Command                                                                                                    |          |
| port                            | COM1 or COM2             | Specifies the COM port to be controlled                                                                                                    |          |
| option                          | NONE                     | Turn off Command Interpreter                                                                                                    | commands |
| (GPSCard<br>model<br>dependent) | COMMANDS<br>RTCA<br>RTCM | Command Interpreter attempts to interpret all incoming data. Will also interpret certain ASCII and NovAtel format binary logs.  Interprets RTCAB or raw binary RTCA data only (Types 1,7)  Interprets raw binary RTCM data only (Types 1,2,3,9,16 and 59N) |          |

# **Example:**

accept com1 rtcm

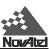

## *ANTENNAPOWER*

On MilLennium GPSCards this command enables or disables the supply of electrical power from the internal power source of the card to the low-noise amplifier (LNA) of an active antenna. Jumper P301 allows the user to power the LNA either by an internal power source (plug connects pins 1&2) or an optional external power source (plug connects pins 2&3); or, the user can cut off all power to the antenna (plug removed). For more information on these jumper settings, please refer to Chapter 3 of the Millennium Guide to Installation and Operation. The ANTENNAPOWER command, which is only relevant when Jumper P301 is set to connect pins 1&2, determines whether or not internal power is applied to pin 1 of Jumper P301. *Table C-1* summarizes the combinations:

Table C-1 Antenna LNA Power Configuration

|                    | P301: plug connects pins 1&2    | P301: plug connects<br>pins 2&3 | P301: no plug      |
|--------------------|---------------------------------|---------------------------------|--------------------|
| ANTENNAPOWER = ON  | internal power connected to LNA | no external effect              | no external effect |
| ANTENNAPOWER = OFF | internal power cut off from LNA | no external effect              | no external effect |

The setting of this command will affect the way the MiLLennium's self-test diagnostics (see Table D-5, Appendix D) report the antenna's status.

#### Syntax:

ANTENNAPOWER flag

| Command                                                               | Range Value | Description                                                                                                    | Default |
|-----------------------------------------------------------------------|-------------|----------------------------------------------------------------------------------------------------|---------|
| ANTENNAPOWER                                                          |             | Command                                                                                                    | on      |
| flag                                                                  | (none)      | Displays status of the internal antenna-power supply.                                                                                                    |         |
| ON If plug on P301 joins pins 1&2, connects internal power to the LNA |             | If plug on P301 joins pins 1&2, connects internal power to the LNA. Antenna status will be reported as "GOOD" unless a fault is detected, in which case the status will change to "BAD" and the internal power cut off from pin 1. |         |
|                                                                       | OFF         | If plug on P301 joins pins 1&2, cuts off internal power from the LNA. Antenna status will always be reported as "GOOD".                                                                                                    |         |

#### **Example:**

antennapower off

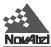

## **ASSIGN**

This command may be used to aid in the initial acquisition of a satellite by allowing you to override the automatic satellite/channel assignment and reacquisition processes with manual instructions. The command specifies that the indicated tracking channel search for a specified satellite at a specified Doppler frequency within a specified Doppler window. The instruction will remain in effect for the specified channel and PRN, even if the assigned satellite subsequently sets. If the satellite Doppler offset of the assigned channel exceeds that specified by the Search-Window parameter of the ASSIGN command, the satellite may never be acquired or re-acquired. To cancel the effects of ASSIGN, you must issue the UNASSIGN or UNASSIGNALL command, or reboot the GPSCard.

When using this command, NovAtel recommends that you monitor the *channel tracking status* (ETSA/B) of the assigned channel and then use the UNASSIGN or UNASSIGNALL commands to cancel the command once the channel has reached channel state 4, the Phase Lock Loop (PLL) state. See *Appendix D*, the ETSA/B ASCII log structure and *Table D-7* for an explanation of the various channel tracking states.

#### **Syntax:**

ASSIGN channel prn doppler search-window

| Syntax        | Range Value               | Description                                                                                                    | Default     | Example |
|---------------|---------------------------|----------------------------------------------------------------------------------------------------|-------------|---------|
| ASSIGN        | -                         | Command                                                                                                    | unassignall | assign  |
| channel       | 0 - 11                    | Desired channel number from 0 to 11 inclusive (channel 0 represents first channel, channel 11 represents twelfth channel)                                                              |             | 0       |
| prn           | 1 - 32                    | A satellite PRN integer number from 1 to 32 inclusive                                                                                                    |             | 29      |
| doppler       | -100,000 to 100,000<br>Hz | Current Doppler offset of the satellite  Note: Satellite motion, receiver antenna motion and receiver clock frequency error must be included in the calculation for Doppler frequency. |             | 0       |
| search-window | 0 - 10,000                | Error or uncertainty in the Doppler estimate above in Hz Note: Any positive value from 0 to 10000 will be accepted. Example: 500 implies ± 500 Hz.                                     |             | 2000    |

## Example 1:

assign 0,29,0,2000

In example 1, the first channel will try to acquire satellite PRN 29 in a range from -2000 Hz to 2000 Hz until the satellite signal has been detected.

**Example 2**: assign 11,28,-250,0

The twelfth channel will try to acquire satellite PRN 28 at -250 Hz only.

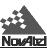

# **CLOCKADJUST**

All oscillators have some inherent drift. On the MilLennium GPSCard, the clock and the PPS strobe have a 50 ns jitter due to the receiver's attempts to keep the clock as close as possible to GPS time. This option is disabled by entering CLOCKADJUST DISABLE. The jitter will vanish, but the unsteered and free-running clock will drift relative to GPS time. CLOCKADJUST must also be disabled if the user wishes to measure the drift rate of the oscillator using the CLKA/B data logs.

Note 1: Please note that, when disabled, the range measurement bias errors will continue to accumulate with clock drift.

Note 2: This feature is to be used by advanced users only.

### **Syntax:**

CLOCKADJUST switch

| Syntax      | Range Value       | Description                                          | Default |
|-------------|-------------------|------------------------------------------------------|---------|
| CLOCKADJUST | -                 | Command                                              |         |
| switch      | enable or disable | Allows or disallows adjustment to the internal clock | enable  |

## **Example:**

clockadjust disable

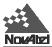

# **COMn**

This command permits you to configure the GPSCard COM port's asynchronous drivers.

#### **Syntax:**

COMn bps parity databits stopbits handshake echo FIFO

| Syntax    | Value                                                            | Description                                                              | Default | Example |
|-----------|------------------------------------------------------------------|--------------------------------------------------------------------------|---------|---------|
| COMn      | n = 1 or 2                                                       | Specify COM port                                                         |         | com2    |
| bps       | 300, 600, 1200, 2400, 4800, 9600, 19200, 38400, 57600 or 115,200 | Specify bit rate                                                         | 9600    | 19200   |
| parity    | N (none), O (odd) or E (even)                                    | Specify parity                                                           | N       | E       |
| databits  | 7 or 8                                                           | Specify number of data bits                                              | 8       | 7       |
| stopbits  | 1 or 2                                                           | Specify number of stop bits                                              | 1       | 1       |
| handshake | N (none), XON (Xon/Xoff) or CTS (CTS/RTS)                        | Specify handshaking                                                      | N       | N       |
| echo      | ON or OFF                                                        | Specify echo                                                             | OFF     | ON      |
| FIFO      | ON or OFF                                                        | Transmit the First In First Out queue of the GPSCard's serial port UART. | ON      | OFF     |

## **Examples:**

com2 19200,e,7,1,n,on,off com1 1200,e,8,1,n,on,off

Note: Your GPSCard comes configured this way. If you have different parameters you should reconfigure the communication protocol as per requirements.

# COMn\_DTR

This command enables versatile control of the DTR handshake line for use with *output data logging* in conjunction with external devices such as a radio transmitter. The default state for the COM1 or COM2 DTR line is always high.

## **Syntax:**

COMn\_DTR control active [lead] [tail]

| Syntax   | Option     | Description                                                                                  | Default | Example  |
|----------|------------|----------------------------------------------------------------------------------------------|---------|----------|
| COMn_DTR | n = 1 or 2 | Selects COM1 or COM2 port                                                                    |         | com1_dtr |
| control  | high       | control is always high                                                                       | high    | toggle   |
|          | low        | control is always low                                                                        |         |          |
|          | toggle     | control toggles between high and low (active, lead, and tail fields are TOGGLE options only) |         |          |
| active   | high       | data available during high                                                                   | n/a     | high     |
|          | low        | data available during low                                                                    |         |          |
| lead     | variable   | lead time before data transmission (milliseconds)                                            | n/a     | 300      |
| tail     | variable   | tail time after data transmission (milliseconds)                                             | n/a     | 150      |

## **Examples:**

coml\_dtr toggle,high,300,150
com2\_dtr toggle,low,200,110

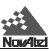

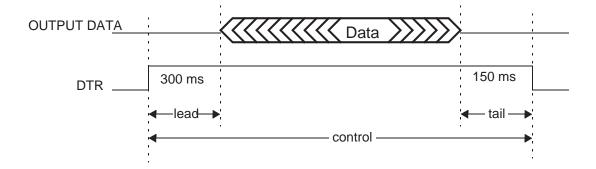

# COMn\_RTS

This command enables versatile control of the RTS handshake line for use with *output data logging* in conjunction with external devices such as a radio transmitter. The default state for the COM1 or COM2 RTS line is always high. COMn\_RTS will not influence the COMn command handshake control of incoming commands.

## **Syntax:**

COMn\_RTS control active [lead] [tail]

| Syntax   | Option     | Description                                                                                  | Default | Example  |
|----------|------------|----------------------------------------------------------------------------------------------|---------|----------|
| COMn_RTS | n = 1 or 2 | Selects COM1 or COM2 port                                                                    |         | com1_rts |
| control  | high       | control is always high                                                                       | high    | toggle   |
|          | low        | control is always low                                                                        |         |          |
|          | toggle     | control toggles between high and low (active, lead, and tail fields are TOGGLE options only) |         |          |
| active   | high       | data available during high                                                                   | n/a     | high     |
|          | low        | data available during low                                                                    |         |          |
| lead     | variable   | lead time before data transmission (milliseconds)                                            | n/a     | 200      |
| tail     | variable   | tail time after data transmission (milliseconds)                                             | n/a     | 100      |

### **Example:**

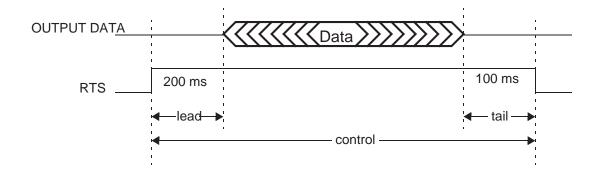

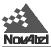

# **CONFIG**

This command switches the channel configuration of the GPSCard between pre-defined configurations. When invoked, this command loads a new satellite channel-configuration and forces the GPSCard to reset. The types of configurations possible are listed by entering this command:

HELP CONFIG

In some applications, only the standard (default) configuration will be listed in response. The standard configuration of a MiLLennium GPSCard consists of 12 L1/L2 channel pairs.

## Syntax:

CONFIG cfgtype

| Command | Option             | Description                             | Default  |
|---------|--------------------|-----------------------------------------|----------|
| CONFIG  |                    | Command                                 |          |
| cfgtype | (none)             | Displays present channel configuration  | standard |
|         | configuration name | Loads new configuration, resets GPSCard |          |

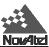

# **CRESET**

Configuration Reset. Resets user configuration to the factory default. After a reset, non volatile memory (NVM) is read for user configuration. This command does not reset the hardware. See the Factory Default Settings example at the beginning of Chapter 2.

### **Syntax:**

74

CRESET

See also the FRESET and RESET commands. These three commands differ in the following way:

- Resets the hardware. Similar to powering the card off and on again.

Resets user configuration to the factory default. This command does not reset the hardware. Completely resets the receiver to a factory state. Anything that was saved to NVM is erased

(including Saved Config, Saved Almanac and Channel Config). The hardware is also reset.

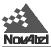

# **CSMOOTH**

This command sets the amount of carrier smoothing to be performed on the pseudorange measurements carrier. An input value of 100 corresponds to approximately 100 seconds of smoothing. Upon issuing the command, the locktime for all tracking satellites is reset to zero. From this point each pseudorange smoothing filter is restarted. The user must wait for at least the length of smoothing time for the new smoothing constant to take full effect. 20 seconds is the default smoothing constant used in the GPSCard. The optimum setting for this command is dependent on the user's application and thus cannot be specified.

#### **Syntax:**

| CSMOOTH | L1 time | [L2 time] |
|---------|---------|-----------|
|---------|---------|-----------|

| Syntax    | Range Value | Description                                          | Default |
|-----------|-------------|------------------------------------------------------|---------|
| CSMOOTH   | -           | Command                                              |         |
| L1 time   | 2 to 1000   | L1 carrier smoothing time constant. Value in seconds | 20      |
| [L2 time] | 2 to 1000   | L2 carrier smoothing time constant. Value in seconds |         |

#### **Example:**

csmooth 500

NOTE: The CSMOOTH command should only be used by advanced users of GPS. It may not be suitable for every GPS application. When using CSMOOTH in a differential mode, the same setting should be used at both the reference and remote station. The shorter the carrier smoothing the more noise there will be. If you are at all unsure please call NovAtel Customer Service Department, see the NovAtel information page.

# **DATUM**

This command permits you to select the geodetic datum for operation of the receiver. If not set, the value is defaulted to WGS84. See *Table G-2* in *Appendix G* for a complete listing of all available predefined datums. See the *USERDATUM* command for user definable datums. The datum you select will cause all position solutions to be based on that datum (except PXYA/B which is always based on WGS84).

#### **Syntax:**

DATUM option

| Syntax | Datum Option                    | Description                                                                                  | Default |
|--------|---------------------------------|----------------------------------------------------------------------------------------------|---------|
| DATUM  | any one of 62 predefined datums | For a complete list of all 62 predefined datums, see <i>Table G-2</i> in <i>Appendix G</i> . | WGS84   |
|        | USER                            | User defined datum with parameters specified by the USERDATUM command (Default WGS84)        |         |

## **Example:**

datum tokyo Sets the system datum to Tokyo

Note: The actual datum name must be entered in this command as listed in the NAME column of Table G-2. Also note that references to datum in the following logs use the GPSCard Datum ID #: MKPA/B, PRTKA/B, POSA/B and RTKA/B.

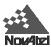

# **DGPSTIMEOUT**

This command has a two-fold function:

- (1) to set the maximum age of differential data that will be accepted when operating as a remote station. Differential data received that is older than the specified time will be ignored. When entering DGPS delay, you can ignore the ephemeris delay field.
- to set the ephemeris delay when operating as a reference station. The ephemeris delay sets a time value by which the reference station will continue to use the old ephemeris data. A delay of 120 to 300 seconds will typically ensure that the remote stations have collected updated ephemeris. After the delay period is passed, the reference station will begin using new ephemeris data. To enter an ephemeris delay value, you must first enter a numeric placeholder in the DGPS delay field (e.g., 2). When operating as a reference station, DGPS delay will be ignored.

#### **Syntax:**

DGPSTIMEOUT dgps delay ephem delay

| Command     | O            | otion     | Description                   | Default |
|-------------|--------------|-----------|-------------------------------|---------|
| DGPSTIMEOUT |              |           | Command                       |         |
| dgps delay  | min.<br>max. | 2<br>1000 | Maximum age in seconds        | 60      |
| ephem delay | min.<br>max. | 0<br>600  | Minimum time delay in seconds | 120     |

### Example 1 (remote):

dgpstimeout 15

### Example 2 (reference):

dgpstimeout 2,300

#### **NOTES:**

The RTCA Standard for SCAT-I stipulates that the maximum age of differential correction messages cannot be greater than 22 seconds. Therefore, for RTCA logs, the recommended DGPS delay setting is 22.

The RTCA Standard also stipulates that a reference station shall wait five minutes after receiving a new ephemeris before transmitting differential corrections. This time interval ensures that the remote stations will have received the new ephemeris, and will compute differential positioning based upon the same ephemeris. Therefore, for RTCA logs, the recommended ephemeris delay is 300 seconds.

# DIFF PROTOCOL Differential Protocol Control

NOTE: The DIFF\_PROTOCOL command should only be used by advanced users of GPS.

#### Features:

- 1. A user definable key such that many different types of encoding may be used in the same area without cross talk between the various "channels".
- 2. Encodes all correction data following any header specific to the message type.
- 3. Non-volatile. When the base station card is restarted, the previously selected encoding key is used for all subsequent differential data.
- 4. The encoding key is not visible by any method of interrogation.

### **Syntax:**

or DIFF\_PROTOCOL Type Key

OF DIFF\_PROTOCOL DISABLE

or DIFF\_PROTOCOL

| Syntax        | Range Value | Description         | Default |
|---------------|-------------|---------------------|---------|
| DIFF_PROTOCOL | -           | Command             |         |
| type          | 1, DISABLE  | Encoding Algorithm  |         |
| key           | 0 - FFFFFFF | 32 Bit Encoding key |         |

Notes: If no parameters are given to the command, the encoding type value will be reported. The key value is not visible at anytime.

The only supported type of encoding is "Type 1", which will only encode RTCM data with the algorithm described below.

The non-volatility of the command is acquired via the SAVECONFIG command. This command stores the current settings in non-volatile memory.

All header information necessary for parsing the incoming data stream remains unencoded.

## RTCM/A/B LOGS

The NovAtel log format wrapping of the RTCMA and RTCMB logs remains unencoded and only the raw RTCM data is encoded beginning after the second word of the message. This will leave the entire header unencoded:

| WORD 1    | Preamble         | Message Type (Frame ID) | Station ID      | Parity |
|-----------|------------------|-------------------------|-----------------|--------|
| WORD 2    | Modified Z-Count | Sequence No.            | Length of Frame | Parity |
| REMAINING | Encoded data     |                         |                 |        |

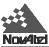

# **DYNAMICS**

This command informs the receiver of user dynamics. It is used to optimally tune receiver parameters.

# **Syntax:**

DYNAMICS user\_dynamics

| Command       |                     | Description                                                                                                    | Default  |
|---------------|---------------------|----------------------------------------------------------------------------------------------------|----------|
| DYNAMICS      | Command             |                                                                                                    | dynamics |
| user_dynamics | air<br>land<br>foot | receiver is an aircraft receiver is in a land vehicle with velocity less than 110 km/h (30m/s) receiver is being carried by a person with velocity less than 11 km/h (3m/s) | air      |

# **Example:**

dynamics foot

# **ECUTOFF**

This command sets the elevation cut-off angle for usable satellites. The GPSCard will not start tracking a satellite until it rises above the cutoff angle; however, if a satellite being tracked drops below this angle, it will continue to be tracked until the signal is lost.

Satellites that are below the cutoff angle will be eliminated from the internal position and clock offset solution computations only. All satellites in view will still be tracked and their data logged; this data may be used in post processing.

If there are more satellites in view than there are channels available, the channels which are tracking satellites below the elevation cut-off will be reassigned to any healthy satellites above the cutoff which are not already assigned to a channel.

This command permits a negative cutoff angle; it could be used in these situations:

- the receiver is at a high altitude, and thus can look below the local horizon
- satellites are visible below the horizon due to atmospheric refraction

#### **Syntax:**

ECUTOFF angle

| Syntax  | Range Value  | Description                                 | Default |
|---------|--------------|---------------------------------------------|---------|
| ECUTOFF | -            | Command                                     |         |
| angle   | -90° to +90° | Value in degrees (relative to the horizon). | -90     |

#### **Example:**

ecutoff 5

NOTE 1: When ECUTOFF is set to zero (0), the receiver will track all SVs in view including some within a few degrees below the horizon.

NOTE 2: Care must be taken when using ECUTOFF because the information you are tracking from lower elevation satellite signals are going through more atmosphere, for example ionospheric and tropospheric, and therefore being degraded.

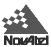

# **EXTERNALCLOCK**

#### Overview

The EXTERNALCLOCK and EXTERNALCLOCK FREQUENCY commands allows the Millennium GPSCard to operate with an optional external oscillator. The user is able to optimally adjust the clock model parameters of the GPSCard for various types of external clocks. The three-state clock model on GPSCards having access to this command is different from that used on the other GPSCards.

## NOTE: The EXTERNALCLOCK command will affect the interpretation of the CLKA/B log.

There are three steps involved in using an external oscillator:

- 1. Follow the procedure outlined in your GPSCard's installation/operation manual for connecting an external oscillator to your GPSCard.
- 2. For the chosen oscillator type, use the EXTERNALCLOCK FREQUENCY command to select the operating frequency either 5 MHz or 10 MHz.
- 3. Using the EXTERNALCLOCK command, select a standard oscillator or define a new one; the effect is to define  $h_0$ ,  $h_{-1}$ , and  $h_{-2}$  in the expression for  $S_v(f)$  given below.

Steps #2 and #3 define certain parameters used in the clock model for the external oscillator

### Theory

An unsteered oscillator can be approximated by a three-state clock model, with two states representing the range bias and range bias rate, and a third state assumed to be a Gauss-Markov (GM) process representing the range bias error generated from satellite clock dither. The third state is included because the Kalman filter assumes an (unmodeled) white input error. The significant correlated errors produced by SA clock dither are obviously not white and the Markov process is an attempt to handle this kind of short-term variation.

The internal units of the new clock model's three states (offset, drift and GM state) are meters, meters per second, and meters. When scaled to time units for the output log, these become seconds, seconds per second, and seconds, respectively. Note that the old units of the third clock state (drift rate) were meters per second per second.

The user has control over 3 process noise elements of the linear portion of the clock model. These are the  $h_0$ ,  $h_{-1}$ , and  $h_{-2}$  elements of the power law spectral density model used to describe the frequency noise characteristics of oscillators:

$$S_{y}(f) = \frac{h_{-2}}{f^{2}} + \frac{h_{-1}}{f} + h_{0} + h_{1}f + h_{2}f^{2}$$

where f is the sampling frequency and  $S_y(f)$  is the clock's power spectrum. Typically only  $h_0$ ,  $h_{-1}$ , and  $h_{-2}$  affect the clock's Allan variance and the clock model's process noise elements.

## Usage

Before using an optional external oscillator, several clock model parameters must be set. There are default settings for a voltage-controlled temperature-compensated crystal oscillator (VCTCXO), ovenized crystal oscillator (OCXO), Rubidium and Cesium standard; or, the user may choose to supply customized settings.

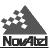

# Syntax:

EXTERNALCLOCK option

| Command       | Option                                              | Description                                              | Default       |
|---------------|-----------------------------------------------------|----------------------------------------------------------|---------------|
| EXTERNALCLOCK | disable                                             | Revert to the on-board oscillator<br>MiLLennium = VCTCXO | see Table C-2 |
|               | ОСХО                                                | Set defaults for ovenized crystal oscillator             |               |
|               | rubidium                                            | Set defaults for rubidium oscillator                     |               |
|               | cesium                                              | Set defaults for cesium oscillator                       |               |
|               | user h <sub>0</sub> h <sub>-1</sub> h <sub>-2</sub> | Define custom values for process noise elements          |               |

# **Example:**

externalclock user 1.0e-20 1.0e-24 1.0e-28

Table C-2 Default Values of Process Noise Elements

| Timing Standard  | h <sub>0</sub>                                  | h <sub>-1</sub>                                    | h <sub>-2</sub>                                           |
|------------------|-------------------------------------------------|----------------------------------------------------|-----------------------------------------------------------|
| VCTCXO           | 1.0 e-21                                        | 1.0 e-20                                           | 2.0 e-20                                                  |
| OCXO             | 2.51 e-26                                       | 2.51 e-23                                          | 2.51 e-22                                                 |
| rubidium         | 1.0 e-23                                        | 1.0 e-22                                           | 1.3 e-26                                                  |
| cesium           | 2.0 e-20                                        | 7.0 e-23                                           | 4.0 e-29                                                  |
| user (min / max) | $1.0 \text{ e-31} \le h_0 \le 1.0 \text{ e-18}$ | $1.0 \text{ e-31} \le h_{-1} \le 1.0 \text{ e-18}$ | $1.0 \text{ e-31} \le \text{h}_{-2} \le 1.0 \text{ e-18}$ |

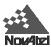

# **EXTERNALCLOCK FREQUENCY**

Please see the *Overview* and *Theory* sub-sections under the EXTERNALCLOCK command to understand the steps involved in using an optional external oscillator with a MiLLennium GPSCard.

For the chosen oscillator, one must select the clock rate using the EXTERNALCLOCK FREQUENCY command. The Millennium GPSCard only accepts a 5 MHz or 10 MHz external input. An internal frequency synthesizer converts this input to 20 MHz, the actual clock rate required by the Millennium GPSCard (and that which is generated by its on-board VCTCXO).

#### **Syntax:**

EXTERNALCLOCK FREQUENCY cloc

clock rate

| Command                 | Range   | Description                                                                  | Default |
|-------------------------|---------|------------------------------------------------------------------------------|---------|
| EXTERNALCLOCK FREQUENCY | -       |                                                                              |         |
| clock rate              | 5 or 10 | Set clock rate to 5 MHz or 10 MHz (Will not allow values other than 5 or 10) | 10      |

## **Example:**

externalclock frequency 5

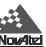

# **FIX HEIGHT**

This command configures the GPSCard in 2D mode with its height constrained to a given value. The command would be used mainly in <u>marine applications</u> where height in relation to mean sea level may be considered to be approximately constant. The height entered using this command is always referenced to the geoid (mean sea level, see the PRTKA/B log in *Chapter 4* and *Appendix D*) and uses units of metres. The FIX HEIGHT command will <u>override any previous FIX HEIGHT or FIX POSITION command</u> and <u>disables</u> the output of differential corrections. The receiver is capable of receiving and applying differential corrections from a reference station while FIX HEIGHT is in effect. Use the UNFIX command to disable the current FIX command. No special solution status is reported in the POSA/B or PRTKA/B logs for a 2 dimensional solution. This mode is detected by the standard deviation of the height being 0.001m.

#### **Syntax:**

FIX HEIGHT height [auto]

| Syntax     | Range Value              | Description                                                                                                    | Default |
|------------|--------------------------|----------------------------------------------------------------------------------------------------|---------|
| FIX HEIGHT | -                        | Command                                                                                                    | unfix   |
| height     | -1,000.0 to 20,000,000.0 | Height in metres above mean sea level                                                                                                    |         |
| auto       |                          | The receiver will automatically fix the height at the last calculated value if the number of satellites available is insufficient for a 3-D solution, to provide a 2-D solution. Height calculation will resume when the number of satellites available returns to 4 or more. The use of the UNFIX command, or a different FIX command will disable the automatic fix height mode. It is disabled by default. |         |

#### **Example:**

fix height 4.567

REMEMBER: Any error in the height estimate will cause an error in the position computed of the same order of magnitude or higher. For example, if the user fixed height to zero and the antenna was installed on a 20 metre mast, the position can be expected to be in error by 10 to 60 metres, depending on the geometry of the satellites. This command should only be used when absolutely necessary, i.e., when only three satellites are visible.

NOTE: This command only affects pseudorange corrections and solutions, and so has no meaning within the context of RT-2 and RT-20.

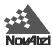

FIX POSITION (RTK)

Invoking this command will result in the GPSCard position being held fixed. A computation will be done to solve local clock offset, pseudorange, and pseudorange differential corrections. This mode of operation can be used for time transfer applications where the position is fixed and accurate GPS time output is required (see the CLKA/B and TMIA/B logs,  $Appendix\ D$  for time data).

As well, this command must be properly initialized before the GPSCard can operate as a GPS pseudorange reference station. Once initialized, the receiver will compute pseudorange differential corrections for each satellite being tracked. The computed differential corrections can then be output to remote stations by utilizing any of the following GPSCard differential corrections data log formats: RTCM, RTCMA, RTCMB, RTCA, RTCAA or RTCAB. The reference station servicing RT-20 remote receivers must log RTCM3 and RTCM59(N) pseudorange and carrier phase observation data in order for the RT-20 remote receiver to compute double difference carrier phase solutions.

The values entered into the FIX POSITION command should reflect the precise position of the reference station antenna phase centre. Any errors in the FIX POSITION coordinates will directly bias the pseudorange corrections calculated by the reference receiver.

The GPSCard performs all internal computations based on WGS84 and the datum command is defaulted as such. The datum in which you choose to operate (by changing the DATUM command) will internally be converted to and from WGS84. Therefore, all differential corrections are based on WGS84, regardless of your operating datum.

The GPSCard will begin logging differential data while tracking as few as three healthy satellites. See *Appendix* A for further discussions on differential positioning.

The FIX POSITION command will override any previous FIX HEIGHT or FIX POSITION command settings. Use the UNFIX command to disable the FIX POSITION setting.

## Syntax:

|          |          | _   |        |            |                   |
|----------|----------|-----|--------|------------|-------------------|
| FIX POSI | TION lat | lon | height | station id | [RTCM stn health] |

| Syntax                              | Range Value                                                                                                    | Description                                                                                                    | Default | Example      |
|-------------------------------------|----------------------------------------------------------------------------------------------------|----------------------------------------------------------------------------------------------------|---------|--------------|
| FIX POSITION                        | -                                                                                                    | Command                                                                                                    | unfix   | fix position |
| lat                                 | 0 to ± 90.0<br>(Up to 8 decimal places are shown in the RCCA log but more precision is determined internally)                                    | Latitude (in degrees/decimal degrees) of fixed reference station antenna in current datum. A negative sign implies South latitude. |         | 51.3455323   |
| lon                                 | 0 to ± 360.0<br>(Up to 8 decimal places are shown in the RCCA log but more precision is determined internally)                                   | Longitude (in degrees) of fixed reference station antenna in current datum. A negative sign implies West longitude.                |         | -114.289534  |
| height                              | -1,000 to 20,000,000                                                                                                    | Height (in metres) above the geoid of reference station in current datum.                                                          |         | 1201.123     |
| station id                          | 0 to 1023 (10 bits) for RTCM output<br>"xxxx" for RTCA output<br>where "xxxx" are four alphanumeric characters,<br>entered between double quotes | Specify a reference Station identification number (optional entry) (see SETDGPSID)                                                 |         | 1002         |
| RTCM<br>reference<br>station health | 0-7 where 0-5 Specified by user 6 Reference station transmission not monitored 7 Reference station not working                                   | Specify RTCM reference station health (optional) (This field will only be reported in RTCM message header - word 2.)               | 6       | 0            |

### **Example:**

fix position 51.3455323,-114.289534,1201.123,1002,0

The above example configures the receiver as a reference station with fixed coordinates of:

Latitude N 51° 20' 43.9163" (WGS84 or local datum)
Longitude W 114° 17' 22.3224"
Height above sea level 1201.123 metres
Station ID 1002
RTCM health 0

# **FIX VELOCITY**

This command supports INS (Inertial Navigation System) integration. It accepts ECEF XYZ velocity values in units of metres per second (m/s). This information is only used by the tracking loops of the receiver to <u>aid in reacquisition</u> of satellites after loss of lock, otherwise it is ignored. It is not used in the position solution and velocity calculations. This command is only useful for very high dynamics where expected velocity changes during the signal blockage of more than 100 metres per second can occur. See *Figure D-2* for ECEF definitions. The UNFIX command is used to clear the effects of the FIX VELOCITY command. The FIX VELOCITY command will override any previous FIX HEIGHT or FIX POSITION command. Use the UNFIX command to disable the current FIX command.

#### **Syntax:**

| FIX VELOCI | TY vx | vy | VZ |   |
|------------|-------|----|----|---|
|            |       |    |    | J |

| Syntax       | Range Value | Description                                           | Default | Example      |
|--------------|-------------|-------------------------------------------------------|---------|--------------|
| FIX VELOCITY | -           | Command                                               | unfix   | fix velocity |
| VX           | ±999.99     | X = Antenna Velocity (ECEF) in the X direction [m/s]. |         | 315          |
| vy           | ±999.99     | Y = Antenna Velocity (ECEF) in the Y direction [m/s]. |         | 212          |
| VZ           | ±999.99     | Z = Antenna Velocity (ECEF) in the Z direction [m/s]. |         | 150          |

## **Example:**

fix velocity 315,212,150

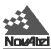

# FREQUENCY\_OUT

This command allows the user to specify the frequency of the output pulse train available at the variable frequency (VARF) pin of the I/O strobe connector. This command has no effect on the operation of the GPSCard; it is only provided for user-determined applications.

The frequency (in Hertz) is calculated according to formulas which require three input parameters (n,k,p), such that:

if 
$$k = 1$$
 or  $p = 1$ : VARF = 0

if 
$$n = 1$$
 and  $k \ne 1$ ,  $p \ne 1$ : VARF =  $\frac{20,000,000}{k \times p}$ 

if 
$$n \neq 1, k \neq 1, p \neq 1$$
: VARF =  $\frac{20,000,000 \times (n-1)}{n \times k \times p}$ 

The possible range of output frequencies is 0 - 5 MHz. As a reference, some n, k and p selections and their corresponding frequency outputs are listed in *Table C-3*:

Table C-3 VARF Range

| n    | k      | р                    | VARF          | (Hz)      |
|------|--------|----------------------|---------------|-----------|
| 1    | 1      | 1                    | 0             | (Minimum) |
| 1024 | 65 536 | 65 536               | 0.004 652 065 |           |
| 1    | 65 536 | 65 536 0.004 656 612 |               |           |
| 1    | 4000   | 5000                 | 1             |           |
| 2    | 4      | 8                    | 312 500       |           |
| 1    | 2      | 2                    | 5 000 000     | (Maximum) |

The resultant waveform is composed of active-high pulses with a repetition rate as defined above, and a jitter of 50 ns. The pulse width has a range of  $100 \text{ ns} - 51.25 \,\mu\text{s}$ , and is calculated as follows:

pulse width 
$$(ns) = (n + 1) * 50$$

The command has two syntactical forms. One is to define a frequency, and the other is to disable this function.

#### Syntax 1:

FREQUENCY\_OUT N K P

| Command       | Range Values | Description      |
|---------------|--------------|------------------|
| FREQUENCY_OUT | -            | Command          |
| N             | 1 - 1024     | Variable integer |
| K             | 1 - 65,536   | Variable integer |
| Р             | 1 - 65,536   | Variable integer |

## **Example:**

### Syntax 2:

FREQUENCY\_OUT keyword

| Command       | Range Values | Description                                                 |
|---------------|--------------|-------------------------------------------------------------|
| FREQUENCY_OUT | -            | Command                                                     |
| keyword       | disable      | The keyword "DISABLE" is the only one defined at this time. |

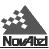

# **FRESET**

This command clears all data which is stored in non-volatile memory. Such data includes the almanac, satellite channel configuration, and any user-specific configurations. The GPSCard is forced to reset and will start up with factory defaults.

See also the CRESET, where the differences between these three commands are explained, and RESET commands.

**Syntax:** 

FRESET

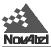

## **HELP**

This command provides you with on-line help. The command, with no options, gives a complete list of the valid system commands. For detailed help on any command, append the optional command name to the HELP command.

#### Syntax:

HELP option

OR:

? option

| Syntax Range Value Description |                |                                                                                           |
|--------------------------------|----------------|-------------------------------------------------------------------------------------------|
| HELP (or ?)                    | -              | Entering HELP without an option will list all valid command options.                      |
| option                         | See Figure C-1 | Can be any valid system command. Information about the command entered will be displayed. |

### **Example:**

help dynamics

Figure C-1 shows the screen display of the HELP command as it would be seen if you were using NovAtel's graphical interface program *GPSolution*. Figure C-2 shows a specific example of the ASSIGN command appended to the HELP command.

### Figure C-1 HELP Command Screen Display

#### Com1> help

?-Online Command Help ACCEPT -Accept Datatypes ANTENNAPOWER -Antenna Power Control ASSIGN -Assign PRN To a Chan. CLOCKADJUST -Adjust 1pps -Initialize Port 1 COM1 COM2 -Initialize Port 2 COM1\_DTR -DTR Control on Port 1 COM2\_DTR -DTR Control on Port 2 COM1\_RTS -RTS Control on Port 1 CONFIG -Configure Satellites C0M2\_RTS -RTS Control on Port 2 CRESET -Factory Config Reset CSMOOTH -Carrier Smoothing DATUM -Choose a DATUM Type DGPSTIMEOUT -Max. aye of DGPS data DIFF\_PROTOCOL -Diff.. protocol control **DYNAMICS -Set Dynamics ECUTOFF** -Elevation Cutoff Angle EXTERNALCLOCK -Specify Clock type -Set Antenna Coord.. RESET -Factory Card Reset FREQUENCY OUT -Variable Freq. Output **HELP** -Online Command Help -Choose Date Logging LOCKOUT -Lock Out Satellite LOG MAGVAR -Set Magnetic Variation.on MESSAGES -Error Messages On/Off RESET -Hardware Reset POSAVE -Position Averaging RESETHEALTH -Reset PRN Health RESETHEALTHALL -Reset All PRE Health RESETRT20 -Reset RT20 algorithm RTKMODE -Set RTK parameters -RINEX( Configuration RTCM16T -Input Type I6 Message RINEX RTCMRULE -RTCM Bit Rule SAVEALMA -Save Almanac & ION/UTC SAVECONFIG -Save User Config. SEND -Send string to a port SETDGPSID -Set the Station ID SENDHEX-Send hex to a port SETHEALTH -Overr.ide PRN Health SETL10FFSET -Set LI PSR Offset SETNAV -Set a Destination SETTIMESYNC -Enable/Disable Timesync UNASSIGN -Un-Assign a Channel UNASSIGNALL -Un-Assign All Channels UNDULATION-Choose Undulation UNFIX -Remove Recvr. FIX(ed) UNLOCKOUTALL -Select All Satellites **UNLOCKOUT -Restore Satellite** UNLOG -Kill a Data Log UNLOGALL -Kill all Data Logs **USERDATUM -User Defined DATUM** VERSION -Current Software Vet. Com1>

#### Figure C-2 Appended Command Screen Display

```
COM2> help assign

ASSIGN Channel_no, PRN, Doppler, Dop_window

Assign a prn to a channel

where:

Channel_no = A channel number from 0-23

PRN = A satellite PRN number from 1-32

Doppler = Current satellite doppler offset (-100000 to +100000 Hz)

Dop_window = Uncertainty in doppler estimate (0 to 10000 Hz)
```

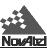

# **LOCKOUT**

This command will prevent the GPSCard from using a satellite by de-weighting its range in the solution computations. Note that the LOCKOUT command does not prevent the GPSCard from tracking an undesirable satellite. This command must be repeated for each satellite to be locked out.

See also the UNLOCKOUT and UNLOCKOUTALL commands.

## **Syntax:**

LOCKOUT prn

| Syntax  | Range Value | Description                                            | Default      |
|---------|-------------|--------------------------------------------------------|--------------|
| LOCKOUT | -           | Command                                                | unlockoutall |
| prn     | 1 - 32      | A single satellite PRN integer number to be locked out |              |

## **Example:**

lockout 8

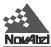

## LOG

Many different types of data can be logged using several different methods of triggering the log events. Every log element can be directed to either the COM1 or COM2 ports. If a selected log element is to be directed to all the ports, then separate LOG commands are required to control them. The ONTIME trigger option requires the addition of the *period* parameter and optionally allows input of the *offset* parameter. See *Chapter 4* and *Appendix D* for further information and a complete list of ASCII and Binary data log structures.

The optional parameter {hold} will prevent a log from being removed when the UNLOGALL command is issued. To remove a log which was invoked using the {hold} parameter requires the specific use of the UNLOG command.

The [port] parameter is optional. If [port] is not specified, [port] is defaulted to the port that the command was received on.

#### **Syntax:**

| LOG [port] datatype [trigger] [period] [offset] {hold} | LOG [port | datatyp | e [trigger] | [period] | [offset] | {hold} |  |
|--------------------------------------------------------|-----------|---------|-------------|----------|----------|--------|--|
|--------------------------------------------------------|-----------|---------|-------------|----------|----------|--------|--|

#### **Example:**

log com1,posa,ontime,60,1,hold

The above example will cause the POSA log to be logged to COM port 1, recurring every 60 seconds, offset by one second, and with the *{hold}* parameter set so that logging would not be disrupted by the UNLOGALL command.

To send a log only one time, the trigger option can be ignored.

#### **Example:**

log coml posa log posa

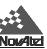

# **MAGVAR**

The GPSCard computes directions referenced to True North. Use this command (magnetic variation correction) if you intend to navigate in agreement with magnetic compass bearings. The correction value entered here will cause the "bearing" field of the NAVA/B and GPVTG logs to report bearing in degrees Magnetic. The magnetic variation correction is also reported in the GPRMC log.

#### **Syntax:**

MAGVAR correction

| Syntax     | Range Value | Description                                                                                                    | Default |
|------------|-------------|----------------------------------------------------------------------------------------------------|---------|
| MAGVAR     | -           | Command                                                                                                    |         |
| correction | ± 0 - 180   | The magnetic variation correction for the area of navigation in units of degrees.  Magnetic bearing = True bearing + Magnetic Variation Correction  See <i>Figure C-3</i> . | 0.000   |

## **Example:**

magvar +15.0

Figure C-3 Illustration of Magnetic Variation & Correction

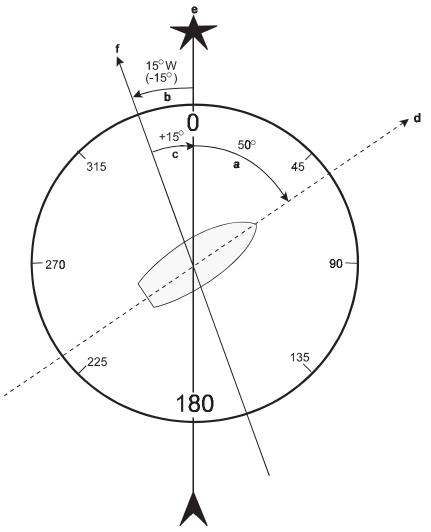

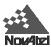

# **MESSAGES**

The MESSAGES command is used to disable the port prompt and error message reporting from a specified port. This feature can be useful if the port is connected to a modem or other device that responds with data the GPSCard does not recognize. See *Chapter 5* for further information on using this command with Special Pass-Through Logs.

## **Syntax:**

MESSAGES port option

| Syntax   | Range Value       | Description                                               | Default  |
|----------|-------------------|-----------------------------------------------------------|----------|
| MESSAGES | -                 | Command                                                   | MESSAGES |
| port     | COM1, COM2 or all | Specifies the port being controlled                       | -        |
| option   | ON or OFF         | Enable or disable port prompt and error message reporting | ON       |

## **Example:**

messages com1,off

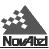

## **POSAVE**

This command implements position averaging for reference stations. Position averaging will continue for a specified number of hours or until the averaged position is within specified accuracy limits. Averaging will stop when the time limit or the horizontal standard deviation limit or the vertical standard deviation limit is achieved. When averaging is complete, the FIX POSITION command will automatically be invoked.

If the maximum time is set to 1 hour or larger, positions will be averaged every 10 minutes and the standard deviations reported in the PAVA/B log should be correct. If the maximum time is set to less than 1 hour, positions will be averaged once per minute and the standard deviations reported in the log will likely not be accurate; also, the optional horizontal and vertical standard deviation limits cannot be used.

One could initiate differential logging, then issue the POSAVE command followed by the SAVECONFIG command. This will cause the GPSCard to average positions after every power-on or reset, then invoke the FIX POSITION command to enable it to send differential corrections.

#### **Syntax:**

| POSAVE | maxtime |  | maxhorstd | 1 | maxverstd |
|--------|---------|--|-----------|---|-----------|
|--------|---------|--|-----------|---|-----------|

| Command   | Range Values | Description                                                      |
|-----------|--------------|------------------------------------------------------------------|
| POSAVE    | -            | Command                                                          |
| maxtime   | 0.1 - 100    | Maximum amount of time that positions are to be averaged (hours) |
| mashorstd | 0.1 - 100    | Option: desired horizontal standard deviation (m)                |
| maxverstd | 0.1 - 100    | Option: desired vertical standard deviation (m)                  |

## **Example:**

posave 2,3,4

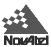

# **RESET**

This command performs a hardware reset. Following a RESET command, the GPSCard will initiate a cold-start bootup. Therefore, the receiver configuration will revert to the factory default if no user configuration was saved or the last SAVECONFIG settings.

## **Syntax:**

RESET

See also the CRESET, where the differences between these three commands are explained, and FRESET commands.

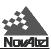

# RESETHEALTH

This command cancels the SETHEALTH command and restores the health of a satellite to the broadcast value contained in the almanac and ephemeris data.

## Syntax:

RESETHEALTH prn

| Syntax      | Range Value | Description                                             |
|-------------|-------------|---------------------------------------------------------|
| RESETHEALTH | -           | Command                                                 |
| prn         | 1 - 32      | The PRN integer number of the satellite to be restored. |

## **Example:**

resethealth 4

# RESETHEALTHALL

This command resets the health of all satellites to the broadcast values contained in the almanac and ephemeris data.

## **Syntax:**

RESETHEALTHALL

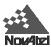

# RINEX Receiver-Independant Exchange Format

The RINEX format is a broadly-accepted, receiver-independent format for storing GPS data. It features a non-proprietary ASCII file format that can be used to combine or process data generated by receivers made by different manufacturers. RINEX was originally developed at the Astronomical Institute of the University of Berne. Version 2, containing the latest major changes, appeared in 1990; subsequently, minor refinements were added in 1993. To date, there are three different RINEX file types observation files, broadcast navigation message files and meteorological data files.

Please see Chapter 7, Rinex Standard Commands and Logs for further details.

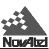

# RTCM16T

This is a NovAtel command relating to the RTCM Standard ASCII message that can be sent out in RTCM Type 16 format. Once created, the RTCM16T message can be viewed in the RCCA command settings list. The text message can also be logged using the RTCM16 or RTCM16T log option. This command will limit the input message length to a maximum of 90 ASCII characters.

See Chapter 6, Message Formats, RTCM Commands and Logs, for related topics.

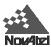

# **RTCMRULE**

This command allows the user flexibility in the usage of the RTCM Standard "bit rule".

See Chapter 6, Message Formats, 6.2 RTCM - Format Messages, for further information.

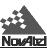

# RTKMODE

This command sets up the RTK (RT-2 or RT-20) mode. Invoking this command allows you to set different parameters and control the operation of the RTK system. The RTKMODE command is actually a family of commands; a description of the various arguments and options is as follows. Some arguments require data input, while others do not.

Certain arguments can be used only at the reference station, and others only at the remote station. The structure of the syntax is shown below, followed by a detailed description of each argument.

NOTE: While the arguments available for the remote station can be used in conjunction with either RTCA or RTCM-format messaging, the arguments available for the reference station can presently be used only in conjunction with RTCA-format messaging.

## Syntax - Reference Station (currently, for RTCA-format messaging only):

| Command | Argument   | Data Range | Default |
|---------|------------|------------|---------|
| RTKMODE |            |            |         |
|         | sv_entries | 4 to 20    | 12      |
|         | elev_mask  | 0 to 90    | 2       |

## **Syntax - Remote Station (for RTCA or RTCM-format messaging):**

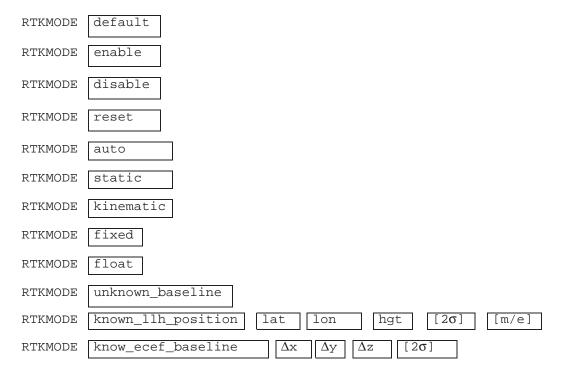

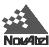

| Command | Argument                                                                | Default Argument | Data Range                                   |
|---------|-------------------------------------------------------------------------|------------------|----------------------------------------------|
| RTKMODE |                                                                         |                  |                                              |
|         | default                                                                 | default          |                                              |
|         | enable <i>or</i> disable                                                | enable           |                                              |
|         | reset                                                                   |                  |                                              |
|         | auto, static <i>or</i> kinematic                                        | auto             |                                              |
|         | fixed or float                                                          | fixed            |                                              |
|         | unknown_baseline,                                                       | unknown_baseline |                                              |
|         | known_llh_position lat,lon,hgt,[2\sigma],[m/e] or                       |                  |                                              |
|         |                                                                         |                  | <i>lat:</i> 0 <i>to</i> ± 90                 |
|         |                                                                         |                  | <i>lon:</i> 0 <i>to</i> ± 360                |
|         |                                                                         |                  | hgt: -1000 to +20 000 000                    |
|         |                                                                         |                  | 2σ: 0 to 0.03                                |
|         |                                                                         |                  | m/e: m or e (m = default)                    |
|         | known_ecef_baseline $\Delta x$ , $\Delta y$ , $\Delta z$ ,[2 $\sigma$ ] |                  |                                              |
|         |                                                                         |                  | $(\Delta x)^2 + (\Delta y)^2 + (\Delta z)^2$ |
|         |                                                                         |                  | $\leq (1\ 000\ 000)^2$                       |
|         |                                                                         |                  | 2 <del>\sigma</del> : 0 to 0.03              |

Below is additional information for each argument:

| Station                                                                                                 | Command | Argument  | Data                                   |
|----------------------------------------------------------------------------------------------------|---------|-----------|----------------------------------------|
| Reference                                                                                               | rtkmode | elev_mask | elevation (range 0 to 90, default = 2) |
| DTKMODE ELEV MASK ELEVATION courses transmission of observations for satellites above this elevation on |         |           |                                        |

**RTKMODE ELEV\_MASK** *ELEVATION* causes transmission of observations for satellites above this elevation angle only. The elevation angle has units of degrees, and can be a decimal fraction value. At this time, this command affects **RTCAOBS** (RTCA Type 7) messages but not RTCM Type 59 messages; if RTCM-format messaging is being used, then observations for a certain satellite are transmitted as soon as it becomes visible. Example:

rtkmode elev\_mask 10.5

| Station                                                                                                    | Command | Argument |
|----------------------------------------------------------------------------------------------------|---------|----------|
| Remote                                                                                                    | rtkmode | default  |
| RTKMODE DEFAULT, when issued at the remote station, all RTK parameters are returned to their default values. |         |          |

| Station                                                                                                    | Command | Argument         |
|----------------------------------------------------------------------------------------------------|---------|------------------|
| Remote                                                                                                    | rtkmode | enable (default) |
|                                                                                                    |         | disable          |
| RTKMODE ENABLE, when issued at the remote station, turns on its ability to receive and process RTCA or RTCM messages. RTKMODE DISABLE exits the RTK positioning mode. |         |                  |

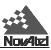

| Station | Command | Argument                   | Data                      |
|---------|---------|----------------------------|---------------------------|
| Remote  | rtkmode | unknown_baseline (default) |                           |
|         |         | known_llh_position         | lat,lon,height,[2σ],[m/e] |
|         |         | known_ecef_baseline        | Δx, Δy, Δz,[2σ]           |

**RTKMODE UNKNOWN\_BASELINE** prevents the RTK system from using any baseline information in the initial calculation of ambiguities. It cancels the effect of the RTKMODE KNOWN\_LLH\_POSITION or RTKMODE KNOWN\_ECEF\_BASELINE command. It indicates to the RT-2 software that the previously entered baseline can no longer be considered valid, usually because the antenna is starting to move.

**RTKMODE KNOWN\_LLH\_POSITION** *LAT,LON,HEIGHT,[2σ],[M/E]* requires the latitude, longitude and height of the initial remote station antenna location. It can be used to initialize the RT–2 algorithms from a known antenna position. It speeds up ambiguity resolution by indicating to the RT-2 software the exact length of the vector between the remote and reference station antennas. It only affects the operation of an RT-2 system on baselines not exceeding 30 km. *LAT* requires a decimal fraction format; a negative sign implies South latitude. *LON* requires a decimal fraction format; a negative sign implies West longitude. *HEIGHT* (in meters) can refer either to mean sea level (default) or to an ellipsoid. The optional 2σ defines the accuracy (2 sigma, 3 dimensional) of the input position, in metres; it must be 0.03 m or less to cause the RT-2 algorithms to undergo a forced initialization to fixed integer ambiguities. If no value is entered, a default value of 0.30 m is assumed; this will not cause an initialization to occur. The optional *M* or *E* refers to the height: if "M" is entered, the height will be assumed to be above mean sea level (MSL). Note that when an MSL height is entered, it will be converted to ellipsoidal height using the NovAtel internal undulation table or the last value entered with the "UNDULATION" command. You may directly indicate an ellipsoidal height by using the optional "E" flag.

### **Example:**

rtkmode known\_llh\_position 51.113618,-114.04358,1059.15,0.01,e

**RTKMODE KNOWN\_ECEF\_BASELINE**  $\Delta X$ ,  $\Delta Y$ ,  $\Delta Z$ ,  $[2\sigma]$  can be used to initialize the RT-2 algorithms from a known ECEF baseline. The RT-2 system uses this to initialize its ambiguities. It only affects the operation of an RT-2 system on baselines not exceeding 30 km. The  $\Delta X$ ,  $\Delta Y$ ,  $\Delta Z$  values represent the remote station's position minus the reference position, along each axis, in metres. The optional  $2\sigma$  defines the accuracy (2 sigma, 3 dimensional) of the input baseline, in metres; it must be 0.03 m or less to cause the RT-2 algorithms to do a forced initialization to fixed integer ambiguities. If no value is entered, a default value of 0.30 m is assumed; this will not cause an initialization to occur.

#### Example:

rtkmode known\_ecef\_baseline 3583,2165,567,0.02

NOTE: You must be very careful when using these last two commands; erroneous input will cause poor performance and/or erroneous output. It is also very important to follow these command with an RTKMODE UNKNOWN\_BASELINE command before any motion begins.

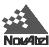

| Station | Command | Argument       |
|---------|---------|----------------|
| Remote  | rtkmode | auto (default) |
|         |         | static         |
|         |         | kinematic      |

**RTKMODE AUTO** configures the RTK system to automatically detect motion. It is the default mode. It will reliably detect motion of 2.5 cm/sec or greater. If you are undergoing motion slower than this which covers more than 2 cm, you should use the manual mode selection commands (static and kinematic).

**RTKMODE STATIC** forces the RTK software to treat the remote station as though it were stationary, regardless of the output of the motion detector.

Note: If the remote station is undergoing > 2.5 cm peak-to-peak oscillations (e.g. due to wind or vibration), the performance can be increased by declaring STATIC mode when the remote station is not undergoing any motion other than the vibration. If the remote station starts to move while STATIC mode is declared, repeated resets and unpredictable performance will result.

For reliable performance the antenna should not move more than 1-2 cm when in static mode.

**RTKMODE KINEMATIC** forces the RTK software to treat the remote station as though it were in motion, regardless of the output of the motion detector. If the remote station is undergoing very slow steady motion (< 2.5 cm/sec for more than 5 seconds), you should declare KINEMATIC mode to prevent inaccurate results and possible resets.

| Station | Command | Argument        |
|---------|---------|-----------------|
| Remote  | rtkmode | fixed (default) |
|         |         | float           |

**RTKMODE FIXED** tells the RTK system to use fixed discrete ambiguities whenever the system is capable and can do so reliably; it may never do so for long baselines or poor geometries. Only RT-2 systems are capable of fixing ambiguities, so issuing this command on an RT-20 system will have no effect.

**RTKMODE FLOAT** causes the system to compute only a floating ambiguity solution. L2 data will be used along with L1 data if the system is capable of generating L2 data.

You can force the RT-2 software to *not* fix ambiguities when it normally would, but you cannot force it to fix ambiguities when it normally wouldn't.

| Station | Command | Argument |
|---------|---------|----------|
| Remote  | rtkmode | reset    |
|         |         |          |

**RTKMODE RESET** causes the RTK algorithm (RT-20 or RT-2, whichever is active) to undergo a complete reset, forcing the system to restart the ambiguity resolution calculations.

| Station   | Command | Argument   | Data                                 |
|-----------|---------|------------|--------------------------------------|
| Reference | rtkmode | sv_entries | number (range 4 to 20, default = 12) |

RTKMODE SV\_ENTRIES *NUMBER* causes the number of satellite measurements to be limited to the number indicated. *NUMBER* refers to the number of PRNs transmitted by the reference station; each PRN can have either an L1-only measurement or an L1/L2 pair of measurements. At this time, this command affects RTCAOBS (RTCA Type 7) messages but not RTCM Type 59 messages; if RTCM-format messaging is being used, then observations for all visible satellites are transmitted.

#### **Example:**

rtkmode sv\_entries 8

## SAVEALMA

This command saves the latest almanac in non-volatile memory.

The option ONNEW is the default; if a different setting is used, a SAVECONFIG command must be issued or else ONNEW will resume after a reset.

Bit 21 in the receiver self-test status word (see *Table D-5*, *Appendix D*) indicates whether the latest almanac received by the GPS receiver is newer than the almanac saved in non-volatile memory (NVM).

#### **Syntax:**

SAVEALMA option

| Command  | Range Values                                                                                                    | Description                                                                                                    | Default |
|----------|----------------------------------------------------------------------------------------------------|----------------------------------------------------------------------------------------------------|---------|
| SAVEALMA | -                                                                                                    | Command                                                                                                    |         |
| option   | (none)                                                                                                    | The latest received almanac is saved in NVM.                                                                                 |         |
|          | onnew                                                                                                    | Each almanac is saved in NVM upon reception unless if it is newer than the one already stored. This will occur continuously. | onnew   |
|          | onnext The next received almanac will be saved in NVM unless it is identical to the one already stored. This only occurs once. |                                                                                                    |         |
|          | stop                                                                                                    | Stops auto saving.                                                                                                    |         |
|          | disable ①                                                                                                    | Stops auto saving and prevents the use of the almanac, saved in NVM, on startup.                                             |         |

①The disable option must be followed by the SAVECONFIG command to have an effect.

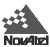

# **SAVECONFIG**

This command saves the user's present configuration in non-volatile memory.

**Syntax:** 

SAVECONFIG

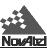

## SEND

This command is used to send ASCII printable data from the COM1 or COM2 or disk file to a specified communications port. This is a one-time command, therefore the data message must be preceded by the SEND command followed by the <Enter> key (<CR><LF>) each time you wish to send data. (Remember to use the MESSAGES command to disable error reporting whenever two GPSCards are connected together via the COM ports.)

#### **Syntax:**

SEND to-port data

| Syntax  | Range Value          | Description |
|---------|----------------------|-------------|
| SEND    |                      | Command     |
| to-port | COM1, COM2           | Port option |
| data    | up to 100 characters | ASCII data  |

Scenario: Assume that you are operating GPSCards as reference and remote stations. It could also be assumed that the reference station is unattended but operational and you wish to control it from the remote station. From the remote station, you could establish the data link and command the reference station GPSCard to send differential corrections.

\$PVAA data log. send com1 log com 1 pvaa ontime 5 COM1 COM 1 COM 2 messages com1 off send com1 log com1 pvaa ontime 5 Serial Cables Host PC - Rover Rover station is commanding Reference to send PVAA differential logs Host PC - Reference (Operational with position fixed)

Figure C-4 Using SEND Command

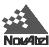

# **SENDHEX**

This command is like the SEND command but is used to send non-printable characters expressed as hexadecimal pairs.

## **Syntax:**

SENDHEX to-port data

| Syntax  | Range Value                                                                                                    | Description |
|---------|----------------------------------------------------------------------------------------------------|-------------|
| SENDHEX |                                                                                                    | Command     |
| to-port | COM1, COM2                                                                                                    | Port option |
| data    | <ul> <li>even number of ASCII characters from set of 0-9, A-F</li> <li>spaces allowed between pairs of characters</li> <li>carriage return &amp; line feed provided by entering ODOA at end of string</li> <li>maximum number of characters limited to about 1400 characters by command interpreter buffer (2800 ASCII characters pairs)</li> </ul> | ASCII data  |

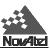

## **SETDGPSID**

This command is used to enter a station ID. Once set, the receiver will only accept differential corrections from a station whose ID matches the set station ID. It is typically used when a station has data links containing RTCM or RTCA messages from several stations. By entering a specific station ID, the operator can select which station to listen to. Having set a station ID, incoming, RTCM, RTCMA, RTCAA, and RTCAB messages will be received from only that station. When a valid station ID is entered, an improved data synchronization algorithm will be used. It is recommended to always set the station ID. This command can also be used to set the station ID for a GPSCard reference station. See *FIX POSITION* 4th parameter (*station ID*).

Note: The SETDGPSID command does not affect RT2 or RT20 when using any of the possible messages RTCM59, RTCAOBS and RTCAREF.

#### **Syntax:**

SETDGPSID station ID #

SETDGPSID all

| Syntax       | Range Value    | Description                                                                                                  | Default |
|--------------|----------------|----------------------------------------------------------------------------------------------------|---------|
| SETDGPSID    |                | Command                                                                                                    |         |
| station ID # | 0 - 1023<br>or | Reference station ID number for RTCM                                                                         | all     |
|              | "XXXX"<br>Or   | Reference station name for RTCA where "xxxx" are four alphanumeric characters, entered between double quotes |         |
|              | all            | Accepts differential corrections from any station                                                            |         |

Example 1: SETDGPSID 1023

Example 2: SETDGPSID "abcd"

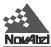

## **SETHEALTH**

This command permits you the flexibility to override the broadcast health of a satellite. Under certain conditions and applications, it may be desirable to track and use information from a GPS satellite even though its health has been set bad by the GPS control segment. To SETHEALTH for more than one satellite, the command must be reissued for each satellite.

IMPORTANT: There is usually a reason when the GPS Control Segment sets a satellite to bad health condition. If you decide to ignore the health warnings and use the satellite information, UNPREDICTABLE ERRORS MAY OCCUR.

#### **Syntax:**

SETHEALTH prn health

| Syntax    | Range Value | Description                    | Default        |
|-----------|-------------|--------------------------------|----------------|
| SETHEALTH | -           | Command                        | resethealthall |
| prn       | 1 - 32      | A satellite PRN integer number |                |
| health    | good or bad | Desired health;                |                |

## **Example:**

sethealth 4, good

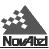

## SETL10FFSET

The characteristic signal delays introduced by the antenna, coaxial cable and GPSCard RF section will vary from one system configuration to another. These delays are measurable using external test equipment. For applications which involve very precise time transfer, or where ranges are used from multiple receivers, it may be necessary to add an offset to the L1 pseudorange to compensate for these delays. This is equivalent to a system calibration in that it corrects for inter-receiver range bias

It does not affect the output position, and it is unrelated to data latencies.

NOTE: This feature is to be used by advanced users only. Its intended application is for use in multi-card systems, in which case the clocks on the different GPSCards must be synchronized. The command is not necessary for most applications.

#### Syntax:

SETL1OFFSET

distance

| Command     | Range Values | Description            |
|-------------|--------------|------------------------|
| SETL10FFSET | -            |                        |
| distance    | -10 to +10   | Pseudorange offset (m) |

#### **Example:**

setl1offset 1.348693

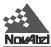

## SETNAV

This command permits entry of one set of navigation waypoints (see *Figure C-5*). The origin (FROM) and destination (TO) waypoint coordinates entered are considered on the ellipsoidal surface of the current datum (default WGS84). Once SETNAV has been set, you can monitor the navigation calculations and progress by observing the NAVA/B, GPRMB, and GPZTG log messages.

Track offset is the perpendicular distance from the great circle line drawn between the FROM lat-lon and TO lat-lon waypoints. It establishes the desired navigation path, or track, that runs parallel to the great circle line, which now becomes the offset track, and is set by entering the track offset value in metres. A negative track offset value indicates that the offset track is to the left of the great circle line track. A positive track offset value (no sign required) indicates the offset track is to the right of the great circle line track (looking from origin to destination). See *Figure C-5* for clarification.

#### Syntax:

| SETNAV | from-lat     | from-lon  | to-lat  | to-lon |
|--------|--------------|-----------|---------|--------|
|        | track offset | from-port | to-port |        |
|        |              |           |         |        |

SETNAV disable

| Syntax       | Range Value       | Description                                                                                                    | Default | Example    |
|--------------|-------------------|----------------------------------------------------------------------------------------------------|---------|------------|
| SETNAV       | -                 | Command                                                                                                    |         | setnav     |
| from-lat     | 0± 90             | Origin latitude in units of degrees/decimal degrees. A negative sign implies South latitude. No sign implies North latitude.                                             | disable | 51.1516    |
| from-lon     | 0± 360            | Origin longitude in units of degrees/decimal degrees. A negative sign implies West longitude. No sign implies East longitude.                                            |         | -114.16263 |
| to-lat       | 0± 90             | Destination latitude in units of degrees/decimal degrees                                                                                                    |         | 51.16263   |
| to-lon       | 0± 360            | Destination longitude in units of degrees/decimal degrees                                                                                                    |         | -114.1516  |
| track offset | 0± 1000           | Waypoint great circle line offset (in kilometres); establishes offset track; positive indicates right of great circle line; negative indicates left of great circle line |         | -125.23    |
| from-port    | 1 to 5 characters | Optional ASCII station name                                                                                                    |         | from       |
| to-port      | 1 to 5 characters | Optional ASCII station name                                                                                                    |         | to         |

#### **Example:**

setnav 51.1516,-114.16263,51.16263,-114.1516,-125.23,from,to

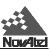

Figure C-5 Illustration of SETNAV Parameters

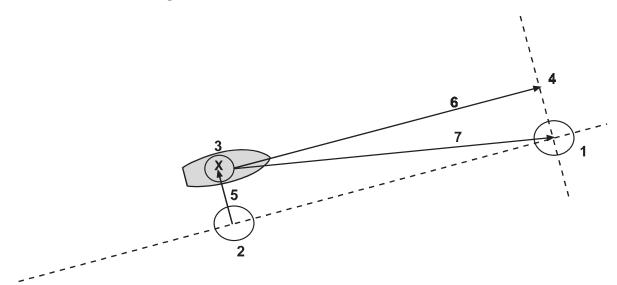

| Reference | Description                           |
|-----------|---------------------------------------|
| 1         | TO, lat-lon                           |
| 2         | X-Track perpendicular reference point |
| 3         | Current GPS position                  |
| 4         | A-Track perpendicular reference point |
| 5         | X-Track (cross-track)                 |
| 6         | A-Track (along track)                 |
| 7         | Distance and bearing from 3 to 1      |

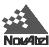

## **SETTIMESYNC**

This command enables or disables time synchronization, which permits two GPSCards in a master/slave relationship to be synchronized to a common external clock for range comparisons. By default, this function is disabled.

With SETTIMESYNC enabled, a slave unit is able to interpret injected (\$)TM1A/B data messages; for more information, please refer to the comments relating to the (\$)TM1A/B special data messages, and the 1PPS signal.

#### **Syntax:**

SETTIMESYNC flag

| Command     | Range of Values   | Default                                |         |
|-------------|-------------------|----------------------------------------|---------|
| SETTIMESYNC | -                 |                                        |         |
| flag        | enable or disable | Enable or disable time synchronization | disable |

## **Example:**

settimesync enable

Note: This command is intended for advanced users of GPS only.

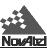

## **UNASSIGN**

This command cancels a previously issued ASSIGN command and the channel reverts to automatic control. If a channel has reached state 4 (PLL), the satellite being tracked will not be dropped when the UNASSIGN command is issued, unless it is below the elevation cutoff angle, and there are healthy satellites above the ecutoff that are not already assigned to other channels.

#### **Syntax:**

UNASSIGN channel

| Syntax   | Range Value | Description                                            | Default     |
|----------|-------------|--------------------------------------------------------|-------------|
| UNASSIGN | -           | Command                                                | unassignall |
| channel  | 0 - 11      | Reset channel to automatic search and acquisition mode |             |

Example: unassign 11

## UNASSIGNALL

This command cancels <u>all</u> previously issued ASSIGN commands for all channels. Tracking and control for each channel reverts to automatic mode. If any of the channels have reached state 4 (PLL), the satellites being tracked will not be dropped when the UNASSIGNALL command is issued, unless they are below the elevation cutoff angle, and there are healthy satellites above the ecutoff that are not already assigned to other channels.

Syntax: UNASSIGNALL

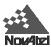

## **UNDULATION**

This command permits you to either enter a specific geoidal undulation value or use the internal table of geoidal undulations. The separation values only refer to the separation between the WGS84 ellipsoid and the geoid, regardless of the datum chosen, see the PRTKA/B log in *Chapter 4* and *Appendix D*.

### **Syntax:**

UNDULATION separation

| Syntax     | Range Value   | Description                                                                                                    | Default |
|------------|---------------|----------------------------------------------------------------------------------------------------|---------|
| UNDULATION | -             | Command                                                                                                    |         |
| separation | table         | Selects the internal table of undulations and ignores any previously entered value. The internal table utilizes OSU - 89B 1.5° x ~1.5°. | table   |
|            | or            |                                                                                                    |         |
|            | enter a value | A numeric entry that overrides the internal table with a value in metres.                                                               |         |

#### Example 1:

undulation table

## Example 2:

undulation -5.6

Please see Appendix A, A.2 Height Relationships for a description of the relationships in Figure C-6.

TOPOGRAPHY

GEOID
(mean sea level)

SPHEROID
(ellipsoid)

Figure C-6 Illustration of Undulation

## **UNFIX**

This command removes all position constraints invoked with any of the FIX commands (FIX POSITION, FIX HEIGHT, or FIX VELOCITY).

#### **Syntax:**

UNFIX

## UNLOCKOUT

This command allows a satellite which has been previously locked out (LOCKOUT command) to be reinstated in the solution computation. If more than one satellite is to be reinstated, this command must be reissued for each satellite reinstatement.

#### **Syntax:**

UNLOCKOUT prn

| Syntax    | Range Value | Description                             | Default      |
|-----------|-------------|-----------------------------------------|--------------|
| UNLOCKOUT | -           | Command                                 | unlockoutall |
| prn       | 1 - 32      | A single satellite PRN to be reinstated |              |

#### **Example:**

unlockout 8

## UNLOCKOUTALL

This command allows <u>all</u> satellites which have been previously locked out (LOCKOUT command) to be reinstated in the solution computation.

#### **Syntax:**

UNLOCKOUTALL

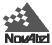

## **UNLOG**

This command permits you to remove a specific log request from the system.

The [port] parameter is optional. If [port] is not specified, it is defaulted to the port that the command was received on. This feature eliminates the need for you to know which port you are communicating on if you want logs to come back on the same port you are sending commands on.

#### **Syntax:**

UNLOG [port] datatype

| Syntax   | Range Value   | Description                         | Default  |
|----------|---------------|-------------------------------------|----------|
| UNLOG    | -             | Command                             | unlogall |
| [port]   | COM1, COM2    | COMn port from which log originated |          |
| datatype | any valid log | The name of the log to be disabled  |          |

#### **Example:**

unlog com1,posa
unlog posa

## UNLOGALL

If [port] is specified (COM1 or COM2) this command disables all logs on the specified port only. All other ports are unaffected. If [port] is not specified this command disables all logs on all ports.

#### Syntax:

UNLOGALL [port]

Note: This command does not disable logs that have the HOLD attribute (see description for LOG command). To disable logs with the HOLD attribute, use the UNLOG command.

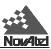

# **USERDATUM**

This command permits entry of customized ellipsoidal datum parameters. Use this command in conjunction with the DATUM command. The default setting is WGS84.

## Syntax:

| Syntax                                            | Ranç         | ge Value           | Description                                                                                                    | Default           | Example     |
|---------------------------------------------------|--------------|--------------------|----------------------------------------------------------------------------------------------------|-------------------|-------------|
| USERDATUM                                         | -            |                    | Command                                                                                                    |                   | userdatum   |
| semi-major min.<br>6300000.0<br>max.<br>6400000.0 |              |                    | Datum Semi-major Axis (a) in metres                                                                                              | 6378137.000       | 6378206.4   |
| flattening                                        | min.<br>max. | 290.0<br>305.0     | Reciprocal Flattening, 1/f = a/(a-b)                                                                                             | 298.257223563     | 294.9786982 |
| dx,dy,dz                                          | min.<br>max. | - 2000.0<br>2000.0 | Datum offsets from WGS84 in metres:<br>These will be the translation values between your datum<br>and WGS84 (internal reference) | 0.000,0.000,0.000 | -12,147,192 |
| rx,ry,rz                                          | min.<br>max. | -10<br>10          | Datum Rotation Angle about X, Y and Z axis (sec of arc):<br>These values will be the rotation between your datum<br>and WGS84    | 0.000,0.000,0.000 | 0,0,0       |
| scale                                             | min.<br>max. | -10<br>10          | Scale value is the difference in ppm between your datum and WGS84                                                                | 0.000             | 0           |

## **Example:**

userdatum 6378206.4,294.9786982,-12,147,192,0,0,0,0

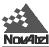

# **VERSION**

Use this command to determine the current software version of the GPSCard. The response to the VERSION command is logged to the port from which the command originated.

## **Syntax:**

VERSION

| Command |           |         |     | onse Syntax |        |      |
|---------|-----------|---------|-----|-------------|--------|------|
| VERSION | Card type | Model # | S/N | HW Rev      | SW Rev | Date |

## **Example:**

version
OEM-3 MILLENRT2 ESN251448497 HW 3-1 SW 4.433/2.03 Feb 18/97
com1>

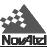

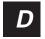

# LOGS SUMMARY

## LOG DESCRIPTIONS

## ALMA/B Decoded Almanac

This log contains the decoded almanac parameters from subframes four and five as received from the satellite with the parity information removed and appropriate scaling applied. Multiple messages are transmitted, one for each SV almanac collected. The Ionospheric Model parameters (IONA) and the UTC Time parameters (UTCA) are also provided, following the last almanac records. For more information on Almanac data, refer to the GPS SPS Signal Specification. (See *Appendix F* of this manual for *References*.)

MiLLennium cards will automatically save almanacs in their non-voatile memory (NVM), therefore creating an almanac boot file would not be necessary.

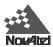

## **ALMA**

#### **Structure:**

| \$ALM | AN  | prn     | ecc | seconds         | week    |     | rate-ra |        |     |          |
|-------|-----|---------|-----|-----------------|---------|-----|---------|--------|-----|----------|
| ra    | W   | $M_{O}$ | af0 | a <sub>f1</sub> | cor-mea | ın  | -motion |        |     |          |
| А     | inc | cl-angl | e l | nealth-4        | health- | - 5 | heal    | th-alm | *xx | [CR][LF] |

#### **ALMA FORMAT**

| Field # | Field type      | Data Description                                        | Example         |
|---------|-----------------|---------------------------------------------------------|-----------------|
| 1       | \$ALMA          | Log header                                              | \$ALMA          |
| 2       | prn             | Satellite PRN number for current message, dimensionless | 1               |
| 3       | ecc             | Eccentricity, dimensionless                             | 3.55577E-003    |
| 4       | seconds         | Almanac reference time, seconds into the week           | 32768           |
| 5       | week            | Almanac reference week (GPS week number)                | 745             |
| 6       | rate-ra         | Rate of right ascension, radians                        | -7.8860E-009    |
| 7       | ra              | Right ascension, radians                                | -6.0052951E-002 |
| 8       | W               | Argument of perigee, radians                            | -1.1824254E+000 |
| 9       | M <sub>o</sub>  | Mean anomaly, radians                                   | 1.67892137E+000 |
| 10      | a <sub>f0</sub> | Clock aging parameter, seconds                          | -1.8119E-005    |
| 11      | a <sub>f1</sub> | Clock aging parameter, seconds/second                   | -3.6379E-012    |
| 12      | cor-mean-motion | Corrected mean motion, radians/second                   | 1.45854965E-004 |
| 13      | А               | Semi-major axis, metres                                 | 2.65602281E+007 |
| 14      | incl-angle      | Angle of inclination, radians                           | 9.55576E-001    |
| 15      | health-4        | Anti-spoofing and SV config from subframe 4, page 25    | 1               |
| 16      | health-5        | SV health, 6 bits/SV (subframe 4 or 5, page 25)         | 0               |
| 17      | health-alm      | SV health, 8 bits (almanac)                             | 0               |
| 18      | *XX             | Checksum                                                | *20             |
| 19      | [CR][LF]        | Sentence terminator                                     | [CR][LF]        |
| 1 - 19  | \$ALMA          | Next satellite PRN almanac message                      |                 |
| 1 - 19  | \$ALMA          | Last satellite PRN almanac message                      |                 |
| 1 - 11  | \$IONA          | Ionospheric Model Parameters                            |                 |
| 1 - 11  | \$UTCA          | UTC Time Parameters                                     |                 |

## **Example:**

```
$ALMA,1,3.55577E-003,32768,745,-7.8860E-009,-6.0052951E-002,-1.1824254E+000, 1.67892137E+000,-1.8119E-005,-3.6379E-012,1.45854965E-004,2.65602281E+007, 9.55576E-001,1,0,0*20[CR][LF] ... $ALMA,31,4.90665E-003,32768,745,-8.0460E-009,3.05762855E+000,6.14527459E-001, 1.69958217E+000,6.67572E-006,3.63797E-012,1.45861888E-004,2.65593876E+007, 9.61664E-001,1,0,0*13[CR][LF]
```

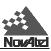

#### **IONA FORMAT**

#### **Structure:**

| \$IONA | act  | alot | a2ot | a3ot |          |
|--------|------|------|------|------|----------|
| bct    | b1ot | b2ot | b3ot | *xx  | [CR][LF] |

| Field # | Field type | Data Description                                | Example                 |
|---------|------------|-------------------------------------------------|-------------------------|
| 1       | \$IONA     | Log header                                      | \$IONA                  |
| 2       | act        | Alpha constant term, seconds                    | 1.0244548320770265E-008 |
| 3       | a1ot       | Alpha 1st order term, sec/semicircle            | 1.4901161193847656E-008 |
| 4       | a2ot       | Alpha 2nd order term, sec/(semic.) <sup>2</sup> | -5.960464477539061E-008 |
| 5       | a3ot       | Alpha 3rd order term, sec/(semic.) <sup>3</sup> | -1.192092895507812E-007 |
| 6       | bct        | Beta constant term, seconds                     | 8.806400000000017E+004  |
| 7       | b1ot       | Beta 1st order term, sec/semicircle             | 3.2768000000000010E+004 |
| 8       | b2ot       | Beta 2nd order term, sec/(semic.) <sup>2</sup>  | -1.96608000000001E+005  |
| 9       | b3ot       | Beta 3rd order term, sec/(semic.) <sup>3</sup>  | -1.96608000000001E+005  |
| 10      | *XX        | Checksum                                        | *02                     |
| 11      | [CR][LF]   | Sentence terminator                             | [CR][LF]                |

## **Example:**

\$IONA,1.0244548320770265E-008,1.4901161193847656E-008,-5.960464477539061E-008,-1.192092895507812E-007,8.806400000000017E+004,3.276800000000010E+004,-1.966080000000001E+005,-1.96608000000001E+005\*02[CR][LF]

#### **UTCA FORMAT**

#### Structure:

| \$UTCA     | pct  | plot dat   | a-ref | wk#-utc  | wk#-lset |
|------------|------|------------|-------|----------|----------|
| delta-time | lsop | day #-lset | *xx   | [CR][LF] |          |

| Field # | Field type | Data Description                            | Example                 |
|---------|------------|---------------------------------------------|-------------------------|
| 1       | \$UTCA     | Log header                                  | \$UTCA                  |
| 2       | pct        | Polynomial constant term, seconds           | -2.235174179077148E-008 |
| 3       | p1ot       | Polynomial 1st order term, seconds/second   | -1.243449787580175E-014 |
| 4       | data-ref   | UTC data reference time, seconds            | 32768                   |
| 5       | wk #-utc   | Week number of UTC reference, weeks         | 745                     |
| 6       | wk #-lset  | Week number for leap sec effect time, weeks | 755                     |
| 7       | delta-time | Delta time due to leap sec, seconds         | 9                       |
| 8       | Isop       | For use when leap sec on past, seconds      | 10                      |
| 9       | day #-lset | Day number for leap sec effect time, days   | 5                       |
| 10      | *xx        | Checksum                                    | *37                     |
| 11      | [CR][LF]   | Sentence terminator                         | [CR][LF]                |

#### **Example:**

\$UTCA,-2.235174179077148E-008,-1.243449787580175E-014,32768,745,755,9,10,5\*37 [CR][LF]

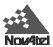

## **ALMB**

## ALMB FORMAT:

Message ID = 18 Message byte count = 120

| Field #  | Field Type                          |                  | Bytes | Format  | Units          | Offset |
|----------|-------------------------------------|------------------|-------|---------|----------------|--------|
| 1        | Sync                                |                  | 3     |         |                | 0      |
| (header) | Checksum                            |                  | 1     |         |                | 3      |
|          | Message ID                          |                  | 4     |         |                | 4      |
|          | Message byte count                  |                  | 4     |         |                | 8      |
| 2        | Satellite PRN number                |                  | 4     | integer |                | 12     |
| 3        | Eccentricity                        |                  | 8     | double  |                | 16     |
| 4        | Almanac ref. time                   |                  | 8     | double  | seconds        | 24     |
| 5        | Almanac ref. week                   |                  | 4     | integer | weeks          | 32     |
| 6        | Omegadot - rate of right ascension  |                  | 8     | double  | radians/second | 36     |
| 7        | Right ascension                     |                  | 8     | double  | radians        | 44     |
| 8        | Argument of perigee                 | W                | 8     | double  | radians        | 52     |
| 9        | Mean anomaly                        | Mo               | 8     | double  | radians        | 60     |
| 10       | Clock aging parameter               | a <sub>f</sub> 0 | 8     | double  | seconds        | 68     |
| 11       | Clock aging parameter               | a <sub>f1</sub>  | 8     | double  | seconds/second | 76     |
| 12       | Corrected mean motion               |                  | 8     | double  | radians/second | 84     |
| 13       | Semi-major axis                     | А                | 8     | double  | metres         | 92     |
| 14       | Angle of inclination                |                  | 8     | double  | radians        | 100    |
| 15       | Sv health from subframe 4, discrete |                  | 4     | integer |                | 108    |
| 16       | Sv health from subframe 5, discrete |                  | 4     | integer |                | 112    |
| 17       | Sv health from almanac, discrete    | •                | 4     | integer |                | 116    |

*IONB FORMAT:* Message ID = 16 Message byte count = 76

| Field #  | Field Type           | Bytes | Format  | Units                     | Offset |
|----------|----------------------|-------|---------|---------------------------|--------|
| 1        | Sync                 | 3     | char    |                           | 0      |
| (header) | Checksum             | 1     | char    |                           | 3      |
|          | Message ID           | 4     | integer |                           | 4      |
|          | Message byte count   | 4     | integer |                           | 8      |
| 2        | Alpha constant term  | 8     | double  | seconds                   | 12     |
| 3        | Alpha 1st order term | 8     | double  | sec/semicircle            | 20     |
| 4        | Alpha 2nd order term | 8     | double  | sec/(semic.) <sup>2</sup> | 28     |
| 5        | Alpha 3rd order term | 8     | double  | sec/(semic.) <sup>3</sup> | 36     |
| 6        | Beta constant term   | 8     | double  | seconds                   | 44     |
| 7        | Beta 1st order term  | 8     | double  | sec/semic                 | 52     |
| 8        | Beta 2nd order term  | 8     | double  | sec/(semic.) <sup>2</sup> | 60     |
| 9        | Beta 3rd order term  | 8     | double  | sec/(semic.) <sup>3</sup> | 68     |

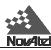

**UTCB FORMAT:** 

Message ID = 17

Message Byte Count = 52

| Field #  | Field Type                           | Bytes | Format  | Units          | Offset |
|----------|--------------------------------------|-------|---------|----------------|--------|
| 1        | Sync                                 | 3     | char    |                | 0      |
| (header) | Checksum                             | 1     | char    |                | 3      |
|          | Message ID                           | 4     | integer |                | 4      |
|          | Message byte count                   | 4     | integer |                | 8      |
| 2        | Polynomial constant term             | 8     | double  | seconds        | 12     |
| 3        | Polynomial 1st order term            | 8     | double  | seconds/second | 20     |
| 4        | UTC data reference time              | 4     | integer | seconds        | 28     |
| 5        | Week number UTC reference            | 4     | integer | weeks          | 32     |
| 6        | Week number for leap sec effect time | 4     | integer | weeks          | 36     |
| 7        | Delta time due to leap sec           | 4     | integer | seconds        | 40     |
| 8        | For use when leap sec on past        | 4     | integer | seconds        | 44     |
| 9        | Day number for leap sec effect time  | 4     | integer | days           | 48     |

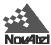

## BSLA/B Baseline Measurement

RTK

This log contains the most recent matched baseline representing the vector from the reference station receiver to the remote station receiver. It is expressed in ECEF coordinates with corresponding uncertainties along each axis, and a time tag. The estimated variance of the baseline in ECEF XYZ coordinates is the same as the XYZ position variance.

It is recommended that you use the trigger 'on changed' which will log the selected data only when the data has changed.

## **BSLA**

#### **Structure:**

| \$BSLA week | seconds   | #sv    | #high               | L1L2 #high  |
|-------------|-----------|--------|---------------------|-------------|
| Δχ Δγ       | Δz Δx σ   | Δу σ   | $\Delta z$ $\sigma$ | soln status |
| rtk status  | posn type | stn ID | *xx                 | [CR][LF]    |

| Field # | Field type  | Data Description                                                                                                    | Example   |
|---------|-------------|----------------------------------------------------------------------------------------------------|-----------|
| 1       | \$BSLA      | Log header                                                                                                    | \$BSLA    |
| 2       | week        | GPS week number                                                                                                    | 872       |
| 3       | seconds     | GPS time into the week (in seconds)                                                                                 | 174962.00 |
| 4       | #sv         | Number of matched satellites; may differ from the number in view.                                                   | 8         |
| 5       | #high       | Number of matched satellites above RTK mask angle; observations from satellites below mask are heavily de-weighted. | 7         |
| 6       | L1L2 # high | Number of matched satellites above RTK mask angle with both L1 and L2 available                                     | 7         |
| 7       | Δχ          | ECEF X baseline component (remote stn reference stn.); in metres                                                    | -1.346    |
| 8       | Δy          | ECEF Y baseline component (remote stn reference stn.); in metres                                                    | -3.114    |
| 9       | Δz          | ECEF Z baseline component (remote stn reference stn.); in metres                                                    | -2.517    |
| 10      | Δχ σ        | Standard deviation of $\Delta x$ solution element; in metres                                                        | 0.005     |
| 11      | Δy σ        | Standard deviation of $\Delta y$ solution element; in metres                                                        | 0.004     |
| 12      | Δz σ        | Standard deviation of $\Delta z$ solution element; in metres                                                        | 0.005     |
| 13      | soln status | Solution status (see <i>Table D-1</i> )                                                                             | 0         |
| 14      | rtk status  | RTK status (see <i>Tables D-3, D-4</i> )                                                                            | 0         |
| 15      | posn type   | Position type (see Table D-2)                                                                                       | 4         |
| 16      | stn ID      | Reference station identification (RTCM: 0 - 1023, or RTCA: 266305 - 15179385)                                       | 119       |
| 17      | *XX         | Checksum                                                                                                    | *36       |
| 18      | [CR][LF]    | Sentence terminator                                                                                                 | [CR][LF]  |

#### **Example:**

\$BSLA,872,174962.00,8,7,7,-1.346,-3.114, -2.517,0.005,0.004,0.005,0,0,4,119\*36[CR][LF]

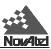

# **BSLB**

Format:

Message ID = 59 Message byte count = 100

| Field #  | Data                                                                            | Bytes | Format  | Units   | Offset |
|----------|---------------------------------------------------------------------------------|-------|---------|---------|--------|
| 1        | Sync                                                                            | 3     | char    |         | 0      |
| (header) | Checksum                                                                        | 1     | char    |         | 3      |
|          | Message ID                                                                      | 4     | integer |         | 4      |
|          | Message byte count                                                              | 4     | integer |         | 8      |
| 2        | Week number                                                                     | 4     | integer | weeks   | 12     |
| 3        | GPS time into the week                                                          | 8     | double  | seconds | 16     |
| 4        | Number of matched satellites (00-12)                                            | 4     | integer |         | 24     |
| 5        | Number of matched satellites above RTK mask angle                               | 4     | integer |         | 28     |
| 6        | Number of matched satellites above RTK mask angle with both L1 and L2 available | 4     | integer |         | 32     |
| 7        | ECEF X baseline                                                                 | 8     | double  | metres  | 36     |
| 8        | ECEF Y baseline                                                                 | 8     | double  | metres  | 44     |
| 9        | ECEF Z baseline                                                                 | 8     | double  | metres  | 52     |
| 10       | Standard deviation of X baseline                                                | 8     | double  | metres  | 60     |
| 11       | Standard deviation of Y baseline                                                | 8     | double  | metres  | 68     |
| 12       | Standard deviation of Z baseline                                                | 8     | double  | metres  | 76     |
| 13       | Solution status (see <i>Table D-1</i> )                                         | 4     | integer |         | 84     |
| 14       | RTK status (see Tables D-3, D-4)                                                | 4     | integer |         | 88     |
| 15       | Position type (see Table D-2)                                                   | 4     | integer |         | 92     |
| 16       | Reference station identification (RTCM: 0 - 1023, or RTCA: 266305 - 15179385)   | 4     | integer |         | 96     |

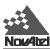

Table D-1 GPSCard Solution Status

| Value | Description                                                                                     |  |  |  |
|-------|-------------------------------------------------------------------------------------------------|--|--|--|
| 0     | Solution computed                                                                               |  |  |  |
| 1     | Insufficient observations                                                                       |  |  |  |
| 2     | No convergence                                                                                  |  |  |  |
| 3     | Singular A <sup>T</sup> PA Matrix                                                               |  |  |  |
| 4     | Covariance trace exceeds maximum (trace > 1000 m)                                               |  |  |  |
| 5     | Test distance exceeded (maximum of 3 rejections if distance > 10 km)                            |  |  |  |
| 6     | Not yet converged from cold start                                                               |  |  |  |
| 7     | Height or velocity limit exceeded. (In accordance with COCOM export licencing restrictrictions) |  |  |  |

Higher numbers are reserved for future use

Table D-2 Position Type

| Type | Definition                        |  |  |
|------|-----------------------------------|--|--|
| 0    | No position                       |  |  |
| 1    | Single point position             |  |  |
| 2    | Differential pseudorange position |  |  |
| 3    | RT-20 position                    |  |  |
| 4    | RT-2 position                     |  |  |

Higher numbers are reserved for future use

Table D-3 RTK Status for Position Type 3 (RT-20)

| Status | Definition                                      |
|--------|-------------------------------------------------|
| 0      | Floating ambiguity solution (converged)         |
| 1      | Floating ambiguity solution (not yet converged) |
| 2      | Modelling reference phase                       |
| 3      | Insufficient observations                       |
| 4      | Variance exceeds limit                          |
| 5      | Residuals too big                               |
| 6      | Delta position too big                          |
| 7      | Negative variance                               |
| 8      | RTK position not computed                       |

Higher numbers are reserved for future use

Table D-4 RTK Status for Position Type 4 (RT-2)

| Status | Definition                                      |
|--------|-------------------------------------------------|
| 0      | Narrow lane solution                            |
| 1      | Wide lane derived solution                      |
| 2      | Floating ambiguity solution (converged)         |
| 3      | Floating ambiguity solution (not yet converged) |
| 4      | Modelling reference phase                       |
| 5      | Insufficient observations                       |
| 6      | Variance exceeds limit                          |
| 7      | Residuals too big                               |
| 8      | Delta position too big                          |
| 9      | Negative variance                               |
| 10     | RTK position not computed                       |

Higher numbers are reserved for future use

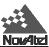

## CDSA/B Communication and Differential Decode Status

The GPSCard maintains a running count of a variety of status indicators of the data link. This log outputs a report of those indicators.

Parity and framing errors will occur if poor transmission lines are encountered or if there is an incompatibility in the data protocol. If errors occur, you may need to confirm the bit rate, number of data bits, number of stop bits and parity of both the transmit and receiving ends. Overrun errors will occur if more characters are sent to the UART than can be removed by the on-board microprocessor.

#### **CDSA**

#### **Structure**

| \$cdsa      | week         | seconds      | xon1        | csts1        | parity1      | overrunl framingl  |
|-------------|--------------|--------------|-------------|--------------|--------------|--------------------|
| rx1         | tx1          | xon2         | cts2        | parity2      | overrun2     | framing2 rx2 tx2   |
| rtca<br>crc | rtcaa<br>chk | rtca<br>good | rtcm<br>par | rtcma<br>chk | rtcm<br>good | dcsa dsca chk good |
| dcsb<br>chk | dcsb<br>good | res'd        | res'd       | res'd        | *xx [(       | CR][LF]            |

| Field # | Field type | Data Description                                                                                                    | Example |
|---------|------------|----------------------------------------------------------------------------------------------------|---------|
| 1       | \$CDSA     | Log header                                                                                                    | \$CDSA  |
| 2       | week       | GPS week number                                                                                                    | 787     |
| 3       | seconds    | GPS seconds into the week                                                                                                    | 500227  |
| 4       | xon1       | Flag to indicate that the com1 is using XON/XOFF handshaking protocol and port has received an xoff and will wait for an xon before sending any more data.                     | 0       |
| 5       | cts1       | Flag to indicate that com1 is using CTS/RTS handshake protocol and cts line port has been asserted. The port will wait for the line to de-assert before sending any more data. | 0       |
| 6       | parity1    | A running count of character parity errors from the UART of COM1                                                                                                    | 0       |
| 7       | overrun1   | A running count of UART buffer overrun errors of COM1                                                                                                    | 0       |
| 8       | framing1   | A running count of character framing error from the UART of COM1                                                                                                    | 0       |
| 9       | rx1        | A running count of the characters rececived from COM1                                                                                                    | 0       |
| 10      | tx1        | A running count of the characters sent out to COM1                                                                                                    | 0       |
| 11      | xon2       | Flag to indicate that COM2 is using XON/XOFF handshaking protocol and port has received an xoff and will wait for an xon before sending any more data.                         | 0       |
| 12      | cts2       | Flag to indicate that COM2 is using CTS/RTS handshake protocol and cts line port has been asserted. The Port will wait for the line to de-assert before sending any more data. | 0       |
| 13      | parity2    | A running count of character parity errors from the UART of COM2                                                                                                    | 0       |
| 14      | overrun2   | A running count of UART buffer ourerrun errors of COM2                                                                                                    | 0       |
| 15      | framing2   | A running count of character framing error from the UART of COM2                                                                                                    | 0       |
| 16      | rx2        | A running count of the characters received from COM2                                                                                                    | 0       |
| 17      | tx2        | A running count of characters sent out to COM2                                                                                                    | 9       |
| 18      | rtcacrc    | A running count of RTCA CRC failures                                                                                                    | 0       |
| 19      | rtcaachk   | A running count of invalid ASCII \$RTCA,,*xx records indicating that the ASCII checksum "xx" failed.                                                                           | 0       |
| 20      | rtcagood   | A running count of RTCA records tht pass error checking                                                                                                    | 0       |
| 21      | rtcmpar    | A running count of 30 bit RTCM parity failures                                                                                                    | 0       |
| 22      | rtcmachk   | A running count of invalid ASCII \$RTCM,,*xx records indicating that the ASCII checksum "xx" failed.                                                                           | 0       |
| 23      | rtcmgood   | A running count of RTCM records that pass error checking                                                                                                    | 0       |
| 24      | dcsachk    | A running count of invalid ASCII \$DCSA,, *xx records                                                                                                    | 0       |

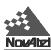

| Field # | Field type | Data Description                                         | Example  |
|---------|------------|----------------------------------------------------------|----------|
| 25      | desagood   | A running count of DCSA records that pass error checking | 0        |
| 26      | dcsbchk    | A running count of invalid binary DCSB records           | 0        |
| 27      | dcsbgood   | A running count of DCSB records that pass error checking | 0        |
| 28      |            | Reserved for future use                                  | 0        |
| 29      |            | Reserved for future use                                  | 0        |
| 30      |            | Reserved for future use                                  | 0        |
| 31      | *XX        | Checksum                                                 | *33      |
| 32      | [CR][LF]   | Sentence terminator                                      | [CR][LF] |

## **Example:**

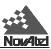

# **CDSB**

Format: Message ID = 39 Message byte count = 128

| Field #  | Data                   | Bytes | Format  | Units   | Offset |
|----------|------------------------|-------|---------|---------|--------|
| 1        | Sync                   | 3     | char    |         | 0      |
| (header) | Checksum               | 1     | char    |         | 3      |
|          | Message ID             | 4     | integer |         | 4      |
|          | Message byte count     | 4     | integer |         | 8      |
| 2        | Week number            | 4     | integer | weeks   | 12     |
| 3        | Time of week           | 4     | integer | seconds | 16     |
| 4        | Xon COM1               | 4     | integer |         | 20     |
| 5        | CTS COM1               | 4     | integer |         | 24     |
| 6        | Parity errors COM1     | 4     | integer |         | 28     |
| 7        | Overrun errors COM1    | 4     | integer |         | 32     |
| 8        | Framing error COM1     | 4     | integer |         | 36     |
| 9        | Bytes received in COM1 | 4     | integer |         | 40     |
| 10       | Bytes sent out COM1    | 4     | integer |         | 44     |
| 11       | Xon COM2               | 4     | integer |         | 48     |
| 12       | CTS COM2               | 4     | integer |         | 52     |
| 13       | Parity errors COM2     | 4     | integer |         | 56     |
| 14       | Overrun errors COM2    | 4     | integer |         | 60     |
| 15       | Framing error COM2     | 4     | integer |         | 64     |
| 16       | Bytes received in COM2 | 4     | integer |         | 68     |
| 17       | Bytes sent out COM2    | 4     | integer |         | 72     |
| 18       | RTCA CRC fails         | 4     | integer |         | 76     |
| 19       | RTCAA checksum fails   | 4     | integer |         | 80     |
| 20       | RTCA records passed    | 4     | integer |         | 84     |
| 21       | RTCM parity fails      | 4     | integer |         | 88     |
| 22       | RTCMA checksum fails   | 4     | integer |         | 92     |
| 23       | RTCM records passed    | 4     | integer |         | 96     |
| 24       | DCSA checksum          | 4     | integer |         | 100    |
| 25       | DCSA records passed    | 4     | integer |         | 104    |
| 26       | DCSB checksum fails    | 4     | integer |         | 108    |
| 27       | DCSB records passed    | 4     | integer |         | 112    |
| 28       | Reserved               | 4     | integer |         | 116    |
| 29       | Reserved               | 4     | integer |         | 120    |
| 30       | Reserved               | 4     | integer |         | 124    |
|          |                        |       |         |         |        |

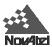

## CLKA/B

## Receiver Clock Offset Data

This record is used to monitor the state of the receiver time. Its value will depend on the CLOCKADJUST command. If CLOCKADJUST is enabled, then the offset and drift times will approach zero. If not enabled, then the offset will grow at the oscillator drift rate. Disabling CLOCKADJUST and monitoring the CLKA/B log will allow you to determine the error in your GPSCard receiver reference oscillator as compared to the GPS satellite reference.

All logs report GPS time not corrected for local receiver clock error. To derive the closest GPS time one must subtract the clock offset shown in the CLKA log (field 4) from GPS time reported.

The internal units of the new clock model's three states (offset, drift and GM state) are meters, meters per second, and meters. When scaled to time units for the output log, these become seconds, seconds per second, and seconds, respectively. Note that the old units of the third clock state (drift rate) are seconds per second per second.

#### **CLKA**

#### **Structure:**

| \$CLKA    | week    | econds of | fset | drift    | SA G-M state | offset | std |
|-----------|---------|-----------|------|----------|--------------|--------|-----|
| drift std | cm stat | tus *>    | xx [ | [CR][LF] |              |        |     |

| Field # | Field type   | Data Description                                                                                                    | Example           |
|---------|--------------|----------------------------------------------------------------------------------------------------|-------------------|
| 1       | \$CLKA       | Log header                                                                                                    | \$CLKA            |
| 2       | week         | GPS week number                                                                                                    | 637               |
| 3       | seconds      | GPS seconds into the week                                                                                                    | 511323.00         |
| 4       | offset       | Receiver clock offset, in seconds. A positive offset implies that the receiver clock is ahead of GPS Time. To derive GPS time, use the following formula:  GPS time = receiver time - (offset)                                                                                                    | -4.628358547E-003 |
| 5       | drift        | Receiver clock drift, in seconds per second. A positive drift implies that the receiver clock is running faster than GPS Time.                                                                                                    | -2.239751396E-007 |
| 6       | SA G-M state | This field contains the output value of the Gauss-Markov Selective Availability clock dither estimator, in units of seconds. The value reflects both the collective SA-induced short-term drift of the satellite clocks as well as any range bias discontinuities that would normally affect the clock model's offset and drift states. | 2.061788299E-006  |
| 7       | offset std   | Standard deviation of receiver clock offset, in seconds                                                                                                    | 5.369997167E-008  |
| 8       | drift std    | Standard deviation of receiver drift, in seconds per second                                                                                                    | 4.449097711E-009  |
| 9       | cm status    | Receiver Clock Model Status where 0 is valid and values from -20 to -1 imply that the model is in the process of stabilization                                                                                                    | 0                 |
| 10      | *xx          | Checksum                                                                                                    | *7F               |
| 11      | [CR][LF]     | Sentence terminator                                                                                                    | [CR][LF]          |

#### **Example**

\$CLKA,841,499296.00,9.521895494E-008,-2.69065747E-008,2.061788299E-006, 9.642598169E-008,8.685638908E-010,0\*4F

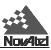

## **CLKB**

Format: Message ID = 02 Message byte count = 68

| Field #  | Field Type            | Bytes | Format  | Units              | Offset |
|----------|-----------------------|-------|---------|--------------------|--------|
| 1        | Sync                  | 3     | char    |                    | 0      |
| (header) | Checksum              | 1     | char    |                    | 3      |
|          | Message ID            | 4     | integer |                    | 4      |
|          | Message byte count    | 4     | integer |                    | 8      |
| 2        | Week number           | 4     | integer | weeks              | 12     |
| 3        | Seconds of week       | 8     | double  | seconds            | 16     |
| 4        | Clock offset          | 8     | double  | seconds            | 24     |
| 5        | Clock drift           | 8     | double  | seconds per second | 32     |
| 6        | SA Gauss-Markov state | 8     | double  | seconds            | 40     |
| 7        | StdDev clock offset   | 8     | double  | seconds            | 48     |
| 8        | StdDev clock drift    | 8     | double  | seconds per second | 56     |
| 9        | Clock model status    | 4     | integer |                    | 64     |

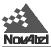

## CLMA/B Receiver Clock Model

The CLMA and CLMB logs contain the current clock-model matrices of the GPSCard. These logs can be both generated and received by a GPSCard.

## NOTE: Only advanced users should seek to alter the clock model parameters of a GPSCard.

Throughout the following, these symbols are used:

B = range bias (m)

BR = range bias rate (m/s)

SAB = Gauss-Markov process representing range bias error due to SA clock dither (m)

For further information, please refer to the documentation given for the clka/b log.

The standard clock model now used is as follows:

clock parameters array = [ B BR SAB]

covariance matrix =

$$\begin{bmatrix} \sigma_B^2 & \sigma_B \sigma_{BR} & \sigma_B \sigma_{SAB} \\ \sigma_{BR} \sigma_B & \sigma_{BR}^2 & \sigma_{BR} \sigma_{SAB} \\ \sigma_{SAB} \sigma_B & \sigma_{SAB} \sigma_{BR} & \sigma_{SAB}^2 \end{bmatrix}$$

#### **CLMA**

Structure:

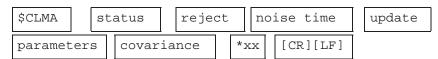

| Field # | Field type | Data Description                                                   | Example                                                                                                    |
|---------|------------|--------------------------------------------------------------------|----------------------------------------------------------------------------------------------------|
| 1       | \$CLMA     | Log header                                                         | \$CLMA                                                                                                    |
| 2       | status     | Status of clock model (0 = good;<br>-1 to -20 = bad)               | 0                                                                                                    |
| 3       | reject     | Number of rejected range bias measurements (max. = 5)              | 0                                                                                                    |
| 4       | noise time | GPS time of last estimate (seconds) - since Jan. 3, 1980 -         | 5.113140990E+010                                                                                                    |
| 5       | update     | GPS time of last update (seconds) - since Jan. 3, 1980 -           | 5.113140990E+010                                                                                                    |
| 6 - 8   | parameters | Parameters array (1 x 3 = 3 elements)                              | 5.810550069E+003, -1.07377180E+002, -1.41936974E+002                                                                                                    |
| 9 - 17  | covariance | Covariance matrix (3x3 = 9 elements), listed left-to-right by rows | 9.744136534E+004, 1.676933050E+003, -8.98776739E+004, 1.676933050E+003, 4.750666170E+002, -7.06077622E+002, -8.98776739E+004, -7.06077622E+002, 8.996728013E+004 |
| 18      | *XX        | Checksum                                                           | *00                                                                                                    |
| 19      | [CR][LF]   | Sentence terminator                                                | [CR][LF]                                                                                                    |

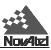

## **Example:**

```
$CLMA,0,0,5.113140990E+010,5.113140990E+010,5.810550069E+003,
-1.07377180E+002,-1.41936974E+002,9.744136534E+004,
1.676933050E+003,-8.98776739E+004,1.676933050E+003,
4.750666170E+002,-7.06077622E+002,-8.98776739E+004,
-7.06077622E+002,8.996728013E+004*00[CR][LF]
```

#### **CLMB**

Format: Message ID = 51 Message byte count = 132

| Field #  | Field Type                                                         | Bytes | Format  | Units                                                                                                    | Offset |
|----------|--------------------------------------------------------------------|-------|---------|----------------------------------------------------------------------------------------------------|--------|
| 1        | Sync                                                               | 3     | char    |                                                                                                    | 0      |
| (header) | Checksum                                                           | 1     | char    |                                                                                                    | 3      |
|          | Message ID                                                         | 4     | integer |                                                                                                    | 4      |
|          | Message byte count                                                 | 4     | integer | bytes                                                                                                    | 8      |
| 2        | Status of clock model (figure of quality)                          | 4     | integer | 0 = good; -1 to -20 = bad                                                                                                    | 12     |
| 3        | Number of rejected observations                                    | 4     | integer | observations                                                                                                    | 16     |
| 4        | GPS time of last estimate                                          | 8     | double  | seconds                                                                                                    | 20     |
| 5        | GPS time of last update                                            | 8     | double  | seconds                                                                                                    | 28     |
| 6 - 8    | Parameters array (1x3 = 3 elements)                                | 3 x 8 | double  | [m m/s m]                                                                                                    | 36     |
| 9 - 17   | Covariance matrix (3x3 = 9 elements), listed left-to-right by rows | 9 x 8 | double  | [ m <sup>2</sup> m <sup>2</sup> /s m <sup>2</sup><br>m <sup>2</sup> /s m <sup>2</sup> /s <sup>2</sup> m <sup>2</sup> /s<br>m <sup>2</sup> m <sup>2</sup> /s m <sup>2</sup> ] | 60     |

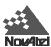

# COM1A/B and COM2A/B Pass-Through Logs

There are two pass-through logs COM1A/B and COM2A/B, available on MiLLennium GPSCards.

The pass-through logging feature enables the GPSCard to redirect any ASCII or binary data that is input at a specified port (COM1 or COM2) to any specified GPSCard port (COM1 or COM2). This capability, in conjunction with the SEND command, can allow the GPSCard to perform bi-directional communications with other devices such as a modem, terminal, or another GPSCard.

Please see Chapter 5, Special Pass-Throgh Logs for more information.

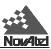

## DOPA/B

## **Dilution of Precision**

The dilution of precision data is calculated using the geometry of only those satellites that are currently being tracked and used in the position solution by the GPSCard and updated once every 60 seconds or whenever a change in the constellation occurs. Therefore, the total number of data fields output by the log is variable, depending on the number of SVs tracking. Twelve is the maximum number of SV PRNs contained in the list.

NOTE: If a satellite is locked out using the LOCKOUT command, it will still be shown in the PRN list, but is significantly deweighted in the DOP calculation.

## **DOPA**

#### **Structure:**

| \$DOPA   | week | secor | nds  | gdop | pdop | htdop | hdop | tdop | # sat | ts |
|----------|------|-------|------|------|------|-------|------|------|-------|----|
| prn list | -    | *xx   | [CR] | [LF] |      |       |      |      |       |    |

| Field #  | Field type | Data Description                                                                                                | Example             |
|----------|------------|----------------------------------------------------------------------------------------------------|---------------------|
| 1        | \$DOPA     | Log header                                                                                                    | \$DOPA              |
| 2        | week       | GPS week number                                                                                                 | 637                 |
| 3        | seconds    | GPS seconds into the week                                                                                       | 512473.00           |
| 4        | gdop       | Geometric dilution of precision - assumes 3-D position and receiver clock offset (all 4 parameters) are unknown | 2.9644              |
| 5        | pdop       | Position dilution of precision - assumes 3-D position is unknown and receiver clock offset is known             | 2.5639              |
| 6        | htdop      | Horizontal position and time dilution of precision.                                                             | 2.0200              |
| 7        | hdop       | Horizontal dilution of precision.                                                                               | 1.3662              |
| 8        | tdop       | Time dilution of precision - assumes 3-D position is known and only receiver clock offset is unknown            | 1.4880              |
| 9        | # sats     | Number of satellites used in position solution (0-12)                                                           | 6                   |
| 10       | prn list   | PRN list of SV PRNs tracking (1-32), null field until first position solution available                         | 18,6,11,2,16,<br>19 |
| variable | *XX        | Checksum                                                                                                    | *29                 |
| variable | [CR][LF]   | Sentence terminator                                                                                             | [CR][LF]            |

### **Example:**

\$DOPA,637,512473.00,2.9644,2.5639,2.0200,1.3662,1.4880,6,18,6,11,2,16,19 \*29[CR][LF]

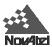

# **DOPB**

Format: Message ID = 07 Message byte count = 68+(sats\*4)

| Field #  | Data                                                                           | Bytes | Format  | Units   | Offset |
|----------|--------------------------------------------------------------------------------|-------|---------|---------|--------|
| 1        | Sync                                                                           | 3     | char    |         | 0      |
| (header) | Checksum                                                                       | 1     | char    |         | 3      |
|          | Message ID                                                                     | 4     | integer |         | 4      |
|          | Message byte count                                                             | 4     | integer |         | 8      |
| 2        | Week number                                                                    | 4     | integer | weeks   | 12     |
| 3        | Seconds of week                                                                | 8     | double  | seconds | 16     |
| 4        | gdop                                                                           | 8     | double  |         | 24     |
| 5        | pdop                                                                           | 8     | double  |         | 32     |
| 6        | htdop                                                                          | 8     | double  |         | 40     |
| 7        | hdop                                                                           | 8     | double  |         | 48     |
| 8        | tdop                                                                           | 8     | double  |         | 56     |
| 9        | Number of satellites used                                                      | 4     | integer |         | 64     |
| 10       | 1st PRN                                                                        | 4     | integer |         | 68     |
| 11       | Next satellite PRN Offset = 68 + (sats*4) where sats = 0 to (number of sats-1) |       |         |         |        |

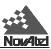

## ETSA/B

# **Extended Tracking Status**

These logs provide channel tracking status information for each of the GPSCard parallel channels.

NOTE: This log is intended for status display only; since some of the data elements are not synchronized together, they are not to be used for measurement data. Please use the RGEA/B/D, SATA/B, and SVDA/B logs to obtain synchronized data for post processing analysis.

If both the L1 and L2 signals are being tracked for a given PRN, two entries with the same PRN will appear in the tracking status logs. As shown in *Table D-5 Receiver Self Test Status Codes* these entries can be differentiated by bit 19, which is set if there are multiple observables for a given PRN, and bit 20, which denotes whether the observation is for L1 or L2. This is to aid in parsing the data.

## **ETSA**

#### **Structure:**

| \$ETSA | week         | seconds sol | status   | # obs    |     |             |
|--------|--------------|-------------|----------|----------|-----|-------------|
| prn    | ch-tr-status | dopp C/No   | residual | locktime | psr | reject code |
| :      |              |             |          |          |     |             |
| prn    | ch-tr-status | dopp C/No   | residual | locktime | psr | reject code |
| *xx    | [CR][LF]     |             |          |          |     |             |

| Field #    | Field type   | Data Description                                                                              | Example         |
|------------|--------------|-----------------------------------------------------------------------------------------------|-----------------|
| 1          | \$ETSA       | Log header                                                                                    | \$ETSA          |
| 2          | week         | GPS week number                                                                               | 850             |
| 3          | seconds      | GPS seconds into the week (receiver time, not corrected for clock error, CLOCKADJUST enabled) | 332087.00       |
| 4          | sol status   | Solution status (see <i>Table D-1</i> )                                                       | 0               |
| 5          | # obs        | Number of observations to follow                                                              | 24              |
| 6          | prn          | Satellite PRN number (1-32) (channel 0)                                                       | 7               |
| 7          | ch-tr-status | Hexadecimal number indicating channel tracking status (See <i>Table D-7</i> )                 | 00082E04        |
| 8          | dopp         | Instantaneous carrier Doppler frequency (Hz)                                                  | -613.5          |
| 9          | C/No         | Carrier to noise density ratio (dB-Hz)                                                        | 54.682          |
| 10         | residual     | Residual from position filter (m)                                                             | 27.617          |
| 11         | locktime     | Number of seconds of continuous tracking (no cycle slips)                                     | 12301.4         |
| 12         | psr          | Pseudorange measurement (m)                                                                   | 20257359.5<br>7 |
| 13         | reject code  | Indicates whether the range is valid (code = 0) or not (see <i>Table D-11</i> )               | 0               |
| 14-21      |              | Next PRN #,ch-tr-status,dopp,C/No,residual,locktime,psr,reject code                           |                 |
| <br>94-101 |              | Last PRN #,ch-tr-status,dopp,C/No,residual,locktime,psr,reject code                           |                 |
| 102        | *XX          | Checksum                                                                                      | *19             |
| 103        | [CR][LF]     | Sentence terminator                                                                           | [CR][LF]        |

.

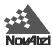

#### Example (carriage returns have been added between observations for clarity):

```
$ETSA,850,332087.00,0,24,
7,00082E04,-613.5,54.682,27.617,12301.4,20257359.57,0,
7,00582E0B,-478.1,46.388,0.000,11892.0,20257351.96,13,
5,00082E14,3311.2,35.915,1.037,1224.4,24412632.47,0,
5,00582E1B,2580.4,39.563,0.000,1186.7,24412629.40,13,
9,00082E24,1183.1,53.294,-29.857,7283.8,21498303.67,0,
9,00582E2B,921.9,44.422,0.000,7250.2,21498297.13,13,
2,00082E34,-2405.2,50.824,-20.985,19223.6,22047005.47,0,
2,00582E3B,-1874.1,41.918,0.000,19186.7,22046999.44,13,
4,00082E44,3302.8,47.287,7.522,3648.1,22696783.36,0,
4,00582E4B,2573.6,37.341,0.000,3191.2,22696778.15,13,
14,00082E54,2132.7,41.786,-22.388,541.3,25117182.07,0,
14,00582E5B,1661.7,33.903,0.000,500.7,25117179.63,13,
26,00082E64,-3004.3,43.223,2.928,14536.2,25074382.19,0,
26,00582E6B,-2340.9,33.019,0.000,14491.7,25074378.01,13,
15,00082E74,-3037.7,43.669,0.508,12011.5,24104788.88,0,
15,00582E7B,-2367.0,34.765,0.000,11842.4,24104781.53,13,
24,00082E84,3814.0,37.081,7.511,95.7,25360032.49,0,
24,00582E8B,2972.0,24.148,0.000,5.2,25360030.13,13,
28,00082A90,-9800.9,0.000,0.000,0.0,0.00,9,
28,00382A90,-7637.0,0.000,0.000,0.0,0.0,9,
3,000822A0,-3328.3,0.000,0.000,0.0,0.00,9,
3,005828A0,-2593.5,0.000,0.000,0.0,0.00,9,
27,000822B0,-3851.7,0.000,0.000,0.0,0.0,9,
27,005828B0,-3001.7,0.000,0.000,0.0,0.00,9,*41[CR][LF]
```

#### **ETSB**

Format: Message ID = 48 Message byte count =  $32 + (n \times 52)$  where n is number of observations

| Field #  | Data                                                    | Bytes | Format        | Units   | Offset |  |  |  |  |
|----------|---------------------------------------------------------|-------|---------------|---------|--------|--|--|--|--|
| 1        | Sync                                                    | 3     | char          |         | 0      |  |  |  |  |
| (header) | Checksum                                                | 1     | char          |         | 3      |  |  |  |  |
|          | Message ID                                              | 4     | integer       |         | 4      |  |  |  |  |
|          | Message byte count                                      | 4     | integer       |         | 8      |  |  |  |  |
| 2        | Week number                                             | 4     | integer       | weeks   | 12     |  |  |  |  |
| 3        | Time of week                                            | 8     | double        | seconds | 16     |  |  |  |  |
| 4        | Solution status(see <i>Table D-1</i> )                  | 4     | integer       |         | 24     |  |  |  |  |
| 5        | Number of observations                                  | 4     | integer       |         | 28     |  |  |  |  |
| 6        | PRN number (first observation)                          | 4     | integer       |         | 32     |  |  |  |  |
| 7        | Channel tracking status (See Table D-7)                 | 4     | integer       |         | 36     |  |  |  |  |
| 8        | Doppler                                                 | 8     | double        | Hz      | 40     |  |  |  |  |
| 9        | C/N <sub>0</sub>                                        | 8     | double        | dB-Hz   | 48     |  |  |  |  |
| 10       | Residual                                                | 8     | double        | metres  | 56     |  |  |  |  |
| 11       | Locktime                                                | 8     | double        | seconds | 64     |  |  |  |  |
| 12       | Pseudorange                                             | 8     | double metres |         | 72     |  |  |  |  |
| 13       | Rejection code(see Table D-11)                          | 4     | integer       |         | 80     |  |  |  |  |
| 14       | Offset = 32 + (#obs x 52) where #obs varies from 0 - 23 |       |               |         |        |  |  |  |  |

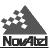

## FRMA/B Framed Raw Navigation Data

This message contains the raw framed navigation data. An individual message is sent for each PRN being tracked. The message is updated with each new frame, therefore it is best to log the data with the 'onnew' trigger activated.

## **FRMA**

#### **Structure:**

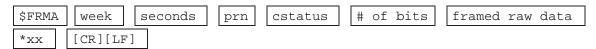

| Field # | Field type      | Data Description                                                                         | Example                                                                     |
|---------|-----------------|------------------------------------------------------------------------------------------|-----------------------------------------------------------------------------|
| 1       | \$FRMA          | Log header                                                                               | \$FRMA                                                                      |
| 2       | week            | GPS week number                                                                          | 845                                                                         |
| 3       | seconds         | GPS seconds into the week                                                                | 238623.412                                                                  |
| 4       | prn             | PRN of satellite from which data originated                                              | 120                                                                         |
| 5       | cstatus         | Channel Tracking Status (see Table D-7)                                                  | 80811F14                                                                    |
| 6       | # of bits       | Number of bits transmitted in the message. 250 for WAAS, 300 for GPS and 85 for GLONASS. | 250                                                                         |
| 7       | framed raw data | One field of raw framed navigation data.                                                 | 9AFE5354656C2053796E636<br>8726F6E69636974792020202<br>020202020B0029E40*3F |
| 8       | *xx             | Checksum                                                                                 | *42                                                                         |
| 9       | [CR][LF]        | Sentence terminator                                                                      | [CR][LF]                                                                    |

### **FRMB**

Format: Message ID = 54 Message byte count = variable

| Field #  | Data                                            | Bytes    | Format  | Units                                         | Offset |
|----------|-------------------------------------------------|----------|---------|-----------------------------------------------|--------|
| 1        | Sync                                            | 3        | char    |                                               | 0      |
| (header) | Checksum                                        | 1        | char    |                                               | 3      |
|          | Message ID                                      | 4        | integer |                                               | 4      |
|          | Message byte count                              | 4        | integer | bytes                                         | 8      |
| 2        | Week number                                     | 4        | integer | weeks                                         | 12     |
| 3        | Seconds of week                                 | 8        | double  | seconds                                       | 16     |
| 4        | PRN number                                      | 4        | integer | 1-999                                         | 24     |
| 5        | Channel Tracking Status (see <i>Table D-7</i> ) | 4        | integer | n/a                                           | 28     |
| 6        | Number of Bits                                  | 4        | integer | 250 for WAAS<br>300 for GPS<br>85 for GLONASS | 32     |
| 7        | Data Sub-frame                                  | variable | char    | N/A                                           | 36     |

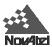

## GGAB Global Position System Fix Data (Binary Format Only)

Time, position and fix-related data of the GPS receiver. This binary log is a replica of the NMEA GPGGA ASCII log expressed in binary format with NovAtel header added.

Format: Message ID = 27 Message byte count = 80

| Field #  | Data                                                                             | Bytes | Format  | Units     | Offset |
|----------|----------------------------------------------------------------------------------|-------|---------|-----------|--------|
| 1        | Sync                                                                             | 3     | char    |           | 0      |
| (header) | Checksum                                                                         | 1     | char    |           | 3      |
|          | Message ID                                                                       | 4     | integer |           | 4      |
|          | Message byte count                                                               | 4     | integer |           | 8      |
| 2        | UTC time of position                                                             | 8     | double  | hhmmss.ss | 12     |
| 3        | Latitude (DDmm.mm)<br>(+ is North, - is South)                                   | 8     | double  | degrees   | 20     |
| 4        | Longitude (DDDmm.mm)<br>(+ is East, - is West)                                   | 8     | double  | degrees   | 28     |
| 5        | Fix status 0 = fix not available or invalid 1 = GPS fix 2 = Differential GPS fix | 4     | integer |           | 36     |
| 6        | Number of satellites in use. May be different to the number in view              | 4     | integer |           | 40     |
| 7        | Horizontal dilution of precision                                                 | 8     | double  |           | 44     |
| 8        | Antenna altitude above/below mean-sea-level (geoid)                              | 8     | double  | metres    | 52     |
| 9        | Geoidal separation (see Figure C-6)                                              | 8     | double  | metres    | 60     |
| 10       | Age of Differential GPS data ①                                                   | 8     | double  | seconds   | 68     |
| 11       | Differential reference station ID, 0000-1023                                     | 4     | integer |           | 76     |

Note: ① The maximum age reported here is limited to 99 seconds.

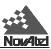

## **GPALM**

### Almanac Data

This log outputs raw almanac data for each satellite PRN contained in the broadcast message. A separate record is logged for each PRN, up to a maximum of 32 records. Following a GPSCard reboot, no records will be output until new broadcast message data is received from a satellite. It takes a minimum of 12.5 minutes to collect a complete almanac following GPSCard boot-up. (The almanac reported here has no relationship to the NovAtel \$ALMA almanac injection command. Following a cold start, the log will output null fields until a new almanac is collected from a satellite.)

#### **Structure:**

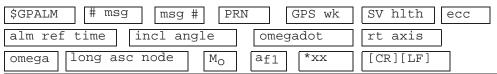

| Field | Structure       | Field Description                                 |   | Symbol | Exam-<br>ple |
|-------|-----------------|---------------------------------------------------|---|--------|--------------|
| 1     | \$GPALM         | Log header                                        |   |        | \$GPALM      |
| 2     | # msg           | Total number of messages logged                   |   | X.X    | 17           |
| 3     | msg #           | Current message number                            |   | X.X    | 17           |
| 4     | PRN             | Satellite PRN number, 01 to 32                    |   | XX     | 28           |
| 5     | GPS wk          | GPS reference week number                         | 1 | X.X    | 653          |
| 6     | SV hlth         | SV health, bits 17-24 of each almanac page        | 2 | hh     | 00           |
| 7     | есс             | e, eccentricity                                   | 3 | hhhh   | 3EAF         |
| 8     | alm ref time    | toa, almanac reference time                       | 3 | hh     | 87           |
| 9     | incl angle      | (sigma) <sub>i</sub> , inclination angle          | 3 | hhhh   | OD68         |
| 10    | omegadot        | OMEGADOT, rate of right ascension                 | 3 | hhhh   | FD30         |
| 11    | rt axis         | (A) <sup>1/2</sup> , root of semi-major axis      | 3 | hhhhhh | A10CAB       |
| 12    | omega           | omega, argument of perigee                        | 3 | hhhhhh | 6EE732       |
| 13    | long asc node   | (OMEGA) <sup>0</sup> ,longitude of ascension node | 3 | hhhhhh | 525880       |
| 14    | $M_0$           | Mo, mean anomaly                                  | 3 | hhhhhh | 6DC5A8       |
| 15    | a <sub>f0</sub> | af0, clock parameter                              | 3 | hhh    | 009          |
| 16    | a <sub>f1</sub> | af1, clock parameter                              | 3 | hhh    | 005          |
| 17    | *XX             | Checksum                                          |   | *hh    | *37          |
| 18    | [CR][LF]        | Sentence terminator                               |   |        | [CR][LF]     |

#### **Example:**

\$GPALM,17,17,28,653,00,3EAF,87,0D68,FD30,A10CAB,6EE732,525880,6DC5A8,009,005\*37[CR][LF]

- ① Variable length integer, 4-digits maximum from (2) most significant binary bits of Subframe 1, Word 3 reference Table 20-I, ICD-GPS-200, Rev. B, and (8) least significant bits from subframe 5, page 25, word 3 reference Table 20-I, ICD-GPS-200, Rev. B, paragraph 20.3.3.5.1.7
- ② Reference paragraph 20.3.3.5.1.3, Table 20-VII and Table 20-VIII, ICD-GPS-200, Rev. B
- ③ Reference Table 20-VI, ICD-GPS-200, Rev. B for scalingfactors and units.

To obtain copies of ICD-GPS- 200, see Appendix F, Standards and References, for address information.

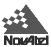

## GPGGA Global Position System Fix Data

Time, position and fix-related data of the GPS receiver. The information contained in this log is also available in the NovAtel GGAB log in binary format. This log will output all null data fields until the GPSCard has achieved first fix.

### **Structure:**

| \$GPGGA |    | utc  | 1  | .at |     | lat | dir |   | lon   | 10 | n dir | GPS qual | # | sats | hdop | ] |
|---------|----|------|----|-----|-----|-----|-----|---|-------|----|-------|----------|---|------|------|---|
| alt     | ur | nits | nu | 11  | nul | L1  | age | S | tn II |    | *xx   | [CR][LF] |   |      |      |   |

| Field | Structure | Field Description                                                                              | Symbol    | Example       |
|-------|-----------|------------------------------------------------------------------------------------------------|-----------|---------------|
| 1     | \$GPGGA   | Log header                                                                                     |           | \$GPGGA       |
| 2     | utc       | UTC time of position (hours/minutes/seconds/ decimal seconds)                                  | hhmmss.ss | 220147.50     |
| 3     | lat       | Latitude (DDmm.mm)                                                                             | IIII.II   | 5106.7194489  |
| 4     | lat dir   | Latitude direction (N = North, S = South)                                                      | a         | N             |
| 5     | lon       | Longitude (DDDmm.mm)                                                                           | ууууу.уу  | 11402.3589020 |
| 6     | lon dir   | Longitude direction (E = East, W = West)                                                       | a         | W             |
| 7     | GPS qual  | GPS Quality indicator  0 = fix not available or invalid  1 = GPS fix  2 = Differential GPS fix | X         | 1             |
| 8     | # sats    | Number of satellites in use (00-12). May be different to the number in view                    | XX        | 08            |
| 9     | hdop      | Horizontal dilution of precision                                                               | X.X       | 0.9           |
| 10    | alt       | Antenna altitude above/below mean sea level (geoid)                                            | X.X       | 1080.406      |
| 11    | units     | Units of antenna altitude (M = metres)                                                         | M         | M             |
| 12    | null      | (This field not available on GPSCards)                                                         |           | 11            |
| 13    | null      | (This field not available on GPSCards)                                                         |           | П             |
| 14    | age       | Age of Differential GPS data (in seconds)                                                      | XX        | П             |
| 15    | stn ID    | Differential reference station ID, 0000-1023                                                   | XXXX      | 11            |
| 16    | *XX       | Checksum                                                                                       | *hh       | *48           |
| 17    | [CR][LF]  | Sentence terminator                                                                            |           | [CR][LF]      |

① The maximum age reported here is limited to 99 seconds.

### **Example:**

\$GPGGA,220147.50,5106.7194489,N,11402.3589020,W,1,08,0.9,1080.406,M,,,,
\*48[CR][LF]

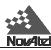

## **GPGLL**

# **Geographic Position**

Latitude and longitude of present vessel position, time of position fix, and status. This log will output all null data fields until the GPSCard has achieved first fix.

### **Structure:**

| \$GPGLL lat lat dir lon | lon dir utc | data status *2 | (X [CR][LF] |
|-------------------------|-------------|----------------|-------------|
|-------------------------|-------------|----------------|-------------|

| Field | Structure   | Field Description                                            | Symbol    | Example       |
|-------|-------------|--------------------------------------------------------------|-----------|---------------|
| 1     | \$GPGLL     | Log header                                                   |           | \$GPGLL       |
| 2     | lat         | Latitude (DDmm.mm)                                           | IIII.II   | 5106.7198674  |
| 3     | lat dir     | Latitude direction (N = North, S = South)                    | а         | N             |
| 4     | lon         | Longitude (DDDmm.mm)                                         | ууууу.уу  | 11402.3587526 |
| 5     | lon dir     | Longitude direction (E = East, W = West)                     | а         | W             |
| 6     | utc         | UTC time of position (hours/minutes/seconds/decimal seconds) | hhmmss.ss | 220152.50     |
| 7     | data status | Data status: A = Data valid, V = Data invalid                | Α         | A             |
| 8     | *XX         | Checksum                                                     | *hh       | *1B           |
| 9     | [CR][LF]    | Sentence terminator                                          |           | [CR][LF]      |

## **Example:**

\$GPGLL,5106.7198674,N,11402.3587526,W,220152.50,A\*1B[CR][LF]

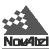

## GPGRS GPS Range Residuals for Each Satellite

Range residuals can be computed in two ways, and this log reports those residuals. Under mode 0, residuals output in this log are used to update the position solution output in the GPGGA message. Under mode 1, the residuals are re-computed after the position solution in the GPGGA message is computed. The GPSCard computes range residuals in mode 1. An integrity process using GPGRS would also require GPGGA (for position fix data), GPGSA (for DOP figures), and GPGSV (for PRN numbers) for comparative purposes.

#### **Structure:**

| \$GPGI | RS   | utc  | mode |     |     |     |     |     |     |     |     |
|--------|------|------|------|-----|-----|-----|-----|-----|-----|-----|-----|
| res    | res  | res  | res  | res | res | res | res | res | res | res | res |
| *xx    | [CR] | [LF] |      |     |     |     |     |     |     |     |     |

| Field  | Structure | Field Description                                                                                                    | Symbol    | Example                                                |
|--------|-----------|----------------------------------------------------------------------------------------------------|-----------|--------------------------------------------------------|
| 1      | \$GPGRS   | Log header                                                                                                    |           | \$GPGRS                                                |
| 2      | utc       | UTC time of position (hours/minutes/seconds/ decimal seconds)                                                                                                    | hhmmss.ss | 192911.0                                               |
| 3      | mode      | Mode 0 = residuals were used to calculate the position given in the matching GGA line (apriori) (not used by GPSCard) Mode 1 = residuals were recomputed after the GGA position was computed (preferred mode) | Х         | 1                                                      |
| 4 - 15 | res       | Range residuals for satellites used in the navigation solution. Order matches order of PRN numbers in GPGSA.                                                                                                  | X.X,X.X,  | -13.8,-1.9,11.4,-33.6,0.9,<br>6.9,-12.6,0.3,0.6, -22.3 |
| 16     | *XX       | Checksum                                                                                                    | *hh       | *65                                                    |
| 17     | [CR][LF]  | Sentence terminator                                                                                                    |           | [CR][LF]                                               |

### **Example:**

```
$GPGRS,192911.0,1,-13.8,-1.9,11.4,-33.6,0.9,6.9,-12.6,0.3,0.6,-22.3,,*65[CR][LF]
```

NOTE: If the range residual exceeds  $\pm$  99.9, then the decimal part will be dropped. Maximum value for this field is  $\pm$  999. The sign of the range residual is determined by the order of parameters used in the calculation as follows:

range residual = calculated range - measured range.

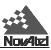

## GPGSA GPS DOP and Active Satellites

GPS receiver operating mode, satellites used for navigation and DOP values.

### **Structure:**

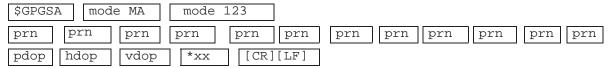

| Field  | Structure | Field Description                                                                       | Symbol | Example                         |
|--------|-----------|-----------------------------------------------------------------------------------------|--------|---------------------------------|
| 1      | \$GPGSA   | Log header                                                                              |        | \$GPGSA                         |
| 2      | mode MA   | A = Automatic 2D/3D (not used by GPSCard) M = Manual, forced to operate in 2D or 3D     | M      | М                               |
| 3      | mode 123  | Mode: 1 = Fix not available; 2 = 2D; 3 = 3D                                             | Х      | 3                               |
| 4 - 15 | prn       | PRN numbers of satellites used in solution (null for unused fields), total of 12 fields | XX,XX, | 18,03,13,25,16,<br>24,12,20,,,, |
| 16     | pdop      | Position dilution of precision                                                          | X.X    | 1.5                             |
| 17     | hdop      | Horizontal position and time dilution of precision                                      | X.X    | 0.9                             |
| 18     | vdop      | Vertical dilution of precision                                                          | X.X    | 1.2                             |
| 19     | *XX       | Checksum                                                                                | *hh    | *3F                             |
| 20     | [CR][LF]  | Sentence terminator                                                                     |        | [CR][LF]                        |

## **Example:**

\$GPGSA,M,3,18,03,13,25,16,24,12,20,,,,1.5,0.9,1.2\*3F[CR][LF]

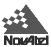

## GPGST Pseudorange Measurement Noise Statistics

Pseudorange measurement noise statistics are translated in the position domain in order to give statistical measures of the quality of the position solution.

### **Structure:**

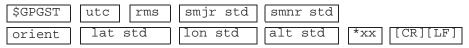

| Field | Structure | Field Description                                                                                                    | Symbol    | Example  |
|-------|-----------|----------------------------------------------------------------------------------------------------|-----------|----------|
| 1     | \$GPGST   | Log header                                                                                                    |           | \$GPGST  |
| 2     | utc       | UTC time of position (hours/minutes/seconds/ decimal seconds)                                                                              | hhmmss.ss | 192911.0 |
| 3     | rms       | RMS value of the standard deviation of the range inputs to the navigation process. Range inputs include pseudoranges and DGPS corrections. | X.X       | 28.7     |
| 4     | smjr std  | Standard deviation of semi-major axis of error ellipse (metres)                                                                            | X.X       | 21.6     |
| 5     | smnr std  | Standard deviation of semi-minor axis of error ellipse (metres)                                                                            | X.X       | 12.0     |
| 6     | orient    | Orientation of semi-major axis of error ellipse (degrees from true north)                                                                  | X.X       | 20.4     |
| 7     | lat std   | Standard deviation of latitude error (metres)                                                                                              | X.X       | 20.7     |
| 8     | lon std   | Standard deviation of longitude error (metres)                                                                                             | X.X       | 13.6     |
| 9     | alt std   | Standard deviation of altitude error (metres)                                                                                              | X.X       | 11.9     |
| 10    | *XX       | Checksum                                                                                                    | *hh       | *51      |
| 11    | [CR][LF]  | Sentence terminator                                                                                                    |           | [CR][LF] |

## **Example:**

\$GPGST,192911.0,28.7,21.6,12.0,20.4,20.7,13.6,11.9\*51[CR][LF]

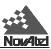

## **GPGSV**

### GPS Satellites in View

Number of SVs in view, PRN numbers, elevation, azimuth and SNR value. Four satellites maximum per message. When required, additional satellite data sent in second or third message. Total number of messages being transmitted and the current message being transmitted are indicated in the first two fields.

NOTES: Satellite information may require the transmission of multiple messages. The first field specifies the total number of messages, minimum value 1. The second field identifies the order of this message (messagenumber), minimum value 1.

A variable number of 'PRN-Elevation-Azimuth-SNR' sets are allowed up to a maximum of four sets per message. Null fields are not required for unused sets when less than four sets are transmitted.

GPGSV logs will not output until time of first fix.

#### **Structure:**

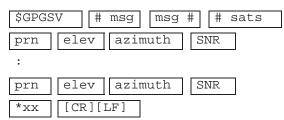

| Field    | Structure | Field Description                                        | Symbol | Example  |
|----------|-----------|----------------------------------------------------------|--------|----------|
| 1        | \$GPGSV   | Log header                                               |        | \$GPGSV  |
| 2        | # msg     | Total number of messages, 1 to 3                         | Х      | 3        |
| 3        | msg #     | Message number, 1 to 3                                   | Х      | 1        |
| 4        | # sats    | Total number of satellites in view                       | XX     | 09       |
| 5        | prn       | Satellite PRN number                                     | XX     | 03       |
| 6        | elev      | Elevation, degrees, 90 <sub>i</sub> maximum              | XX     | 51       |
| 7        | azimuth   | Azimuth, degrees True, 000 to 359                        | XXX    | 140      |
| 8        | SNR       | SNR (C/N <sub>0</sub> ) 00-99 dB, null when not tracking | XX     | 42       |
|          |           | Next satellite PRN number, elev, azimuth, SNR,           |        |          |
|          |           | <br>Last satellite PRN number, elev, azimuth, SNr,       |        |          |
| variable | *XX       | Checksum                                                 | *hh    | *72      |
| variable | [CR][LF]  | Sentence terminator                                      |        | [CR][LF] |

### **Example:**

```
$GPGSV,3,1,09,03,51,140,42,16,02,056,40,17,78,080,42,21,25,234,00*72[CR][LF] $GPGSV,3,2,09,22,19,260,00,23,59,226,00,26,45,084,39,27,07,017,39*78[CR][LF] $GPGSV,3,3,09,28,29,311,44*42[CR][LF]
```

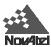

### **GPRMB**

## **Navigation Information**

Navigation data from present position to a destination waypoint. The destination is set active by the GPSCard SETNAV command. If SETNAV has been set, a command to log either GPRMB or GPRMC will cause both logs to output data.

### **Structure:**

| \$GPRMB | data status | xtrack di       | origin ID    |
|---------|-------------|-----------------|--------------|
| dest ID | dest lat la | t dir   dest lo | on lon dir   |
| range   | bearing ve  | el arr status   | *xx [CR][LF] |

| Field | Structure   | Field Description                                                             |            | Symbol   | Example          |
|-------|-------------|-------------------------------------------------------------------------------|------------|----------|------------------|
| 1     | \$GPRMB     | Log header                                                                    |            |          | \$GPRMB          |
| 2     | data status | Data status: A = data valid; V = navigation receive                           | er warning | Α        | V                |
| 3     | xtrack      | Cross track error                                                             | 1          | X.X      | 0.011            |
| 4     | dir         | Direction to steer to get back on track (L/R)                                 | 2          | a        | L                |
| 5     | origin ID   | Origin waypoint ID                                                            | 3          | CC       | START            |
| 6     | dest ID     | Destination waypoint ID                                                       | 3          | CC       | END              |
| 7     | dest lat    | Destination waypoint latitude (DDmm.mm                                        | 3          | IIII.II  | 5106.7074<br>000 |
| 8     | lat dir     | Latitude direction (N = North, S = South)                                     | 3          | a        | N                |
| 9     | dest lon    | Destination waypoint longitude (DDDmm.mm)                                     | 3          | ууууу.уу | 11402.349        |
| 10    | lon dir     | Longitude direction (E = East, W = West)                                      | 3          | а        | Е                |
| 11    | range       | Range to destination, nautical miles                                          | 4          | X.X      | 0.0127611        |
| 12    | bearing     | Bearing to destination, degrees True                                          |            | X.X      | 153.093          |
| 13    | vel         | Destination closing velocity, knots                                           |            | X.X      | 0.3591502        |
| 14    | arr status  | Arrival status: A = perpendicular passed V = destination not reached or passe | ed         | А        | V                |
| 15    | *XX         | Checksum                                                                      |            | *hh      | *13              |
| 16    | [CR][LF]    | Sentence terminator                                                           |            |          | [CR][LF]         |

## **Example:**

\$GPRMB, V, 0.011, L, START, END, 5106.7074000, N, 11402.3490000, W, 0.0127611, 153093, 0.3591502, V\*13[CR][LF]

- ① If cross track error exceeds 9.99 NM, display 9.99
  - Represents track error from intended course
  - one nautical mile = 1,852 metres
- ② Direction to steer is based on the sign of the crosstrack error, i.e., L = xtrack error (+); R = xtrack error (-)
- ③ Fields 5, 6, 7, 8, 9, and 10 are tagged from the GPSCard SETNAV command.
- 4 If range to destination exceeds 999.9 NM, display 999.9

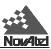

## **GPRMC**

## **GPS Specific Information**

Time, date, position, track made good and speed data provided by the GPS navigation receiver. RMC and RMB are the recommended minimum navigation data to be provided by a GPS receiver. This log will output all null data fields until the GPSCard has achieved first fix.

#### **Structure:**

lat dir

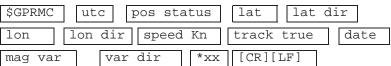

| Field | Structure  | Field Description                                   | Symbol    | Example       |
|-------|------------|-----------------------------------------------------|-----------|---------------|
| 1     | \$GPRMC    | Log header                                          |           | \$GPRMC       |
| 2     | utc        | UTC of position                                     | hhmmss.ss | 220216.50     |
| 3     | pos status | Position status: A = data valid<br>V = data invalid | А         | А             |
| 4     | lat        | Latitude (DDmm.mm)                                  | IIII.II   | 5106.7187663  |
| 5     | lat dir    | Latitude direction (N = North, S = South)           | а         | N             |
| 6     | lon        | Longitude (DDDmm.mm)                                | ууууу.уу  | 11402.3581636 |
| 7     | lon dir    | Longitude direction (E = East, W = West)            | а         | W             |
| 8     | speed Kn   | Speed over ground, knots                            | X.X       | 0.3886308     |
| 9     | track true | Track made good, degrees True                       | X.X       | 130.632       |
| 10    | date       | Date: dd/mm/yy                                      | XXXXXX    | 150792        |
| 11    | mag var    | Magnetic variation, degrees ①                       | X.X       | 0.000         |
| 12    | var dir    | Magnetic variation direction E/W②                   | а         | E             |
| 13    | *xx        | Checksum                                            | *hh       | *4B           |
| 14    | [CR][LF]   | Sentence terminator                                 |           | [CR][LF]      |

### **Example:**

\$GPRMC,220216.50,A,5106.7187663,N,11402.3581636,W,0.3886308,130.632,150792,0.000,E\*4B[CR][LF]

- ① Easterly variation (E) subtracts from True course Westerly variation (W) adds to True course
- ② Note that this field is the actual magnetic variation East or West and is the inverse sign of the value entered into the MAGVAR command. See MAGVAR in Appendix C for more information.

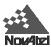

# GPVTG Track Made Good And Ground Speed

The track made good and speed relative to the ground.

### **Structure:**

| \$G | PVTG | track tru | le T | ] [ | track | c mag | 3   | M   | speed I | Km |
|-----|------|-----------|------|-----|-------|-------|-----|-----|---------|----|
| N   |      | speed km  | K    | ] [ | *xx   | [ (   | R][ | LF] |         |    |

| Field | Structure  | Field Description                                                                                       | Symbol | Example   |
|-------|------------|----------------------------------------------------------------------------------------------------|--------|-----------|
| 1     | \$GPVTG    | Log header                                                                                              |        | \$GPVTG   |
| 2     | track true | Track made good, degrees True                                                                           | X.X    | 24.168    |
| 3     | T          | True track indicator                                                                                    | T      | T         |
| 4     | track mag  | Track made good, degrees Magnetic; Track mag = Track true + (MAGVAR correction) See the MAGVAR command. | X.X    | 24.168    |
| 5     | M          | Magnetic track indicator                                                                                | M      | M         |
| 6     | speed Kn   | Speed over ground, knots                                                                                | X.X    | 0.4220347 |
| 7     | N          | Nautical speed indicator (N = Knots)                                                                    | N      | N         |
| 8     | speed Km   | Speed, kilometres/hour                                                                                  | X.X    | 0.781608  |
| 9     | K          | Speed indicator (K = km/hr)                                                                             | K      | K         |
| 10    | *XX        | Checksum                                                                                                | *hh    | *7A       |
| 11    | [CR][LF]   | Sentence terminator                                                                                     |        | [CR][LF]  |

### **Example:**

\$GPVTG,24.168,T,24.168,M,0.4220347,N,0.781608,K\*7A[CR][LF]

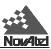

## **GPZDA**

## **UTC Time and Date**

This log will output all null data fields until the GPSCard has achieved first fix.

### **Structure:**

| \$GPZDA | utc  | day | month    | year |
|---------|------|-----|----------|------|
| NULL    | NULL | *xx | [CR][LF] |      |

| Field | Structure | Field Description                                | Symbol    | Example   |
|-------|-----------|--------------------------------------------------|-----------|-----------|
| 1     | \$GPZDA   | Log header                                       |           | \$GPZDA   |
| 2     | utc       | UTC time                                         | hhmmss.ss | 220238.00 |
| 3     | day       | Day, 01 to 31                                    | XX        | 15        |
| 4     | month     | Month, 01 to 12                                  | XX        | 07        |
| 5     | year      | Year                                             | XXXX      | 1992      |
| 6     | null      | Local zone description - not available           | XX        | 1.1       |
| 7     | null      | Local zone minutes description - not available ① | XX        | 1.1       |
| 8     | *XX       | Checksum                                         | *hh       | *6F       |
| 9     | [CR][LF]  | Sentence terminator                              |           | [CR][LF]  |

## **Example:**

\$GPZDA,220238.00,15,07,1992,00,00\*6F[CR][LF]

① Local time zones are not supported by the GPSCard. Fields 6 and 7 will always be null.

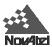

## GPZTG UTC & Time to Destination Waypoint

This log reports time to destination waypoint. Waypoint is set using the GPSCard SETNAV command. If destination waypoint has not been set with SETNAV, time-to-go and destination waypoint ID will be null. This log will output all null data fields until the GPSCard has achieved first fix.

### **Structure:**

| \$GPZTG | utc | time | dest ID *x | x [CR][LF] |
|---------|-----|------|------------|------------|
|         |     |      |            |            |

| Field | Structure | Field Description                       | Symbol    | Example   |
|-------|-----------|-----------------------------------------|-----------|-----------|
| 1     | \$GPZTG   | Log header                              |           | \$GPZTG   |
| 2     | utc       | UTC of position                         | hhmmss.ss | 220245.00 |
| 3     | time      | Time to go (995959.00 maximum reported) | hhmmss.ss | 994639.00 |
| 4     | dest ID   | Destination waypoint ID                 | CC        | END       |
| 5     | *XX       | Checksum                                | *hh       | *36       |
| 6     | [CR][LF]  | Sentence terminator                     |           | [CR][LF]  |

## **Example:**

\$GPZTG,220245.00,994639.00,END\*36[CR][LF]

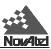

## MKPA/B

## Mark Position

This log contains the estimated position of the antenna at detected mark impulse. It uses the last valid position and velocities to extrapolate the position at time of mark. Refer to the *GPSCard Installation and Operating Manual Appendix* for Mark Input pulse specifications. The latched time of mark impulse is in GPS weeks and seconds into the week. The resolution of the latched time is 49 ns.

### **MKPA**

### **Structure:**

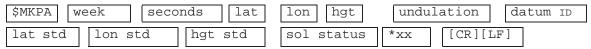

| Field # | Field type | Data Description                                                                                                    | Example              |
|---------|------------|----------------------------------------------------------------------------------------------------|----------------------|
| 1       | \$MKPA     | Log header                                                                                                    | \$MKPA               |
| 2       | week       | GPS week number                                                                                                    | 653                  |
| 3       | seconds    | GPS seconds into the week measured from the receiver clock, coincident with the time of electrical closure on the Mark Input port. | 338214.773382<br>376 |
| 4       | lat        | Latitude of position in current datum, in degrees/decimal degrees (DD.ddddddddd), where a negative sign implies South latitude     | 51.11227014          |
| 5       | lon        | Longitude of position in current datum, in degrees/decimal degrees (DDD.dddddddd), where a negative sign implies West longitude    | -114.03907552        |
| 6       | hgt        | Height of position in current datum, in metres with respect to MSL                                                                 | 1003.799             |
| 7       | undulation | Geoid undulation, in metres (see Figure C-6)                                                                                       | -16.199              |
| 8       | datum ID   | Current datum (see Table G-2 in Appendix G) I.D. #                                                                                 | 61                   |
| 9       | lat std    | Standard deviation of latitude solution element, in metres                                                                         | 7.793                |
| 10      | lon std    | Standard deviation of longitude solution element, in metres                                                                        | 3.223                |
| 11      | hgt std    | Standard deviation of height solution element, in metres                                                                           | 34.509               |
| 12      | sol status | Solution status as listed in <i>Table D-1</i>                                                                                      | 0                    |
| 13      | *XX        | Checksum                                                                                                    | *3C                  |
| 14      | [CR][LF]   | Sentence terminator                                                                                                    | [CR][LF]             |

#### **Example:**

\$MKPA,653,338214.773382376,51.11227014,-114.03907552,1003.799,-16.199,61,7.793,3.223,34.509,0\*3C[CR][LF]

### **MKPB**

Format: Message ID = 05 Message byte count = 88

| Field #  | Data                | Bytes | Format  | Units                            | Offset |
|----------|---------------------|-------|---------|----------------------------------|--------|
| 1        | Sync                | 3     | char    |                                  | 0      |
| (header) | Checksum            | 1     | char    |                                  | 3      |
|          | Message ID          | 4     | integer |                                  | 4      |
|          | Message byte count  | 4     | integer |                                  | 8      |
| 2        | Week number         | 4     | integer | weeks                            | 12     |
| 3        | Seconds of week     | 8     | double  | seconds                          | 16     |
| 4        | Latitude            | 8     | double  | degrees (+ is North, - is South) | 24     |
| 5        | Longitude           | 8     | double  | degrees (+ is East, - is West)   | 32     |
| 6        | Height              | 8     | double  | metres with respect to MSL       | 40     |
| 7        | Undulation          | 8     | double  | metres                           | 48     |
| 8        | Datum ID            | 4     | integer |                                  | 56     |
| 9        | StdDev of latitude  | 8     | double  | metres                           | 60     |
| 10       | StdDev of longitude | 8     | double  | metres                           | 68     |
| 11       | StdDev of height    | 8     | double  | metres                           | 76     |
| 12       | Solution status     | 4     | integer |                                  | 84     |

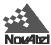

## MKTA/B

## Time of Mark Input

This log contains the time of the detected Mark Input pulse leading edge as detected at the Mark Input I/O port. The resolution of this measurement is 49ns. Refer to the *GPSCard Installation and Operating Manual Appendix* for the Mark Input pulse specifications.

## **MKTA**

### **Structure:**

| \$MKTA week | seconds   | offset | offset std |
|-------------|-----------|--------|------------|
| utc offset  | cm status | *xx    | [CR][LF]   |

| Field # | Field type | Data Description                                                                                                    | Example          |
|---------|------------|----------------------------------------------------------------------------------------------------|------------------|
| 1       | \$MKTA     | Log header                                                                                                    | \$MKTA           |
| 2       | week       | GPS week number                                                                                                    | 653              |
| 3       | seconds    | Seconds into the week as measured from the receiver clock, coincident with the time of electrical closure on the Mark Input port.                                                                                                    | 338214.773382376 |
| 4       | offset     | Receiver clock offset, in seconds. A positive offset implies that the receiver clock is ahead of GPS Time. To derive GPS time, use the following formula: GPS time = receiver time - (offset)                                        | 0.000504070      |
| 5       | offset std | Standard deviation of receiver clock offset, in seconds                                                                                                    | 0.000000013      |
| 6       | utc offset | This field represents the offset of GPS time from UTC time, computed using almanac parameters. To reconstruct UTC time, algebraically subtract this correction from field 3 above (GPS seconds).  UTC time = GPS time - (utc offset) | -8.000000000     |
| 7       | cm status  | Receiver Clock Model Status where 0 is valid and values from -20 to -1 imply that the model is in the process of stabilization                                                                                                    | 0                |
| 8       | *xx        | Checksum                                                                                                    | *05              |
| 9       | [CR][LF]   | Sentence terminator                                                                                                    | [CR][LF]         |

### **Example:**

\$MKTA,653,338214.773382376,0.000504070,0.000000013,-8.000000000,0 \*05[CR][LF]

### **MKTB**

Format: Message ID = 04 Message byte count = 52

| Field #  | Data                | Bytes | Format  | Units   | Offset |
|----------|---------------------|-------|---------|---------|--------|
| 1        | Sync                | 3     | char    |         | 0      |
| (header) | Checksum            | 1     | char    |         | 3      |
|          | Message ID          | 4     | integer |         | 4      |
|          | Message byte count  | 4     | integer |         | 8      |
| 2        | Week number         | 4     | integer | weeks   | 12     |
| 3        | Seconds of week     | 8     | double  | seconds | 16     |
| 4        | Clock offset        | 8     | double  | seconds | 24     |
| 5        | StdDev clock offset | 8     | double  | seconds | 32     |
| 6        | UTC offset          | 8     | double  | seconds | 40     |
| 7        | Clock model status  | 4     | integer |         | 48     |

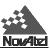

## NAVA/B

## Waypoint Navigation Data

This log reports the status of your waypoint navigation progress. It is used in conjunction with the SETNAV command.

REMEMBER: The SETNAV command must be enabled before valid data will be reported from this log.

### **NAVA**

#### **Structure:**

| \$NAVA | week      | seconds  | distanc | ce  | bearing  | along | track | xtrack | etaw |
|--------|-----------|----------|---------|-----|----------|-------|-------|--------|------|
| etas   | nav stati | us sol s | tatus * | *xx | [CR][LF] |       |       |        |      |

| Field # | Field type  | Data Description                                                                                                    | Example   |
|---------|-------------|----------------------------------------------------------------------------------------------------|-----------|
| 1       | \$NAVA      | Log header                                                                                                    | \$NAVA    |
| 2       | week        | GPS week number                                                                                                    | 640       |
| 3       | seconds     | GPS seconds into the week                                                                                                    | 333115.00 |
| 4       | distance    | Straight line horizontal distance from current position to the destination waypoint, in metres (see <i>SETNAV</i> command, <i>Appendix C</i> ; <i>Figure C-5</i> ). This value is positive when approaching the waypoint and becomes negative on passing the waypoint.                                                                                                    | 6399.6305 |
| 5       | bearing     | Direction from the current position to the destination waypoint in degrees with respect to True North (or Magnetic if corrected for magnetic variation by MAGVAR command)                                                                                                    | 88.017    |
| 6       | along track | Horizontal track distance from the current position to the closest point on the waypoint arrival perpendicular; expressed in metres. This value is positive when approaching the waypoint and becomes negative on passing the waypoint.                                                                                                    | 6396.9734 |
| 7       | xtrack      | The horizontal distance (perpendicular track-error) from the vessel's present position to the closest point on the great circle line that joins the FROM and TO waypoints. If a "track offset" has been entered in the SETNAV command, xtrack will be the perpendicular error from the "offset track". Xtrack is expressed in metres. Positive values indicate the current position is right of the Track, while negative offset values indicate left. | 184.3929  |
| 8       | etaw        | Estimated GPS week number at time of arrival at the "TO" waypoint along-track arrival perpendicular based on current position and speed, in units of GPS weeks. If the receiving antenna is moving at a speed of less than 0.1 m/sec in the direction of the destination, the value in this field will be "9999".                                                                                                    | 657       |
| 9       | etas        | Estimated GPS seconds into week at time of arrival at destination waypoint along-track arrival perpendicular, based on current position and speed, in units of GPS seconds into the week. If the receiving antenna is moving at a speed of less than 0.1 m/sec in the direction of the destination, the value in this field will be"0.000".                                                                                                    | 51514.000 |
| 10      | nav status  | Navigation data status, where 0 = good, 1 = no velocity, and 2 = bad navigation calculation                                                                                                    | 0         |
| 11      | sol status  | Solution status as listed in <i>Table D-1</i>                                                                                                    | 1         |
| 12      | *xx         | Checksum                                                                                                    | *11       |
| 13      | [CR][LF]    | Sentence terminator                                                                                                    | [CR][LF]  |

### **Example:**

\$NAVA,640,333115.00,6399.6305,88.017,6396.9734,184.3929,657,51514.000,0,1 \*11[CR][LF]

NOTE: All distances and angles are calculated using Vincenty's long line geodetic equations that operate on the currently selected user datum.

See Figure D-1 for an illustration of navigation parameters.

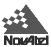

## NAVB

Format: Message ID = 08 Message byte count = 76

| Field #  | Data                                                                  | Bytes | Format  | Units   | Offset |
|----------|-----------------------------------------------------------------------|-------|---------|---------|--------|
| 1        | Sync                                                                  | 3     | char    |         | 0      |
| (header) | Checksum                                                              | 1     | char    |         | 3      |
|          | Message ID                                                            | 4     | integer |         | 4      |
|          | Message byte count                                                    | 4     | integer |         | 8      |
| 2        | Week number                                                           | 4     | integer | weeks   | 12     |
| 3        | Seconds of week                                                       | 8     | double  | seconds | 16     |
| 4        | Distance                                                              | 8     | double  | metres  | 24     |
| 5        | Bearing                                                               | 8     | double  | degrees | 32     |
| 6        | Along track                                                           | 8     | double  | metres  | 40     |
| 7        | Xtrack                                                                | 8     | double  | metres  | 48     |
| 8        | ETA week                                                              | 4     | integer | weeks   | 56     |
| 9        | ETA seconds                                                           | 8     | double  | seconds | 60     |
| 10       | NAV status where<br>0 = good<br>1 = no velocity<br>2 = bad navigation | 4     | integer |         | 68     |
| 11       | Solution status                                                       | 4     | integer |         | 72     |

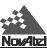

Figure D-1 Example of Navigation Parameters

A = FROM lat-lon

B = TO lat-lon

AB = Great circle line drawn between FROM A lat-lon and TO B lat-lon

AC = Track offset from A to C

BD = Track offset from B to D

CD = Offset track to steer (parallel to AB)

F = Current GPS position

FD = Current distance and bearing from F to D

E = Xtrack perpendicular reference point

EF = Xtrack error from E to F (perpendicular to CD)

FG = Along track from F to G (perpendicular to BD)

AB - True bearing = 
$$70^{\circ}$$
  
AB - Magnetic bearing = True + (MAGVAR correction)  
=  $70^{\circ}$  + (-20)  
=  $50^{\circ}$ 

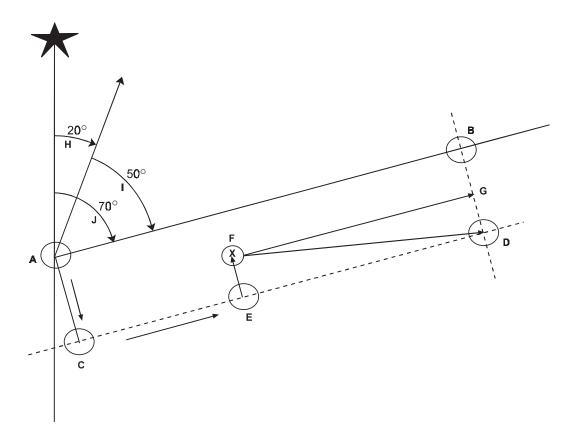

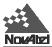

### PAVA/B

## Position Averaging Status

These logs are meant to be used in conjunction with the POSAVE command. If the POSAVE command has not been issued, all fields in the PAVA/B logs except *week* and *seconds* will be zero. However, when position averaging is underway, the various fields contain the parameters being used in the position averaging process. The log trigger ONCHANGED is recommended, but ONTIME can also be used.

See the description of the POSAVE command.

See also Appendix A, Section A.3.2 Pseudorange Algorithms.

NOTE: All quantities are referenced to the WGS84 ellipsoid, regardless of the use of the DATUM or USERDATUM commands, except for the height parameter (field 6). The relation between the geoid and the WGS84 ellipsoid is the geoidal undulation, and can be obtained from the POSA/B logs.

### **PAVA**

#### **Structure:**

| \$PAVA | week | seconds | lat   |          |
|--------|------|---------|-------|----------|
| lng    | hgt  | sdlat   | sdlng |          |
| sdhgt  | time | samples | *xx   | [CR][LF] |

| Field # | Field type | Data Description                                          | Example       |
|---------|------------|-----------------------------------------------------------|---------------|
| 1       | \$PAVA     | Log header                                                | \$PAVA        |
| 2       | week       | GPS week number                                           | 846           |
| 3       | seconds    | GPS seconds into the week                                 | 145872.00     |
| 4       | lat        | Average WGS84 latitude (degrees)                          | 51.11381167   |
| 5       | Ing        | Average WGS84 longitude (degrees)                         | -114.04356455 |
| 6       | hgt        | Average height above sea level, or geoid (m)              | 1068.100      |
| 7       | sdlat      | Estimated standard deviation of the average latitude (m)  | 26.2          |
| 8       | sdlng      | Estimated standard deviation of the average longitude (m) | 12.1          |
| 9       | sdhgt      | Estimated standard deviation of the average height (m)    | 54.9          |
| 10      | time       | Elapsed time of averaging (s)                             | 7             |
| 11      | samples    | Number of samples in the average                          | 1             |
| 12      | *XX        | Checksum                                                  | *0C           |
| 13      | [CR][LF]   | Sentence terminator                                       | [CR][LF]      |

#### **Example:**

\$PAVA,846,145872.00,51.11381167,-114.04356455,1068.100,26.2,12.1,54.9,7,1\*0C [CR][LF]

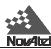

## **PAVB**

Format: Message ID = 50 Message byte count = 80

| Field #  | Data                                                  | Bytes | Format  | Units   | Offset |
|----------|-------------------------------------------------------|-------|---------|---------|--------|
| 1        | Sync                                                  | 3     | char    |         | 0      |
| (header) | Checksum                                              | 1     | char    |         | 3      |
|          | Message ID                                            | 4     | integer |         | 4      |
|          | Message byte count                                    | 4     | integer |         | 8      |
| 2        | GPS week number                                       | 4     | integer | weeks   | 12     |
| 3        | GPS seconds into the week                             | 8     | double  | seconds | 16     |
| 4        | Average WGS84 latitude                                | 8     | double  | degrees | 24     |
| 5        | Average WGS84 longitude                               | 8     | double  | degrees | 32     |
| 6        | Average height above sea level                        | 8     | double  | metres  | 40     |
| 7        | Estimated standard deviation of the average latitude  | 8     | double  | metres  | 48     |
| 8        | Estimated standard deviation of the average longitude | 8     | double  | metres  | 56     |
| 9        | Estimated standard deviation of the average height    | 8     | double  | metres  | 64     |
| 10       | Elapsed time of averaging                             | 4     | integer | seconds | 72     |
| 11       | Number of samples in the average                      | 4     | integer |         | 76     |

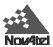

## POSA/B

## **Computed Position**

This log will contain the last valid position and time calculated referenced to the GPSAntenna phase centre. The position is in geographic coordinates in degrees based on your specified datum (default is WGS84). The height is referenced to mean sea level. The receiver time is in GPS weeks and seconds into the week. The estimated standard deviations of the solution and current filter status are also included. See also *Appendix A*, *Section A.3.2 Pseudorange Algorithms*.

### **POSA**

#### **Structure:**

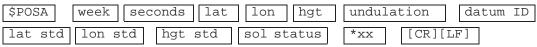

| Field # | Туре       | Data Description                                                                                  | Example       |
|---------|------------|---------------------------------------------------------------------------------------------------|---------------|
| 1       | \$POSA     | Log header                                                                                        | \$POSA        |
| 2       | week       | GPS week number                                                                                   | 637           |
| 3       | seconds    | GPS seconds into the week                                                                         | 511251.00     |
| 4       | lat        | Latitude of position in current datum, in degrees (DD.dddddddd). A - implies South latitude       | 51.11161847   |
| 5       | lon        | Longitude of position in current datum, in degrees (DDD.dddddddd). A + implies West longitude     | -114.03922149 |
| 6       | hgt        | Height of position in current datum, in metres with respect to mean sea level (see Figure D-2)    | 1072.436      |
| 7       | undulation | Geoidal separation, in metres, where + is above spheroid and - is below spheroid (see Figure C-6) | -16.198       |
| 8       | datum ID   | Current datum ID # (see Table G-2 in Appendix G)                                                  | 61            |
| 9       | lat std    | Standard deviation of latitude solution element, in metres                                        | 26.636        |
| 10      | lon std    | Standard deviation of longitude solution element, in metres                                       | 6.758         |
| 11      | hgt std    | Standard deviation of height solution element, in metres                                          | 78.459        |
| 12      | sol status | Solution status as listed in <i>Table D-1</i>                                                     | 0             |
| 13      | *XX        | Checksum                                                                                          | *12           |
| 14      | [CR][LF]   | Sentence terminator                                                                               | [CR][LF]      |

### **Example:**

\$POSA,637,511251.00,51.11161847,-114.03922149,1072.436,-16.198,61,26.636,6.758,78.459,0\*12[CR][LF]

### **POSB**

Format: Message ID = 01 Message byte count = 88

| Field #  | Data                | Bytes | Format  | Units                            | Offset |
|----------|---------------------|-------|---------|----------------------------------|--------|
| 1        | Sync                | 3     | char    |                                  | 0      |
| (header) | Checksum            | 1     | char    |                                  | 3      |
|          | Message ID          | 4     | integer |                                  | 4      |
|          | Message byte count  | 4     | integer |                                  | 8      |
| 2        | Week number         | 4     | integer | weeks                            | 12     |
| 3        | Seconds of week     | 8     | double  | seconds                          | 16     |
| 4        | Latitude            | 8     | double  | degrees (+ is North, - is South) | 24     |
| 5        | Longitude           | 8     | double  | degrees (+ is East, - is West)   | 32     |
| 6        | Height              | 8     | double  | metres with respect to MSL       | 40     |
| 7        | Undulation          | 8     | double  | metres                           | 48     |
| 8        | Datum ID            | 4     | integer |                                  | 56     |
| 9        | StdDev of latitude  | 8     | double  | metres                           | 60     |
| 10       | StdDev of longitude | 8     | double  | metres                           | 68     |
| 11       | StdDev of height    | 8     | double  | metres                           | 76     |
| 12       | Solution status     | 4     | integer |                                  | 84     |

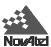

## PRTKA/B

## **Computed Position**

(RTK)

This log contains the best available position computed by the receiver, along with three status flags. In addition, it reports other status indicators, including differential lag, which is useful in predicting anomalous behaviour brought about by outages in differential corrections.

This log replaces the P20A log; it is similar, but adds extended status information. With the system operating in an RTK mode, this log will reflect the latest low-latency solution for up to 30 seconds after reception of the last reference station observations. After this 30 second period, the position reverts to the best solution available; the degradation in accuracy is reflected in the standard deviation fields, and is summarized in *Chapter 1*, *Table 1-2*. If the system is not operating in an RTK mode, pseudorange differential solutions continue for 60 seconds after loss of the data link, though a different value can be set using the DGPSTIMEOUT command.

### **PRTKA**

#### **Structure:**

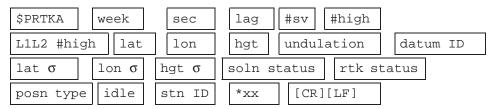

| Field # | Field type  | Data Description                                                                                                   | Example          |
|---------|-------------|----------------------------------------------------------------------------------------------------|------------------|
| 1       | \$PRTKA     | Log header                                                                                                    | \$PRTKA          |
| 2       | week        | GPS week number                                                                                                    | 872              |
| 3       | sec         | GPS time into the week (in seconds)                                                                                | 174963.00        |
| 4       | lag         | Differential lag in seconds                                                                                        | 1.000            |
| 5       | #sv         | Number of matched satellites; may differ from the number in view.                                                  | 8                |
| 6       | #high       | Number of matched satellites above RTK mask angle; observations from satellites below mask are heavily de-weighted | 7                |
| 7       | L1L2 #high  | Number of matched satellites above RTK mask angle with both L1 and L2 available                                    | 7                |
| 8       | lat         | Latitude of position in current datum, in decimal fraction format. A negative sign implies South latitude          | 51.11358042429   |
| 9       | lon         | Longitude of position in current datum, in decimal fraction format. A negative sign implies West longitude         | -114.04358006710 |
| 10      | hgt         | Height of position in current datum, in metres above mean sea level                                                | 1059.4105        |
| 11      | undulation  | Geoidal separation, in metres, where (+ve) is above ellipsoid and (-ve) is below ellipsoid                         | -16.2617         |
| 12      | datum ID    | Current datum (see Appendix G)                                                                                     | 61               |
| 13      | lat σ       | Standard deviation of latitude solution element, in metres                                                         | 0.0096           |
| 14      | lon σ       | Standard deviation of longitude solution element, in metres                                                        | 0.0100           |
| 15      | hgt σ       | Standard deviation of height solution element, in metres                                                           | 0.0112           |
| 16      | soln status | Solution status (see Table D-1)                                                                                    | 0                |
| 17      | rtk status  | RTK status (see Tables D-3, D-4)                                                                                   | 0                |
| 18      | posn type   | Position type (see Table D-2)                                                                                      | 4                |
| 19      | idle        | Percent idle time, percentage                                                                                      | 42               |
| 20      | stn ID      | Reference station identification (RTCM: 0 - 1023, or RTCA: 266305 - 15179385)                                      | 119              |
| 21      | *XX         | Checksum                                                                                                    | *51              |
| 22      | [CR][LF]    | Sentence terminator                                                                                                | [CR][LF]         |

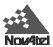

### **Example:**

\$PRTKA,872,174963.00,1.000,8,7,7,51.11358042429,
-114.04358006710,1059.4105,
-16.2617,61,0.0096,0.0100,0.0112,0,0,4,42,119\*51[CR][LF]

## **PRTKB**

Format:

Message ID = 63 Message byte count = 124

| Field #  | Data                                                                            | Bytes | Format  | Units   | Offset |
|----------|---------------------------------------------------------------------------------|-------|---------|---------|--------|
| 1        | Sync                                                                            | 3     | char    |         | 0      |
| (header) | Checksum                                                                        | 1     | char    |         | 3      |
|          | Message ID                                                                      | 4     | integer |         | 4      |
|          | Message byte count                                                              | 4     | integer |         | 8      |
| 2        | Week number                                                                     | 4     | integer | weeks   | 12     |
| 3        | GPS time into the week                                                          | 8     | double  | seconds | 16     |
| 4        | Differential lag                                                                | 8     |         | seconds | 24     |
| 5        | Number of matched satellites (00-12)                                            | 4     | integer |         | 32     |
| 6        | Number of matched satellites above RTK mask angle                               | 4     | integer |         | 36     |
| 7        | Number of matched satellites above RTK mask angle with both L1 and L2 available | 4     | integer |         | 40     |
| 8        | Latitude                                                                        | 8     | double  | degrees | 44     |
| 9        | Longitude                                                                       | 8     | double  | degrees | 52     |
| 10       | Height above mean sea level                                                     | 8     | double  | metres  | 60     |
| 11       | Undulation                                                                      | 8     | double  | metres  | 68     |
| 12       | Datum ID                                                                        | 4     | integer |         | 76     |
| 13       | Standard deviation of latitude                                                  | 8     | double  | metres  | 80     |
| 14       | Standard deviation of longitude                                                 | 8     | double  | metres  | 88     |
| 15       | Standard deviation of height                                                    | 8     | double  | metres  | 96     |
| 16       | Solution status                                                                 | 4     | integer |         | 104    |
| 17       | RTK status                                                                      | 4     | integer |         | 108    |
| 18       | Position type                                                                   | 4     | integer |         | 112    |
| 19       | Idle                                                                            | 4     | integer |         | 116    |
| 20       | Reference station identification (RTCM: 0 - 1023, or RTCA: 266305 - 15179385)   | 4     | integer |         | 120    |

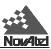

## PVAA/B XYZ Position, Velocity and Acceleration

The PVAA/B logs contain the receiver's latest computed position, velocity and acceleration in ECEF coordinates. The position, velocity and acceleration status fields indicate whether or not the corresponding data are valid.

This command supports INS (Inertial Navigation System) integration. PVA logs can be injected into the receiver from an INS. This information is only used by the tracking loops of the receiver to <u>aid in reacquisition</u> of satellites after loss of lock, otherwise it is ignored. This command is only useful for very high dynamics where expected velocity changes during the signal blockage of more than 100 metres per second can occur.

NOTE: These quantities are always referenced to the WGS84 ellipsoid, regardless of the use of the DATUM or USERDATUM commands.

### **PVAA**

#### **Structure:**

| \$PVAA         | week  | seconds  | P-x P-y  | D-Z A-X  | V-y V-z      |  |
|----------------|-------|----------|----------|----------|--------------|--|
| $A-X \mid A-X$ | y A-z | P-status | V-status | A-status | *xx [CR][LF] |  |

| Field # | Field type | Data Description                                     | Example      |
|---------|------------|------------------------------------------------------|--------------|
| 1       | \$PVAA     | Log header                                           | \$PVAA       |
| 2       | week       | GPS week number                                      | 845          |
| 3       | seconds    | GPS time of week (s)                                 | 344559.00    |
| 4       | P-x        | Position's X-coordinate (m)                          | -1634953.141 |
| 5       | P-y        | Position's Y-coordinate (m)                          | -3664681.855 |
| 6       | P-z        | Position's Z-coordinate (m)                          | 4942249.361  |
| 7       | V-x        | Velocity vector along X-axis (m/s)                   | -0.025       |
| 8       | V-y        | Velocity vector along Y-axis (m/s)                   | 0.140        |
| 9       | V-z        | Velocity vector along Z-axis (m/s)                   | 0.078        |
| 10      | А-х        | Acceleration vector along X-axis (m/s <sup>2</sup> ) | 0.000        |
| 11      | A-y        | Acceleration vector along Y-axis (m/s <sup>2</sup> ) | -0.000       |
| 12      | A-z        | Acceleration vector along Z-axis (m/s <sup>2</sup> ) | 0.000        |
| 13      | P-status   | Position status (0 = bad; 1 = good)                  | 1            |
| 14      | V-status   | Velocity status (0 = bad; 1 = good)                  | 1            |
| 15      | A-status   | Acceleration status (0 = bad; 1 = good)              | 1            |
| 16      | *XX        | Checksum                                             | *02          |
| 17      | [CR][LF]   | Sentence terminator                                  | [CR][LF]     |

### **Example:**

\$PVAA,845,344559.00,-1634953.141,-3664681.855,4942249.361,-0.025,0.140,0.078,0.000,-0.000,0.000,1,1,1\*\*

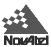

## **PVAB**

Format: Message ID = 49 Message byte count = 108

| Field #  | Field Type                       |   | Bytes | Format  | Units            | Offset |
|----------|----------------------------------|---|-------|---------|------------------|--------|
| 1        | Sync                             |   | 3     | char    |                  | 0      |
| (header) | Checksum                         |   | 1     | char    |                  | 3      |
|          | Message ID                       |   | 4     | integer |                  | 4      |
|          | Message byte count               |   | 4     | integer |                  | 8      |
| 2        | GPS week number                  |   | 4     | integer | weeks            | 12     |
| 3        | GPS time of week                 |   | 8     | double  | seconds          | 16     |
| 4        | Position vector along X-axis     |   | 8     | double  | metres           | 24     |
| 5        | Position vector along Y-axis     |   | 8     | double  | metres           | 32     |
| 6        | Position vector along Z-axis     |   | 8     | double  | metres           | 40     |
| 7        | Velocity vector along X-axis     |   | 8     | double  | m/s              | 48     |
| 8        | Velocity vector along Y-axis     |   | 8     | double  | m/s              | 56     |
| 9        | Velocity vector along Z-axis     |   | 8     | double  | m/s              | 64     |
| 10       | Acceleration vector along X-axis |   | 8     | double  | m/s <sup>2</sup> | 72     |
| 11       | Acceleration vector along Y-axis |   | 8     | double  | m/s <sup>2</sup> | 80     |
| 12       | Acceleration vector along Z-axis |   |       | double  | m/s <sup>2</sup> | 88     |
| 13       | Position status                  | 1 | 4     | integer |                  | 96     |
| 14       | Velocity status                  | 1 | 4     | integer |                  | 100    |
| 15       | Acceleration status              | ① | 4     | integer |                  | 104    |

① Only the least-significant bit is used for this flag; the others are reserved for future use.

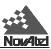

## PXYA/B Computed Cartesian Coordinate Position

This log contains the last valid position, expressed in Cartesian x-y-z space coordinates, relative to the center of the Earth. The positions expressed in this log are always relative to WGS84 regardless of the setting of the DATUM or USERDATUM command. See *Figure D-2* for a definition of the coordinates.

### **PXYA**

#### **Structure:**

| \$PXYA week | seconds  | х У | z x std  | y std | z std | sol status |
|-------------|----------|-----|----------|-------|-------|------------|
| fix status  | diff lag | *xx | [CR][LF] |       |       |            |

| Field # | Field type | Data Description                                                                      | Example      |
|---------|------------|---------------------------------------------------------------------------------------|--------------|
| 1       | \$PXYA     | Log header                                                                            | \$PXYA       |
| 2       | week       | GPS week number                                                                       | 713          |
| 3       | seconds    | GPS seconds into the week                                                             | 488150.00    |
| 4       | Х          | Position x coordinate, in metres                                                      | -1634756.995 |
| 5       | у          | Position y coordinate, in metres                                                      | -3664965.028 |
| 6       | Z          | Position z coordinate, in metres                                                      | 4942151.391  |
| 7       | x std      | Standard deviation of x, in metres                                                    | 2.335        |
| 8       | y std      | Standard deviation of y, in metres                                                    | 3.464        |
| 9       | z std      | Standard deviation of z, in metres                                                    | 4.156        |
| 10      | sol status | Solution status as listed in <i>Table D-1</i>                                         | 0            |
| 11      | fix status | 0 = fix not available or invalid 1 = Single point standalone fix 2 = Differential fix | 2            |
| 12      | diff lag ① | Age of differential correction (seconds) (= 0 if fix status ≠ 2)                      | 0.4          |
| 13      | *XX        | Checksum                                                                              | *08          |
| 14      | [CR][LF]   | Sentence terminator                                                                   | [CR][LF]     |

① This log provides differential fix and lag status.

### **Example:**

\$PXYA,713,488150.00,-1634756.995,-3664965.028,4942151.391,2.335,3.464,4.156,0,2,0.4\*08[CR][LF]

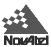

## **PXYB**

Format: Message ID = 26 Message byte count = 88

| Field #  | Data                                                | Bytes | Format  | Units   | Offset |
|----------|-----------------------------------------------------|-------|---------|---------|--------|
| 1        | Sync                                                | 3     | char    |         | 0      |
| (header) | Checksum                                            | 1     | char    |         | 3      |
|          | Message ID                                          | 4     | integer |         | 4      |
|          | Message byte count                                  | 4     | integer |         | 8      |
| 2        | Week number                                         | 4     | integer | weeks   | 12     |
| 3        | Seconds of week                                     | 8     | double  | seconds | 16     |
| 4        | Х                                                   | 8     | double  | metres  | 24     |
| 5        | у                                                   | 8     | double  | metres  | 32     |
| 6        | Z                                                   | 8     | double  | metres  | 40     |
| 7        | StdDev of x                                         | 8     | double  | metres  | 48     |
| 8        | StdDev of y                                         | 8     | double  | metres  | 56     |
| 9        | StdDev of z                                         | 8     | double  | metres  | 64     |
| 10       | Solution status                                     | 4     | integer |         | 72     |
| 11       | Fix status ①                                        | 4     | integer |         | 76     |
| 12       | Differential lag, age of differential corrections ① | 8     | double  | seconds | 80     |

 $<sup>\</sup>ensuremath{\textcircled{1}}$  This log provides differential fix and lag status.

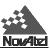

## Figure D-2 The WGS84 ECEF Coordinate System

| Definitions: |                                                                                                    |
|--------------|----------------------------------------------------------------------------------------------------|
| Origin =     | Earth's centre of mass                                                                                                    |
| Z-Axis =     | Parallel to the direction of the Conventional Terrestrial Pole (CTP) for polar motion, as defined by the Bureau International de l'Heure (BIH) on the basis of the coordinates adopted for the BIH stations.                        |
| X-Axis =     | Intersection of the WGS 84 Reference Meridian Plane and the plane of the CTP's Equator, the Reference Meridian being parallel to the Zero Meridian defined by the BIH on the basis of the coordinates adopted for the BIH stations. |
| Y-Axis =     | Completes a right-handed, earth-centered, earth fixed (ECEF) orthogonal coordinates system, measured in the plane of the CTP Equator, 90 degrees East of the X-Axis.                                                                |

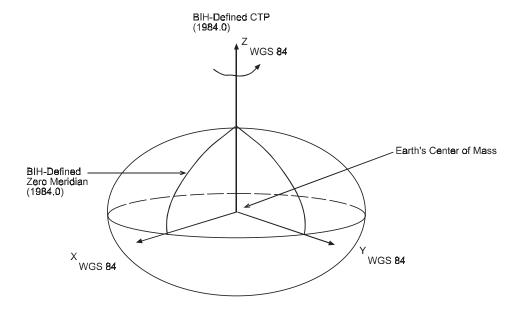

Analogous to the BIH Defined Conventional Terrestrial Standard System (CTS), or BTS.

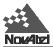

### RALA/B

## Raw Almanac

Almanac and health data are contained in subframes four and five of the satellite broadcast message. Subframe four contains information for SVs 25-32, as well as ionospheric, UTC and SV configuration data. Subframe five contains information for SVs 1-24.

Subframes four and five each contain 25 pages of data, and each page contains ten 30-bit words of information as transmitted from the satellite. The RALA/B log outputs this information with parity bits checked and removed (ten words - 24 bits each). The log will not be generated unless all ten words pass parity.

This log will alternately report each page from subframes four and five as they are collected. Logging this log onnew would be the optimal logging rate to capture data from pages in subframes four and five as they are received.

RALA logs contain a hex representation of the raw almanac data (one of the possible 25 pages of either subframe 4 or 5). RALB contains the raw binary information.

### RALA

#### **Structure:**

| \$RALA   chan #   prn   s | subframe *xx | 1 | [CR][LF] |
|---------------------------|--------------|---|----------|

| Field # | Field type | Data Description                                    | Example                                                          |
|---------|------------|-----------------------------------------------------|------------------------------------------------------------------|
| 1       | \$RALA     | Log header                                          | \$RALA                                                           |
| 2       | chan #     | Channel number collecting almanac data (0-11)       | 7                                                                |
| 3       | prn        | PRN of satellite from which data originated         | 16                                                               |
| 4       | subframe   | Subframe 4 or 5 of almanac data (60 hex characters) | 8B0A54852C964C661F086366FDBE00A<br>10D53DA6565F2503DD7C2AACBFED3 |
| 5       | *xx        | Checksum                                            | *05                                                              |
| 6       | [CR][LF]   | Sentence terminator                                 | [CR][LF]                                                         |

#### **Example:**

\$RALA,7,16,8B0A54852C964C661F086366FDBE00A10D53DA6565F2503DD7C2AACBFED3\*05[CR][LF]

### **RALB**

Format: Message ID = 15 Message byte count = 52

| Field #  | Data                    | Bytes | Format  | Units | Offset |
|----------|-------------------------|-------|---------|-------|--------|
| 1        | Sync                    | 3     | char    |       | 0      |
| (header) | Checksum                | 1     | char    |       | 3      |
|          | Message ID              | 4     | integer |       | 4      |
|          | Message byte count      | 4     | integer |       | 8      |
| 2        | Channel number, 0-11    | 4     | integer |       | 12     |
| 3        | PRN number, 1-32        | 4     | integer |       | 16     |
| 4        | Almanac data, data [30] | 30    | char    |       | 20     |
| 5        | Filler bytes            | 2     | char    |       | 50     |

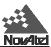

### RASA/B

### Raw Almanac Set

This is a single log for the entire Almanac data set. Only a complete log will be set so you do not have to worry about ephemeris data imitating an Almanac.

### RASA

| Structure: |          |                                             |
|------------|----------|---------------------------------------------|
| \$RASA     | RxWeek   | RxSec   AlmWeek   Toa   RxPrn   # subframes |
| subframe#  | page #   | subframe                                    |
| :          |          |                                             |
| subframe#  | page #   | subframe                                    |
| *xx        | [CR][LF] | 7                                           |

| Field #  | Field type  | Data Description                                                                                                 | Example                                                              |
|----------|-------------|----------------------------------------------------------------------------------------------------|----------------------------------------------------------------------|
| 1        | \$RASA      | Log header                                                                                                    | \$RASA                                                               |
| 2        | RxWeek      | GPS week data received                                                                                           | 926                                                                  |
| 3        | RxSec       | Approximate GPS seconds into week data received                                                                  | 246000                                                               |
| 4        | AlmWeek     | Almanac reference week                                                                                           | 926                                                                  |
| 5        | Toa         | Almanac reference seconds                                                                                        | 319488                                                               |
| 6        | RxPrn       | PRN of satellite from which data originated                                                                      | 1                                                                    |
| 7        | # subframes | Number of subframes to follow                                                                                    | 30                                                                   |
| 8        | subframe #  | Subframe Number                                                                                                  | 4                                                                    |
| 9        | page #      | Page Number                                                                                                    | 2                                                                    |
| 10       | subframe    | Subframe of almanac data (60 hex characters, variable length up to 50 lines of subframe data $\cong$ 3300 bytes) | 8B0E784FDA315936EC4EF<br>CAEFD3600A10C5C896ECE<br>9412862BD1AEFF0006 |
|          |             | Next subframe #, page # and subframe                                                                             |                                                                      |
|          |             | <br>Last subframe #, page # and subframe                                                                         |                                                                      |
| variable | *XX         | Checksum                                                                                                    | *32                                                                  |
| variable | [CR][LF]    | Sentence terminator                                                                                              | [CR][LF]                                                             |

#### **Example:**

\$RASA,926,246000,926,319488,1,30,4,2,8B0E784FDA315936EC4EFCAEFD3600A10C5C896ECE9412862BD1AEFF  $\tt 0006, 4, 3, 8B0E784FDCB05A51184E0A26FD4C00A10DB2609586F2BE804B917BFCFFFB, 4, 4, 8B0E784FDF315B65654B917BFCFFFB, 4, 4, 4, 8B0E784FDF315B65654B917BFCFFFB, 4, 4, 4, 8B0E784FDF315B65654B917BF0565B917BF0565B$  ${\tt EFF68FD3A00A10CF78A21497D29E4D4504D000013,4,7,8B0E784FE6B15D2D014E07D2FD4800A10ADF5F8CDBAF9F5}$ 720A25C22FF95,4,8,8B0E784FE9315E28E84E057AFD4600A10D1EB58EE4421223816DB8FFFFF7,4,9,8B0E784FEB 54E204E38342F5A563822A8,4,18,8B0E78500232780C00FF002C00FD000000000000034E9E0C9002CAAA9,4,2 4900A10C1A615B4ABE261433AAC3040001,5,2,8B0E784FDAB7428CFE4EFECDFD4000A10CF6B3DFACA157B083EBA2 CAFFE4,5,3,880E784FDD354314234E060EFD3600A10CD5DFDCCC69CB36EB45F407003C,5,4,8B0E784FDFB744236  $74 \pm 1584 + D4800 + A1002850 + B1160 + B12000 + B12000$ 58704D58E0F000A,5,6,8B0E784FE4B54637BD4E0AB8FD3B00A10CF5E1492D95D0B001BEF6000000,5,7,8B0E784F E734474DE04E0C34FD3F00A10C57DFEF88A2B87952974463000A,5,9,8B0E784FEC344936594E0150FD3C00A10C5D 8AC38E0990CA01A8D3FE0004,5,10,8B0E784FEEB64A127F4E0E0BFD5100A10C72359FC2F5A04887F78A01001B,5,  $\verb|FD5800A10DBD37674077E0355E13D7030002,5,15,8B0E784FFB354F39E64E1902FD4D00A10D6F0D3E5342A05AC4A| \\$ F843E0030,5,16,8B0E784FFD845012294E0F48FD5400A10CA537A8C902C525BD198A040006,5,17,8B0E78500036 $514 + C34 + E19C3 + D5100A10CCC0 + C06367883 + FB1622 + A0018, \\ 5, 18, 800 + 785002 + 85238A44 + E0107 + D3400A10C455 + D3400A10C45 + D3400A10C4 + D3400A10C4 + D3400A10C4 + D3400A10C4 + D3400A10C4 + D3400A10C4 + D3400A10C4$ 43F43BCBA529078000018,5,19,8B0E78500536531AF54EF68FFD2D00A10D2D88F669888C38E202CA2100BD,5,21, 8B0E78500A355570FE4E0D99FD5200A10D0835E0458927E898247B0B0028,5,22,8B0E78500CB45653134EFEC6FD3 D00A10C1AB4776508EC2C7C0DFB02003D,5,23,8B0E78500F355763534E0FAAFD5400A10CF8376A23AA2FFC8D65B2 000017,5,24,8B0E785011B6583FB74E1C1EFD5200A10D8D0BCB65B2EAD8F641D8650050,5,25,8B0E78501435734 E9E0000000003F000FFFFC00000003F000000AAAAB\*39

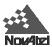

## **RASB**

Format: Message ID = 66 Message byte count = 40 + (n \* 32)

| Field # | Data                                        | Bytes | Format  | Units   | Offset |
|---------|---------------------------------------------|-------|---------|---------|--------|
| 1       | Sync                                        | 3     | char    |         | 0      |
| 2       | Checksum                                    | 1     | char    |         | 3      |
| 3       | Message ID                                  | 4     | integer |         | 4      |
| 4       | Message byte count                          | 4     | integer |         | 8      |
| 5       | Week data received                          | 4     | integer | weeks   | 12     |
| 6       | Approximate seconds into week data received | 8     | double  | seconds | 16     |
| 7       | Almanac reference week                      | 4     | integer | weeks   | 24     |
| 8       | Almanac reference seconds                   | 4     | integer | seconds | 28     |
| 9       | PRN of satellite from which data originated | 4     | integer |         | 32     |
| 10      | Number of subframes to follow               | 4     | integer |         | 36     |
| 11      | Subframe number                             | 1     | char    |         | 40     |
| 12      | Page number                                 | 1     | char    |         | 41     |
| 13      | Next PRN offset = 40 + (obs *32)            |       |         |         |        |

Note: Variable Length = 40 + (n \* 32). Maximum = 40 + (50 \* 32) = 1640. Typical size (31 subframes) = 1032 bytes.

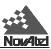

## RBTA/B Satellite Broadcast Data: Raw Bits

This message contains the satellite broadcast data in raw bits before FEC (forward error correction) decoding or any other processing. An individual message is sent for each PRN being tracked. For a given satellite, the message number increments by one each time a new message is generated. This data matches the SBTA/B data if the message numbers are equal. The data must be logged with the 'onnew' trigger activated to prevent loss of data.

### **RBTA**

#### **Structure:**

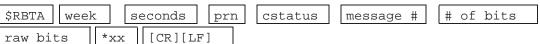

|         |            | 2 3 2 3 2 2 3                                                                   |                                                                          |
|---------|------------|---------------------------------------------------------------------------------|--------------------------------------------------------------------------|
| Field # | Field type | Data Description                                                                | Example                                                                  |
| 1       | \$RBTA     | Log header                                                                      | \$RBTA                                                                   |
| 2       | week       | GPS week number                                                                 | 883                                                                      |
| 3       | seconds    | GPS seconds into the week                                                       | 413908.000                                                               |
| 4       | prn        | PRN of satellite from which data originated                                     | 115                                                                      |
| 5       | cstatus    | Channel Tracking Status                                                         | 80812F14                                                                 |
| 6       | message #  | Message sequence number                                                         | 119300                                                                   |
| 7       | # of bits  | Number of bits transmitted in the message. At present, aalways equals 256 bits. | 256                                                                      |
| 8       | raw bits   | 256 bits compressed into a 32 bytes. Hence, 64 hex characters are output.       | 30FB30FB30FB30F878DA621<br>94000F18322931B9EBDBC1C<br>BC9324B68FBDAEBE8A |
| 9       | *XX        | Checksum                                                                        | *42                                                                      |
| 10      | [CR][LF]   | Sentence terminator                                                             | [CR][LF]                                                                 |

### **RBTB**

Format: Message ID = 52 Message byte count = 72

| Field #  | Data               | Bytes | Format  | Units   | Offset |
|----------|--------------------|-------|---------|---------|--------|
| 1        | Sync               | 3     | char    |         | 0      |
| (header) | Checksum           | 1     | char    |         | 3      |
|          | Message ID         | 4     | integer |         | 4      |
|          | Message byte count | 4     | integer | bytes   | 8      |
| 2        | Week number        | 4     | integer | weeks   | 12     |
| 3        | Seconds of week    | 8     | double  | seconds | 16     |
| 4        | PRN number         | 4     | integer | 1-999   | 24     |
| 5        | Channel Status     | 4     | integer | n/a     | 28     |
| 6        | Message #          | 4     | integer | n/a     | 32     |
| 7        | # of Bits          | 4     | integer | n/a     | 36     |
| 8        | Raw Bits           | 32    | char    | n/a     | 40     |

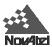

### **RCCA**

## Receiver Configuration

This log outputs a list of all <u>current</u> GPSCard command settings. Observing this log is a good way to monitor the GPSCard configuration settings. See *Chapter 2* for the RCCA default list.

### **RCCA**

#### **Example:**

```
$RCCA,COM1,9600,N,8,1,N,OFF,ON*2B
$RCCA,COM2,9600,N,8,1,N,OFF,ON*28
$RCCA,COM1_DTR,HIGH*70
$RCCA, COM2_DTR, HIGH*73
$RCCA,COM1_RTS,HIGH*67
$RCCA,COM2_RTS,HIGH*64
$RCCA, UNDULATION, TABLE * 56
$RCCA, DATUM, WGS84*15
$RCCA,USERDATUM,6378137.000,298.257223563,0.000,0.000,0.000,0.000,0.000,0.000,0.000*6A
$RCCA, SETNAV, DISABLE *5C
$RCCA, MAGVAR, 0.000*33
$RCCA, DYNAMICS, HIGH, AIR*6D
$RCCA,UNASSIGNALL*64
$RCCA,ACCEPT,COM1,COMMANDS*5B
$RCCA,ACCEPT,COM2,COMMANDS*58
$RCCA,UNLOCKOUTALL*20
$RCCA, RESETHEALTHALL*37
$RCCA,UNFIX*73
$RCCA, ANTENNAPOWER, ON*1E
$RCCA, SETDGPSID, ALL*1D
$RCCA,RTCMRULE,6CR*32
$RCCA,RTCM16T,*48
$RCCA, CSMOOTH, 20.00*7E
$RCCA, ECUTOFF, 0.00*45
$RCCA, FREQUENCY OUT, DISABLE *12
$RCCA, EXTERNALCLOCK, DISABLE*12
$RCCA, CLOCKADJUST, ENABLE * 47
$RCCA,SETTIMESYNC,DISABLE*17
$RCCA,SETL1OFFSET,0.000000*3F
$RCCA, MESSAGES, ALL, ON*67
$RCCA, SETCHAN, 12*56
$RCCA,DGPSTIMEOUT,60.00,120.00*51
$RCCA, SAVEALMA, ONNEW*4E
$RCCA, POSAVE, DISABLE*59
$RCCA,CONFIG,STANDARD*02
$RCCA, DIFF_PROTOCOL, DISABLED*47
$RCCA,LOG,COM2,RCCA,ONTIME,600.00*17
$RCCA,LOG,COM2,SATB,ONTIME,5.00*03
$RCCA, LOG, COM2, DOPB, ONCHANGED*7E
$RCCA,LOG,COM2,MKPB,ONNEW*6D
$RCCA,LOG,COM2,POSB,ONTIME,1.00*0D
```

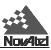

### RCSA/B

### Receiver Status

The RCSA log will always output four records: one for VERSION, one for receiver CHANNELS, one for receiver CPU IDLE time, and one indicating receiver self-test STATUS. However, RCSB will embed the same information in a single record.

Together, the RVSA/B and VERA/B logs supersede the RCSA/B logs. In other word this log is soon to be obsolete and eventually will be no longer supported. It is recommended then that you use the RVSA/B and VERA/B logs.

### **RCSA**

#### **Structure:**

| \$RCSA | VERSION  | sw ver     | *XX | [CR][LF] |
|--------|----------|------------|-----|----------|
| \$RCSA | CHANNELS | # chans    | *xx | [CR][LF] |
| \$RCSA | IDLE     | idle time  | *xx | [CR][LF] |
| \$RCSA | STATUS   | rec status | *xx | [CR][LF] |

| Log    | Data Identifier | Data Description                                                                                       | Checksum | String End |
|--------|-----------------|----------------------------------------------------------------------------------------------------|----------|------------|
| \$RCSA | VERSION         | sw ver: Software information indicating model, S/N, S/W version and S/W version date                   | *xx      | [CR][LF]   |
| \$RCSA | CHANNELS        | # chans: Indicates number of parallel channels on GPSCard                                              | *xx      | [CR][LF]   |
| \$RCSA | IDLE            | idle time: An integer number representing percent idle time for the CPU, with a valid range of 0 to 99 | *xx      | [CR][LF]   |
| \$RCSA | STATUS          | rec status: Indicates result of hardware self-test and software status as shown in <i>Table D-5</i>    | *XX      | [CR][LF]   |

#### **Example:**

\$RCSA,VERSION,GPSCard-2 3951R LGR94160001 HW 16 SW 3.15 Mar 31/94\*16 \$RCSA,CHANNELS,10\*12 \$RCSA,IDLE,40\*03 \$RCSA,STATUS,000007F6\*60

The status code is a hexadecimal number representing the results of the GPSCard BIST test and software status. As an example, the status code '000000F6' indicates that the GPSAntenna is not working properly or is disconnected and the GPSCard is good, while '000000F7' indicates that the GPSAntenna and the GPSCard are both functioning properly. See *Table D-5* for a detailed description of the status code. Bit 0 is the least significant bit of the status code and Bit 16 is the most significant bit.

#### **RCSB**

Format: Message ID = 13 Message byte count = 100

| Field #  | Data                        | Bytes | Format  | Offset |
|----------|-----------------------------|-------|---------|--------|
| 1        | Sync                        | 3     | char    | 0      |
| (header) | Checksum                    | 1     | char    | 3      |
|          | Message ID                  | 4     | integer | 4      |
|          | Message byte count          | 4     | integer | 8      |
| 2        | Software version #, ASCII   | 80    | char    | 12     |
| 3        | Number of receiver channels | 1     | char    | 92     |
| 4        | CPU idle time, percent      | 1     | char    | 93     |
| 5        | Filler                      | 2     | bytes   | 94     |
| 6        | Self-test status            | 4     | integer | 96     |

NOTES: See Table D-5 for a detailed GPSCard Receiver Self-test Status Code table and bit descriptions. Self test bits 2, 3, 4, 6, 7 are set only once when the GPSCard is first powered up. All other bits are set by internal test processes each time the RCSA/B log is output.

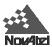

# REPA/B

# Raw Ephemeris

### **REPA**

This log contains the raw Binary information for subframes one, two and three from the satellite with the parity information removed. Each subframe is 240 bits long (10 words - 24 bits each) and the log contains a total 720 bits (90 bytes) of information (240 bits x 3 subframes). This information is preceded by the PRN number of the satellite from which it originated. This message will not be generated unless all 10 words from all 3 frames have passed parity.

Ephemeris data whose toe (time of ephemeris) is older than six hours will not be shown.

### **Structure:**

\$REPA prn subframe1 subframe2 subframe3 \*xx [CR][LF]

| Field # | Field type | Data Description                                 | Example                                                                  |
|---------|------------|--------------------------------------------------|--------------------------------------------------------------------------|
| 1       | \$REPA     | Log header                                       | \$REPA                                                                   |
| 2       | prn        | PRN of satellite from which data originated      | 14                                                                       |
| 3       | subframe1  | Subframe 1 of ephemeris data (60 hex characters) | 8B09DC17B9079DD7007D5D<br>E404A9B2D<br>04CF671C6036612560000021<br>804FD |
| 4       | subframe2  | Subframe 2 of ephemeris data (60 hex characters) | 8B09DC17B98A66FF713092F<br>12B359D<br>FF7A0254088E1656A10BE2F<br>F125655 |
| 5       | subframe3  | Subframe 3 of ephemeris data (60 hex characters) | 8B09DC17B78F0027192056E<br>AFFDF2724C<br>9FE159675A8B468FFA8D066<br>F743 |
| 6       | *XX        | Checksum                                         | *57                                                                      |
| 7       | [CR][LF]   | Sentence terminator                              | [CR][LF]                                                                 |

## **Example:**

\$REPA,14,8B09DC17B9079DD7007D5DE404A9B2D04CF671C6036612560000021804FD,8B09DC17B98A66FF713092F12B359DFF7A0254088E1656A10BE2FF125655,8B09DC17B78F0027192056EAFFDF2724C9FE159675A8B468FFA8D066F743\*57[CR][LF]

## REPB

Format: Message ID = 14 Message byte count = 108

| Field #  | Data                      | Bytes | Format  | Offset |
|----------|---------------------------|-------|---------|--------|
| 1        | Sync                      | 3     | char    | 0      |
| (header) | Checksum                  | 1     | char    | 3      |
|          | Message ID                | 4     | integer | 4      |
|          | Message byte count        | 4     | integer | 8      |
| 2        | PRN number, 1-32          | 4     | integer | 12     |
| 3-4-5    | Ephemeris data, data [90] | 90    | char    | 16     |
|          | Filler bytes              | 2     | char    | 106    |

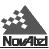

# RGEA/B/D Channel Range Measurements

RGEA/B/D contain the channel range measurements for the currently observed satellites. The RGED message is a compressed form of the RGEB message. When using these logs, please keep in mind the constraints noted along with the description.

It is important to ensure that the receiver clock has been set and can be monitored by the bits in the *rec-status* field. Large jumps in range as well as ADR will occur as the clock is being adjusted. If the ADR measurement is being used in precise phase processing it is important not to use the ADR if the "parity known" flag in the *ch-tr-status* field is not set as there may exist a half (1/2) cycle ambiguity on the measurement. The tracking error estimate of the pseudorange and carrier phase (ADR) is the thermal noise of the receiver tracking loops only. It does not account for possible multipath errors or atmospheric delays.

RGEA and RGEB contain all of the new extended channel tracking status bits (see *Table D-7*), while RGED contains only the lowest 24 bits. The receiver self-test status word (see *Table D-5*, following the RGEA/B/D log tables) now also indicates L2, OCXO and new almanac status.

If both the L1 and L2 signals are being tracked for a given PRN, two entries with the same PRN will appear in the range logs. As shown in *Table D-7 (Channel Tracking Status)*, these entries can be differentiated by bit 19, which is set if there are multiple observables for a given PRN, and bit 20, which denotes whether the observation is for L1 or L2. This is to aid in parsing the data.

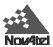

## **RGEA**

#### **Structure:**

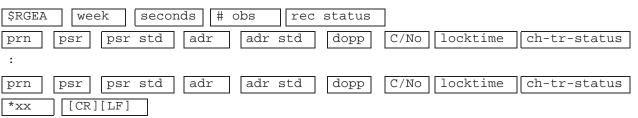

| Field #  | Field type       | Data Description                                                                                                    | Example        |
|----------|------------------|----------------------------------------------------------------------------------------------------|----------------|
| 1        | \$RGEA           | Log header                                                                                                    | \$RGEA         |
| 2        | week             | GPS week number                                                                                                    | 845            |
| 3        | seconds          | GPS seconds into the week                                                                                           | 511089.00      |
| 4        | # obs            | Number of satellite observations with information to follow                                                         | 14             |
| 5        | rec status       | Receiver self-test status (see Table D-5, following)                                                                | 000B20FF       |
| 6        | prn              | Satellite PRN number (1-32) of range measurement                                                                    | 4              |
| 7        | psr              | Pseudorange measurement (m)                                                                                         | 23907330.296   |
| 8        | psr std          | Pseudorange measurement standard deviation (m)                                                                      | 0.119          |
| 9        | adr              | Carrier phase, in cycles (accumulated Doppler range)                                                                | -125633783.992 |
| 10       | adr std          | Estimated carrier phase standard deviation (cycles)                                                                 | 0.010          |
| 11       | dopp             | Instantaneous carrier Doppler frequency (Hz)                                                                        | 3714.037       |
| 12       | C/N <sub>0</sub> | Signal to noise density ratio C/N <sub>0</sub> = 10[log <sub>10</sub> (S/N <sub>0</sub> )] (dB-Hz)                  | 44.8           |
| 13       | locktime         | Number of seconds of continuous tracking (no cycle slipping)                                                        | 1928.850       |
| 14       | ch-tr-status     | Hexadecimal number indicating phase lock, channel number and channel tracking state, as shown in <i>Table D-7</i> . | 82E04          |
|          |                  | Next PRN #, psr, psr std, adr, adr std, dopp, C/No, locktime,ch-tr-status                                           |                |
|          |                  | Last PRN #, psr, psr std, adr, adr std, dopp, C/No, locktime, ch-tr-status                                          |                |
| variable | *XX              | Checksum                                                                                                    | *30            |
| variable | [CR][LF]         | Sentence terminator                                                                                                 | [CR][LF]       |

### Example (carriage returns have been added between observations for clarity):

```
$RGEA,845,511089.00,14,000B20FF
4,23907330.296,0.119,-125633783.992,0.010,3714.037,44.8,1928.850,82E04,
4,23907329.623,1.648,-97896180.284,0.013,2894.285,35.0,1746.760,582E0B,
2,21298444.942,0.040,-111954153.747,0.006,-1734.838,54.2,17466.670,82E14,
2,21298444.466,0.637,-87236867.557,0.006,-1351.607,43.3,17557.260,582E1B,
9,22048754.383,0.063,-115874135.450,0.006,2174.006,50.4,5489.100,82E24,
9,22048754.424,0.641,-90291443.071,0.006,1694.238,43.2,5489.100,582E2B,
15,23191384.847,0.261,-121887295.980,0.017,-2069.744,38.0,9924.740,82E34,
15,23191384.663,0.596,-94977002.452,0.010,-1612.587,43.8,9881.830,582E3B,
26,24063897.737,0.199,-126477739.189,0.014,-2654.682,40.3,12821.640,82E54,
26,24063898.913,1.043,-98553986.239,0.013,-2068.380,39.0,12793.280,582E5B,
7,20213352.139,0.037,-106237901.461,0.005,439.943,55.0,10313.040,82E74,
7,20213351.196,0.498,-82782498.454,0.007,343.020,45.4,9977.400,582E7B,
27,24393726.829,0.123,-128229016.323,0.012,-4047.338,44.5,22354.119,82E94,
27,24393728.057,1.805,-99918535.513,0.013,-3153.559,34.2,22301.830,582E9B
*30
```

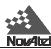

# **RGEB**

Format: Message ID = 32 Message byte count = 32 + (obs x 44)

| Field #  | Data                                              | Bytes | Format  | Units   | Offset |
|----------|---------------------------------------------------|-------|---------|---------|--------|
| 1        | Sync                                              | 3     | char    |         | 0      |
| (header) | Checksum                                          | 1     | char    |         | 3      |
|          | Message ID                                        | 4     | integer |         | 4      |
|          | Message byte count                                | 4     | integer |         | 8      |
| 2        | Week number                                       | 4     | integer | weeks   | 12     |
| 3        | Seconds of week                                   | 8     | double  | seconds | 16     |
| 4        | Number of observations (obs)                      | 4     | integer |         | 24     |
| 5        | Receiver self-test status                         | 4     | integer |         | 28     |
| 6        | PRN                                               | 4     | integer |         | 32     |
| 7        | Pseudorange                                       | 8     | double  | metres  | 36     |
| 8        | StdDev pseudorange                                | 4     | float   | metres  | 44     |
| 9        | Carrier phase - accumulated Doppler range, cycles | 8     | double  |         | 48     |
| 10       | StdDev - accumulated Doppler range, cycles        | 4     | float   |         | 56     |
| 11       | Doppler frequency                                 | 4     | float   | Hz      | 60     |
| 12       | C/N <sub>0</sub>                                  | 4     | float   | dB-Hz   | 64     |
| 13       | Locktime                                          | 4     | float   | seconds | 68     |
| 14       | Tracking status                                   | 4     | integer |         | 72     |
| 15       | Next PRN offset = 32 + (obs x 44)                 |       |         |         |        |

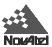

# RGED

Format: Message ID = 65 Message byte count =24 + (20 x number of obs)

| Field #  | Data                               | Bytes | Format                                                                        | Scale | Offset |
|----------|------------------------------------|-------|-------------------------------------------------------------------------------|-------|--------|
| 1        | Sync                               | 3     | char                                                                          |       | 0      |
| (header) | Checksum                           | 1     | char                                                                          |       | 3      |
|          | Message ID                         | 4     | integer                                                                       |       | 4      |
|          | Message byte count                 | 4     | integer                                                                       |       | 8      |
| 2        | Number of obs                      | 2     |                                                                               | 1     | 12     |
| 3        | Week number                        | 2     |                                                                               | 1     | 14     |
| 4        | Seconds of week                    | 4     | integer                                                                       | 1/100 | 16     |
| 5        | Receiver status                    | 4     | integer                                                                       | 1     | 20     |
| 6        | First PRN range record             | 20    | See Table D-6, following the<br>Detailed Bit Descriptions of the<br>Self-Test |       | 24     |
| Next PRN | offset = 24 + (20 x number of obs) |       |                                                                               |       |        |

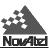

Table D-5 Receiver Self-Test Status Codes

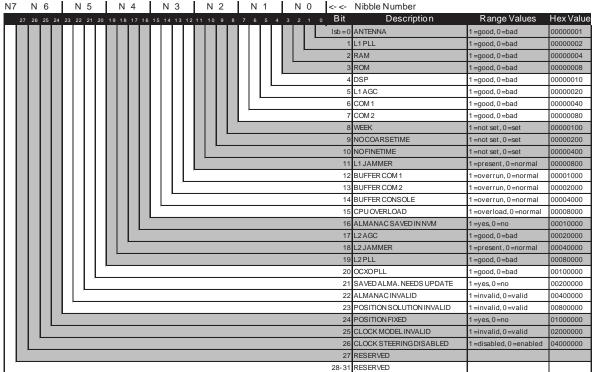

#### Notes on Table D-5:

- 1. Bit 3: On OEM GPSCards, "ROM" includes all forms of non-volatile memory.
- **2. Bits 12-15:** Flag is reset to 0 five minutes after the last overrun/overload condition has occurred.

### GPSCard example:

All OK = 0000 0000 0000 1010 0000 0000 1111 1111 (binary) = 000A00FF (hexadecimal); using a VCTCXO oscillator.

#### RECEIVER STATUS - DETAILED BIT DESCRIPTIONS OF SELF-TEST

#### Bit 0 Antenna

- This bit will be set good if the antenna is drawing the appropriate amount of current from the GPSCard antenna jack.
- If the antenna connections are shorted together then this bit will be clear (0) indicating a possible antenna port problem.

## Bit 1 L1 PLL

- 1 When the L1 RF downconverter passes self-test, the bit will be set to 1.
- 0 If a fault is detected in the L1 RF downconverter, this bit is set to 0.

#### Bit 2 RAM

- 1 When this bit is set to 1, the receiver RAM has passed the self-test requirements.
- If the bit has been set to 0, then RAM test has failed; please contact NovAtel Customer Service.

### Bit 3 ROM (Note: "ROM" includes all forms of nov-volatile memory (NVM))

- When this bit is set to 1, the receiver ROM test has passed the self test requirements.
- 0 A zero bit indicates the receiver has failed the ROM test.

#### Bit 4 DSP

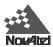

- This bit will be set to 1 when the digital signal processors (DSP) have passed the self-test requirements.
- If this bit is set to 0, one or both of the DSP chips has failed self-test; please contact NovAtel Customer Service.

#### Bit 5 L1 AGC

- When set to 1, the L1AGC circuits are operating within normal range of control.
- This bit will be set clear if the L1AGC is operating out of normal range. Failure of this test could be the result of various possibilities, such as: bad antenna LNA, excessive loss in the antenna cable, faulty RF downconverter, or a pulsating or high power jamming signal causing interference. If this bit is continuously set clear, and you cannot identify an external cause for the failed test, please contact NovAtel Customer Service.

#### Bit 6 COM1

- When set to 1, the COM1 UART has passed the self-test requirements.
- 0 If set to 0, the COM1 UART has failed self-test and cannot be used for reliable communications.

#### Bit 7 COM2

- When set to 1, the COM2 UART has passed the self-test requirements.
- 0 If set to 0, the COM2 UART has failed self-test and cannot be used for reliable communications.

#### Bits 8, 9, 10 Week / No Coarsetime / No Finetime

- These bits indicate the state of the receiver time and are set only once, generally in the first few minutes of operation, in the presence of adequate numbers of satellite signals to compute position and time.
- If these bits are not all set to zero, then the observation data, pseudorange measurement, carrier phase, and Doppler measurements may jump as the clock adjusts itself.

#### Bit 11 L1 Jammer Detection

- 0 Normal operation is indicated when this bit is 0.
- If set to 1, the receiver has detected a high power signal causing interference. When this happens, the receiver goes into a special anti-jamming mode where it re-maps the A/D decode values as well as special L1AGC feedback control. These adjustments help to minimize the loss that will occur in the presence of a jamming signal. You should monitor this bit, and if set to 1, do your best to remedy the cause of the jamming signal. Nearby transmitters or other electronic equipment could be the cause of interference; you may find it necessary to relocate your antenna position if the problem persists.

### Bits 12, 13, 14 Buffer COM 1 / COM 2

- 0 Normal operation is indicated by a 0 value.
- These bits are set to 1 to inform the user when any of the 8-Kbyte output buffers have reached an overrun condition (COM1 or COM2). Over-run is caused by requesting more log data than can be taken off the GPSCard because of bit rate limitations or slow communications equipment. If this happens, the new data attempting to be loaded into the buffer will be discarded. The receiver will not load a partial data record into an output buffer. The flag resets to 0 five minutes after the last overrun occurred.

### Bit 15 CPU Overload

- 0 Normal operation is indicated by a 0 value.
- A value of 1 indicates that the CPU is being over-taxed. This may be caused by requesting an excessive amount of information from the GPSCard. If this condition is occurring, limit redundant data logging or change to using binary data output formats, or both. You should attempt to tune the logging requirements to keep the idle time above 20% for best operation. If the average idle % drops below 10% for prolonged periods of time (2-5 seconds), critical errors may result in internal data loss and the over-load bit will be set to 1. You can monitor the CPU % idle time by using the RvSA log message. The flag resets to 0 five minutes after the first overload occurred.

Note: As the amount of CPU power becomes limited, the software will begin to slow down the position calculation rate. If the CPU becomes further limited, the software will begin to skip range measurement processing. Priority processing goes to the tracking loops.

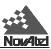

#### Bit 16 Almanac Saved

- O Almanac not saved in non-volatile memory.
- 1 Almanac saved in non-volatile memory (12 channel OEM cards only).

#### Bit 17 L2AGC

- When set to 1, the L2ARG circuits are operating within normal range of control.
- This bit will be set clear if the L2AGC is operating out of normal range. Failure of this test could be the result of various possibilities, such as: bad antenna LNA, excessive loss in the antenna cable, faulty RF downconverter, or a pulsating or high power jamming signal causing interference. If this bit is continuously set clear, and you cannot identify an external cause for the failed test, please contact NovAtel Customer Service.

#### Bit 18 L2Jammer Detection

- 0 Normal operation is indicated when this bit is 0.
- If set to 1, the receiver has detected a high power signal causing interference. When this happens, the receiver goes into a special anti-jamming mode where it re-maps the A/D decode values as well as special L2AGC feedback control. These adjustments help to minimize the loss that will occur in the presence of a jamming signal. You should monitor this bit, and if set to 1, do your best to remedy the cause of the jamming signal. Nearby transmitters or other electronic equipment could be the cause of interference; you may find it necessary to relocate your antenna position if the problem persists.

#### Bit 19 L2PLL

- 1 When the L2 RF downconverter passes self-test, the bit will be set to 1.
- 0 If a fault is detected in the L2 RF downconverter, this bit is set to 0.

#### Bit 20 OCXOPLL

- 1 When the OCXOPLL bit passes self-test, the bit will be set to 1.
- 0 If a fault is detected in the OCXOPLL bit, this bit is set to 0.

#### Bit 21 Saved Almanac Needs Update

- When the almanac received is newer than the one currently stored in NVM (non-volatile memory), the bit will be set to 1.
- This bit will be set to 0 if an almanac has not been received that is newer than the one stored in memory.

#### Bit 22 Almanac Invalid

- 1 No almanac in use
- 0 Valid almanac in use

#### Bit 23 Position Solution Invalid

- 1 Position solution is not valid
- 0 Valid position computed

### Bit 24 Position Fixed

- 1 A fix position command has been accepted
- O Position has not been fixed

## Bit 25 Clock Model Invalid

- Clock model has not stabilized
- 0 Clock model is valid

### Bit 26 Clock Steering Disabled

- 1 Clockadjust disable command has been accepted
- O Clockadjust is enabled

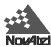

| Table D-6 | Range | Record | <b>Format</b> | (RGED | only) |
|-----------|-------|--------|---------------|-------|-------|
|-----------|-------|--------|---------------|-------|-------|

| Dat              | ta       | Bit(s) from first to last | Length (bits) | Format            | Scale Factor    |
|------------------|----------|---------------------------|---------------|-------------------|-----------------|
| PRN              | 1        | 05                        | 6             | integer           | 1               |
| C/No             | 2        | 610                       | 5             | integer           | (20+n) dB-Hz    |
| Lock time        | 3        | 11.31                     | 21            | integer           | 1/32 s          |
| ADR              | 4        | 3263                      | 32            | integer 2's comp. | 1/256 cycles    |
| Doppler frequenc | у        | 6895                      | 28            | integer 2's comp. | 1/256 Hz        |
| Pseudorange      |          | 6467 msn; 96127 lsw       | 36            | integer 2's comp. | 1/128 m         |
| StdDev - ADR     |          | 128131                    | 4             | integer           | (n+1) / 512 cyc |
| StdDev - pseudor | ange     | 132135                    | 4             |                   | see ⑤           |
| Channel Tracking | status ® | 136159                    | 24            | integer           | see Table D-7   |

#### Notes on Table D-6:

- ① Only PRNs 1 63 are reported correctly (Note: while there are only 32 PRNs in the basic GPS scheme, situations exist which require the use of additional PRNs)
- ② C/No is constrained to a value between 20 51 dB-Hz. Thus, if it is reported that C/No = 20 dB-Hz, the actual value could be less. Likewise, if it is reported that C/No = 51 dB-Hz, the true value could be greater.
- 3 Lock time rolls over after 2,097,151 seconds.
- ADR (Accumulated Doppler Range) is calculated as follows:

$$\label{eq:adr_rolls} \begin{split} & ADR\_ROLLS = \left[\left( \ -RGED\_PSR \ / \ WAVELENGTH \ - \ RGED\_ADR \right) \right] \ / \ MAX\_VALUE \\ & IF \ (ADR\_ROLLS \leq -0.5) \end{split}$$

 $ADR_ROLLS = ADR_ROLLS - 0.5$ 

**ELSE** 

ADR\_ROLLS = ADR\_ROLLS + 0.5 (At this point integerise ADR\_ROLLS)

CORRECTED\_ADR = RGED\_ADR + (MAX\_VALUE \* ADR\_ROLLS)

where:

ADR has units of cycles

WAVELENGTH = 0.1902936727984 for L1

WAVELENGTH = 0.2442102134246 for L2

 $MAX_VALUE = 8388608$ 

⑤

| Code | RGED              |
|------|-------------------|
| 0    | 0.000 to 0.050    |
| 1    | 0.051 to 0.075    |
| 2    | 0.076 to 0.113    |
| 3    | 0.114 to 0.169    |
| 4    | 0.170 to 0.253    |
| 5    | 0.254 to 0.380    |
| 6    | 0.381 to 0.570    |
| 7    | 0.571 to 0.854    |
| 8    | 0.855 to 1.281    |
| 9    | 1.282 to 2.375    |
| 10   | 2.376 to 4.750    |
| 11   | 4.751 to 9.500    |
| 12   | 9.501 to 19.000   |
| 13   | 19.001 to 38.000  |
| 14   | 38.001 to 76.000  |
| 15   | 76.001 to 152.000 |

6 Only bits 0 - 23 are represented in the RGED log

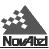

Table D-7 Channel Tracking Status

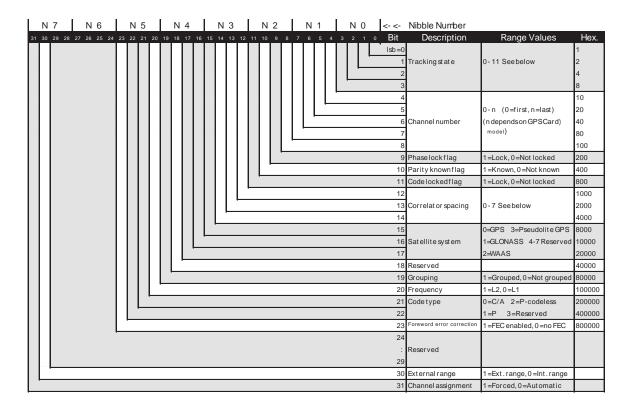

Table D-7 is referenced by the ETSA/B, and RGEA/B/D logs.

Table D-7, Bits 0 - 3: Channel Tracking State

| State | Description                      | State | Description            |
|-------|----------------------------------|-------|------------------------|
| 0     | L1 Idle                          | 6     | L1 Steering            |
| 1     | L1 Sky search                    | 7     | L1 Frequency-lock loop |
| 2     | L1 Wide frequency band pull-in   | 8     | L2 Idle                |
| 3     | L1 Narrow frequency band pull-in | 9     | L2 P-code alignment    |
| 4     | L1 Phase-lock loop               | 10    | L2 Search              |
| 5     | L1 Re-acquisition                | 11    | L2 Phase-lock loop     |

Higher numbers are reserved for future use

Table D-7, Bits 12-14: Correlator Spacing

| State | Description                                                                                      |
|-------|--------------------------------------------------------------------------------------------------|
| 0     | Unknown: this only appears in versions of software previous to x.4x, which didn't use this field |
| 1     | Standard correlator: spacing = 1 chip                                                            |
| 2     | Narrow Correlator: spacing < 1 chip                                                              |

Higher numbers are reserved for future use

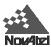

# **RINEX**

The Receiver-Independent Exchange (RINEX) format is a broadly-accepted, receiver-independent format for storing GPS data. It features a non-proprietary ASCII file format that can be used to combine or process data generated by receivers made by different manufacturers. RINEX was originally developed at the Astronomical Institute of the University of Berne. Version 2, containing the latest major changes, appeared in 1990; subsequently, minor refinements were added in 1993. To date, there are three different RINEX file types observation files, broadcast navigation message files and meteorological data files.

Please see Chapter 7, Rinex Standard Commands and Logs for further details.

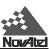

# RPSA/B Reference Station Position and Health

This log contains the ECEF XYZ position of the reference station as received through the RTCA Type 7 or RTCM Type 3 message. It also features a time tag, the health status of the reference station, and the station ID. This information is set at the reference station using the FIX POSITION command.

# **RPSA**

### **Structure:**

| \$RPSA wee | k seconds  | X Y Z health stn ID                                                           | *xx [CR][LF]  |
|------------|------------|-------------------------------------------------------------------------------|---------------|
| Field #    | Field type | Data Description                                                              | Example       |
| 1          | \$RPSA     | Log header                                                                    | \$RPSA        |
| 2          | week       | GPS week number                                                               | 872           |
| 3          | seconds    | GPS time into the week (seconds)                                              | 174962.00     |
| 4          | X          | ECEF X value (metres)                                                         | -1634962.8660 |
| 5          | Υ          | ECEF y value (metres)                                                         | -3664682.4140 |
| 6          | Z          | ECEF z value (metres)                                                         | 4942301.3110  |
| 7          | health     | Reference Station Health                                                      | 0             |
| 8          | stn ID     | Reference station identification (RTCM: 0 - 1023, or RTCA: 266305 - 15179385) | 119           |
| 9          | *XX        | Checksum                                                                      | *32           |
| 10         | [CR][LF]   | Sentence terminator                                                           | [CR][LF]      |

## **Example:**

\$RPSA,872,174962.00,-1634962.8660,-3664682.4140,4942301.3110,0,119\*32[CR][LF]

## **RPSB**

Format: Message ID = 60 Message byte count = 56

| Field #  | Data                                                                          | Bytes | Format  | Units   | Offset |
|----------|-------------------------------------------------------------------------------|-------|---------|---------|--------|
| 1        | Sync                                                                          | 3     | char    |         | 0      |
| (header) | Checksum                                                                      | 1     | char    |         | 3      |
|          | Message ID                                                                    | 4     | integer |         | 4      |
|          | Message byte count                                                            | 4     | integer |         | 8      |
| 2        | GPS week number                                                               | 4     | integer | weeks   | 12     |
| 3        | GPS time into the week                                                        | 8     | double  | seconds | 16     |
| 4        | ECEF X value                                                                  | 8     | double  | metres  | 24     |
| 5        | ECEF Y value                                                                  | 8     | double  | metres  | 32     |
| 6        | ECEF Z value                                                                  | 8     | double  | metres  | 40     |
| 7        | Reference station health                                                      | 4     | integer |         | 48     |
| 8        | Reference station identification (RTCM: 0 - 1023, or RTCA: 266305 - 15179385) | 4     | integer |         | 52     |

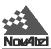

# RTCA Standard Logs

The RTCA (Radio Technical Commission for Aviation Services) Standard is being designed to support Differential Global Navigation Satellite System (DGNSS) Special Category I (SCAT-I) precision instrument approaches. The RTCA Standard is in a preliminary state. NovAtel's current support for this Standard is based on "Minimum Aviation System Performance Standards DGNSS Instrument Approach System: Special Category I (SCAT-I)" dated August 27, 1993 (RTCA/DO-217).

See Chapter 6, Message Formats, 6.1 RTCA Standard Logs for more detailed information on RTCA standard logs.

# RTCM Standard Logs

The Radio Technical Commission for Maritime Services (RTCM) was established to facilitate the establishment of various radio navigation standards, which includes recommended GPS differential standard formats.

The standards recommended by the Radio Technical Commission for Maritime Services Special Committee 104, Differential GPS Service (RTCM SC-104, Washington, D.C.), have been adopted by NovAtel for implementation into the GPSCard. Because the GPSCard is capable of utilizing RTCM formats, it can easily be integrated into positioning systems around the globe.

See Chapter 6, Message Formats, 6.2 RTCM Standard Commands and Logs for more detailed information on RTCM standard logs.

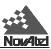

# RTKA/B Computed Position - Time Matched

RTK

This log represents positions that have been computed from time matched reference and remote observations. There is no reference station extrapolation error on these positions but because they are based on buffered measurements, they lag real time by some amount depending on the latency of the data link. If the remote receiver has not been enabled to accept RTK differential data, or is not actually receiving data leading to a valid solution, this will be reflected by the code shown in field #16 (RTK ststus) and #17 (position type).

The data in the logs will change only when a reference observation (RTCM Type 59 or the corresponding RTCA Type 7) changes. If the log is being output at a fixed rate and the differential data is interrupted, then the RTKA/B logs will continue to be output at the same rate but the position and time will not change.

A good message trigger for this log is "ONCHANGED". Then, only positions related to unique reference station messages will be produced, and the existence of this log will indicate a successful link to the reference station.

#### RTKA

#### Structure:

| \$RTKA       | week         | second       | ds #sv #hi  | gh L1L2 #high |
|--------------|--------------|--------------|-------------|---------------|
| lat          | lon          | hgt          | undulation  | datum ID      |
| lat $\sigma$ | lon $\sigma$ | hgt $\sigma$ | soln status | rtk status    |
| posn ty      | pe dyn m     | ode          | stn ID *xx  | [CR][LF]      |

| Field # | Field type   | Data Description                                                                                                   | Example          |
|---------|--------------|----------------------------------------------------------------------------------------------------|------------------|
| 1       | \$RTKA       | Log header                                                                                                    | \$RTKA           |
| 2       | week         | GPS week number                                                                                                    | 872              |
| 3       | seconds      | GPS time into the week (in seconds)                                                                                | 174962.00        |
| 4       | #sv          | Number of matched satellites; may differ from the number in view.                                                  | 8                |
| 5       | #high        | Number of matched satellites above RTK mask angle; observations from satellites below mask are heavily de-weighted | 7                |
| 6       | L1L2 #high   | Number of matched satellites above RTK mask angle with both L1 and L2 available                                    | 7                |
| 7       | lat          | Latitude of position in current datum, in decimal fraction format. A negative sign implies South latitude          | 51.11358039754   |
| 8       | lon          | Longitude of position in current datum, in decimal fraction format. A negative sign implies West longitude         | -114.04358003164 |
| 9       | hgt          | Height of position in current datum, in metres above mean sea level                                                | 1059.4105        |
| 10      | undulation   | Geoidal separation, in metres, where positive is above ellipsoid and negative is below ellipsoid                   | -16.2617         |
| 11      | datum ID     | Current datum (see Appendix G)                                                                                     | 61               |
| 12      | lat σ        | Standard deviation of latitude solution element, in metres                                                         | 0.0036           |
| 13      | lon $\sigma$ | Standard deviation of longitude solution element, in metres                                                        | 0.0039           |
| 14      | hgt σ        | Standard deviation of height solution element, in metres                                                           | 0.0066           |
| 15      | soln status  | Solution status (see <i>Table D-1</i> )                                                                            | 0                |
| 16      | rtk status   | RTK status (see Tables D-3, D-4)                                                                                   | 0                |
| 17      | posn type    | Position type (see Table D-2)                                                                                      | 4                |
| 18      | dyn mode     | Dynamics mode (0= static, 1= kinematic)                                                                            | 0                |
| 19      | stn ID       | Reference station identification (RTCM: 0 - 1023, or RTCA: 266305 - 15179385)                                      | 119              |
| 20      | *XX          | Checksum                                                                                                    | *33              |
| 21      | [CR][LF]     | Sentence terminator                                                                                                | [CR][LF]         |

### **Example:**

```
$RTKA,872,174962.00,8,7,7,51.11358039754,-114.04358003164,1059.4105,
-16.2617,61,0.0036,0.0039,0.0066,0,0,4,0,119*33[CR][LF]
```

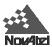

# RTKB

Format:

Message ID = 61 Message byte count = 116

| Field #  | Data                                                                            | Bytes | Format  | Units   | Offset |
|----------|---------------------------------------------------------------------------------|-------|---------|---------|--------|
| 1        | Sync                                                                            | 3     | char    |         | 0      |
| (header) | Checksum                                                                        | 1     | char    |         | 3      |
|          | Message ID                                                                      | 4     | integer |         | 4      |
|          | Message byte count                                                              | 4     | integer |         | 8      |
| 2        | Week number                                                                     | 4     | integer | weeks   | 12     |
| 3        | GPS time into the week                                                          | 8     | double  | seconds | 16     |
| 4        | Number of matched satellites (00-12)                                            | 4     | integer |         | 24     |
| 5        | Number of matched satellites above RTK mask angle                               | 4     | integer |         | 28     |
| 6        | Number of matched satellites above RTK mask angle with both L1 and L2 available | 4     | integer |         | 32     |
| 7        | Latitude                                                                        | 8     | double  | degrees | 36     |
| 8        | Longitude                                                                       | 8     | double  | degrees | 44     |
| 9        | Height above mean sea level                                                     | 8     | double  | metres  | 52     |
| 10       | Undulation                                                                      | 8     | double  | metres  | 60     |
| 11       | Datum ID                                                                        | 4     | integer |         | 68     |
| 12       | Standard deviation of latitude                                                  | 8     | double  | metres  | 72     |
| 13       | Standard deviation of longitude                                                 | 8     | double  | metres  | 80     |
| 14       | Standard deviation of height                                                    | 8     | double  | metres  | 88     |
| 15       | Solution status                                                                 | 4     | integer |         | 96     |
| 16       | RTK status                                                                      | 4     | integer |         | 100    |
| 17       | Position type                                                                   | 4     | integer |         | 104    |
| 18       | Dynamics mode                                                                   | 4     | integer |         | 108    |
| 19       | Reference station identification (RTCM: 0 - 1023, or RTCA: 266305 - 15179385)   | 4     | integer |         | 112    |

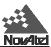

# RTKOA/B

# RTK Solution Parameters

This is the "RTK output" log, and it contains miscellaneous information regarding the RTK solution. It is based on the matched update. Note that the length of the log messages will vary depending on the number of matched satellites in the solution, a quantity represented by #sv in the field numbers.

## **RTKOA**

### **Structure:**

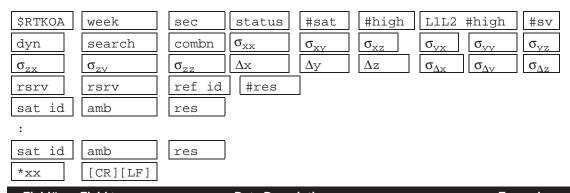

| 1                                                                                                    | Field#   | Field type                                                | Data Description                                               | Example                               |
|----------------------------------------------------------------------------------------------------|----------|-----------------------------------------------------------|----------------------------------------------------------------|---------------------------------------|
| 3         sec         GPS time into the week (in seconds)         237639.00           4         status         RTK status (see <i>Table D-10</i> )         1           5         #sat         Total number of matched satellites available to both receivers         8           6         #high         Number of matched satellites above RTK mask angle; observations from satellites below mask are heavily deweighted         8           7         L1L2 #high         Number of matched satellites in solution; may differ from the number in view.         8           9         dyn         Dynamics mode (0-static, 1=kinematic)         0           10         search         Searcher status (see <i>Table D-9</i> ).         4           11         combn         Number of possible lane combinations remaining         1           12-20         [σ]         The σ <sub>KX</sub> σ <sub>XY</sub> σ <sub>XZ</sub> , σ <sub>YX</sub> , σ <sub>XZ</sub> , σ <sub>YX</sub> , σ <sub>XZ</sub> , σ <sub>XY</sub> , σ <sub>XZ</sub> , σ <sub>XY</sub> , σ <sub>XZ</sub>                                                                                                    | 1        | \$RTKOA                                                   | Log header                                                     | \$RTKOA                               |
| 4         Status         RTK status (see Table D-10)         1           5         #sat         Total number of matched satellites above RTK mask angle; observations from satellites above RTK mask angle; observations from satellites below mask are heavily deweighted         8           7         L1L2 #high         Number of matched satellites above RTK mask angle with both L1 and L2 available         8           8         #sv         Number of matched satellites in solution; may differ from the number in view.         8           9         dyn         Dynamics mode (0-static, 1-kinematic)         0           10         search         Searcher status (see Table D-9).         4           11         combn         Number of possible lane combinations remaining         1           12-20         [σ]         The σ <sub>xx</sub> σ <sub>xy</sub> σ <sub>xz</sub> σ <sub>yy</sub> σ <sub>yz</sub> , σ <sub>xz</sub> σ <sub>xy</sub> , σ <sub>xy</sub> σ <sub>xy</sub> , σ <sub>xy</sub> σ <sub>xy</sub> , σ <sub>xy</sub> σ <sub>xy</sub> , σ <sub>xy</sub> , σ <sub>xy</sub> | 2        | week                                                      | GPS week number                                                | 929                                   |
| 5         #sat         Total number of matched satellites above RTK mask angle: observations from satellites above RTK mask angle: observations from satellites above RTK mask angle: observations from satellites above RTK mask angle with both L1 and L2 available         8           7         L1L2 #high         Number of matched satellites above RTK mask angle with both L1 and L2 available         8           8         #sv         Number of matched satellites in solution; may differ from the number in view.         0           9         dyn         Dynamics mode (0=static, 1=kinematic)         0           10         search         Searcher status (see Table D-9).         4           11         combn         Number of possible lane combinations remaining         1           12-20         [σ]         The σ <sub>xx</sub> σ <sub>xy</sub> σ <sub>xz</sub> σ <sub>yx</sub> σ <sub>yy</sub> σ <sub>yy</sub> σ <sub>yz</sub> σ <sub>zx</sub> σ <sub>zy</sub> , and σ <sub>zz</sub> components, in (meters) <sup>2</sup> , of the ECEF position covariance matrix (3 x 3)         0.000006136,0.000003797,0.000013211,0.000007043,0.000007043,0.0000007043,0.000007043,0.0000007043,0.000007043,0.0000007043,0.000007043,0.000007043,0.0000                                                                                                    | 3        | sec                                                       | GPS time into the week (in seconds)                            | 237639.00                             |
| 6         #high         Number of matched satellites above RTK mask angle; observations from satellites below mask are heavily deweighted         8           7         L1L2 #high         Number of matched satellites above RTK mask angle with both L1 and L2 available         8           8         #sv         Number of matched satellites in solution; may differ from the number in view.         8           9         dyn         Dynamics mode (0=static, 1=kinematic)         0           10         search         Searcher status (see Table D-9).         4           11         combn         Number of possible lane combinations remaining         1           12-20         [σ]         The σ <sub>xx</sub> , σ <sub>xy</sub> , σ <sub>xz</sub> , σ <sub>yy</sub> , σ <sub>yz</sub> , σ <sub>zx</sub> , σ <sub>zy</sub> , and σ <sub>zz</sub> components, in (meters) <sup>2</sup> , of the ECEF position covariance matrix (3 x 3)         0.000006136,0.000003797,0.0000013211,-0.000002877,0.000007043,-0.000006287,-0.0000007943,-0.000007943,-0.000002877,0.000007043,-0.000006287,-0.000007043,-0.000006287,-0.000007043,0.000018575           21-23         Δx,Δy,Δy,Δz         ECEF x.y,z of baseline from float solution in meters         3.2209,-3.0537,-1.2024           24-26         σ <sub>Δx</sub> , σ <sub>Δy</sub> , σ <sub>Δz</sub> x,y.z standard deviations of float solution baseline in meters         0.0183,0.0138,0.0124           27         rsrv         Reserved for future use         0.0000           29         ref id         Reference PRN         1           30<                                                                                                    | 4        | status                                                    | RTK status (see <i>Table D-10</i> )                            | 1                                     |
| observations from satellites below mask are heavily deweighted       observations from satellites above RTK mask angle with both L1 and L2 available       8         8       #sv       Number of matched satellites in solution; may differ from the number in view.       8         9       dyn       Dynamics mode (0=static, 1=kinematic)       0         10       search       Searcher status (see Table D-9).       4         11       combn       Number of possible lane combinations remaining       1         12-20       [σ]       The σ <sub>XX</sub> σ <sub>Xy</sub> σ <sub>Xz</sub> σ <sub>yx</sub> σ <sub>yy</sub> σ <sub>yz</sub> σ <sub>zx</sub> σ <sub>zy</sub> , and σ <sub>zz</sub> components, in (meters) <sup>2</sup> , of the ECEF position covariance matrix (3 x 3)       0.000003797,0.0000032817,0.000007943,0.000018575         21-23       Δχ,Δy,Δz       ECEF x.y.z of baseline from float solution in meters       3.2209,-3.0537,-1.2024         24-26       σ <sub>ΔX</sub> ,σ <sub>Δy</sub> ,σ <sub>Δz</sub> x.y,z standard deviations of float solution baseline in meters       0.0183,0.0138,0.0124         27       rsrv       Reserved for future use       0         28       rsrv       Reserved for future use       0.00000         29       ref id       Reference PRN       1         30       #res       Number of residual sets to follow       7         31       sat id       PRN number       21         33       res       Residual in metres                                                                                                    | 5        | #sat                                                      | Total number of matched satellites available to both receivers | 8                                     |
| Both L1 and L2 available   Number of matched satellites in solution; may differ from the number in view.   Number of matched satellites in solution; may differ from the number in view.   O                                                                                                    | 6        | #high                                                     | observations from satellites below mask are heavily            | 8                                     |
| 9         dyn         Dynamics mode (0=static, 1=kinematic)         0           10         search         Searcher status (see Table D-9).         4           11         combn         Number of possible lane combinations remaining         1           12-20         [σ]         The σ <sub>xxx</sub> σ <sub>xy</sub> σ <sub>xx</sub> σ <sub>xy</sub> σ <sub>yx</sub> σ <sub>yy</sub> σ <sub>yy</sub> σ <sub>yz</sub> σ <sub>zx</sub> σ <sub>zy</sub> , and σ <sub>zz</sub> components, in (meters)², of the ECEF position covariance matrix (3 x 3) (0.000003797, 0.000003297, 0.000003797, 0.000007043, 0.000018575           21-23         Δx,Δy,Δz         ECEF x.y.z of baseline from float solution in meters         3.2209, 3.0537, 1.2024           24-26         σ <sub>Δx</sub> σ <sub>Δy</sub> σ <sub>Δz</sub> x,y.z standard deviations of float solution baseline in meters         0.0183,0.0138,0.0124           27         rsrv         Reserved for future use         0           28         rsrv         Reserved for future use         0.0000           29         ref id         Reference PRN         1           30         #res         Number of residual sets to follow         7           31         sat id         PRN number         21           32         amb         Ambiguity type (see Table D-8)         6           33         res         Residual in metres         -0.001199                 .                                                                                                    | 7        | L1L2 #high                                                |                                                                | 8                                     |
| 10         search         Searcher status (see <i>Table D-9</i> ).         4           11         combn         Number of possible lane combinations remaining         1           12-20         [σ]         The σ <sub>xx</sub> ,σ <sub>xy</sub> ,σ <sub>xz</sub> ,σ <sub>yx</sub> ,σ <sub>yy</sub> ,σ <sub>yz</sub> ,σ <sub>zx</sub> ,σ <sub>zy</sub> , and σ <sub>zz</sub> components, in (meters) <sup>2</sup> , of the ECEF position covariance matrix (3 x 3)         0.000003797,0.000013211,-0.000007043, 0.000005875           21-23         Δx,Δy,Δz         ECEF x.y,z of baseline from float solution in meters         3.2209,-3.0537,-1.2024           24-26         σ <sub>Δx</sub> ,σ <sub>Δy</sub> ,σ <sub>Δz</sub> x,y,z standard deviations of float solution baseline in meters         0.0183,0.0138,0.0124           27         rsrv         Reserved for future use         0           28         rsrv         Reserved for future use         0.0000           29         ref id         Reference PRN         1           30         #res         Number of residual sets to follow         7           31         sat id         PRN number         21           32         amb         Ambiguity type (see <i>Table D-8</i> )         6           33         res         Residual in metres         -0.001199                       <                                                                                                    | 8        | #sv                                                       |                                                                | 8                                     |
| 11         combn         Number of possible lane combinations remaining         1           12-20         [σ]         The σ <sub>xx</sub> ,σ <sub>xy</sub> ,σ <sub>xz</sub> ,σ <sub>yx</sub> ,σ <sub>yy</sub> ,σ <sub>yz</sub> ,σ <sub>zx</sub> ,σ <sub>zy</sub> , and σ <sub>zz</sub> components, in (meters)², of the ECEF position covariance matrix (3 x 3)         0.000006136,0.000003797,-0.000003287, 0.000007043, 0.000007043, 0.000006287,-0.000007043, 0.000006287,-0.000007043, 0.000006287,-0.000007043, 0.000006287,-0.000007043, 0.0000018575           21-23         Δx,Δy,Δz         ECEF x.y,z of baseline from float solution in meters         3.2209,-3.0537,-1.2024           24-26         σ <sub>Δx</sub> ,σ <sub>Δy</sub> ,σ <sub>Δz</sub> x,y,z standard deviations of float solution baseline in meters         0.0183,0.0138,0.0124           27         rsrv         Reserved for future use         0.0000           28         rsrv         Reserved for future use         0.0000           29         ref id         Reference PRN         1           30         #res         Number of residual sets to follow         7           31         sat id         PRN number         21           32         amb         Ambiguity type (see Table D-8)         6           33         res         Residual in metres         -0.001199 <td>9</td> <td>dyn</td> <td>Dynamics mode (0=static, 1=kinematic)</td> <td>0</td>                                                                                                    | 9        | dyn                                                       | Dynamics mode (0=static, 1=kinematic)                          | 0                                     |
|                                                                                                    | 10       | search                                                    | Searcher status (see Table D-9).                               | 4                                     |
| in (meters) <sup>2</sup> , of the ECEF position covariance matrix (3 x 3) $\begin{array}{cccccccccccccccccccccccccccccccccccc$                                                                                                    | 11       | combn                                                     | Number of possible lane combinations remaining                 | 1                                     |
| $ \begin{array}{cccccccccccccccccccccccccccccccccccc$                                                                                                    | 12-20    | [σ]                                                       |                                                                | 0.000003797,0.000013211,-0.000007043, |
| 27         rsrv         Reserved for future use         0           28         rsrv         Reserved for future use         0.0000           29         ref id         Reference PRN         1           30         #res         Number of residual sets to follow         7           31         sat id         PRN number         21           32         amb         Ambiguity type (see <i>Table D-8</i> )         6           33         res         Residual in metres         -0.001199                  Last PRN number, amb, res           variable         *xx         Checksum         *60                                                                                                    | 21-23    | Δx,Δy,Δz                                                  | ECEF x.y,z of baseline from float solution in meters           | 3.2209,-3.0537,-1.2024                |
| 28         rsrv         Reserved for future use         0.0000           29         ref id         Reference PRN         1           30         #res         Number of residual sets to follow         7           31         sat id         PRN number         21           32         amb         Ambiguity type (see <i>Table D-8</i> )         6           33         res         Residual in metres         -0.001199                       Last PRN number, amb, res           variable         *xx         Checksum         *60                                                                                                    | 24-26    | $\sigma_{\Delta x'} \sigma_{\Delta y'} \sigma_{\Delta z}$ | x,y,z standard deviations of float solution baseline in meters | 0.0183,0.0138,0.0124                  |
| 29         ref id         Reference PRN         1           30         #res         Number of residual sets to follow         7           31         sat id         PRN number         21           32         amb         Ambiguity type (see Table D-8)         6           33         res         Residual in metres         -0.001199                                                                                                    | 27       | rsrv                                                      | Reserved for future use                                        | 0                                     |
| 30         #res         Number of residual sets to follow         7           31         sat id         PRN number         21           32         amb         Ambiguity type (see <i>Table D-8</i> )         6           33         res         Residual in metres         -0.001199             Next PRN number, amb, res                                                                                                    | 28       | rsrv                                                      | Reserved for future use                                        | 0.0000                                |
| 31         sat id         PRN number         21           32         amb         Ambiguity type (see <i>Table D-8</i> )         6           33         res         Residual in metres         -0.001199             Next PRN number, amb, res                  Last PRN number, amb, res           variable         *xx         Checksum                                                                                                    | 29       | ref id                                                    | Reference PRN                                                  | 1                                     |
| 32         amb         Ambiguity type (see <i>Table D-8</i> )         6           33         res         Residual in metres         -0.001199             Next PRN number, amb, res             Last PRN number, amb, res           variable         *xx         Checksum         *60                                                                                                    | 30       | #res                                                      | Number of residual sets to follow                              | 7                                     |
| 33         res         Residual in metres         -0.001199             Next PRN number, amb, res                  Last PRN number, amb, res           variable         *xx         Checksum         *60                                                                                                    | 31       | sat id                                                    | PRN number                                                     | 21                                    |
|                                                                                                    | 32       | amb                                                       | Ambiguity type (see <i>Table D-8</i> )                         | 6                                     |
|                                                                                                    | 33       | res                                                       | Residual in metres                                             | -0.001199                             |
| Last PRN number, amb, res           variable         *xx         Checksum         *60                                                                                                    |          |                                                           | Next PRN number, amb, res                                      |                                       |
|                                                                                                    |          |                                                           | <br>Last PRN number, amb, res                                  |                                       |
| variable [CR][LF] Sentence terminator [CR][LF]                                                                                                    | variable | *XX                                                       | Checksum                                                       | *60                                   |
|                                                                                                    | variable | [CR][LF]                                                  | Sentence terminator                                            | [CR][LF]                              |

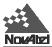

## **Example:**

```
$RTKOA,929,237639.00,1,8,8,8,8,0,4,1,0.000006136,0.000003797, -0.000006287,0.000003797,0.000013211,-0.000007043,-0.000006287, -0.000007043,0.000018575,3.2209,-3.0537, -1.2024,0.0183,0.0138,0.0124,0,0.0000,1,7, 21,6,-0.001199,23,6,0.005461,31,6,0.009608,9,6,0.001963, 15,6,0.000208,29,6,-0.005643,25,6,-0.004366*60[CR][LF]
```

## **RTKOB**

Format: Message ID = 62

Message byte count = 196 + (#res)\*16

| Field #  | Data                                                                            | Bytes | Format  | Units          | Offset |
|----------|---------------------------------------------------------------------------------|-------|---------|----------------|--------|
| 1        | Sync                                                                            | 3     | char    |                | 0      |
| (header) | Checksum                                                                        | 1     | char    |                | 3      |
|          | Message ID                                                                      | 4     | integer |                | 4      |
|          | Message byte count                                                              | 4     | integer |                | 8      |
| 2        | GPS week number                                                                 | 4     | integer | weeks          | 12     |
| 3        | GPS time into the week                                                          | 8     | double  | S              | 16     |
| 4        | RTK status (see Table D-10)                                                     | 4     | integer |                | 24     |
| 5        | Total number of matched satellites available to both receivers.                 | 4     | integer |                | 28     |
| 6        | Number of matched satellites above RTK mask angle                               | 4     | integer |                | 32     |
| 7        | Number of matched satellites above RTK mask angle with both L1 and L2 available | 4     | integer |                | 36     |
| 8        | Number of matched satellites in solution                                        | 4     | integer |                | 40     |
| 9        | Dynamics mode (0=static, 1=kinematic)                                           | 4     | integer |                | 44     |
| 10       | Searcher status (see Table D-9).                                                | 4     | integer |                | 48     |
| 11       | Number of possible lane combinations remaining                                  | 4     | integer |                | 52     |
| 12-20    | Position covariance matrix                                                      | 72    | double  | m <sup>2</sup> | 56     |
| 21-23    | Baseline in ECEF x,y,z from float filter                                        | 24    | double  | m              | 128    |
| 24-26    | Standard deviations of x,y,z from float filter                                  | 24    | double  | m              | 152    |
| 27       | Reserved for future use                                                         | 4     | integer |                | 176    |
| 28       | Reserved for future use                                                         | 8     | double  |                | 180    |
| 29       | Reference PRN                                                                   | 4     | integer |                | 188    |
| 30       | Number of residual sets to follow                                               | 4     | integer |                | 192    |
| 31       | PRN number                                                                      | 4     | integer |                | 196    |
| 32       | Ambiguity type (see Table D-8)                                                  | 4     | integer |                |        |
| 33       | Residual                                                                        | 8     | double  | m              |        |
| 34       | Next PRN offset = 196 + (#res)*16                                               |       |         |                |        |

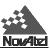

Table D-8 Ambiguity Types

| Ambiguity Type | Definition                |
|----------------|---------------------------|
| 0              | L1 only floating          |
| 1              | Wide lane fixed integer   |
| 2              | Reserved                  |
| 3              | Narrow lane floating      |
| 4              | lono-free floating        |
| 5              | Reserved                  |
| 6              | Narrow lane fixed integer |
| 7              | lono-free fixed discrete  |
| 8              | L1 only fixed integer     |
| 9              | Reserved                  |
| 10             | Undefined type            |

Higher numbers are reserved for future use

Table D-9 Searcher Status

| Searcher Status | Definition                      |
|-----------------|---------------------------------|
| 0               | No search requested             |
| 1               | Searcher buffering measurements |
| 2               | Currently searching             |
| 3               | Search decision made            |
| 4               | Hand-off to L1 and L2 complete  |

Higher numbers are reserved for future use

Table D-10 RTK Status

| RTK Status | Definition                            |
|------------|---------------------------------------|
| 1          | Good narrowlane solution              |
| 2          | Good widelane solution                |
| 4          | Good L1/L2 converged float solution   |
| 8          | Good L1/L2 unconverged float solution |
| 16         | Good L1 converged solution            |
| 32         | Good L1 unconverged solution          |
| 64         | Reserved for future use               |
| 128        | Insufficient observations             |
| 256        | Variance exceeds limit                |
| 512        | Residuals exceed limit                |
| 1024       | Delta position too large              |
| 2048       | Negative variance                     |
| 4096       | Undefined                             |
| 8192       | RTK initialize                        |

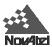

# RVSA/B

# Receiver Status

This log conveys various status parameters of the receiver system. If the system is a multiple-GPSCard unit with a master card, certain parameters are repeated for each individual GPSCard. If the system is composed of only one GPSCard, then only the parameters for that unit are listed. Together, the RVSA/B and VERA/B logs supersede the RCSA/B logs.

Note that the number of satellite channels (the number of satellites the receiver is capable of tracking) is not necessarily the same as the number of signal channels. This is because one L1/L2 satellite channel requires two signal channels. Therefore the 12-channel MiLLennium GPSCard will report 24 signal channels in this field. This number represents the maximum number of channels reporting information in logs such as ETSA/B and RGEA/B/D.

### RVSA

#### **Structure:**

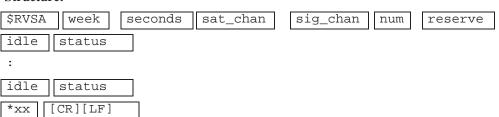

| Field #  | Field type | Data Description                                 | Example   |
|----------|------------|--------------------------------------------------|-----------|
| 1        | \$RVSA     | Log header                                       | \$RVSA    |
| 2        | week       | GPS week number                                  | 847       |
| 3        | seconds    | GPS seconds into the week.                       | 318923.00 |
| 4        | sat_chan   | Number of satellite channels                     | 12        |
| 5        | sig_chan   | Number of signal channels                        | 24        |
| 6        | num        | Number of cards                                  | 1         |
| 7        | reserve    | Reserved field                                   |           |
| 8        | idle       | First GPSCard: CPU idle time (percent)           | 16.00     |
| 9        | status     | First GPSCard: Self-test status (see Table D-5)  | 000B00FF  |
|          |            | Next GPSCard: CPU idle time & self-test status   |           |
|          |            | Last GPSCard: CPU idle time & self-test status   |           |
|          |            | Last Grocard. Cru idie tillie & Seil-lest Status |           |
| variable | *XX        | Checksum                                         | *42       |
| variable | [CR][LF]   | Sentence terminator                              | [CR][LF]  |

## **Example:**

\$RVSA,847,318923.00,12,24,1,,16.00,000B00FF\*42[CR][LF]

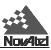

# **RVSB**

Format: Message ID = 56 Message byte count =28+ (8 x number of cards)

| Field #                          | Data                                     | Bytes | Format  | Units   | Offset |
|----------------------------------|------------------------------------------|-------|---------|---------|--------|
| 1                                | Sync                                     | 3     | char    |         | 0      |
| (header)                         | Checksum                                 | 1     | char    |         | 3      |
|                                  | Message ID                               | 4     | integer |         | 4      |
|                                  | Message byte count                       | 4     | integer |         | 8      |
| 2                                | Week number                              | 4     | integer | weeks   | 12     |
| 3                                | Seconds of week                          | 8     | double  | seconds | 16     |
| 4                                | Number of satellite channels             | 1     | char    |         | 24     |
| 5                                | Number of signal channels                | 1     | char    |         | 25     |
| 6                                | Number of cards                          | 1     | char    |         | 26     |
| 7                                | Reserved                                 | 1     | byte    |         | 27     |
| 8                                | CPU idle time, percent                   | 4     | float   |         | 28     |
| 9                                | Self-test status                         | 4     | integer |         | 32     |
| 8 & 9 are repeated for each card | Next Card offset =28 + (8 x card number) |       |         |         |        |

NOTE: For Field 9, self-test bits 2, 3, 4, 6, & 7 are set only once (when the GPSCard is first powered up). All other bits are set by internal test processes each time the RVSB log is output.

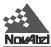

# SATA/B

# Satellite Specific Data

This log provides satellite specific data for satellites actually being tracked. The record length is variable and depends on the number of satellites.

Each satellite being tracked has a reject code indicating whether it is used in the solution, or the reason for its rejection from the solution. The reject value of 0 indicates the observation is being used in the position solution. Values of 1 through 11 indicate the observation has been rejected for the reasons specified in *Table D-11*. A range reject code of 8 only occurs when operating in differential mode and an interruption of corrections has occurred or the DGPSTIMEOUT has been exceeded.

## SATA

#### **Structure:**

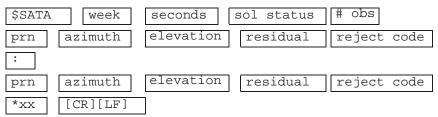

| Field #  | Field type  | Data Description                                                                                                    | Example   |
|----------|-------------|----------------------------------------------------------------------------------------------------|-----------|
| 1        | \$SATA      | Log header                                                                                                    | \$SATA    |
| 2        | week        | GPS week number                                                                                                    | 637       |
| 3        | seconds     | GPS seconds into the week                                                                                                    | 513902.00 |
| 4        | sol status  | Solution status as listed in <i>Table D-1</i>                                                                                      | 0         |
| 5        | # obs       | Number of satellite observations with information to follow:                                                                       | 7         |
| 6        | prn         | Satellite PRN number (1-32)                                                                                                    | 18        |
| 7        | azimuth     | Satellite azimuth from user position with respect to True North, in degrees                                                        | 168.92    |
| 8        | elevation   | Satellite elevation from user position with respect to the horizon, in degrees                                                     | 5.52      |
| 9        | residual    | Satellite range residual from position solution for each satellite, in metres                                                      | 9.582     |
| 10       | reject code | Indicates that the range is being used in the solution (code 0) or that it was rejected (code 1-11), as shown in <i>Table D-11</i> | 0         |
| •••      |             | Next PRN number, azimuth, elevation, residual, reject code                                                                         |           |
|          |             | Last PRN number, azimuth, elevation, residual, reject code                                                                         |           |
| variable | *XX         | Checksum                                                                                                    | *1F       |
| variable | [CR][LF]    | Sentence terminator                                                                                                    | [CR][LF]  |

### **Example:**

```
$SATA,637,513902.00,0,7,18,168.92,5.52,9.582,0,6,308.12,55.48,0.737,0,15,110.36,5.87,16.010,0,11,49.63,40.29,-0.391,0,
2,250.05,58.89,-12.153,0,16,258.55,8.19,-20.237,0,
19,118.10,49.46,-14.803,0*1F[CR][LF]
```

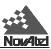

# **SATB**

Format: Message ID = 12 Message byte count = 32 + (obs\*32)

| Field #  | Data                                                               | Bytes | Format  | Units   | Offset |  |
|----------|--------------------------------------------------------------------|-------|---------|---------|--------|--|
| 1        | Sync                                                               | 3     | char    |         | 0      |  |
| (header) | Checksum                                                           | 1     | char    |         | 3      |  |
|          | Message ID                                                         | 4     | integer |         | 4      |  |
|          | Message byte count                                                 | 4     | integer |         | 8      |  |
| 2        | Week number                                                        | 4     | integer | weeks   | 12     |  |
| 3        | Seconds of week                                                    | 8     | double  | seconds | 16     |  |
| 4        | Solution status                                                    | 4     | integer |         | 24     |  |
| 5        | Number of observations (obs)                                       | 4     | integer |         | 28     |  |
| 6        | PRN                                                                | 4     | integer |         | 32     |  |
| 7        | Azimuth                                                            | 8     | double  | degrees | 36     |  |
| 8        | Elevation                                                          | 8     | double  | degrees | 44     |  |
| 9        | Residual                                                           | 8     | double  | metres  | 52     |  |
| 10       | Reject Code                                                        | 4     | integer |         | 60     |  |
| 11       | Next PRN offset = 32 + (obs*32) where obs varies form 0 to (obs-1) |       |         |         |        |  |

Table D-11 GPSCard Range Reject Codes

| Value | Description                                                                      |  |  |  |  |  |
|-------|----------------------------------------------------------------------------------|--|--|--|--|--|
| 0     | Observations are good                                                            |  |  |  |  |  |
| 1     | Bad satellite health is indicated by ephemeris data                              |  |  |  |  |  |
| 2     | Old ephemeris due to data not being updated during last 3 hours                  |  |  |  |  |  |
| 3     | Eccentric anomaly error during computation of the satellite's position           |  |  |  |  |  |
| 4     | True anomaly error during computation of the satellite's position                |  |  |  |  |  |
| 5     | Satellite coordinate error during computation of the satellite's position        |  |  |  |  |  |
| 6     | Elevation error due to the satellite being below the cutoff angle                |  |  |  |  |  |
| 7     | Misclosure too large due to excessive gap between estimated and actual positions |  |  |  |  |  |
| 8     | No differential correction is available for this particular satellite            |  |  |  |  |  |
| 9     | Ephemeris data for this satellite has not yet been received                      |  |  |  |  |  |
| 10    | Invalid IODE due to mismatch between differential stations                       |  |  |  |  |  |
| 11    | Locked Out: satellite is excluded by user (LOCKOUT command)                      |  |  |  |  |  |
| 12    | Low Power: satellite rejected due to low signal/noise ratio                      |  |  |  |  |  |
| 13    | L2 measurements are not currently used in the filter                             |  |  |  |  |  |

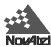

# SBTA/B SATELLITE BROADCAST DATA: RAW SYMBOLS

This message contains the satellite broadcast data in raw symbols before FEC decoding or any other processing. An individual message is sent for each PRN being tracked. For a given satellite, the message number increments by one each time a new message is generated. This data matches the RBTA/B data if the message numbers are equal. The data must be logged with the 'onnew' trigger activated to prevent loss of data.

### **SBTA**

### **Structure:**

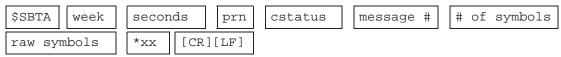

| Field # | Field type   | Data Description                                                                                                    | Example                                          |
|---------|--------------|----------------------------------------------------------------------------------------------------|--------------------------------------------------|
| 1       | \$SBTA       | Log header                                                                                                    | \$SBTA                                           |
| 2       | week         | GPS week number                                                                                                    | 883                                              |
| 3       | seconds      | GPS seconds into the week                                                                                                    | 413908.000                                       |
| 4       | prn          | PRN of satellite from which data originated                                                                                                    | 115                                              |
| 5       | cstatus      | Channel Tracking Status                                                                                                    | 80812F14                                         |
| 6       | message #    | Message sequence number                                                                                                    | 119300                                           |
| 7       | # of symbols | Number of symbols transmitted in the message. At present, always equals 256 symbols.                                                                                                    | 256                                              |
| 8       | raw symbols  | 256 symbols compressed into a 128 bytes, i.e. 4 bits/symbol. Hence, 256 hex characters are output. If FEC decoding is enabled, soft symbols are output with values ranging from E to 3 where 3's represent binary 1 and E's represent binary 0 output. | EE33EEE33333E33EE33EE33<br>333E33EE33EEE3333E33E |
| 9       | *XX          | Checksum                                                                                                    | *4C                                              |
| 10      | [CR][LF]     | Sentence terminator                                                                                                    | [CR][LF]                                         |

## **SBTB**

Format: Message ID = 53 Message byte count = 168

| Field #  | Data               | Bytes                 | Format  | Units   | Offset |
|----------|--------------------|-----------------------|---------|---------|--------|
| 1        | Sync               | 3                     | char    |         | 0      |
| (header) | Checksum           | 1                     | char    |         | 3      |
|          | Message ID         | 4                     | integer |         | 4      |
|          | Message byte count | 4                     | integer | bytes   | 8      |
| 2        | Week number        | Neek number 4 integer |         | weeks   | 12     |
| 3        | Seconds of week    | 8                     | double  | seconds | 16     |
| 4        | PRN number         | 4                     | integer | 1-999   | 24     |
| 5        | Channel Status     | 4                     | integer | n/a     | 28     |
| 6        | Message #          | 4                     | integer | n/a     | 32     |
| 7        | # of Symbols       | 4                     | integer | n/a     | 36     |
| 8        | Raw Symbols        | 128                   | char    | n/a     | 40     |

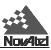

# SPHA/B Speed and Direction Over Ground

This log provides the actual speed and direction of motion of the GPSCard antenna over ground, at the time of measurement, and is updated up to 10 times per second. It should be noted that the GPSCard does not determine the direction a vessel, craft, or vehicle is pointed (heading), but rather the direction of motion of the GPS antenna relative to ground.

## **SPHA**

### **Structure:**

| \$SPHA | week | sec | conds  | ŀ | nor sp | d | trk  | gnd   |
|--------|------|-----|--------|---|--------|---|------|-------|
| vert s | pd   | sol | status | 3 | *xx    |   | [CR] | ][LF] |

| Field # | Field type | Data Description                                                                                                    | Example   |
|---------|------------|----------------------------------------------------------------------------------------------------|-----------|
| 1       | \$SPHA     | Log header                                                                                                    | \$SPHA    |
| 2       | week       | GPS week number                                                                                                    | 640       |
| 3       | seconds    | GPS seconds into the week                                                                                                    | 333111.00 |
| 4       | hor spd    | Horizontal speed over ground, in metres per second                                                                                                    | 0.438     |
| 5       | trk gnd    | Actual direction of motion over ground (track over ground) with respect to True North, in degrees                                                     | 325.034   |
| 6       | vert spd   | Vertical speed, in metres per second, where positive values indicate increasing altitude (up) and negative values indicate decreasing altitude (down) | 2.141     |
| 7       | sol status | Solution status as listed in Table D-1                                                                                                    | 0         |
| 8       | *XX        | Checksum                                                                                                    | *02       |
| 9       | [CR][LF]   | Sentence terminator                                                                                                    | [CR][LF]  |

### **Example:**

\$SPHA,640,333111.00,0.438,325.034,2.141,0\*02[CR][LF]

## **SPHB**

Format: Message ID = 06 Message byte count = 52

| Field #  | Data                    | Bytes | Format  | Units             | Offset |
|----------|-------------------------|-------|---------|-------------------|--------|
| 1        | Sync                    | 3     | char    |                   | 0      |
| (header) | Checksum                | 1     | char    |                   | 3      |
|          | Message ID              | 4     | integer |                   | 4      |
|          | Message byte count      | 4     | integer |                   | 8      |
| 2        | Week number             | 4     | integer | weeks             | 12     |
| 3        | Seconds of week         | 8     | double  | seconds           | 16     |
| 4        | Horizontal speed        | 8     | double  | metres per second | 24     |
| 5        | Track over ground (TOG) | 8     | double  | degrees           | 32     |
| 6        | Vertical speed          | 8     | double  | metres per second | 40     |
| 7        | Solution status         | 4     | integer |                   | 48     |

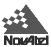

# SVDA/B SV Position in ECEF XYZ Coordinates with Corrections

When combined with a RGEA/B/D log, this data set contains all of the decoded satellite information necessary to compute the solution: satellite coordinates (ECEF WGS84), satellite clock correction, ionospheric corrections (from broadcast model), tropospheric corrections (Hopfield model), decoded differential correction used and range weight standard deviation. The corrections are to be added to the pseudoranges. Only those satellites that are healthy are reported here. Also see the PXYA/B log, *Figure D-2*.

## **SVDA**

### **Structure:**

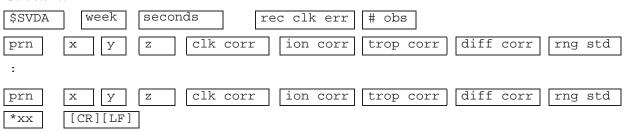

| Field #  | Field type  | Data Description                                                                              | Example       |
|----------|-------------|-----------------------------------------------------------------------------------------------|---------------|
| 1        | \$SVDA      | Log header                                                                                    | \$SVDA        |
| 2        | week        | GPS week number                                                                               | 766           |
| 3        | seconds     | GPS seconds into the week (receiver time, not corrected for clock error, CLOCKADJUST enabled) | 143860.00     |
| 4        | rec clk err | Solved receiver clock error (metres)                                                          | -4.062        |
| 5        | # obs       | Number of satellite observations to follow                                                    | 7             |
| 6        | prn         | Satellite PRN number (1-32)                                                                   | 20            |
| 7        | Х           | Satellite x coordinate (metres)                                                               | -15044774.225 |
| 8        | у           | Satellite y coordinate (metres)                                                               | -9666598.520  |
| 9        | Z           | Satellite z coordinate (metres)                                                               | 19499537.398  |
| 10       | clk corr    | Satellite clock correction (metres)                                                           | 6676.013      |
| 11       | ion corr    | Ionospheric correction (metres)                                                               | -1.657        |
| 12       | trop corr   | Tropospheric correction (metres)                                                              | -2.662        |
| 13       | diff corr   | Decoded differential correction used (metres)                                                 | 16.975        |
| 14       | rng std     | Range weight standard deviation (metres)                                                      | 0.674         |
|          |             | Next PRN number, x, y, z, clk corr, ion corr, trop corr, diff corr, mg std                    |               |
|          |             | <br>Last PRN number, x, y, z, clk corr, ion corr, trop corr, diff corr, mg std                |               |
| variable | *XX         | Checksum                                                                                      | *23           |
| variable | [CR][LF]    | Sentence terminator                                                                           | [CR][LF]      |

## **Example:**

```
$SVDA,766,143860.00,-4.062,7,
20,-15044774.225,-9666598.520,19499537.398,6676.013,-1.657,-2.662,16.975,0.674
5,-10683387.874,-21566845.644,11221810.349,18322.228,-1.747,-2.819,-8.864,0.790,
6,-20659074.698,-28381.667,16897664619,57962.693,-2.543,4.401,-37.490,1.203,
16,142876.148,-26411452.927,2795075.561,-22644.136,-2.733,-4.904,7.701,1.259,
24,-852160.876,-16138149.057,21257323.813,229594.682,-1.545,-2.451,32.178,0.420,
25,-12349609.643,11102877.199,20644151.935,-4313.339,-3.584,-8.579,
-42.813,1.370,
...
4,14209626.440,-9259502.647,20544348.215,12811.399,-2.675,-4.741,-10.778,1.239
*23[CR][LF]
```

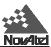

# **SVDB**

Format: Message ID = 36 Message byte count = 36 + (obs\*68)

| Field #  | Data                                      | Bytes               | Format  | Units    | Offset |
|----------|-------------------------------------------|---------------------|---------|----------|--------|
| 1        | Sync                                      | 3                   | char    |          | 0      |
| (header) | Checksum                                  | 1                   | char    |          | 3      |
|          | Message ID                                | 4                   | integer |          | 4      |
|          | Message byte count                        | 4                   | integer |          | 8      |
| 2        | Week number                               | 4                   | integer | weeks    | 12     |
| 3        | Time in seconds                           | 8                   | double  | seconds  | 16     |
| 4        | Receiver clock error                      | 8                   | double  | metres   | 24     |
| 5        | Number of observations to follow (obs)    | 4                   | integer |          | 32     |
| 6        | Satellite PRN number                      | 4                   | integer |          | 36     |
| 7        | x coordinate of satellite                 | 8                   | double  | metres   | 40     |
| 8        | y coordinate of satellite                 | 8                   | double  | metres   | 48     |
| 9        | z coordinate of satellite                 | 8                   | double  | metres   | 56     |
| 10       | Satellite clock correction                | 8                   | double  | metres   | 64     |
| 11       | Ionospheric correction                    | 8                   | double  | metres   | 72     |
| 12       | Tropospheric correction                   | 8                   | double  | metres   | 80     |
| 13       | Decoded differential correction used      | 8                   | double  | metres   | 88     |
| 14       | Range weight standard deviation           | 8                   | double  | metres   | 96     |
| 15       | Next PRN offset = 36 + (obs*68) where obs | varies from 0 to (o | bs-1)   | <u> </u> | ·      |

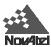

# TM1A/B

# Time of 1PPS

This log provides the time of the GPSCard 1PPS, normally high, active low pulse (1 millisecond), where falling edge is reference, in GPS week number and seconds into the week. It also includes the receiver clock offset, the standard deviation of the receiver clock offset and clock model status. This log will output at a maximum rate of 1 Hz.

## TM1A

### **Structure:**

| \$TM1A week |  | seconds   | offset | offset std |  |
|-------------|--|-----------|--------|------------|--|
| utc offset  |  | cm status | *xx    | [CR][LF]   |  |

| Field # | Field type | Data Description                                                                                                    | Example              |
|---------|------------|----------------------------------------------------------------------------------------------------|----------------------|
| 1       | \$TM1A     | Log header                                                                                                    | \$TM1A               |
| 2       | week       | GPS week number                                                                                                    | 794                  |
| 3       | seconds    | GPS seconds into the week at the epoch coincident with the 1PPS output strobe (receiver time)                                                                                                    | 414634.99999996<br>6 |
| 4       | offset     | Receiver clock offset, in seconds. A positive offset implies that the receiver clock is ahead of GPS Time. To derive GPS time, use the following formula:  GPS time = receiver time - (offset)                                       | -0.00000078          |
| 5       | offset std | Standard deviation of receiver clock offset, in seconds                                                                                                    | 0.000000021          |
| 6       | utc offset | This field represents the offset of GPS time from UTC time, computed using almanac parameters. To reconstruct UTC time, algebraically subtract this correction from field 3 above (GPS seconds).  UTC time = GPS time + (utc offset) |                      |
| 7       | cm status  | Receiver Clock Model Status where 0 is valid and values from -20 to -1 imply that the model is in the process of stabilization                                                                                                    | 0                    |
| 8       | *xx        | Checksum                                                                                                    | *57                  |
| 9       | [CR][LF]   | Sentence terminator                                                                                                    | [CR][LF]             |

### **Example:**

 $\mathtt{STM1A}, 794, 414634.999999966, -0.000000078, 0.000000021, -9.999999998, 0*57[CR][LF]$ 

# TM1B

Format: Message ID = 03 Message byte count = 52

| Field #  | Data                | Bytes | Format  | Units   | Offset |
|----------|---------------------|-------|---------|---------|--------|
| 1        | Sync                | 3     | char    |         | 0      |
| (header) | Checksum            | 1     | char    |         | 3      |
|          | Message ID          | 4     | integer |         | 4      |
|          | Message byte count  | 4     | integer |         | 8      |
| 2        | Week number         | 4     | integer | weeks   | 12     |
| 3        | Seconds of week     | 8     | double  | seconds | 16     |
| 4        | Clock offset        | 8     | double  | seconds | 24     |
| 5        | Stddev clock offset | 8     | double  | seconds | 32     |
| 6        | UTC offset          | 8     | double  | seconds | 40     |
| 7        | Clock model status  | 4     | integer |         | 48     |

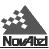

# VERA/B Receiver Hardware and Software Version Numbers

This log contains the current hardware type and software version number for the GPSCard. Together with the RVSA/B log, it supersedes the RCSA/B log.

# **VERA**

### **Structure:**

| \$VERA | week | seconds | ] | version | *xx | [CR][LF] |
|--------|------|---------|---|---------|-----|----------|
| ·      |      |         | _ |         |     |          |

| Field # | Field type | Data Description                                  | Example                                                      |
|---------|------------|---------------------------------------------------|--------------------------------------------------------------|
| 1       | \$VERA     | Log header                                        | \$VERA                                                       |
| 2       | week       | GPS week number                                   | 853                                                          |
| 3       | seconds    | GPS seconds into the week.                        | 401364.50                                                    |
| 4       | version    | GPSCard hardware type and software version number | OEM-3 MILLENSTD CGL96170069<br>HW 3-1 SW 4.42/2.03 May 14/96 |
| 5       | *XX        | Checksum                                          | *2B                                                          |
| 6       | [CR][LF]   | Sentence terminator                               | [CR][LF]                                                     |

## **Example:**

 $\$  VERA,853,401364.50,OEM-3 MILLENSTD CGL96170069 HW 3-1 SW 4.42/2.03 May 14/96\*2B[CR][LF]

### **VERB**

Format: Message ID = 58 Message byte count = 104

| Field #  | Data               | Bytes | Format  | Units | Offset |
|----------|--------------------|-------|---------|-------|--------|
| 1        | Sync               | 3     | char    |       | 0      |
| (header) | Checksum           | 1     | char    |       | 3      |
|          | Message ID         | 4     | integer |       | 4      |
|          | Message byte count | 4     | integer |       | 8      |
| 2        | Week number        | 4     | integer | weeks | 12     |
| 3        | Time into week     | 8     | double  | S     | 16     |
| 4        | Version numbers    | 80    | char    |       | 24     |

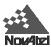

# VLHA/B Velocity, Latency, and Direction over Ground

This log is similar to the SPHA/B message. As in the SPHA/B messages the actual speed and direction of the GPSCard antenna over ground is provided. The VLHA/B differs in that it provides a measure of the latency in the velocity time tag and a new velocity status word which gives the user more velocity quality information. The velocity status indicates varying degrees of velocity quality. To ensure healthy velocity, the position sol-status must also be checked. If the sol-status is non-zero, the velocity will likely be invalid. Also, it includes the age of the differential corrections used in the velocity computation. It should be noted that the GPSCard does not determine the direction a vessel, craft, or vehicle is pointed (heading), but rather the direction of motion of the GPS antenna relative to ground.

### **VLHA**

#### Structure:

| \$VLHA week | seconds    | latency    | hor | spd  | trk gnd |
|-------------|------------|------------|-----|------|---------|
| vert spd    | sol status | vel status | *xx | [CR] | [LF]    |

| Field # | Field type | Data Description                                                                                                    | Example   |
|---------|------------|----------------------------------------------------------------------------------------------------|-----------|
| 1       | \$VLHA     | Log header                                                                                                    | \$VLHA    |
| 2       | week       | GPS week number                                                                                                    | 640       |
| 3       | seconds    | GPS seconds into the week                                                                                                    | 333111.00 |
| 4       | latency ①  | A measure of the latency in the velocity time tag in seconds. It should be subtracted from the time to give improved results.                         | 0.250     |
| 5       | age        | Age of Differential GPS data in seconds                                                                                                    | 3.500     |
| 6       | hor spd    | Horizontal speed over ground, in metres per second                                                                                                    | 0.438     |
| 7       | trk gnd    | Actual direction of motion over ground (track over ground) with respect to True North, in degrees                                                     | 325.034   |
| 8       | vert spd   | Vertical speed, in metres per second, where positive values indicate increasing altitude (up) and negative values indicate decreasing altitude (down) | 2.141     |
| 9       | sol status | Solution status as listed in <i>Table D-1</i>                                                                                                    | 0         |
| 10      | vel status | Velocity status as listed in Table D-12                                                                                                    | 0         |
| 11      | *XX        | Checksum                                                                                                    | *02       |
| 12      | [CR][LF]   | Sentence terminator                                                                                                    | [CR][LF]  |

### **① Velocity Latency**

The velocity is computed using Doppler values derived from differences in consecutive carrier phase measurements. As such, it is an average velocity based on the time difference between successive position computations and not an instantaneous velocity at the SPHA/B time tag. Under normal operation the position's coordinates are updated at a rate of two times per second. The velocity latency compared to this time tag will normally be 1/2 the time between position fixes. The default filter rate is 2 Hz, so this latency is typically 0.25 second, but if, for example, the POSA records were to be logged ontime 0.2, then the velocity latency would be one half of 0.2, or 0.1 second. The latency can be reduced further by the user requesting the POSA/B, the SPHA/B, or the VLHA/B messages at rates higher than 2 Hz. For example, a rate of 10 Hz will reduce the velocity latency to 1/20 of a second. For integration purposes, the velocity latency should be applied to the record time tag.

### **Example:**

\$VLHA,640,333111.00,0.250,3.500,0.438,325.034,2.141,0,0\*02[CR][LF]

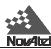

# **VLHB**

Format: Message ID = 34 Message byte count = 72

| Field #  | Data                    | Bytes | Format  | Units             | Offset |
|----------|-------------------------|-------|---------|-------------------|--------|
| 1        | Sync                    | 3     | char    |                   | 0      |
| (header) | Checksum                | 1     | char    |                   | 3      |
|          | Message ID              | 4     | integer |                   | 4      |
|          | Message byte count      | 4     | integer |                   | 8      |
| 2        | Week number             | 4     | integer | weeks             | 12     |
| 3        | Seconds of week         | 8     | double  | seconds           | 16     |
| 4        | Latency                 | 8     | double  | metres per second | 24     |
| 5        | Age                     | 8     | double  | seconds           | 32     |
| 6        | Horizontal speed        | 8     | double  | metres per second | 40     |
| 7        | Track over ground (TOG) | 8     | double  | degrees           | 48     |
| 8        | Vertical speed          | 8     | double  | metres per second | 56     |
| 9        | Solution status         | 4     | integer |                   | 64     |
| 10       | Velocity status         | 4     | integer |                   | 68     |

Table D-12 GPSCard Velocity Status

|   | Value | Description                                                                  |
|---|-------|------------------------------------------------------------------------------|
| 0 | 3     | Velocity computed from differentially corrected carrier phase data           |
| 1 | 3     | Velocity computed from differentially corrected Doppler data                 |
| 2 | 3     | Old velocity from differentially corrected phase or Doppler (higher latency) |
| 3 |       | Velocity from single point computations                                      |
| 4 |       | Old velocity from single point computations (higher latency)                 |
| 5 |       | Invalid velocity                                                             |

Higher values reserved for future use

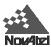

# WRCA/B Wide Band Range Correction (Grouped Format)

This message contains the wide band range correction data. A correction is generated for each PRN being tracked and these group together into a single log. Internally, the correction for each satellite is updated asynchronously at a 1 Hz rate. Therefore, logging this message at a rate higher than 1 Hz will result in duplicate data being output. Each range correction is statistically independent and is derived from the previous 1 second of data.

### **WRCA**

## **Structure:**

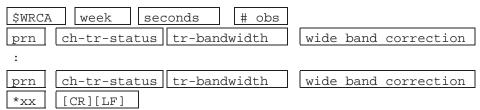

| Field #  | Field type           | Data Description                                                                                                    | Example   |
|----------|----------------------|----------------------------------------------------------------------------------------------------|-----------|
| 1        | \$WRCA               | Log header                                                                                                    | \$WRCA    |
| 2        | week                 | GPS week number                                                                                                    | 637       |
| 3        | seconds              | GPS seconds into the week                                                                                                    | 513902.00 |
| 4        | # obs                | Number of satellite observations with information to follow:                                                                                | 7         |
| 5        | prn                  | Satellite PRN number                                                                                                    | 18        |
| 6        | ch-tr-status         | Channel Tracking Status: Hexadecimal number indicating phase lock, channel number and channel tracking state as shown in <i>Table D-7</i> . | E04       |
| 7        | tr-bandwidth         | DLL tracking loop bandwidth in Hz                                                                                                    | 0.050     |
| 8        | wide band correction | Wide band range correction in metres                                                                                                    | 1.323     |
|          |                      | Next PRN number, ch-tr-status, tr-bandwidth, wide band correction                                                                           |           |
|          |                      | <br>Last PRN number, ch-tr-status, tr-bandwidth, wide band correction                                                                       |           |
| variable | *XX                  | Checksum                                                                                                    | *1F       |
| variable | [CR][LF]             | Sentence terminator                                                                                                    | [CR][LF]  |

### **WRCB**

Format: Message ID = 67 Message byte count = 28 + (obs\*16)

| Field #  | Data                            | Bytes | Format  | Units   | Offset |  |
|----------|---------------------------------|-------|---------|---------|--------|--|
| 1        | Sync                            | 3     | char    |         | 0      |  |
| (header) | Checksum                        | 1     | char    |         | 3      |  |
|          | Message ID                      | 4     | integer |         | 4      |  |
|          | Message byte count              | 4     | integer | bytes   | 8      |  |
| 2        | Week number                     | 4     | integer | weeks   | 12     |  |
| 3        | Seconds of week                 | 8     | double  | seconds | 16     |  |
| 4        | Number of observations (obs)    | 4     | integer |         | 24     |  |
| 5        | PRN                             | 4     | integer |         | 28     |  |
| 6        | Channel tracking status         | 4     | -       | -       | 32     |  |
| 7        | DLL tracking loop bandwidth     | 4     | float   | Hz      | 36     |  |
| 8        | Wide Band Range Correction      | 4     | float   | metres  | 40     |  |
| 9        | Next PRN offset = 28 + (obs*16) |       |         |         |        |  |

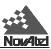

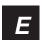

# COMPARISON OF RT-2 AND RT-20

# E.1 RT-2 & RT-20 PERFORMANCE

RT-2 and RT-20 are real-time kinematic software products developed by NovAtel. They can only be used in conjunction with NovAtel GPS receivers. A quick comparison of RT-2 and RT-20 is shown in *Table E-1*:

Table E-1 Comparison of RT-2 and RT-20

|                          | RT-2                      | RT-20       |
|--------------------------|---------------------------|-------------|
| GPS Frequencies Utilized | L1 & L2                   | L1          |
| Nominal Accuracy         | 2 cm (CEP)                | 20 cm (CEP) |
| Lane Searching           | Wide lane and narrow lane | None        |

NovAtel's RTK software algorithms utilize both carrier and code phase measurements; thus, the solutions are robust, reliable, accurate and rapid. While both RT-20 and RT-2 operate along similar principles, RT-2 achieves its extra accuracy and precision due to its being able to utilize dual-frequency measurements. Dual-frequency GPS receivers have two main advantages over their single-frequency counterparts when running RTK software:

- 1. resolution of cycle ambiguity is possible due to the use of wide lane searching
- 2. longer baselines are possible due to the removal of ionospheric errors

The MiLLennium L1/L2 receivers are capable of transmitting RTK messages for both the GPSCard RT-20 and the MiLLennium RT-2 systems. Depending on the receiving receiver, it is capable of various levels of accuracy. Please refer to the particular accuracy as shown in *Table E-2*.

Table E-2 RTK Messages Vs. Accuracy

| Transmitting (Reference)                                           | Receiving (Remote)        | Accuracy Expected |
|--------------------------------------------------------------------|---------------------------|-------------------|
| MiLLennium L1/L2 transmitting RTCA (i.e. RTCAOBS and RTCAREF)      | MiLLennium L1/L2 receiver | 100 metre 2DRMS   |
|                                                                    | MiLLennium RT-2 receiver  | 2 centimetre CEP  |
|                                                                    | GPSCard RT-20 receiver ①  | 20 centimetre CEP |
| MiLLennium L1/L2 transmitting RTCM type 3 and 59                   | MiLLennium L1/L2 receiver | 100 meter 2DRMS   |
|                                                                    | MiLLennium RT-2 receiver  | 20 centimetre CEP |
|                                                                    | GPSCard RT-20 receiver    | 20 centimetre CEP |
| GPSCard RT-20 transmitting RTCM type 3 and 59                      | MiLLennium L1/L2 receiver | 100 meter 2DRMS   |
|                                                                    | MiLLennium RT-2 receiver  | 20 centimetre CEP |
|                                                                    | GPSCard RT-20 receiver    | 20 centimetre CEP |
| GPSCard RT-20 or MiLLennium L1/L2 transmitting RTCM or RTCA type 1 | MiLLennium L1/L2 receiver | 1 metre SEP       |
|                                                                    | MiLLennium RT-2 receiver  | 1 metre SEP       |
|                                                                    | GPSCard RT-20 receiver    | 1 metre SEP       |

① Not yet implemented in receiver firmware revision 3.34

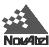

# RT-2 Performance

The RT-2 software provides the accuracies shown in *Table E-3 & Figure E-1* (static mode) and *Table E-4 & Figure E-2* (kinematic mode) for "typical" multipath, ionospheric, tropospheric, and ephemeris errors, where "typical" is described as follows:

- A typical multipath environment would provide no carrier-phase double-difference multipath errors
  greater than 2 cm or pseudorange double-difference multipath errors greater than 2 m on satellites at 11°
  elevation or greater. For environments where there is greater multipath, please consult NovAtel Customer
  Service.
- Typical unmodeled ionospheric, tropospheric and ephemeris errors must be within 2σ of their average values, at a given elevation angle and baseline length. It is assumed that the tropospheric correction is computed with standard atmospheric parameters. All performance specifications assume that at least 6 satellites above the mask angle (varies between 11 and 14 degrees) are being tracked on both L1 and L2.

All accuracy values refer to horizontal RMS error, and are based on matched positions. The level of position accuracy at any time will be reflected in the standard deviations output with the position.

**Baseline** Time since L2 lock-on with at least Horizontal accuracy at Runs meeting the stated 6 satellites above mask angle the stated time accuracy at the stated time length < 10 km 70 seconds + 1.5 sec/km 75.0% 2 cm + 0.5 ppm< 10 km 5 minutes 1 cm + 1 ppm 75.0% < 15 km 4 minutes 5 cm 66.7% < 25 km 7 cm 66.7% 7 minutes < 35 km 10 minutes 35 cm 66.7% < 35 km 30 minutes 25 cm 66.7%

Table E-3 RT-2 Performance: Static Mode

| Table E-4 | RT-2 | Performance: | Kinematic | Mode |
|-----------|------|--------------|-----------|------|
|-----------|------|--------------|-----------|------|

| Baseline<br>length | Time since L2 lock-on with at least 6 satellites above mask angle | Horizontal accuracy at the stated time | Runs meeting the stated accuracy at the stated time |
|--------------------|-------------------------------------------------------------------|----------------------------------------|-----------------------------------------------------|
| < 10 km            | 120 seconds + 1.5 sec/km                                          | 2 cm + 0.5 ppm                         | 75.0%                                               |
| < 15 km            | 8 minutes                                                         | 8 cm                                   | 66.7%                                               |
| < 25 km            | 14 minutes                                                        | 10 cm                                  | 66.7%                                               |
| < 35 km            | 20 minutes                                                        | 40 cm                                  | 66.7%                                               |
| < 35 km            | 60 minutes                                                        | 25 cm                                  | 66.7%                                               |

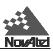

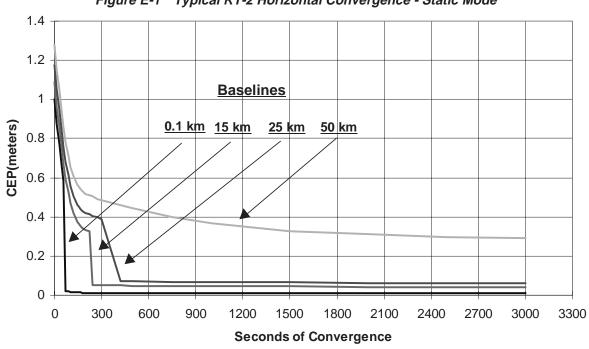

Figure E-1 Typical RT-2 Horizontal Convergence - Static Mode

Figure E-2 Typical RT-2 Horizontal Convergence - Kinematic Mode

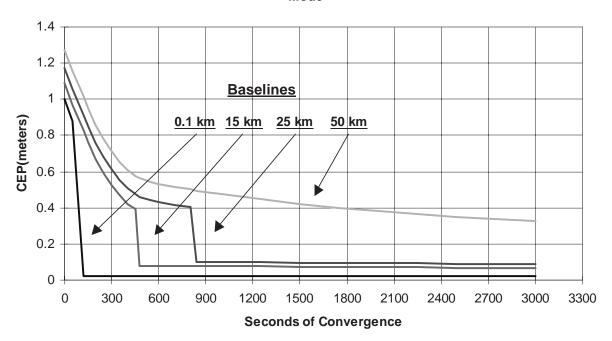

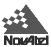

For baselines under 30 km long, the RT-2 solution shows two pronounced steps in accuracy convergence; these correspond to the single-point solution switching to the floating ambiguity solution which in turn switches to the narrow lane solution. If you were monitoring this using NovAtel's *GPSolution* program, the convergence sequence might look something like what is shown in *Figure E-3*.

Figure E-4 shows the performance of the RT-2 system running RTCM59 corrections at 1/2 Hz rate.

Figure E-3 RT-2 Accuracy Convergence

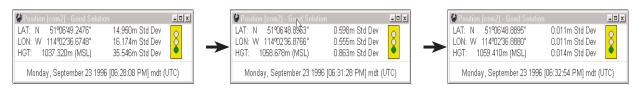

Single-point solution

Floating ambiguity solution

Narrow lane solution

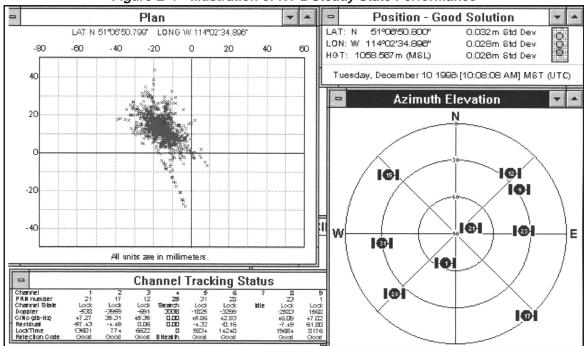

Figure E-4 Illustration of RT-2 Steady State Performance

# RT-20 Performance

As shown in *Table E-5*, *Figure E-5* and *Figure E-6* the RT-20 system provides nominal 20 cm accuracy (CEP) after 3 minutes of continuous lock in static mode. After an additional period of continuous tracking (from 10 to 20 minutes), the system reaches steady state and position accuracies in the order of 3 to 4 cm are typical. The time to steady state is about 3 times longer in kinematic mode.

RT-20 double-difference accuracies are based on PDOP < 2 and continuous tracking of at least 5 satellites (6 preferred) at elevations of at least  $11.5^{\circ}$ .

All accuracy values refer to horizontal RMS error, and are based on low-latency positions. The level of position accuracy at any time will be reflected in the standard deviations output with the position.

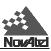

Table E-5 RT-20 Performance

| Tracking Time (sec) | Mode ①    | Data Delay (sec) | Distance (km) | Accuracy (CEP) |
|---------------------|-----------|------------------|---------------|----------------|
| 1 - 180             | Static    | 0                | 1             | 100 to 25 cm   |
| 180 - 3000          | Static    | 0                | 1             | 25 to 5 cm     |
| > 3000              | Static    | 0                | 1             | 5 cm or less ② |
| 1 - 600             | Kinematic | 0                | 1             | 100 to 25 cm   |
| 600 - 3000          | Kinematic | 0                | 1             | 25 to 5 cm     |
| > 3000              | Kinematic | 0                | 1             | 5 cm or less ② |
|                     | Either    | 0 - 2            | 1             | +1 cm/sec      |
|                     | Either    | 2 - 7            | 1             | +2 cm/sec      |
|                     | Either    | 7 - 30           | 1             | +5 cm/sec      |
|                     | Either    | 30 - 60          | 1             | +7 cm/sec ③    |
|                     | Either    | > 60             | 1             | (single point) |
|                     | Either    | 0                | 0 - 10        | +0.5 cm/km     |
|                     | Either    | 0                | 10 - 20       | +0.75 cm/km    |
|                     | Either    | 0                | 20 - 50       | +1.0 cm/km     |

① Mode = Static or Kinematic (during initial ambiguity resolution)

1.4 1.2 **Baselines** 1 **CEP(meters)** 9.0 9.0 8.0 0.1 km 15 km 25 km 50 km 0.4 0.2 0 0 300 1200 1500 1800 600 900 2100 2400 2700 3000 3300 **Seconds of Convergence** 

Figure E-5 Typical RT-20 Convergence - Static Mode

② The accuracy specifications refer to the PRTKA/B logs which include about 3 cm extrapolation error. RTKA/B logs are more accurate but have increased latency associated with them.

③ Between 30 and 60 seconds assumes pseudorange differential positioning. If Type 1 corrections have not been transmitted, the accuracy drops to single-point mode after 60 seconds.

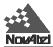

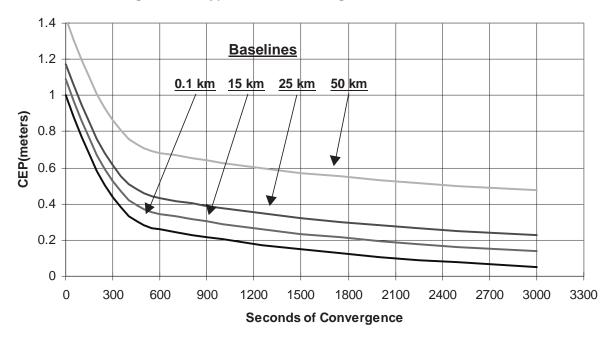

Figure E-6 Typical RT-20 Convergence - Kinematic Mode

Figure E-7 shows the performance of the RT-20 system running with RTCM59 corrections received at a 1/2 Hz rate.

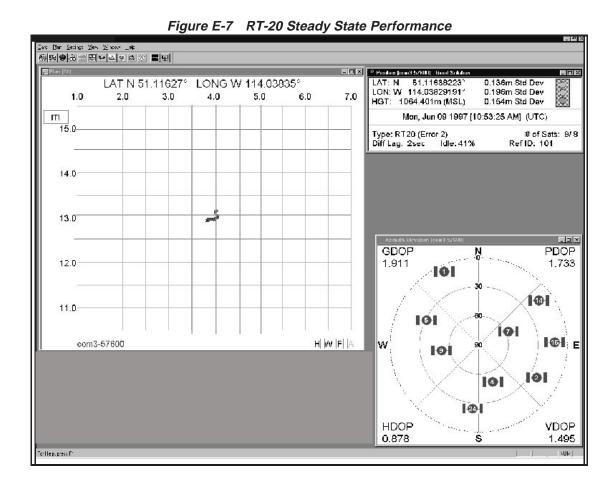

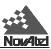

### E.2 PERFORMANCE CONSIDERATIONS

When referring to the "performance" of RTK software, two factors are introduced:

1 Baseline length: the position estimate becomes less precise as the baseline length increases. Note that the baseline length is the distance between the *phase centres* of the two antennas. Identifying the exact position of your antenna's phase centre is essential; this information is typically supplied by the antenna's manufacturer or vendor.

The RTK software automatically makes the transition between short and longer baselines, but the best results are obtained for baselines less than 10 km. The following are factors which are related to baseline length:

- ephemeris errors these produce typical position errors of 0.75 cm per 10 km of baseline length.
- ionospheric effects the dominant error for single-frequency GPS receivers on baselines exceeding 10 km. Differential ionospheric effects reach their peak at dusk and dawn, being at a minimum during hours of darkness. Ionospheric effects can be estimated and removed on dual-frequency GPS receivers, greatly increasing the permissible baseline length, but at the cost of introducing additional "noise" to the solution. Therefore, this type of compensation is only used in cases where the ionospheric error is much larger than the noise and multipath error.
- tropospheric effects these produce typical position errors of approximately 1 cm per 10 km of baseline length. This error increases if there is a significant height difference between the reference and remote stations, as well as if there are significantly different weather conditions between the two sites.

A related issue is that of multipath interference, the dominant error on short differential baselines. Generally, multipath can be reduced by choosing the antenna's location with care, and by the use of a choke-ring antenna ground plane, see *Appendix B*.

2. *Convergence time*: the position estimate becomes more accurate and more precise with time. However, convergence time is dependent upon baseline length: while good results are available after a minute or so for short baselines, the time required increases with baseline length. Convergence time is also affected by the number of satellites which can be used in the solution: the more satellites, the faster the convergence.

# Performance Degradation

The performance will degrade if satellites are lost at the remote or if breaks occur in the differential correction transmission link. The degradations related to these situations are described in the following paragraphs.

Provided lock is maintained on at least 4 SVs and <u>steady state has been achieved</u>, the only degradation will be the result of a decrease in the geometrical strength of the observed satellite constellation. If steady state has not been achieved, then the length of time to ambiguity resolution under only 4-satellite coverage will be increased significantly.

#### REMOTE TRACKING LOSS

If less than 4 satellites are maintained, then the RT-20 filter will be reset and all ambiguity information for all satellites (tracked or not) will be lost. When this occurs, the POSA/B and P20A/B logs will be generated with differential (if RTCM Type 1 messages are transmitted with the Type 59 messages) or single point pseudorange solutions. When the satellites are reacquired, the RT-20 initialization process described below occurs (see *Figure E-8*).

#### DIFFERENTIAL LINK BREAKDOWN

1. Provided the system is in <u>steady state</u>, and the <u>loss of observation data is for less than 30 seconds</u>, the RT-20 positions will degrade according to the divergence of the monitor observation extrapolation filters. This causes a decrease in accuracy of about an order of magnitude per 10 seconds without a monitor observation, and this degradation is reflected in the standard deviations of the POSA/B and P20A/B logs. Once the data link has been re-established, the accuracy will return to normal after several samples have been received.

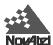

2. If the <u>loss of differential corrections lasts longer than 30 seconds</u>, the RT-20 filter is reset and all ambiguity and monitor model information is lost. The timeout threshold for RT-20 differential corrections is 30 seconds, but for Type 1 pseudorange corrections, the timeout is 60 seconds. Therefore, when the RT-20 can no longer function because of this timeout, the pseudorange filter can produce differential positions for an additional 30 seconds (provided RTCM Type 1 messages were transmitted along with the Type 59 messages) before the system reverts to single point positioning. Furthermore, once the link is reestablished, the pseudorange filter produces an immediate differential position while the RT-20 filter takes an additional 14 seconds to generate its positions. The monitor models require 7 monitor observations before they are declared useable, and this will take 14 seconds, based on a 1/2 Hz differential correction rate. The monitor model must be healthy before solutions are logged to the POSA/B and P2OA/B logs, so there is a delay in the use of real time carrier positioning to the user once the link has been re-established. The RT2OA/B log uses matched observations only (no extrapolated observations), and these will be available after three monitor observations are received, but will have about 1.5 seconds latency associated with them.

REFERENCE REMOTE RTCM59 messages required following RESETRT20 Start generating reference phase Models Generate Reference Ready Doppler RTKA/B models and and PRTKA/B RTKA/B logs logs

Figure E-8 RT-20 Re-initialization Process

The RT-20 system is based on a time-matched double difference observation filter. This means that observations at the remote site have to be buffered while the monitor observation is encoded, transmitted, and decoded. Only two seconds of remote observations are saved, so the monitor observation transmission process has to take less than 2 seconds if any time matches are to be made. In addition, only remote observations on even second boundaries are retained, so monitor observations must also be sent on even seconds if time matches are to be made.

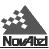

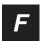

# STANDARDS AND REFERENCES

#### RTCM STANDARDS REFERENCE

For detailed specifications of RTCM, refer to RTCM SC104 Version 2.1 of "RTCM Recommended Standards For Differential NAVSTAR GPS Service", January 3, 1994

Radio Technical Commission for Maritime Services

655 15th Street NW, Suite 300 Washington, D.C. 20005 U.S.A.

202-639-4006 Fax: 202-347-8540 Telephone:

Website: http://www.navcen.uscg.mil/dgps/dgeninfo/RTCM104.txt

#### RTCA STANDARDS REFERENCE

For copies of the Minimum Aviation System Performance Standards DGNSS Instrument Approach System: Special Category-I (SCAT-I), contact:

RTCA, Incorporated

1140 Connecticut Avenue N.W., Suite 1020 Washington, D.C. 20036-4001 U.S.A.

Telephone: 202-833-9339 Fax: 202-833-9434

Website: http://www.rtca.org

#### **GPS SPS SIGNAL SPECIFICATION REFERENCE**

For copies of the Interface Control Document (ICD)-GPS-200, contact:

**ARINC Research Corporation** 

2551 Riva Road

Annapolis, MD 21401-7465

Telephone: 410-266-4000 Fax: 410-266-4049

Website: http://www.arinc.com

#### NMEA REFERENCE

National Marine Electronics Association, NMEA 0183 Standard for Interfacing Marine Electronic Devices, Version 2.00, January 1, 1992

NMEA Executive Director

P.O. Box 50040

Mobile, Alabama 36605

U.S.A.

Website: http://www4.coastalnet.com/nmea

#### **GEODETIC SURVEY OF CANADA**

Geodetic Survey of Canada

615 Boothe Street Ottawa, Ontario

K1A 0E9

Telephone: (613) 995-4410 Fax: (613)995-3215

Website: http://www.geod.emr.ca

### **U.S. NATIONAL GEODETIC SURVEY**

**NGS Information Services** 1315 East-West Highway

Station 9244

Silver Springs, MD 20910-3282

Telephone: (301)713-2692 Fax: (301)713-4172

Website: http://www.ngs.noaa.gov

Website addresses may be subject to change however they are accurate at the time of publication.

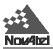

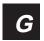

# **GEODETIC DATUMS**

The following tables contain the internal ellipsoid parameters and transformation parameters used in the GPSCard. The values contained in these tables were derived from the following DMA technical reports:

- 1. TR 8350.2 Department of Defence World Geodetic System 1984 and Relationships with Local Geodetic Systems Revised March 1, 1988.
- TR 8350.2B Supplement to Department of Defence World Geodetic System 1984 Technical Report
   Part II Parameters, Formulas, and Graphics for the Practical Application of WGS84
  - December 1, 1987.

Table G-1 Reference Ellipsoid Constants

| ELLIPSOID                        | ID CODE | a (metres)  | 1/f           | f                |
|----------------------------------|---------|-------------|---------------|------------------|
| Airy 1830                        | AW      | 6377563.396 | 299.3249647   | 0.00334085064038 |
| Modified Airy                    | AM      | 6377340.189 | 299.3249647   | 0.00334085064038 |
| Australian National              | AN      | 6378160.0   | 298.25        | 0.00335289186924 |
| Bessel 1841                      | BR      | 6377397.155 | 299.1528128   | 0.00334277318217 |
| Clarke 1866                      | CC      | 6378206.4   | 294.9786982   | 0.00339007530409 |
| Clarke 1880                      | CD      | 6378249.145 | 293.465       | 0.00340756137870 |
| Everest (India 1830)             | EA      | 6377276.345 | 300.8017      | 0.00332444929666 |
| Everest (Brunei & E.Malaysia)    | EB      | 6377298.556 | 300.8017      | 0.00332444929666 |
| Everest (W.Malaysia & Singapore) | ED      | 6377304.063 | 300.8017      | 0.00332444929666 |
| Geodetic Reference System 1980   | RF      | 6378137.0   | 298.257222101 | 0.00335281068118 |
| Helmert 1906                     | HE      | 6378200.0   | 298.30        | 0.00335232986926 |
| Hough 1960                       | НО      | 6378270.0   | 297.00        | 0.00336700336700 |
| International 1924               | IN      | 6378388.0   | 297.00        | 0.00336700336700 |
| South American 1969              | SA      | 6378160.0   | 298.25        | 0.00335289186924 |
| World Geodetic System 1972       | WD      | 6378135.0   | 298.26        | 0.00335277945417 |
| World Geodetic System 1984       | WE      | 6378137.0   | 298.257223563 | 0.00335281066475 |

Table G-2 Transformation Parameters (Local Geodetic to WGS84)

| GPSCard<br>Datum ID<br>number | NAME  | DX   | DY   | DZ   | DATUM DESCRIPTION                         | ELLIPSOID           |
|-------------------------------|-------|------|------|------|-------------------------------------------|---------------------|
| 1                             | ADIND | -162 | -12  | 206  | Adindan (Ethiopia, Mali, Senegal & Sudan) | Clarke 1880         |
| 2                             | ARC50 | -143 | -90  | -294 | ARC 1950 (SW & SE Africa)                 | Clarke 1880         |
| 3                             | ARC60 | -160 | -8   | -300 | ARC 1960 (Kenya, Tanzania)                | Clarke 1880         |
| 4                             | AGD66 | -133 | -48  | 148  | Australian Geodetic Datum 1966            | Australian National |
| 5                             | AGD84 | -134 | -48  | 149  | Australian Geodetic Datum 1984            | Australian National |
| 6                             | BUKIT | -384 | 664  | -48  | Bukit Rimpah (Indonesia)                  | Bessel 1841         |
| 7                             | ASTRO | -104 | -129 | 239  | Camp Area Astro (Antarctica)              | International 1924  |
| 8                             | CHATM | 175  | -38  | 113  | Chatum 1971 (New Zealand)                 | International 1924  |
| 9                             | CARTH | -263 | 6    | 431  | Carthage (Tunisia)                        | Clarke 1880         |
| 10                            | CAPE  | -136 | -108 | -292 | CAPE (South Africa)                       | Clarke 1880         |
| 11                            | DJAKA | -377 | 681  | -50  | Djakarta (Indonesia)                      | Bessel 1841         |
| 12                            | EGYPT | -130 | 110  | -13  | Old Egyptian                              | Helmert 1906        |
| 13                            | ED50  | -87  | -98  | -121 | European 1950                             | International 1924  |
| 14                            | ED79  | -86  | -98  | -119 | European 1979                             | International 1924  |
| 15                            | GUNSG | -403 | 684  | 41   | G. Segara (Kalimantan - Indonesia)        | Bessel 1841         |

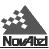

Table G-2 Transformation Parameters (Local Geodetic to WGS84)

|    |                |      |      |      | '                                                      | ,                  |
|----|----------------|------|------|------|--------------------------------------------------------|--------------------|
| 16 | GEO49          | 84   | -22  | 209  | Geodetic Datum 1949 (New Zealand)                      | International 1924 |
| 17 | GRB36          | 375  | -111 | 431  | Great Britain 1936 (Ordinance Survey)                  | Airy 1830          |
| 18 | GUAM           | -100 | -248 | 259  | Guam 1963 (Guam Island)                                | Clarke 1866        |
| 19 | HAWAII         | 89   | -279 | -183 | Hawaiian Hawaii (Old)                                  | International 1924 |
| 20 | KAUAI          | 45   | -290 | -172 | Hawaiian Kauai (Old)                                   | International 1924 |
| 21 | MAUI           | 65   | -290 | -190 | Hawaiian Maui (Old)                                    | International 1924 |
| 22 | OAHU           | 56   | -284 | -181 | Hawaiian Oahu (Old)                                    | International 1924 |
| 23 | HERAT          | -333 | -222 | 114  | Herat North (Afghanistan)                              | International 1924 |
| 24 | HJORS          | -73  | 46   | -86  | Hjorsey 1955 (Iceland)                                 | International 1924 |
| 25 | HONGK          | -156 | -271 | -189 | Hong Kong 1963                                         | International 1924 |
| 26 | HUTZU          | -634 | -549 | -201 | Hu-Tzu-Shan (Taiwan)                                   | International 1924 |
| 27 | INDIA          | 289  | 734  | 257  | Indian (India, Nepal, Bangladesh)                      | Everest (EA)       |
| 28 | IRE65          | 506  | -122 | 611  | Ireland 1965                                           | Modified Airy      |
| 29 | KERTA          | -11  | 851  | 5    | Kertau 1948 (West Malaysia and Singapore)              | Everest (ED)       |
| 30 | KANDA          | -97  | 787  | 86   | Kandawala (Sri Lanka)                                  | Everest (EA)       |
| 31 | LIBER          | -90  | 40   | 88   | Liberia 1964                                           | Clarke 1880        |
| 32 | LUZON          | -133 | -771 | -51  | Luzon (Philippines excluding Mindanoa Is.)             | Clarke 1866        |
| 33 | MINDA          | -133 | -70  | -72  | Mindanoa Island                                        | Clarke 1866        |
| 34 | MERCH          | 31   | 146  | 47   | Merchich (Morocco)                                     | Clarke 1880        |
| 35 | NAHR           | -231 | -196 | 482  | Nahrwan (Saudi Arabia)                                 | Clarke 1880        |
| 36 | NAD83          | 0    | 0    | 0    | N. American 1983 (Includes Areas 37-42)                | GRS-80             |
| 37 | CANADA         | -10  | 158  | 187  | N. American Canada 1927                                | Clarke 1866        |
| 38 | ALASKA         | -5   | 135  | 172  | N. American Alaska 1927                                | Clarke 1866        |
| 39 | NAD27          | -8   | 160  | 176  | N. American Conus 1927                                 | Clarke 1866        |
| 40 | CARIBB         | -7   | 152  | 178  | N. American Caribbean                                  | Clarke 1866        |
| 41 | MEXICO         | -12  | 130  | 190  | N. American Mexico                                     | Clarke 1866        |
| 42 | CAMER          | 0    | 125  | 194  | N. American Central America                            | Clarke 1866        |
| 43 | MINNA          | -92  | -93  | 122  | Nigeria (Minna)                                        | Clarke 1880        |
| 44 | OMAN           | -346 | -1   | 224  | Oman                                                   | Clarke 1880        |
| 45 | PUERTO         | 11   | 72   | -101 | Puerto Rica and Virgin Islands                         | Clarke 1866        |
| 46 | QORNO          | 164  | 138  | -189 | Qornoq (South Greenland)                               | International 1924 |
| 47 | ROME           | -255 | -65  | 9    | Rome 1940 Sardinia Island                              | International 1924 |
| 48 | CHUA           | -134 | 229  | -29  | South American Chua Astro (Paraguay)                   | International 1924 |
| 49 | SAM56          | -288 | 175  | -376 | South American (Provisional 1956)                      | International 1924 |
| 50 | SAM69          | -57  | 1    | -41  | South American 1969                                    | S. American 1969   |
| 51 | CAMPO          | -148 | 136  | 90   | S. American Campo Inchauspe (Argentina)                | International 1924 |
| 52 | SACOR          | -206 | 172  | -6   | South American Corrego Alegre (Brazil)                 | International 1924 |
| 53 | YACAR          | -155 | 171  | 37   | South American Yacare (Uruguay)                        | International 1924 |
| 54 | TANAN          | -189 | -242 | -91  | Tananarive Observatory 1925 (Madagascar)               | International 1924 |
| 55 | TIMBA          | -689 | 691  | -46  | Timbalai (Brunei and East Malaysia) 1948               | Everest (EB)       |
| 56 | TOKYO          | -128 | 481  | 664  | Tokyo (Japan, Korea and Okinawa)                       | Bessel 1841        |
| 57 | TRIST          | -632 | 438  | -609 | Tristan Astro 1968 (Tristan du Cunha)                  | International 1924 |
| 58 | VITI           | 51   | 391  | -36  | Viti Levu 1916 (Fiji Islands)                          | Clarke 1880        |
| 59 | WAK60          | 101  | 52   | -39  | Wake-Eniwetok (Marshall Islands)                       | Hough 1960         |
| 60 | WGS72          | 0    | 0    | 4.5  | World Geodetic System - 72                             | WGS72              |
| 61 | WGS72<br>WGS84 | 0    | 0    | 0    | World Geodetic System - 72  World Geodetic System - 84 | WGS84              |
| 62 | ZANDE          | -265 | 120  | -358 | Zanderidj (Surinam)                                    | International 1924 |
| 63 | USER           | 0    | 0    | 0    | User Defined Datum Defaults                            | User *             |
| JJ | UJLIN          | _ ·  |      |      | 0301 DOILLON DATAILL DETAURS                           | 0301               |

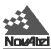

### **Notes:**

- Default user datum is WGS84.
- \* Also see the DATUM and USERDATUM commands in Chapter 2 and Appendix C.
- \* The GPSCard DATUM command sets the Datum value based on the name entered as listed in the "NAME" column in Table G-2 (e.g., NAD83).
- \* The following GPSCard logs report Datum used according to the "GPSCard Datum ID" column: POSA/B, PRTKA/B, RTKA/B, and MKPA/B.

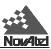

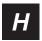

# SOME COMMON UNIT CONVERSIONS

Listed below are several commonly used equivalents between the SI (Système Internationale) units of weights and measures used in the metric system, and those used in the imperial system.

#### Distance

1 metre (m) = 100 centimetres (cm) = 1000 millimetres (mm)

1 kilometre (km) = 1000 metres (m)

1 international foot = 0.3048 metre

1 US survey foot = 0.3048006096 metre

1 statute mile = 1609 metres

1 nautical mile = 1852 metres

<u>Temperature</u>

degrees Celsius = (5/9) x [(degrees Fahrenheit) - 32]

degrees Fahrenheit =  $[(9/5) \times (degrees Celsius)] + 32$ 

<u>remperature</u>

Weight

**Volume** 

1 kilogram (kg) = 1000 grams

1 litre (1) = 1000 cubic centimetres (cc)

1 gallon (British) = 4.546 litres

1 gallon (US) = 3.785 litres

1 pound = 0.4536 kilogram (kg)

=

GPS Time of Week to Calendar Day (example)

511200 seconds

Day 511200 / 86400 seconds per day

= **5**.916666667 **days** 

Hour Minute .916666667 x 86400 / 3600 seconds per hour

22.0000 hours

Minute .000 x 3600 / 60 seconds per minute Second .000 x 60

0.00 seconds

0.000 minutes

Day 5 (Thursday) + 22 hours, 0 minutes, 0 seconds into Friday.

Calendar Date to GPS Time (example: January 22, 1995 at 11:30 hours)

Days from January 6, 1980 to January 22, 1995

= 15 years x 365 days /year =

5475 days

Add one day for each leap year (a year which is divisible by 4 or 400 but not by 100;

every 100 years a leap year is skipped)

4 days

Days into 1997 (22nd is not finished)

21 days

Total days

5500 days

Deduct 5 days: Jan. 1 through 5, 1980

5495 days

Deduct 3 days. Jun. 1 timough 3, 1700

 $5495 \times 86400 \text{ seconds per day} = 474768000 \text{ seconds/} 604800 \text{ sc per week} = 785$ 

Seconds into week

GPS Week:

22nd day:

11.5 hrs x 3600 sec/hr

**41400** seconds

GPS time of week:

Week 785, 41400 second

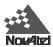

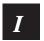

# **INFORMATION MESSAGES**

### TYPE 1 INFORMATION MESSAGES

To date, the only Type 1 messages are the !ERRA and the !MSGA logs.

### !ERRA

| !ERRA   | type severity    | error string opt. description *xx [CR][LF]                             |
|---------|------------------|------------------------------------------------------------------------|
| Field # | Field type       | Data Description                                                       |
| 1       | !ERRA            | Log header                                                             |
| 2       | type             | Log type, numbered 0 - 999 (see Table I-1)                             |
| 3       | severity         | Only one is defined to date: severity_fatal (number = 0); causes reset |
| 4       | error string     | Error message (see Table I-1)                                          |
| 5       | opt. description | Optional description                                                   |
| 6       | *XX              | Checksum                                                               |
| 7       | [CR][LF]         | Sentence terminator                                                    |

#### **Example:**

!ERRA,1,0,Authorization Code Invalid,\*22[CR][LF]

Table I-1 Type 1 !ERRA Types

| Log type | Error String                         |  |
|----------|--------------------------------------|--|
| 0        | Unknown ERRA Type                    |  |
| 1        | Authorization Code Invalid           |  |
| 2        | No Authorization Code Found          |  |
| 3        | Invalid Expiry In Authorization Code |  |
| 4        | Unable To Read ESN                   |  |
| 5        | Reserved For Future Use              |  |
| 6        | Card Has Stopped Unexpectedly        |  |
| 7+       | Reserved For Future Use              |  |

### !MSGA

| !MSGA t | ype message or   | pt. description *xx                          | [CR][LF] |
|---------|------------------|----------------------------------------------|----------|
| Field # | Field type       | Data Description                             |          |
| 1       | !MSGA            | Log header                                   |          |
| 2       | type             | Log type, numbered from 1000 (see Table I-2) |          |
| 3       | message          | Message (see Table 1-2)                      |          |
| 4       | opt. description | Optional description                         |          |
| 5       | *XX              | Checksum                                     |          |
| 6       | [CR][LF]         | Sentence terminator                          |          |

### **Example:**

!MSGA,1001,Authorization Code Is Time Limited, Model 3951R Expires on 960901\*6C[CR][LF]

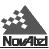

Table I-2 Type 1 !MSGA Types

| Log type | Message String                     |  |
|----------|------------------------------------|--|
| 1000     | Unknown MSGA Type                  |  |
| 1001     | Authorization Code Is Time Limited |  |
| 1002+    | Reserved For Future Use            |  |

### **TYPE 2 INFORMATION MESSAGES**

The following is a list of information messages which are generated by the Command Interpreter in response to a user's input. This list is not necessarily complete, but it is the most accurate one available at the time of publication. It is intended to be a trouble-shooting tool.

| Error Message                                        | Meaning                                                                                                    |
|------------------------------------------------------|----------------------------------------------------------------------------------------------------|
| All Ok                                               | No errors to report.                                                                                                    |
| Argument Must Be Hexadecimal (0-9,A-F) Pairs         | An argument which is not hexadecimal was entered.                                                                                                    |
| Argument Must Be Numeric                             | An argument which is not numeric was entered.                                                                                                    |
| Authorization Changes Not Available On This Card     | An attempt has been made to change the Authorization Code on a card which is not an OEM card.                                                                                       |
| Authorization Code Entered Incorrectly               | The checksum is incorrect for the Authorization Code. The Authorization Code was most likely entered incorrectly.                                                                   |
| Authorization Code Is Invalid                        | The existing Authorization Code is invalid. Please contact NovAtel GPS customer service for a new Authorization Code.                                                               |
| Can't Change Authorization Code                      | The existing Authorization Code cannot be changed. Please contact NovAtel GPS customer service for assistance.                                                                      |
| Clock Model not set TM1A rejected                    | The clock model status in a \$TM1A command is invalid. The \$TM1A command is rejected when the clock model has not been set.                                                        |
| CLOCK_ADJUST Command Not Available On This Model     | The CLOCKADJUST command is not available on this model.                                                                                                    |
| Complete Almanac not received yet - try again later  | The almanac cannot be saved because a complete almanac has not yet been received. A SAVEALMA command should be performed at a later time when a complete almanac has been received. |
| Data Too Large To Save To NVM                        | The configuration data being saved is too large.                                                                                                    |
| Differential Corrections Not Available On This Model | This model does not have the ability to send or receive differential corrections.                                                                                                   |
| EXTERNALCLOCK Command Not Available On This Model    | The EXTERNALCLOCK command is not available on this model.                                                                                                    |
| FREQUENCY_OUT Command Not Available On<br>This Model | The FREQUENCY_OUT command is not available on this model.                                                                                                    |
| FROM port name too LONG                              | The FROM port name in a SETNAV command is too long.                                                                                                    |
| nvalid \$ALMA CheckSum                               | The checksum of a \$ALMA command is invalid.                                                                                                    |
| nvalid \$DCSA CheckSum                               | The checksum of a \$DCSA command is invalid.                                                                                                    |
| nvalid \$DEBUG Options                               | An invalid option was entered in the \$DEBUG command.                                                                                                    |
| nvalid \$IONA CheckSum                               | The checksum of a \$IONA command is invalid.                                                                                                    |
| nvalid \$PXYA CheckSum                               | The checksum of a \$PXYA command is invalid.                                                                                                    |
| Invalid \$REPA CheckSum                              | The checksum of a \$REPA command is invalid.                                                                                                    |
| nvalid \$RTCA CheckSum/CRC                           | The CRC of a \$RTCA command is invalid.                                                                                                    |
| nvalid \$RTCM CheckSum                               | The checksum of a \$RTCA command is invalid.                                                                                                    |
| nvalid \$TM1A CheckSum                               | The checksum of a \$TM1A command is invalid.                                                                                                    |
| nvalid \$UTCA CheckSum                               | The checksum of a \$UTCA command is invalid.                                                                                                    |
| nvalid \$VXYA CheckSum                               | The checksum of a \$VXYA command is invalid.                                                                                                    |
| nvalid ADJUSTCLOCK Option                            | An invalid CLOCKADJUST switch has been entered.                                                                                                    |
| nvalid Baudrate                                      | The bit rate in a COMn command is invalid.                                                                                                    |
| Invalid Carrier Smoothing Constant                   | The carrier smoothing constant of the CSMOOTH command is invalid.                                                                                                    |

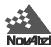

Invalid Channel Number An invalid channel number has been entered in a command such as ASSIGN.

Invalid Coarse Modulus Field The coarsemod argument of the FREQUENCY\_OUT command is invalid.

Invalid Command CRC The received command has an invalid checksum.

Invalid Command Name An invalid command name has been received.

Invalid Command Option One or more arguments of a command are invalid.

Invalid Coordinates Invalid coordinates received in a command such as \$PVCA, \$PXYA, etc.

Invalid Datatype The data type in an ACCEPT command is invalid.

Invalid Datum Offset The datum offset in a USERDATUM command is invalid.

Invalid DATUM Option An option in a DATUM command is invalid.

Invalid Datum Rotation The datum rotation angle in a USERDATUM command is invalid.

Invalid Degree Field An invalid degree field has been entered in a command such as FIX POSITION

or SETNAV.

Invalid DGPS time-out value An invalid timeout value was entered in the DGPSTIMEOUT command.

Invalid Doppler An invalid Doppler has been entered in an ASSIGN command.

Invalid Doppler Window An invalid Doppler window has been entered in an ASSIGN command.

Invalid DTR choice An invalid option was entered in the COMn\_DTR command.

Invalid DTR Toggle Option The active option in the COMn\_ DTR command is invalid.

Invalid DTR Toggle Setup Time (0-1000) The lead time option in the COMn\_ DTR command is invalid.

Invalid DTR Toggle Terminate Time (0-1000) The tail time option in the COMn\_ DTR command is invalid.

Invalid DYNAMICS Option The option in a DYNAMICS command is invalid.

Invalid Echo Option The echo option in a COMn command is invalid.

Invalid Elevation Cutoff Angle The elevation cutoff angle in an ECUTOFF command is invalid.

Invalid ERRMSG Flag The option (on/off) specified in a MESSAGE command is invalid.

Invalid ERRMSG Port The port specified in a MESSAGE command is invalid.

Invalid EXTERNALCLOCK Option An invalid external clock was entered in the EXTERNALCLOCK command.

Invalid EXTERNALCLOCK USER Argument(s) An invalid argument was entered in the EXTERNALCLOCK command.

Invalid Fine Modulus Field The finemod argument of the FREQUENCY\_OUT command is invalid.

Invalid FIX Option An option other than height, position or velocity was specified in a FIX command.

Invalid Flattening The flattening in a USERDATUM command is invalid.

Invalid Handshake Option The handshake option in a COMn command is invalid.

Invalid HEALTH Override An invalid health has been entered in a SETHEALTH or FIX command.

Invalid Height The height in a FIX HEIGHT command is invalid.

Invalid Logger Datatype

An invalid log has been specified in a LOG/UNLOG command.

Invalid Logger Offset

An invalid offset has been specified in a LOG command.

Invalid Logger Period

An invalid period has been specified in a LOG command.

Invalid Logger Port Option An invalid port number has been specified in a LOG/UNLOG command.

Invalid Logger Trigger An invalid trigger has been specified in a LOG command. **Invalid Magnetic Variation** The magnetic variation in a MAGVAR command is invalid. Invalid Number of \$ALMA Arguments The number of arguments in a \$ALMA command is invalid. Invalid Number of \$DCSA Arguments The number of arguments in a \$DCSA command is invalid. Invalid Number of \$IONA Arguments The number of arguments in a \$IONA command is invalid. Invalid Number of \$PXYA Arguments The number of arguments in a \$PXYA command is invalid. Invalid Number of \$REPA Arguments The number of arguments in a \$REPA command is invalid. Invalid Number of \$TM1A Arguments The number of arguments in a \$TM1A command is invalid. Invalid Number of \$UTCA Arguments The number of arguments in a \$UTCA command is invalid. Invalid Number of \$VXYA Arguments The number of arguments in a \$VXYA command is invalid.

Invalid Number of Arguments A command has been received which has an invalid number of arguments.

Invalid Number of Databits The number of data bits in a COMn command is invalid. Invalid Number of StopBits The number of stop bits in a COMn command is invalid.

Invalid Parity Option The parity in a COMn command is invalid.

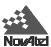

Invalid Port The port in a SEND command is invalid.

Invalid Port number The port number in an ACCEPT command is invalid.

Invalid PPS Modulus Field The ppsmod argument of the FREQUENCY\_OUT command is invalid.

Invalid RINEX Option An option of a RINEX command is invalid.

Invalid RTCA option An invalid RTCA rule has been entered.

Invalid RTCA station Name (\XXXX\)

The RTCA station name in a FIX POSITION message is invalid.

Invalid RTCM Bit Rule An invalid RTCM rule has been entered.

Invalid RTCM station Name (0..1023) The RTCM station name in a FIX POSITION message is invalid.

Invalid RTCM16T string length - maximum 90 The RTCM16T string exceeds 90 characters.

Invalid RTS choice An invalid option was entered in the COMn\_RTS command.

Invalid RTS Toggle Option The active option in the COMn\_RTS command is invalid.

Invalid RTS Toggle Setup Time (0-1000) The lead time option in the COMn\_RTS command is invalid.

Invalid RTS Toggle Terminate Time (0-1000) The tail time option in the COMn\_RTS command is invalid.

Invalid Satellite Number

An invalid satellite number has been entered in an ASSIGN, SETHEALTH,

LOCKOUT or UNLOCKOUT command.

Invalid Scaling The scale value in a USERDATUM command is invalid.

Invalid SemiMajor Axis The semi-major axis in a USERDATUM command is invalid.

Invalid Standard Deviation Limit (0.1-100 m) A standard deviation in a POSSE command is invalid.

Invalid Symbol Period 1,2,4,5,10,20 The symbol period is invalid for an ASSIGN on a pseudolite channel.

Invalid Time Limit (0.1-100 hours)

The averaging time in a POSAVE command is invalid.

Invalid Token This error should never occur. If it does, please contact NovAtel GPS customer

service.

Invalid Track Offset The track offset in the SETNAV command is invalid.

Invalid Velocity An invalid velocity has been received, either in a FIX VELOCITY command, or in

a command such as \$PVCA, \$PVCB.

Invalid Week Number in TM1A The week in a \$TM1A command is invalid.

MET Command Not Available On This Model The MET command is not available on this model.

Model Invalid The Authorization Code has an invalid Model. Please contact NovAtel GPS

customer service for assistance.

NVM Error - Unable To Save

The SAVE operation did not complete successfully.

RINEX string too LONG

Indicates that the entered RINEX command is too long.

RT20 Logs Not Available On This Model

This model does not have the ability to send or receive RT20 differential

corrections.

RTCM9 Logs Not Available On This Model

This model does not have the ability to send or receive RTCM9 logs.

SAVE Command Not Available On This Model

A SAVE operation was attempted which is not available on this model.

Save Complete The SAVE operation completed successfully.

SETCLOCK disabled TM1A rejected The \$TM1A command is rejected because the user has not enabled clock

synchronization using the SETCLOCK command.

Standard Deviation not allowed with small time limits In a POSAVE command, a standard deviation cannot be entered with a small

time. Enter a larger averaging time if standard deviations are desired.

TO Portname too LONG

The TO port name in a SETNAV command is too long.

User Defined DATUM Not Set

This error should not occur. By default the user defined DATUM is set to WGS84.

If you get this error message, please contact NovAtel GPS customer service.

Valid Option but Missing Process This message indicates an error in the software. A command option is valid but

software cannot process it

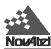

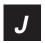

# LISTING OF TABLES

This section is provided for ease of reference. The tables reproduced in the pages that follow are:

| l-1         | GPSCard Pseudorange Differential Initialization Summary |  |
|-------------|---------------------------------------------------------|--|
| 1-2         | Latency - Induced Extrapolation Error                   |  |
| 2-1         | Commands Table                                          |  |
| 2-2         | GPSCard Command Summary Chart                           |  |
| <b>1</b> -1 | Logs Table                                              |  |
| 1-2         | GPSCard Log Summary                                     |  |
| 5-1         | Positioning Modes                                       |  |
| C-1         | Antenna LNA Power Configuration                         |  |
| C-2         | Default Values of Process Noise Elements                |  |
| C-3         | VARF Range                                              |  |
| D-1         | GPSCard Solution Status                                 |  |
| D-2         | Position Type                                           |  |
| D-3         | RTK Status For Position Type 3 (RT-20)                  |  |
| D-4         | RTK Status For Position Type 4 (RT-2)                   |  |
| D-5         | Receiver Self-Test Status Codes                         |  |
| D-6         | Range Record Formats (RGED only)                        |  |
| D-7         | Channel Tracking Status                                 |  |
| D-8         | Ambiguity Types                                         |  |
| D-9         | Searcher Status                                         |  |
| D-10        | RTK Status                                              |  |
| D-11        | GPSCard Range Reject Codes                              |  |
| D-12        | GPSCard Velocity Status                                 |  |
| E-1         | Comparison of RT-2 and RT-20                            |  |
| E-2         | RTK Messages Vs. Accuracy                               |  |
| E-3         | RT-2 Performance - Static Mode                          |  |
| E-4         | RT-2 Performance - Kinematic Mode                       |  |
| E-5         | RT-20 Performance                                       |  |

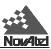

Table 1-1 GPSCard Pseudorange Differential Initialization Summary

| REFERENCE STATION                                   | REMOTE STATION                    |
|-----------------------------------------------------|-----------------------------------|
| Required:                                           | Required:                         |
| FIX POSITION lat lon hgt id (health)                | ACCEPT port DATATYPE              |
| LOG port datatype ontime 5                          |                                   |
| Recommended Options:                                | Recommended Options:              |
| LOG DATATYPES (binary):                             | ассерт <i>дататуреѕ</i> (binary): |
| RTCMB                                               | RTCM                              |
| RTCAB                                               | RTCA                              |
| RTCM                                                |                                   |
| RTCA                                                |                                   |
| LOG DATATYPES (ascii):                              | ACCEPT COMMANDS (ASCII):          |
| RTCMA                                               | RTCMA                             |
| RTCAA                                               | RTCAA                             |
| Related Commands /Logs:                             | Related Commands /Logs:           |
| RTCMRULE                                            | RTCMRULE                          |
| DATUM                                               | DATUM                             |
|                                                     | POSA/B                            |
|                                                     | VLHA/B                            |
|                                                     | CDSA/B                            |
|                                                     | GPGGA                             |
| Example 1:                                          | Example 1:                        |
| fix position 51.3455323 -114.2895345 1201.123 555 0 | accept com2 rtcm                  |
| log com1 RTCM ontime 2                              | log com1 posa ontime 1            |
| Example 2:                                          | Example 2:                        |
| fix position 51.3455323 -114.2895345 1201.123 555   | accept com2 commands              |
| log com2 rtcaa ontime 2                             | log com1 posa ontime 0.2          |
|                                                     | log com1 vlha ontime 0.2          |
| NOTES: Italicized entries indicate user definable.  |                                   |

Table 1-2 Latency-Induced Extrapolation Error

| Time since last reference station observation | Typical extrapolation error (CEP) |
|-----------------------------------------------|-----------------------------------|
| 0-2 seconds                                   | 1 cm/sec                          |
| 2-7 seconds                                   | 2 cm/sec                          |
| 7-30 seconds                                  | 5 cm/sec                          |

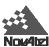

Table 2-1 Commands By Function Table

| COMMUNICATIONS, CONTROL AND STATUS |                                                                     |  |
|------------------------------------|---------------------------------------------------------------------|--|
| Commands                           | Descriptions                                                        |  |
| ANTENNAPOWER                       | Power to the low-noise amplifier of an active antenna               |  |
| COMn                               | COMn port configuration control                                     |  |
| COMn_DTR                           | DTR handshaking control                                             |  |
| COMn_RTS                           | RTS handshaking control                                             |  |
| DIFF_PROTOCOL                      | Differential Protocol Control                                       |  |
| FREQUENCY_OUT                      | Variable frequency output (programmable)                            |  |
| LOG                                | Logging control                                                     |  |
| MESSAGES                           | Disable error reporting from command interpreter                    |  |
| RINEX                              | Configure the user defined fields in the file header                |  |
| RTCMRULE                           | Sets up RTCM bit rule                                               |  |
| RTCM16T                            | Enters an ASCII message                                             |  |
| SEND                               | Sends ASCII message to COM port                                     |  |
| SENDHEX                            | Sends non-printable characters                                      |  |
| SETL1OFFSET                        | Add an offset to the L1 psuedorange to compensate for signal delays |  |

| GENERAL RECEIVER CONTROL AND STATUS |                                        |
|-------------------------------------|----------------------------------------|
| Commands                            | Descriptions                           |
| \$ALMA                              | Download almanac data file             |
| CRESET                              | Reset receiver to factory default      |
| DYNAMICS                            | Set correlator tracking bandwidth      |
| HELP                                | On-line command help                   |
| RESET                               | Performs a hardware reset (OEM only)   |
| SAVEALMA                            | Saves the latest almanac in NVM        |
| SAVECONFIG                          | Saves current configuration (OEM only) |
| \$TM1A                              | Injects receiver time of 1 PPS         |
| VERSION                             | Software/hardware information          |

| POSITION, PARAMETERS, AND SOLUTION FILTERING CONTROL |                                                         |
|------------------------------------------------------|---------------------------------------------------------|
| Commands                                             | Descriptions                                            |
| CSMOOTH                                              | Sets amount of carrier smoothing                        |
| DATUM                                                | Choose a DATUM name type                                |
| ECUTOFF                                              | Satellite elevation cut-off for solutions               |
| FIX HEIGHT                                           | Constrains to fixed height (2D mode)                    |
| FIX POSITION                                         | Constrains to fixed lat, lon, height                    |
| FRESET                                               | Clears all data which is stored in NVM                  |
| \$IONA                                               | Download ionospheric correction data                    |
| LOCKOUT                                              | Deweights a satellite in solutions                      |
| \$PVAA                                               | Position, velocity and acceleration in ECEF coordinates |
| RTKMODE                                              | Setup the RTK mode                                      |
| UNDULATION                                           | Ellipsoid-geoid separation                              |
| USERDATUM                                            | User-customized datum                                   |

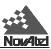

### Table 2-1 Commands By Function Table (continued)

| SATELLITE TRACKING AND CHANNEL CONTROL |                                                   |
|----------------------------------------|---------------------------------------------------|
| Commands                               | Descriptions                                      |
| \$ALMA                                 | Download almanac data file                        |
| ASSIGN                                 | Satellite channel assignment                      |
| CONFIG                                 | Switches the channel configuration of the GPSCard |
| DYNAMICS                               | Sets correlator tracking bandwidth                |
| FIX VELOCITY                           | Aids high velocity reacquisition                  |
| RESETHEALTH                            | Reset PRN health                                  |
| SETHEALTH                              | Overrides broadcast satellite health              |

| WAYPOINT NAVIGATION |                               |
|---------------------|-------------------------------|
| Commands            | Descriptions                  |
| MAGVAR              | Magnetic variation correction |
| SETNAV              | Waypoint input                |

| DIFFERENTIAL REFERENCE STATION |                                                     |
|--------------------------------|-----------------------------------------------------|
| Commands                       | Descriptions                                        |
| DGPSTIMEOUT                    | Sets ephemeris delay                                |
| FIX POSITION                   | Constrain to fixed (reference)                      |
| LOG                            | Selects required differential-output log            |
| POSAVE                         | Implements position averaging for reference station |
| RTCMRULE                       | Selects RTCM bit rule                               |
| SETDGPSID                      | Set reference station ID                            |

| DIFFERENTIAL REMOTE STATION |                                                     |
|-----------------------------|-----------------------------------------------------|
| Commands                    | Descriptions                                        |
| ACCEPT                      | Accepts RTCM, RTCA or RTCAB differential inputs     |
| \$ALMA                      | Input almanac data                                  |
| DGPSTIMEOUT                 | Set maximum age of differential data accepted       |
| RESET                       | Performs a hardware reset                           |
| \$RTCA                      | RTCA differential correction input (ASCII)          |
| \$RTCM                      | RTCM differential correction input (ASCII)          |
| RTCMRULE                    | Selects RTCM bit rule                               |
| SETDGPSID                   | Select differential reference station ID to receive |

| POST PROCESSING DATA          |              |
|-------------------------------|--------------|
| Commands                      | Descriptions |
| Depends on operating platform |              |

| CLOCK INFORMATION, STATUS, AND TIME |                                                            |
|-------------------------------------|------------------------------------------------------------|
| Commands Descriptions               |                                                            |
| CLOCKADJUST                         | Enable clock modelling & 1PPS adjust                       |
| EXTERNALCLOCK                       | Sets default parameters of an optional external oscillator |
| EXTERNALCLOCK FREQUENCY             | Sets clock rate                                            |
| SETTIMESYNC                         | Enable or disable time synchronization                     |
| \$UTCA                              | Download UTC data                                          |

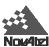

Table 2-2 GPSCard Command Summary

| Command                 | Description                                                                                       | Syntax                                                           |
|-------------------------|---------------------------------------------------------------------------------------------------|------------------------------------------------------------------|
| \$ALMA                  | Injects almanac                                                                                   | (follows NovAtel ASCII log format)                               |
| \$IONA                  | Injects ionospheric refraction corrections                                                        | (follows NovAtel ASCII log format)                               |
| \$PVAA                  |                                                                                                   |                                                                  |
|                         | Injects latest computed position, velocity and acceleration                                       | (follows NovAtel ASCII log format)                               |
| \$REPA                  | Injects raw GPS ephemeris data                                                                    | (follows NovAtel ASCII log format)                               |
| \$RTCA                  | Injects RTCA format DGPS corrections in ASCII (Type 1)                                            | (follows NovAtel ASCII log format)                               |
| \$RTCM                  | Injects RTCM format differential corrections in ASCII (Type 1)                                    | (follows NovAtel ASCII log format)                               |
| \$TM1A                  | Injects receiver time of 1 PPS                                                                    | (follows NovAtel ASCII log format)                               |
| \$UTCA                  | Injects UTC information                                                                           | (follows NovAtel ASCII log format)                               |
| ACCEPT                  | Port input control (set command interpreter)                                                      | accept port, option                                              |
| ANTENNAPOWER            | Power to the low-noise amplifier of an active antenna                                             | antennapower flag                                                |
| ASSIGN                  | Assign a prn to a channel #                                                                       | assign channel,prn,doppler, search window                        |
| UNASSIGN                | Un-assign a channel                                                                               | unassign channel                                                 |
| UNASSIGNALL             | Un-assign all channels                                                                            | unassignall                                                      |
| CLOCKADJUST             | Disable clock steering mechanism                                                                  | clockadjust switch                                               |
| COMn                    | Initialize Serial Port (1 or 2)                                                                   | comn bps,parity,databits,stopbits, handshake,echo                |
| COMn_DTR                | Programmable DTR lead/tail time                                                                   | comn_dtr control,active,lead,tail                                |
| COMn_RTS                | Programmable RTS lead/tail time                                                                   | comn_rts control,active,lead,tail                                |
| CONFIG                  | Switches the channel configuration of the GPSCard                                                 | config cfgtype                                                   |
| CRESET                  | Configuration reset to factory default                                                            | creset                                                           |
| CSMOOTH                 | Sets carrier smoothing                                                                            | csmooth value                                                    |
| DATUM                   | Choose a DATUM name type                                                                          | datum option                                                     |
| USERDATUM               | User defined DATUM                                                                                | userdatum semi-major,flattening,dx,dy,dz,rx,ry,rz,<br>scale      |
| DGPSTIMEOUT             | Sets maximum age of differential data to be accepted and ephemeris delay                          | dgpstimeout value value                                          |
| DIFF_PROTOCOL           | Differential correction message encoding and decoding for implementation in the GPS card firmware | diff_protocol type key or diff_protocol disable or diff_protocol |
| DYNAMICS                | Set receiver dynamics                                                                             | dynamics option [user_dynamics]                                  |
| ECUTOFF                 | Set elevation cutoff angle                                                                        | ecutoff angle                                                    |
| EXTERNALCLOCK           | Sets default parameters of an optional external oscillator                                        | externalclock option                                             |
| EXTERNALCLOCK FREQUENCY | Sets clock rate                                                                                   | external frequency clock rate                                    |
| FIX HEIGHT              | Sets height for 2D navigation                                                                     | fix height height [auto]                                         |
| FIX POSITION            | Set antenna coordinates for reference station                                                     | fix position lat,lon,height [station id] [health]                |
| FIX VELOCITY            | Accepts INS xyz (ECEF) input to aid in high velocity reacquisition of SVs                         | fix velocity vx,vy,vz                                            |
| UNFIX                   | Remove all receiver FIX constraints                                                               | unfix                                                            |
| FREQUENCY_OUT           | Variable frequency output (programmable)                                                          | frequency_out n,k                                                |
| FRESET                  | Clears all data which is stored in non-volatile memory                                            | freset                                                           |
| HELP or ?               | On-line command help                                                                              | help option or ? option                                          |
| LOCKOUT                 | Lock out satellite                                                                                | lockout prn                                                      |
| UNLOCKOUT               | Restore satellite                                                                                 | unlockout prn                                                    |
| UNLOCKOUTALL            | Restore all satellites                                                                            | unlockoutall                                                     |
| LOG                     | Choose data logging type                                                                          | log [port],datatype,[trigger],[period],[offset],{hold}           |
| UNLOG                   | Disable a data log                                                                                | unlog [port],data type                                           |
| UNLOGALL                | Disable all data logs                                                                             | unlogall [port]                                                  |
| UNLOGALL                | Disable all data logs                                                                             | unogan (port)                                                    |

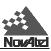

### Table 2-2 GPSCard Command Summary (continued)

| MAGVAR         | Set magnetic variation correction                                   | magvar value                                                               |
|----------------|---------------------------------------------------------------------|----------------------------------------------------------------------------|
| MESSAGES       | Disable error reporting from command interpreter                    | messages port,option                                                       |
| POSAVE         | Implements position averaging for reference station                 | posave maxtime, maxhorstd, maxverstd                                       |
| RESET          | Performs a hardware reset (OEM only)                                | reset                                                                      |
| RINEX          | Configure the user defined fields in the file headers               | rinex cfgtype                                                              |
| RTCM16T        | Enter an ASCII text message to be sent out in the RTCM data stream  | rtcm16t ascii message                                                      |
| RTCMRULE       | Set variations of the RTCM bit rule                                 | rtcmrule rule                                                              |
| RTKMODE        | Set up the RTK mode                                                 | rrtkmode arguement, data range                                             |
| SAVEALMA       | Save the latest almanac in non-volatile memory                      | savealma option                                                            |
| SAVECONFIG     | Save current configuration in non-volatile memory (OEM only)        | saveconfig                                                                 |
| SEND           | Send an ASCII message to any of the communications ports            | send port ascii-message                                                    |
| SENDHEX        | Sends non-printable characters in hexadecimal pairs                 | sendhex port data                                                          |
| SETDGPSID      | Enter in a reference station ID                                     | setdgpsid option                                                           |
| SETHEALTH      | Override PRN health                                                 | sethealth prn,health                                                       |
| RESETHEALTH    | Reset PRN health                                                    | resethealth prn                                                            |
| RESETHEALTHALL | Reset all PRN health                                                | resethealthall                                                             |
| SETL10FFSET    | Add an offset to the L1 pseudorange to compensate for signal delays | setL1offset distance                                                       |
| SETNAV         | Set a destination waypoint                                          | setnav from lat,from lon,to lat, to lon,track offset,<br>from port,to port |
| SETTIMESYNC    | Enable or disable time synchronization                              | settimesync flag                                                           |
| UNDULATION     | Choose undulation                                                   | undulation separation                                                      |
| VERSION        | Current software and hardware information                           | version                                                                    |

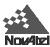

Table 4-1 Logs By Function Table

| COMMUNICATIONS, CONTROL AND STATUS |                                      |
|------------------------------------|--------------------------------------|
| Logs                               | Descriptions                         |
| CDSA/B                             | COM port communications status       |
| COM1A/B                            | Log data from COM1                   |
| COM2A/B                            | Log data from COM2                   |
| COMnA/B                            | Pass-through data logs               |
| RCSA/B                             | Receiver self-test status            |
| RTCM16T                            | NovAtel ASCII format special message |
| RTCM16                             | RTCM format special message          |

| GENERAL RECEIVER CONTROL AND STATUS |                                                                                    |
|-------------------------------------|------------------------------------------------------------------------------------|
| Logs                                | Descriptions                                                                       |
| PVAA/B                              | Receiver's latest computed position, velocity and acceleration in ECEF coordinates |
| RCCA                                | Receiver configuration status                                                      |
| RCSA/B                              | Version and self-test status                                                       |
| RVSA/B                              | Receiver status                                                                    |
| VERA/B                              | Receiver hardware and software version numbers                                     |

| POSITION, PARAMETERS, AND SOLUTION FILTERING CONTROL |                                        |  |
|------------------------------------------------------|----------------------------------------|--|
| Logs Descriptions                                    |                                        |  |
| DOPA/B                                               | DOP of SVs currently tracking          |  |
| GGAB                                                 | GPS fix data                           |  |
| GPGGA                                                | NMEA, position data                    |  |
| GPGLL                                                | NMEA, position data                    |  |
| GPGRS                                                | NMEA, range residuals                  |  |
| GPGSA                                                | NMEA, DOP information                  |  |
| GPGST                                                | NMEA, measurement noise statistics     |  |
| MKPA/B                                               | Position at time of mark               |  |
| POSA/B                                               | Position data                          |  |
| PRTKA/B                                              | Computed position                      |  |
| PXYA/B                                               | Position (Cartesian x,y,z coordinates) |  |
| RTKA/B                                               | Computed position                      |  |
| RTKOA/B                                              | RTK Output                             |  |
| SPHA/B                                               | Speed and direction over ground        |  |

| SATELLITE TRACKING AND CHANNEL CONTROL |                                                                                           |  |
|----------------------------------------|-------------------------------------------------------------------------------------------|--|
| Logs                                   | Descriptions                                                                              |  |
| ALMA/B                                 | Current decoded almanac data                                                              |  |
| DOPA/B                                 | DOP of SVs currently tracking                                                             |  |
| ETSA/B                                 | Provides channel tracking status information for each of<br>the GPSCard parallel channels |  |
| GPALM                                  | NMEA, almanac data                                                                        |  |
| GPGSA                                  | NMEA, SV DOP information                                                                  |  |
| GPGSV                                  | NMEA, satellite-in-view information                                                       |  |
| RALA/B                                 | Raw almanac                                                                               |  |
| RASA/B                                 | Raw GPS almanac set                                                                       |  |
| RGEA/B/D                               | Satellite range measurements                                                              |  |
| SATA/B                                 | Satellite specific information                                                            |  |
| SVDA/B                                 | SV position (ECEF xyz)                                                                    |  |

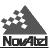

Table 4-1 Logs By Function Table (continued)

| WAYPOINT NAVIGATION |                   |                                           |  |  |
|---------------------|-------------------|-------------------------------------------|--|--|
|                     | Logs Descriptions |                                           |  |  |
| GPRMB               |                   | NMEA, waypoint status                     |  |  |
| GPRMC               |                   | NMEA, navigation information              |  |  |
| GPVTG               |                   | NMEA, track made good and speed           |  |  |
| GPZTG               |                   | NMEA, time to destination                 |  |  |
| MKPA/B              |                   | Position at time of mark input            |  |  |
| NAVA/B              |                   | Navigation waypoint status                |  |  |
| POSA/B              |                   | Position data                             |  |  |
| SPHA/B              |                   | Speed and course over ground              |  |  |
| VLHA/B              |                   | Velocity, latency & direction over ground |  |  |

| DIFFERENTIAL REFERENCE STATION |                                                                    |  |  |
|--------------------------------|--------------------------------------------------------------------|--|--|
| Logs Descriptions              |                                                                    |  |  |
| ALMA/B                         | Current almanac information                                        |  |  |
| CDSA/B                         | COM port data transmission status                                  |  |  |
| PAVA/B                         | Parameters being used in the position averaging process            |  |  |
| RGEA/B/D                       | Channel range measurements                                         |  |  |
| RPSA/B                         | Reference station position and health                              |  |  |
| RTCAA/B                        | Transmits RTCA differential corrections in NovAtel ASCII or Binary |  |  |
| RTCM                           | Transmits RTCM SC104 standard corrections                          |  |  |
| RTCM3                          | Reference position                                                 |  |  |
| RTCM59                         | NovAtel format RT-20 observation data                              |  |  |
| RTCMA/B                        | Transmits RTCM information in NovAtel ASCII/binary                 |  |  |
| SATA/B                         | Satellite specific information                                     |  |  |

| DIFFERENTIAL REMOTE STATION |                                              |  |  |
|-----------------------------|----------------------------------------------|--|--|
| Logs Descriptions           |                                              |  |  |
| CDSA/B                      | Communication and differential decode status |  |  |
| GPGGA                       | NMEA, position fix data                      |  |  |
| GGAB                        | NovAtel binary version of GPGGA              |  |  |
| POSA/B                      | Position information                         |  |  |
| PRTKA/B                     | Computed Position – best available           |  |  |
| RTKA/B                      | Computed Position – Time Matched             |  |  |
| SATA/B                      | Satellite specific information               |  |  |
| SVDA/B                      | SV position in ECEF XYZ with corrections     |  |  |
| VLHA/B                      | Velocity, latency & direction over ground    |  |  |

| POST PROCESSING DATA |                                                       |  |  |
|----------------------|-------------------------------------------------------|--|--|
| Logs Descriptions    |                                                       |  |  |
| BSLA/B               | Most recent matched baseline expressed in ecef coords |  |  |
| CLKA/B               | Receiver clock offset information                     |  |  |
| REPA/B               | Raw ephemeris information                             |  |  |
| RGEA/B/D             | Satellite and ranging information                     |  |  |
| SATA/B               | Satellite specific information                        |  |  |
| SVDA/B               | SV position in ECEF XYZ with corrections              |  |  |

| CLOCK INFORMATION, STATUS, AND TIME |                                             |  |  |  |
|-------------------------------------|---------------------------------------------|--|--|--|
| Logs Descriptions                   |                                             |  |  |  |
| CLKA/B                              | Receiver clock offset information           |  |  |  |
| CLMA/B                              | Current clock-model matrices of the GPSCard |  |  |  |
| GPZDA                               | NMEA, UTC time and date                     |  |  |  |
| GPZTG                               | NMEA, UTC and time to waypoint              |  |  |  |
| MKTA/B                              | Time of mark input                          |  |  |  |
| TM1A/B                              | Time of 1PPS                                |  |  |  |

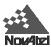

### Table 4-2 GPSCard Log Summary

Syntax: log port,datatype,[trigger],[period],[offset],{hold}

|          | Syntax: log port, adiatype,                                                   | Format Logs |                                                           |  |
|----------|-------------------------------------------------------------------------------|-------------|-----------------------------------------------------------|--|
| Datatype | Description                                                                   | Datatype    | Description                                               |  |
| ALMA/B   | Decoded Almanac                                                               | RALA/B      | Raw Almanac                                               |  |
| BSLA/B   | Baseline Measurement                                                          | RASA/B      | Raw GPS Almanac Set                                       |  |
| CDSA/B   | Communication and Differential Decode Status                                  | RCCA        | Receiver Configuration                                    |  |
| CLKA/B   | Receiver Clock Offset Data                                                    | REPA/B      | Raw Ephemeris                                             |  |
| CLMA     | Receiver Clock Model                                                          | RGEA/B/D    | Channel Range Measurements                                |  |
| COM1A/B  | Log data from COM1                                                            | RPSA/B      | Reference Station Position and Health                     |  |
| COM2A/B  | Log data from COM2                                                            | RTCAA/B     | RTCA format Differential Corrections with NovAtel headers |  |
| DOPA/B   | Dilution of Precision                                                         | RTKA/B      | Computed Position - Time Matched                          |  |
| ETSA/B   | Extended Tracking Status                                                      | RTKOA/B     | RTK Solution Parameters                                   |  |
| GGAB     | Global Position System Fix Data - Binary Format                               | RTCMA/B     | RTCM Type 1 Differential Corrections with NovAtel headers |  |
| MKPA/B   | Mark Position                                                                 | RTCM16T     | Special Message                                           |  |
| MKTA/B   | Time of Mark Input                                                            | RVSA/B      | Receiver Status                                           |  |
| NAVA/B   | Navigation Data                                                               | SATA/B      | Satellite Specific Data                                   |  |
| PAVA/B   | Positioning Averaging Status                                                  | SPHA/B      | Speed and Direction Over Ground                           |  |
| POSA/B   | Computed Position                                                             | SVDA/B      | SV Position in ECEF XYZ Coordinates with Corrections      |  |
| PRTKA/B  | Computed Position                                                             | TM1A/B      | Time of 1PPS                                              |  |
| PVAA/B   | XYZ Position, Velocity and Acceleration                                       | VERA/B      | Receiver Hardware and Software Version Numbers            |  |
| PXYA/B   | Computed Cartesian Coordinate Position                                        | VLHA/B      | Velocity, Latency, and Direction over Ground              |  |
|          | NMEA I                                                                        | Format Logs |                                                           |  |
| GPALM    | Almanac Data                                                                  | GPGSV       | GPS Satellites in View                                    |  |
| GPGGA    | Global Position System Fix Data                                               | GPRMB       | Generic Navigation Information                            |  |
| GPGLL    | Geographic Position - lat/lon                                                 | GPRMC       | GPS Specific Information                                  |  |
| GPGRS    | GPS Range Residuals for Each Satellite                                        | GPVTG       | Track Made Good and Ground Speed                          |  |
| GPGSA    | GPS DOP and Active Satellites                                                 | GPZDA       | UTC Time and Date                                         |  |
| GPGST    | Pseudorange Measurement Noise<br>Statistics                                   | GPZTG       | UTC & Time to Destination Waypoint                        |  |
|          | RTC                                                                           | A Format    |                                                           |  |
| RTCA     | RTCA Differential Corrections: Type 1 and                                     | Type 7      |                                                           |  |
|          | RTC                                                                           | M Format    |                                                           |  |
| RTCM     | Type 1 Differential GPS Corrections                                           |             |                                                           |  |
| RTCM3    | Type 3 Reference Station Parameters                                           |             |                                                           |  |
| RTCM9    | Type 9 Partial Satellite Set Differential Corrections                         |             |                                                           |  |
| RTCM16   | Type 16 Special Message                                                       |             |                                                           |  |
| RTCM59   | RTCM59 Type 59N-0 NovAtel Proprietary Message: RT20 Differential Observations |             |                                                           |  |

N.B. A/B/D A refers to GPSCard output logs in ASCII format.

B refers to GPSCard output logs in Binary format.

D refers to GPSCard output logs in Compressed binary format.

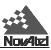

### Table 6-1 Positioning Modes

|                         | Reference station:<br>L1<br>RTCM Type 59N | Reference station:<br>L1<br>RTCA Type 7 | Reference station:<br>L1 & L2<br>RTCM Type 59N | Reference station:<br>L1 & L2<br>RTCA Type 7 |
|-------------------------|-------------------------------------------|-----------------------------------------|------------------------------------------------|----------------------------------------------|
| Remote station: L1      | RT-20                                     | RT-20                                   | RT-20                                          | RT-20                                        |
| Remote station: L1 & L2 | RT-20                                     | RT-20                                   | RT-20                                          | RT-2                                         |

Table C-1 Antenna LNA Power Configuration

|                    | P301: plug connects<br>pins 1&2 | P301: plug connects pins 2&3 | P301: no plug      |
|--------------------|---------------------------------|------------------------------|--------------------|
| ANTENNAPOWER = ON  | internal power connected to LNA | no external effect           | no external effect |
| ANTENNAPOWER = OFF | internal power cut off from LNA | no external effect           | no external effect |

Table C-2 Default Values of Process Noise Elements

| Timing Standard  | h <sub>0</sub>                                  | h <sub>-1</sub>                                    | h <sub>-2</sub>                                    |
|------------------|-------------------------------------------------|----------------------------------------------------|----------------------------------------------------|
| VCTCXO           | 1.0 e-21                                        | 1.0 e-20                                           | 2.0 e-20                                           |
| OCXO             | 2.51 e-26                                       | 2.51 e-23                                          | 2.51 e-22                                          |
| rubidium         | 1.0 e-23                                        | 1.0 e-22                                           | 1.3 e-26                                           |
| cesium           | 2.0 e-20                                        | 7.0 e-23                                           | 4.0 e-29                                           |
| user (min / max) | $1.0 \text{ e-31} \le h_0 \le 1.0 \text{ e-18}$ | $1.0 \text{ e-31} \le h_{-1} \le 1.0 \text{ e-18}$ | $1.0 \text{ e-31} \le h_{-2} \le 1.0 \text{ e-18}$ |

Table C-3 VARF Range (Software Version 4.42 or higher)

| n    | k      | р      | VARF (Hz)     |           |
|------|--------|--------|---------------|-----------|
| 1    | 1      | 1      | 0             | (Minimum) |
| 1024 | 65 536 | 65 536 | 0.004 652 065 |           |
| 1    | 65 536 | 65 536 | 0.004 656 612 |           |
| 1    | 4000   | 5000   | 1             |           |
| 2    | 4      | 8      | 312 500       |           |
| 1    | 2      | 2      | 5 000 000     | (Maximum) |

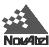

Table D-1 GPSCard Solution Status

| Value | Description                                                                                 |
|-------|---------------------------------------------------------------------------------------------|
| 0     | Solution computed                                                                           |
| 1     | Insufficient observations                                                                   |
| 2     | No convergence                                                                              |
| 3     | Singular A <sup>T</sup> PA Matrix                                                           |
| 4     | Covariance trace exceeds maximum (trace > 1000 m)                                           |
| 5     | Test distance exceeded (maximum of 3 rejections if distance > 10 km)                        |
| 6     | Not yet converged from cold start                                                           |
| 7     | Height or velocity limit exceeded. (In accordance with COCOM export licensing restrictions) |

Higher numbers are reserved for future use

Table D-2 Position Type

| Туре | Definition                        |  |
|------|-----------------------------------|--|
| 0    | No position                       |  |
| 1    | Single point position             |  |
| 2    | Differential pseudorange position |  |
| 3    | RT-20 position                    |  |
| 4    | RT-2 position                     |  |

Higher numbers are reserved for future use

Table D-3 RTK Status for Position Type 3 (RT-20)

| Status | Definition                                      |
|--------|-------------------------------------------------|
| 0      | Floating ambiguity solution (converged)         |
| 1      | Floating ambiguity solution (not yet converged) |
| 2      | Modelling reference phase                       |
| 3      | Insufficient observations                       |
| 4      | Variance exceeds limit                          |
| 5      | Residuals too big                               |
| 6      | Delta position too big                          |
| 7      | Negative variance                               |
| 8      | RTK position not computed                       |

Higher numbers are reserved for future use

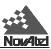

Table D-4 RTK Status for Position Type 4 (RT-2)

| Status | Definition                                      |
|--------|-------------------------------------------------|
| 0      | Narrow lane solution                            |
| 1      | Wide lane derived solution                      |
| 2      | Floating ambiguity solution (converged)         |
| 3      | Floating ambiguity solution (not yet converged) |
| 4      | Modelling reference phase                       |
| 5      | Insufficient observations                       |
| 6      | Variance exceeds limit                          |
| 7      | Residuals too big                               |
| 8      | Delta position too big                          |
| 9      | Negative variance                               |
| 10     | RTK position not computed                       |

Higher numbers are reserved for future use

Table D-5 Receiver Self-Test Status Codes

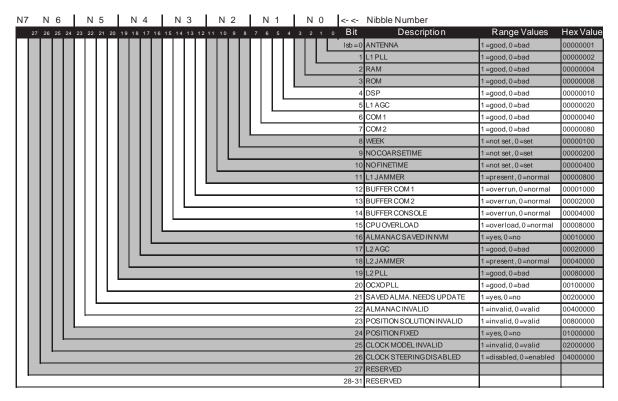

### **Notes on Table D-5:**

- 1. Bit 3: On OEM GPSCards, "ROM" includes all forms of non-volatile memory.
- 2. Bits 12-15: Flag is reset to 0 five minutes after the last overrun/overload condition has occurred.

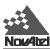

|                          |     | J                         | •             | ,                 |                 |
|--------------------------|-----|---------------------------|---------------|-------------------|-----------------|
| Da                       | ata | Bit(s) from first to last | Length (bits) | Format            | Scale Factor    |
| PRN                      | 1   | 05                        | 6             | integer           | 1               |
| C/No                     | 2   | 610                       | 5             | integer           | (20+n) dB-Hz    |
| Lock time                | 3   | 11.31                     | 21            | integer           | 1/32 s          |
| ADR                      | 4   | 3263                      | 32            | integer 2's comp. | 1/256 cycles    |
| Doppler frequen          | псу | 6895                      | 28            | integer 2's comp. | 1/256 Hz        |
| Pseudorange              |     | 6467 msn; 96127 lsw       | 36            | integer 2's comp. | 1/128 m         |
| StdDev - ADR             |     | 128131                    | 4             | integer           | (n+1) / 512 cyc |
| StdDev - pseudorange     |     | 132135                    | 4             |                   | see ⑤           |
| ChannelTracking status ® |     | 136159                    | 24            | integer           | see Table D-7   |

Table D-6 Range Record Format (RGED only)

#### Notes on Table D-6:

- ① Only PRNs 1 63 are reported correctly (Note: while there are only 32 PRNs in the basic GPS scheme, situations exist which require the use of additional PRNs)
- 3 Lock time rolls over after 2,097,151 seconds.
- ADR (Accumulated Doppler Range) is calculated as follows:

$$\label{eq:adr_rolls} \begin{split} & ADR\_ROLLS = \left[\left( \right. - RGED\_PSR \, / \, WAVELENGTH \, - \, RGED\_ADR) \right] / \, MAX\_VALUE \\ & IF \, (ADR\_ROLLS \leq -0.5) \end{split}$$

 $ADR_ROLLS = ADR_ROLLS - 0.5$ 

**ELSE** 

ADR\_ROLLS = ADR\_ROLLS + 0.5 (At this point integerise ADR\_ROLLS)
CORRECTED\_ADR = RGED\_ADR + (MAX\_VALUE \* ADR\_ROLLS)

where:

ADR has units of cycles

WAVELENGTH = 0.1902936727984 for L1

WAVELENGTH = 0.2442102134246 for L2

 $MAX_VALUE = 8388608$ 

(5)

| Code | RGED              |
|------|-------------------|
| 0    | 0.000 to 0.050    |
| 1    | 0.051 to 0.075    |
| 2    | 0.076 to 0.113    |
| 3    | 0.114 to 0.169    |
| 4    | 0.170 to 0.253    |
| 5    | 0.254 to 0.380    |
| 6    | 0.381 to 0.570    |
| 7    | 0.571 to 0.854    |
| 8    | 0.855 to 1.281    |
| 9    | 1.282 to 2.375    |
| 10   | 2.376 to 4.750    |
| 11   | 4.751 to 9.500    |
| 12   | 9.501 to 19.000   |
| 13   | 19.001 to 38.000  |
| 14   | 38.001 to 76.000  |
| 15   | 76.001 to 152.000 |

6 Only bits 0 - 23 are represented in the RGED log

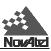

Table D-7 Channel Tracking Status

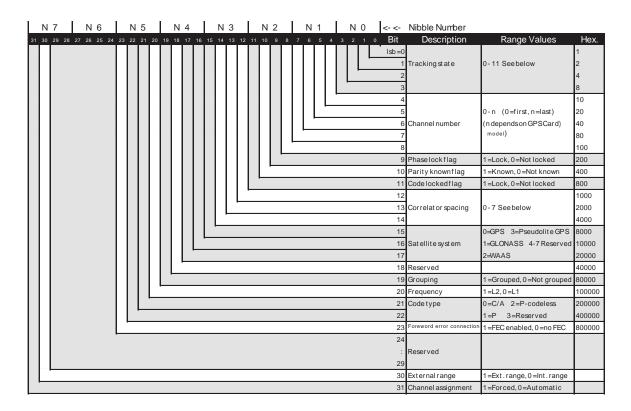

Table D-7 is referenced by the ETSA/B, and RGEA/B/D logs.

Table D-7, Bits 0 - 3: Channel Tracking State

| State | Description                      | State | Description            |
|-------|----------------------------------|-------|------------------------|
| 0     | L1 Idle                          | 6     | L1 Steering            |
| 1     | L1 Sky search                    | 7     | L1 Frequency-lock loop |
| 2     | L1 Wide frequency band pull-in   | 8     | L2 Idle                |
| 3     | L1 Narrow frequency band pull-in | 9     | L2 P-code alignment    |
| 4     | L1 Phase-lock loop               | 10    | L2 Search              |
| 5     | L1 Re-acquisition                | 11    | L2 Phase-lock loop     |

Higher numbers are reserved for future use

Table D-7, Bits 12-14: Correlator Spacing

| State | Description                                                                                      |
|-------|--------------------------------------------------------------------------------------------------|
| 0     | Unknown: this only appears in versions of software previous to x.4x, which didn't use this field |
| 1     | Standard correlator: spacing = 1 chip                                                            |
| 2     | Narrow Correlator: spacing < 1 chip                                                              |

Higher numbers are reserved for future use

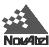

Table D-8 Ambiguity Types

| Ambiguity Type | Definition                |
|----------------|---------------------------|
| 0              | L1 only floating          |
| 1              | Wide lane fixed integer   |
| 2              | Reserved                  |
| 3              | Narrow lane floating      |
| 4              | Iono-free floating        |
| 5              | Reserved                  |
| 6              | Narrow lane fixed integer |
| 7              | Iono-free fixed discrete  |
| 8              | L1 only fixed integer     |
| 9              | Reserved                  |
| 10             | Undefined type            |

Higher numbers are reserved for future use

Table D-9 Searcher Status

| Searcher Status | Definition                      |
|-----------------|---------------------------------|
| 0               | No search requested             |
| 1               | Searcher buffering measurements |
| 2               | Currently searching             |
| 3               | Search decision made            |
| 4               | Hand-off to L1 and L2 complete  |

Higher numbers are reserved for future use

Table D-10 RTK Status

| RTK Status | Definition                            |
|------------|---------------------------------------|
| 1          | Good narrowlane solution              |
| 2          | Good widelane solution                |
| 4          | Good L1/L2 converged float solution   |
| 8          | Good L1/L2 unconverged float solution |
| 16         | Good L1 converged solution            |
| 32         | Good L1 unconverged solution          |
| 64         | Reserved for future use               |
| 128        | Insufficient observations             |
| 256        | Variance exceeds limit                |
| 512        | Residuals exceed limit                |
| 1024       | Delta position too large              |
| 2048       | Negative variance                     |
| 4096       | Undefined                             |
| 8192       | RTK initialize                        |

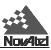

Table D-11 GPSCard Range Reject Codes

| Value | Description                                                                      |
|-------|----------------------------------------------------------------------------------|
| 0     | Observations are good                                                            |
| 1     | Bad satellite health is indicated by ephemeris data                              |
| 2     | Old ephemeris due to data not being updated during last 3 hours                  |
| 3     | Eccentric anomaly error during computation of the satellite's position           |
| 4     | True anomaly error during computation of the satellite's position                |
| 5     | Satellite coordinate error during computation of the satellite's position        |
| 6     | Elevation error due to the satellite being below the cutoff angle                |
| 7     | Misclosure too large due to excessive gap between estimated and actual positions |
| 8     | No differential correction is available for this particular satellite            |
| 9     | Ephemeris data for this satellite has not yet been received                      |
| 10    | Invalid IODE due to mismatch between differential stations                       |
| 11    | Locked Out: satellite is excluded by user (LOCKOUT command)                      |
| 12    | Low Power: satellite rejected due to low signal/noise ratio                      |
| 13    | L2 measurements are not currently used in the filter                             |

### Table D-12 GPSCard Velocity Status

| Value                                                                            |                                                                      | Description                                                                  |  |
|----------------------------------------------------------------------------------|----------------------------------------------------------------------|------------------------------------------------------------------------------|--|
| 0                                                                                | 3 Velocity computed from differentially corrected carrier phase data |                                                                              |  |
| 1                                                                                | 1 ③ Velocity computed from differentially corrected Doppler data     |                                                                              |  |
| 2 ③ Old velocity from differentially corrected phase or Doppler (higher latency) |                                                                      | Old velocity from differentially corrected phase or Doppler (higher latency) |  |
| 3                                                                                |                                                                      | Velocity from single point computations                                      |  |
| 4                                                                                |                                                                      | Old velocity from single point computations (higher latency)                 |  |
| 5                                                                                |                                                                      | Invalid velocity                                                             |  |

Table E-1 Comparison of RT-2 and RT-20

|                          | RT-2                      | RT-20       |
|--------------------------|---------------------------|-------------|
| GPS Frequencies Utilized | L1 & L2                   | L1          |
| Nominal Accuracy         | 2 cm (CEP)                | 20 cm (CEP) |
| Lane Searching           | Wide lane and narrow lane | None        |

Table E-2 RTK Messages Vs. Accuracy

| Transmitting (Reference)                                           | Receiving (Remote)                                                      | Accuracy Expected |
|--------------------------------------------------------------------|-------------------------------------------------------------------------|-------------------|
| MiLLennium L1/L2 transmitting RTCA (i.e. RTCAOBS and RTCAREF)      | MiLLennium L1/L2 receiver                                               | 100 metre 2DRMS   |
|                                                                    | MiLLennium RT-2 receiver                                                | 2 centimetre CEP  |
|                                                                    | GPSCard RT-20 receiver ①                                                | 20 centimetre CEP |
| MiLLennium L1/L2 transmitting RTCM type 3 and 59                   | Lennium L1/L2 transmitting RTCM type 3 and 59 MilLennium L1/L2 receiver |                   |
|                                                                    | MiLLennium RT-2 receiver                                                | 20 centimetre CEP |
|                                                                    | GPSCard RT-20 receiver                                                  | 20 centimetre CEP |
| GPSCard RT-20 transmitting RTCM type 3 and 59                      | MiLLennium L1/L2 receiver                                               | 100 meter 2DRMS   |
|                                                                    | MiLLennium RT-2 receiver                                                | 20 centimetre CEP |
|                                                                    | GPSCard RT-20 receiver                                                  | 20 centimetre CEP |
| GPSCard RT-20 or MiLLennium L1/L2 transmitting RTCM or RTCA type 1 | MiLLennium L1/L2 receiver                                               | 1 metre SEP       |
|                                                                    | MiLLennium RT-2 receiver                                                | 1 metre SEP       |
|                                                                    | GPSCard RT-20 receiver                                                  | 1 metre SEP       |

① Not yet implemented in receiver firmware revision 3.34

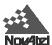

Table E-3 RT-2 Performance: Static Mode

| Baseline<br>length | Time since L2 lock-on<br>with at least 6 satellites<br>above mask angle | Horizontal accuracy at the stated time | Runs meeting the stat-<br>ed accuracy at the<br>stated time |
|--------------------|-------------------------------------------------------------------------|----------------------------------------|-------------------------------------------------------------|
| < 10 km            | 70 seconds + 1.5 sec/km                                                 | 2 cm + 0.5 ppm                         | 75.0%                                                       |
| < 10 km            | 5 minutes                                                               | 1 cm + 1 ppm                           | 75.0%                                                       |
| < 15 km            | 4 minutes                                                               | 5 cm                                   | 66.7%                                                       |
| < 25 km            | 7 minutes                                                               | 7 cm                                   | 66.7%                                                       |
| < 35 km            | 10 minutes                                                              | 35 cm                                  | 66.7%                                                       |
| < 35 km            | 30 minutes                                                              | 25 cm                                  | 66.7%                                                       |

Table E-4 RT-2 Performance: Kinematic Mode

| Baseline Time since L2 lock-on with at least 6 satellites above mask angle |                          | Horizontal accuracy at the stated time | Runs meeting the stated accuracy at the stated time |
|----------------------------------------------------------------------------|--------------------------|----------------------------------------|-----------------------------------------------------|
| < 10 km                                                                    | 120 seconds + 1.5 sec/km | 2 cm + 0.5 ppm                         | 75.0%                                               |
| < 15 km                                                                    | 8 minutes                | 8 cm                                   | 66.7%                                               |
| < 25 km                                                                    | 14 minutes               | 10 cm                                  | 66.7%                                               |
| < 35 km                                                                    | 20 minutes               | 40 cm                                  | 66.7%                                               |
| < 35 km                                                                    | 60 minutes               | 25 cm                                  | 66.7%                                               |

Table E-5 RT-20 Performance

| Tracking Time (sec) | Mode ①    | Data Delay (sec) | Distance (km) | Accuracy (CEP) |
|---------------------|-----------|------------------|---------------|----------------|
| 1 - 180             | Static    | 0                | 1             | 100 to 25 cm   |
| 180 - 3000          | Static    | 0                | 1             | 25 to 5 cm     |
| > 3000              | Static    | 0                | 1             | 5 cm or less ② |
| 1 - 600             | Kinematic | 0                | 1             | 100 to 25 cm   |
| 600 - 3000          | Kinematic | 0                | 1             | 25 to 5 cm     |
| > 3000              | Kinematic | 0                | 1             | 5 cm or less ② |
|                     | Either    | 0 - 2            | 1             | +1 cm/sec      |
|                     | Either    | 2 - 7            | 1             | +2 cm/sec      |
|                     | Either    | 7 - 30           | 1             | +5 cm/sec      |
|                     | Either    | 30 - 60          | 1             | +7 cm/sec ③    |
|                     | Either    | > 60             | 1             | (single point) |
|                     | Either    | 0                | 0 - 10        | +0.5 cm/km     |
|                     | Either    | 0                | 10 - 20       | +0.75 cm/km    |
|                     | Either    | 0                | 20 - 50       | +1.0 cm/km     |

① Mode = Static or Kinematic (during initial ambiguity resolution)

② The accuracy specifications refer to the PRTKA/B logs which include about 3 cm extrapolation error. RTKA/B logs are more accurate but have increased latency associated with them.

③ Between 30 and 60 seconds assumes pseudorange differential positioning. If Type 1 corrections have not been transmitted, the accuracy drops to single-point mode after 60 seconds.

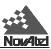

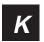

# GPS GLOSSARY OF TERMS

- **ASCII** A 7 bit wide serial code describing numbers, upper and lower case characters, special and non-printing characters.
- **Address field** for sentences in the NMEA standard, the fixed length field following the beginning sentence delimiter "\$" (HEX 24). For NMEA approved sentences, composed of a two character talker identifier and a three character sentence formatter. For proprietary sentences, composed of the character "P" (HEX 50) followed by a three character manufacturer identification code.
- **Almanac** a set of orbit parameters that allows calculation of approximate GPS satellite positions and velocities. The almanac is used by a GPS receiver to determine satellite visibility and as an aid during acquisition of GPS satellite signals.
- **Almanac data** a set of data which is downloaded from each satellite over the course of 12.5 minutes. It contains orbital parameter approximations for all satellites, GPS to universal time conversion parameters, and single-frequency ionospheric model parameters.
- **Arrival alarm** an alarm signal issued by a voyage tracking unit which indicates arrival at or at a predetermined distance from a waypoint [see *arrival circle*].
- **Arrival circle** an artificial boundary placed around the destination waypoint of the present navigation leg, and entering of which will signal an arrival alarm.
- **Arrival perpendicular** crossing of the line which is perpendicular to the course line and which passes through the destination waypoint.
- Attenuation reduction of signal strength
- **Azimuth** the horizontal direction of a celestial point from a terrestrial point, expressed as the angular distance from 000° (reference) clockwise through 360°. The reference point is generally True North, but may be Magnetic North, or Relative (ship's head).
- **Bearing** the horizontal direction of one terrestrial point from anther terrestrial point, expressed as the angular distance from a reference direction, usually measured from 000° at the reference direction clockwise through 360°. The reference point may be True North, Magnetic North, or Relative (ship's head).
- **Carrier** the steady transmitted RF signal whose amplitude, frequency, or phase may be modulated to carry information.
- **Carrier Phase Ambiguity** (or sometimes ambiguity for short) the number of integer carrier phase cycles between the user and the satellite at the start of tracking.
- Carrier phase measurements these are "accumulated delta range" measurements. They contain the instantaneous phase of the signal (modulo 1 cycle) plus some arbitrary number of integer cycles. Once the receiver is tracking the satellite, the integer number of cycles correctly accumulates the change in range seen by the receiver. When a "lock break" occurs, this accumulated value can jump an arbitrary integer number of cycles (this is called a cycle slip).
- **CEP** circular error probable; the required radius of a circle so that 50% of a set of events occur inside the boundary.
- **Checksum** by NMEA standard, a validity check performed on the data contained in the sentences, calculated by the talker, appended to the message, then recalculated by the listener for comparison to determine if the message was received correctly. Required for some sentences, optional for all others.
- **Circular Error Probable (CEP)** the radius of a circle, centred at the user's true location, that contains 50 percent of the individual position measurements made using a particular navigation system.

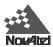

- **Coarse Acquisition (C/A) Code** a spread spectrum direct sequence code that is used primarily by commercial GPS receivers to determine the range to the transmitting GPS satellite. Uses a chip rate of 1.023 MHz.
- **Communication protocol** a method established for message transfer between a talker and a listener which includes the message format and the sequence in which the messages are to be transferred. Also includes the signalling requirements such as bit rate, stop bits, parity, and bits per character.
- **Control segment** the Master Control Station and the globally dispersed reference Stations used to manage the GPS satellites, determine their precise orbital parameters, and synchronize their clocks.
- Course the horizontal direction in which a vessel is to be steered or is being steered; the direction of travel through the air or water. Expressed as angular distance from reference North (either true, magnetic, compass, or grid), usually 000° (north), clockwise through 360°. Strictly, the term applies to direction through the air or water, not the direction intended to be made good over the ground (see *track*). Differs from heading.
- **Course Made Good (CMG)** the single resultant direction from a given point of departure to a subsequent position; the direction of the net movement from one point to the other. This often varies from the track caused by inaccuracies in steering, currents, cross-winds, etc. This term is often considered to be synonymous with Track Made Good, however, track made good is the more correct term.
- **Course Over Ground (COG)** the actual path of a vessel with respect to the Earth (a misnomer in that courses are directions steered or intended to be steered through the water with respect to a reference meridian); this will not be a straight line if the vessel's heading yaws back and forth across the course.
- Cross Track Error (XTE) the distance from the vessel's present position to the closest point on a great circle line connecting the current waypoint coordinates. If a track offset has been specified in the GPSCard SETNAV command, the cross track error will be relative to the offset track great circle line.
- **Cycle Slip** when the carrier phase measurement jumps by an arbitrary number of integer cycles. It is generally caused by a break in the signal tracking due to shading or some similar occurrence.
- **Dead Reckoning (DR)** the process of determining a vessel's approximate position by applying from its last known position a vector or a series of consecutive vectors representing the run that has since been made, using only the courses being steered, and the distance run as determined by log, engine rpm, or calculations from speed measurements.
- **Destination** the immediate geographic point of interest to which a vessel is navigating. It may be the next waypoint along a route of waypoints or the final destination of a voyage.
- **Differential GPS (DGPS)** a technique to improve GPS accuracy that uses pseudorange errors at a known location to improve the measurements made by other GPS receivers within the same general geographic area.
- **Dilution of Precision (DOP)** a numerical value expressing the confidence factor of the position solution based on current satellite geometry. The lower the value, the greater the confidence in the solution. DOP can be expressed in the following forms.
  - GDOP all parameters are uncertain (latitude, longitude, height, clock offset)
  - PDOP 3D parameters are uncertain (latitude, longitude, height)
  - HTDOP 2D parameters and time are uncertain (latitude, longitude, time)
  - HDOP 2D parameters are uncertain (latitude, longitude)
  - VDOP height is uncertain
  - TDOP clock offset is uncertain
- **Doppler** the change in frequency of sound, light or other wave caused by movement of its source relative to the observer.

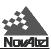

- **Doppler aiding** a signal processing strategy, which uses a measured Doppler shift to help a receiver smoothly track the GPS signal, to allow more precise velocity and position measurement.
- **Double-Difference** a position estimation mechanization which uses observations which are differenced between receiver channels and between the reference and remote receivers.
- **Double-Difference Carrier Phase Ambiguity** (or sometimes double difference ambiguity or ambiguity, for short) carrier phase ambiguities which are differenced between receiver channels and between the reference and remote receivers. They are estimated when a double difference mechanism is used for carrier phase positioning.
- **Earth-Centred-Earth-Fixed (ECEF)** a right-hand Cartesian coordinate system with its origin located at the centre of the Earth. The coordinate system used by GPS to describe three-dimensional location.
- **ECEF** Earth-Centred-Earth-Fixed. This is a coordinate-ordinate system which has the X-coordinate in the earth's equatorial plane pointing to the Greenwich prime meridian, the Z-axis pointing to the north pole, and the Y-axis in the equatorial plane 90° from the X-axis with an orientation which forms a right-handed XYZ system.
- **Ellipsoid** a smooth mathematical surface which represents the earth's shape and very closely approximates the geoid. It is used as a reference surface for geodetic surveys, see the PRTKA/B log in *Appendix D*.
- **Ellipsoidal Height** height above a defined ellipsoid approximating the surface of the earth.
- **Ephemeris** a set of satellite orbit parameters that is used by a GPS receiver to calculate precise GPS satellite positions and velocities. The ephemeris is used in the determination of the navigation solution and is updated periodically by the satellite to maintain the accuracy of GPS receivers.
- **Ephemeris Data** the data downlinked by a GPS satellite describing its own orbital position with time.
- **Epoch** same as measurement time epoch. The local time at which a GPSCard takes a measurement.
- **Field** a character or string of characters immediately preceded by a field delimiter.
- **Fixed Ambiguity Estimates** carrier phase ambiguity estimates which are set to a given number and held constant. Usually they are set to integers or values derived from linear combinations of integers.
- **Fixed Discrete Ambiguity Estimates** carrier phase ambiguities which are set to values which are members of a predetermined set of discrete possibilities, and then held constant.
- **Fixed field** a field in which the number of characters is fixed. For data fields, such fields are shown in the sentence definitions with no decimal point. Other fields which fall into this category are the address field and the checksum field (if present).
- **Fixed Integer Ambiguity Estimates** carrier phase ambiguities which are set to integer values and then held constant.
- **Flash ROM** Programmable read-only memory.
- **Floating Ambiguity Estimates** ambiguity estimates which are not held to a constant value, but are allowed to gradually converge to the correct solution.
- **GDOP** Geometric Dilution of Precision A numerical value expressing the confidence factor of the position solution based on current satellite geometry. Assumes that 3D position (latitude, longitude, height) and receiver clock offset (time) are variables in the solution. The lower the GDOP value, the greater the confidence in the solution.
- **Geoid** the shape of the earth if it were considered as a sea level surface extended continuously through the continents. The geoid is an equipotential surface coincident with mean sea level to which at every point the plumb line (direction in which gravity acts) is perpendicular. The geoid, affected by local gravity disturbances, has an irregular shape. See the PRTKA/B log in *Appendix D*.
- **Geodetic datum** the reference ellipsoid surface that defines the coordinate system.

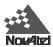

- **Geostationary** a satellite orbit along the equator that results in a constant fixed position over a particular reference point on the earth's surface. (GPS satellites are not geostationary.)
- Global Positioning System (GPS) full name NAVSTAR Global Positioning System, a space-based radio positioning system which provides suitably equipped users with accurate position, velocity and time data. When fully operational, GPS will provide this data free of direct user charge worldwide, continuously, and under all weather conditions. The GPS constellation will consist of 24 orbiting satellites, four equally spaced around each of six different orbiter planes. The system is being developed by the Department of Defence under U.S. Air Force management.
- **Great circle** the shortest distance between any two points along the surface of a sphere or ellipsoid, and therefore the shortest navigation distance between any two points on the Earth. Also called Geodesic Line.
- **HDOP** Horizontal Dilution of Precision A numerical value expressing the confidence factor of the horizontal position solution based on current satellite geometry. Makes no constraint assumptions about time, and about height only if the FIX HEIGHT command has been invoked. The lower the HDOP value, the greater the confidence in the solution.
- HTDOP Horizontal position and Time Dilution of Precision A numerical value expressing the confidence factor of the position solution based on current satellite geometry. Assumes height is known if the FIX HEIGHT command has been invoked. If not, it will give the normalized precision of the horizontal and time parameters given that nothing has been constrained. The lower the HTDOP value, the greater the confidence factor.
- **Heading** the direction in which a vessel points or heads at any instant, expressed in degrees 000° clockwise through 360° and may be referenced to True North, Magnetic North, or Grid North. The heading of a vessel is also called the ship's head. Heading is a constantly changing value as the vessel oscillates or yaws across the course due to the effects of the air or sea, cross currents, and steering errors.
- **Integer Ambiguity Estimates** carrier phase ambiguity estimates which are only allowed to take on integer values.
- **Iono-free Carrier Phase Observation** a linear combination of L1 and L2 carrier phase measurements which provides an estimate of the carrier phase observation on one frequency with the effects of the ionosphere removed. It provides a different ambiguity value (non-integer) than a simple measurement on that frequency.
- **Kinematic** the user's GPS antenna is moving. In GPS, this term is typically used with precise carrier phase positioning, and the term dynamic is used with pseudorange positioning.
- **L1 frequency** the 1575.42 MHz GPS carrier frequency which contains the course acquisition (C/A) code, as well as encrypted P-code, and navigation messages used by commercial GPS receivers.
- **L2 frequency** a secondary GPS carrier, containing only encrypted P-code, used primarily to calculate signal delays caused by the ionosphere. The L2 frequency is 1227.60 MHz.
- **Lane** a particular discrete ambiguity value on one carrier phase range measurement or double difference carrier phase observation. The type of measurement is not specified (L1, L2, L1-L2, iono-free)
- **Local Observation Set** an observation set, as described below, taken by the receiver on which the software is operating as opposed to an observation taken at another receiver (the reference station) and transmitted through a radio link.
- **Local Tangent Plane** a coordinate system based on a plane tangent to the ellipsoid's surface at the user's location. The three coordinates are east, north and up. Latitude, longitude and height positions operate in this coordinate system.
- **Low-latency Solution** a position solution which is based on a prediction. A model (based on previous reference station observations) is used to estimate what the observations will be at a given time epoch. These estimated reference station observations are combined with actual measurements taken at the remote station to provide a position solution.
- **Magnetic bearing** bearing relative to magnetic north; compass bearing corrected for deviation.

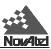

- **Magnetic heading** heading relative to magnetic north.
- **Magnetic variation** the angle between the magnetic and geographic meridians at any place, expressed in degrees and minutes east or west to indicate the direction of magnetic north from true north.
- **Mask angle** the minimum GPS satellite elevation angle permitted by a particular receiver design. Satellites below this angle will not be used in position solution.
- **Matched Observation Set Pair** it contains observations from both the reference station and the local receiver which have been matched by time epoch, contain the same satellites, and are corrected for any known offsets.
- **Measurement error variance** the square of the standard deviation of a measurement quantity. The standard deviation is representative of the error typically expected in a measured value of that quantity.
- **Measurement Time Epoch** the local time at which a GPSCard takes a measurement.
- **Multipath errors** GPS positioning errors caused by the interaction of the GPS satellite signal and its reflections.
- **Nanosecond**  $1 \times 10^{-9}$  second
- **Nautical mile** any of various units of distance for sea and air navigation; in the U.S. since 1959, an international unit of linear measure equal to 1 minute of arc of a great circle of the Earth, 1,852 metres (6,076 feet).
- **Non-Volatile Memory** a type of memory device that retains data in the absence of a power supply.
- **Null field** by NMEA standard, indicates that data is not available for the field. Indicated by two ASCII commas, i.e., ",," (HEX 2C2C), or, for the last data field in a sentence, one comma followed by either the checksum delimiter "\*" (HEX 2A) or the sentence delimiters <CR><LF> (HEX 0D0A). [Note: the ASCII Null character (HEX 00) is <u>not</u> to be used for null fields.]
- **Obscuration** term used to describe periods of time when a GPS receiver's line-of-sight to GPS satellites is blocked by natural or man-made objects.
- **Observation** an input to an estimation algorithm. The two observations used in NovAtel's RTK algorithms are the pseudorange measurement and the carrier phase measurement.
- Observation Set a set of GPSCard measurements taken at a given time which includes one time for all measurements, and the following for each satellite tracked: PRN number, pseudorange or carrier phase or both, lock time count, signal strength, and tracking status. Either L1 only or L1 and L2 measurements are included in the set. The observation set is assumed to contain information indicating how many satellites it contains and which ones have L1-only and which ones have L1/L2 pairs.
- **Origin waypoint** the starting point of the present navigation leg, expressed in latitude and longitude.
- **Parallel receiver** a receiver that monitors four or more satellites simultaneously with independent channels.
- P-Code (precise or protected) a spread spectrum direct sequence code that is used primarily by military GPS receivers to determine the range to the transmitting GPS satellite. Uses a chipping rate of 10.23 MHz.
- **PDOP** Position Dilution of Precision. This is related to GDOP. It describes the effects of geometry on 3 dimensional positioning accuracy. It is defined to be the square root of the sum of the three diagonals of a normalized (assume measurement noise = 1) covariance matrix which correspond to position error.
- **Precise Positioning Service (PPS)** the GPS positioning, velocity, and time service which will be available on a continuous, worldwide basis to users authorized by the U.S. Department of Defence (typically using P-Code).

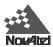

- **PRN number** a number assigned by the GPS system designers to a given set of pseudorandom codes. Typically, a particular satellite will keep its PRN (and hence its code assignment) indefinitely, or at least for a long period of time. It is commonly used as a way to label a particular satellite.
- **Pseudolite** an Earth-based transmitter designed to mimic a satellite. May be used to transmit differential corrections.
- **Pseudorange** the calculated range from the GPS receiver to the satellite determined by taking the difference between the measured satellite transmit time and the receiver time of measurement, and multiplying by the speed of light. This measurement generally contains a large receiver clock offset error.
- **Pseudorange Measurements** measurements made using one of the pseudorandom codes on the GPS signals. They provide an unambiguous measure of the range to the satellite including the effect of the satellite and user clock biases.
- **Receiver channels** a GPS receiver specification which indicates the number of independent hardware signal processing channels included in the receiver design.
- **Reference Satellite** in a double difference implementation, measurements are differenced between different satellites on one receiver in order to cancel the clock bias effect. Usually one satellite is chosen as the "reference", and all others are differenced with it.
- **Reference Station** the GPS receiver which is acting as the stationary reference. It has a known position and transmits messages for the "remote" receiver to use to calculate its position.
- **Relative bearing** bearing relative to heading or to the vessel.
- **Remote Receiver** the GPS receiver which does not know its position and needs to receive measurements from a reference station to calculate differential GPS positions. (The terms remote and rover are interchangeable.)
- **Residual** in the context of measurement, the residual is the misclosure between the calculated measurements, using the position solution and actual measurements.
- **RMS** root-mean-square, a probability level of 66%.
- **Route** a planned course of travel, usually composed of more than one navigation leg.
- **Rover Receiver** the GPS receiver which does not know its position and needs to receive measurements from a reference station to calculate differential GPS positions. (The terms rover and remote are interchangeable.)
- **RT-20** NovAtel's Double Differencing Technology for real-time kinematic (RTK) carrier phase floating ambiguity resolution.
- **RTCA** Radio Technical Commission for Aeronautics, an organization which developed and defined a message format for differential positioning. See *Appendix F* for further information.
- **RTCM** Radio Technical Commission for Maritime Services, an organization which developed and defined the SC-104 message format for differential positioning. See *Appendix F* for further information.
- **RTK** real-time kinematic, a type of differential positioning based on observations of carrier phase. In this document it is also used with reference to RT-2 and RT-20.
- **Satellite elevation** the angle of the satellite above the horizon.
- **Selected waypoint** the waypoint currently selected to be the point toward which the vessel is travelling. Also called **"to" waypoint, destination** or **destination waypoint**.
- **Selective Availability** (**SA**) the method used by the United States Department of Defence to control access to the full accuracy achievable by civilian GPS equipment (generally by introducing timing and ephemeris errors).
- **Sequential receiver** a GPS receiver in which the number of satellite signals to be tracked exceeds the number of available hardware channels. Sequential receivers periodically reassign hardware channels to particular satellite signals in a predetermined sequence.

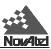

- **Spherical Error Probable (SEP)** the radius of a sphere, centred at the user's true location, that contains 50 percent of the individual three-dimensional position measurements made using a particular navigation system.
- **Spheroid** sometimes known as ellipsoid; a perfect mathematical figure which very closely approximates the geoid. Used as a surface of reference for geodetic surveys. The geoid, affected by local gravity disturbances, is irregular.
- **Standard Positioning Service (SPS)** a positioning service made available by the United States Department of Defence which will be available to all GPS civilian users on a continuous, worldwide basis (typically using C/A Code).
- **SV** Space Vehicle ID, sometimes used as SVID; also used interchangeably with Pseudo-Random Noise Number (PRN).
- **SEP** spherical error probable; the required radius of a sphere so that 50% of a set of events occur inside the boundary.
- Static the user's GPS antenna does not move.
- **TDOP** Time Dilution of Precision A numerical value expressing the confidence factor of the position solution based on current satellite geometry. The lower the TDOP value, the greater the confidence factor.
- **Three-dimensional coverage (hours)** the number of hours-per-day when four or more satellites are available with acceptable positioning geometry. Four visible satellites are required to determine location and altitude.
- **Three-dimensional (3D) navigation** navigation mode in which altitude and horizontal position are determined from satellite range measurements.
- **Time-To-First-Fix** (**TTFF**) the actual time required by a GPS receiver to achieve a position solution. This specification will vary with the operating state of the receiver, the length of time since the last position fix, the location of the last fix, and the specific receiver design.
- **Track** a planned or intended horizontal path of travel with respect to the Earth rather than the air or water. The track is expressed in degrees from 000° clockwise through 360° (true, magnetic, or grid).
- **Track made good** the single resultant direction from a point of departure to a point of arrival or subsequent position at any given time; may be considered synonymous with Course Made Good.
- **True bearing** bearing relative to true north; compass bearing corrected for compass error.
- **True heading** heading relative to true north.
- **Two-dimensional coverage (hours)** the number of hours-per-day with three or more satellites visible. Three visible satellites can be used to determine location if the GPS receiver is designed to accept an external altitude input.
- **Two-dimensional (2D) navigation** navigation mode in which a fixed value of altitude is used for one or more position calculations while horizontal (2D) position can vary freely based on satellite range measurements.
- **Undulation** the distance of the geoid above (positive) or below (negative) the mathematical reference ellipsoid (spheroid). Also known as geoidal separation, geoidal undulation, geoidal height.
- **Universal Time Coordinated (UTC)** this time system uses the second-defined true angular rotation of the Earth measured as if the Earth rotated about its Conventional Terrestrial Pole. However, UTC is adjusted only in increments of one second. The time zone of UTC is that of Greenwich Mean Time (GMT).
- **Update rate** the GPS receiver specification which indicates the <u>solution rate</u> provided by the receiver when operating normally.

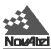

- **VDOP** Vertical Dilution of Precision. This is related to GDOP. It describes the effects of geometry on vertical positioning accuracy. It is defined to be the square root of the diagonal of a normalized (assume measurement noise = 1) covariance matrix which corresponds to vertical position error.
- **Variable field** by NMEA standards, a data field which may or may not contain a decimal point and which may vary in precision following the decimal point depending on the requirements and the accuracy of the measuring device.
- WGS84 World Geodetic System 1984 is an ellipsoid designed to fit the shape of the entire Earth as well as possible with a single ellipsoid. It is often used as a reference on a worldwide basis, while other ellipsoids are used locally to provide a better fit to the Earth in a local region. GPS uses the centre of the WGS84 ellipsoid as the centre of the GPS ECEF reference frame.
- **Waypoint** a reference point on a track.
- Wide Lane a particular integer ambiguity value on one carrier phase range measurement or double difference carrier phase observation when the difference of the L1 and L2 measurements is used. It is a carrier phase observable formed by subtracting L2 from L1 carrier phase data:  $\Phi' = \Phi_1 \Phi_2$ . The corresponding wavelength is 86.2 cm

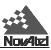

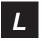

# GPS GLOSSARY OF ACRONYMS

1PPS One Pulse Per Second
2D Two Dimensional
3D Three Dimensional
A/D Analog-to-Digital

ADR Accumulated Doppler Range AGC Automatic Gain Control

ASCII American Standard Code for Information Interchange

BIH Bureau l'International de l'Heure

BIST Built-In-Self-Test bps Bits per Second

C/A Code Coarse/Acquisition Code
CEP Circular Error Probable
CPU Central Processing Unit
CR Carriage Return

CRC Cyclic Redundancy Check
CTP Conventional Terrestrial Pole
CTS Conventional Terrestrial System

CTS Clear To Send

dB Decibel

DCE Data Communications Equipment

DGNSS Differential Global Navigation Satellite System

DGPS Differential Global Positioning System

DOP Dilution Of Precision
DSP Digital Signal Processor
DSR Data Set Ready

DTR Data Terminal Ready

ECEF Earth-Centred-Earth-Fixed
ESD Electrostatic Discharge

FEC Forward Error Correction

GDOP Geometric Dilution Of Precision
GMT Greenwich Mean Time

GMT Greenwid GND Ground

GPS Global Positioning System

HDOP Horizontal Dilution Of Precision

hex Hexadecimal

HTDOP Horizontal position and Time Dilution Of Precision

Hz Hertz

IC Integrated Circuit
IF Intermediate Frequency

I/O Input/Output

IODE Issue of Data (Ephemeris)

IRQ Interrupt Request

LF Line Feed

LHCP Left Hand Circular Polarization

LNA Low Noise Amplifier
LO Local Oscillator
lsb Least significant bit

MET Multipath Elimination Technology

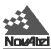

MEDLL Multipath Estimation Delay Lock Loop

MKI Mark In MKO Mark Out

msb Most significant bit msec millisecond MSL Mean sea level N. mi. Nautical mile

NAVSTAR NAVigation Satellite Timing And Ranging (synonymous with GPS)

NCO Numerically Controlled Oscillator
NMEA National Marine Electronics Association

ns nanosecond

OCXO Oven Controlled Crystal Oscillator OEM Original Equipment Manufacturer

PC Personal Computer
P Code Precise Code

PDOP Position Dilution Of Precision

PLL Phase Lock Loop

PPS Precise Positioning Service or Pulse Per Second

PRN PseudoRandom Noise number
RAM Random Access Memory

RF Radio Frequency

RHCP Right Hand Circular Polarization

ROM Read Only Memory

RTCA Radio Technical Commission for Aviation Services
RTCM Radio Technical Commission for Maritime Services

RTK Real Time Kinematic
RTS Request To Send
RXD Received Data

SA Selective Availability
SCAT-I Special Category I
SEP Spherical Error Probable
SNR Signal-to-Noise Ratio
SPS Standard Positioning Service

SV Space Vehicle

SVN Space Vehicle Number

TCXO Temperature Compensated Crystal Oscillator

TDOP Time Dilution Of Precision

TTFF Time-To-First-Fix TXD Transmitted Data

UART Universal Asynchronous Receiver Transmitter

UDRE User Differential Range Error UTC Universal Time Coordinated

VARF Variable Frequency

VDOP Vertical Dilution of Precision

WGS World Geodetic System

wpt Waypoint

XTE Crosstrack Error

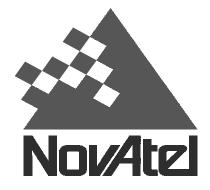

NovAtel Inc. 1120 - 68 Avenue NE Calgary, Alberta, Canada, T2E 8S5 GPS Hotline: (403) 295-4900 GPS Fax: (403) 295-4901

E-mail: support@novatel.ca
Web site: http://www.novatel.ca

Recyclable

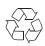

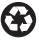

Printed in Canada on recycled paper